## **Grundlagen der Technischen Informatik I**

**Martin Bogdan Technische Informatik**

**Sprechstunde: Mi 17:00 -18:00 Uhr bogdan@informatik.uni-leipzig.de**

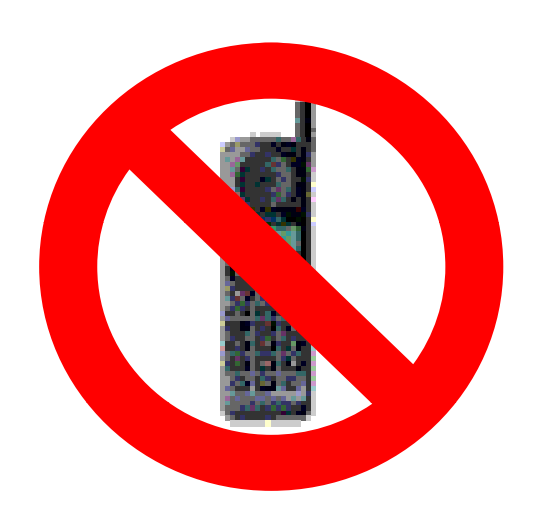

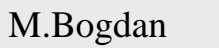

## **Passwd Lernserver**

- **Account: gdti**
- **Passwd: ti03ti**
- **Achtung: Lernserver WS 07/08 wird nach und nach aktualisiert! Ältere Skripte in älteren Lernservern!**
- **Keine Vorlesung am 31.10.2007 und am 21.11.2007**

 $\frac{3}{2}$ 

# **Ziele der Vorlesungen TI 1 und TI 2**

 **Physikalische und elektrotechnische Grundlagen mit Bezug zur Rechnertechnik**

Ö **Digitale Schaltungstechnik**

Ö **Der Transistor als Schalter**

- **Di g g itale Schaltun gen**
	- Ö **Darstellung**
	- Ö **Entwurf**
	- $\Rightarrow$  Minimierung
	- Ö **Realisierung**
- **Aufbau und Funktionsweise von Rechnersystemen**
	- Ö **Bausteine**
	- Ö **Kom ponenten**
	- Ö **Funktionsweise**
	- Ö **Peripherie**

M.Bogdan

Technische Informatik I

# **Inhalt der Vorlesungen TI1 und TI2**

- **Elektrotechnische Grundlagen**
	- Ö **Physikalische Zusammenhänge, die verwendet werden um Schaltvorgänge in Rechnersystemen durchzuführen Schaltvorgänge**
- **Halbleitertechnologie**
	- Ö **Funktionsweise von Dioden und Transistoren**
	- Ö **Einsatz von Transistoren als Schalter**
- **Digitale Schaltungen**
	- Ö **Entwurf, Darstellung und Optimierung von Schaltnetzen und Schaltwerken**
	- Ö **Einfache Bausteine aus denen Rechnersysteme aufgebaut sind aufgebaut sind**

## **Inhalt der Vorlesungen TI1 und TI2**

- **Einführung in die Grundlagen der Rechnerarchitektur**
	- Ö **Funktion und Aufbau komplexer Bausteine**
	- $\Rightarrow$  Komponenten aus denen Rechnersysteme aufgebaut sind
- **Rechnerarithmetik**
	- Ö **Darstellung von Zahlen und Zeichen in Rechnersystemen und**
	- Ö **Algorithmen zur Berechnung von Operationen wie die vier Grundrechenarten**
- **Aufbau eines PCs**
	- Ö **Komponenten**
	- Ö **Busse**
	- Ö **Peripherie**

# **Übersicht**

### **1 Geschichtliche Übersicht**

- **2 Physikalische Grundlagen**
	- Ö **Elektrische Ladung**
	- Ö **Gleichstrom, Ohmsches Gesetz, Kirchhoffsche Gesetze**

#### **3 Halbleitertechnologie**

- Ö **Dioden**
- Ö **Bipolare und FET- Technologie**
- Ö **Der Transistor als Schalter**
- $\Rightarrow$  **NMOS- PMOS** und **CMOS-Schaltkreise**
- Ö **CMOS-Grundschaltungen**

 $\delta$  6

# **Übersicht**

#### **4 Herstellung elektronischer Schaltungen**

- Ö **Herstellung von Wafern**
- Ö **Entstehung eines <sup>n</sup> n-MOS-Transistors Transistors**
- Ö **Entstehung von CMOS-Schaltungen**

#### **5 Schaltnetze**

- Ö **Boolesche Algebra**
- Ö **Normalformen**
- Ö **Darstellung Boolescher Funktionen**

### **6 Mi i i S h l Minimierung von Schaltnetzen**

- Ö **KV-Diagramme**
- $\Rightarrow$  Minimierung nach Quine MC-Cluskey
- Ö **Bündelminimierung**

## **Literatur zu dieser Vorlesung**

**Literatur:**

- $\Rightarrow$  U. Titze, C. Schenk: "Halbleiter Schaltungstechnik" 11. **Auflage, Springer (1999)**
- $\Rightarrow$  **B. Becker, R. Drechsler, P. Molitor: ,,Technische Informatik", Pearson Studium (2005)**
- Ö **W. Schiffmann, R. Schmitz:"Technische Informatik 1 Grundlagen der digitalen Elektronik "Springer-Lehrbuch, Springer (2001).**
- Ö **M. Reisch: "Elektronische Bauelemente", Springer (1996)**
- <sup>→</sup> Hütte: "Die Grundlagen der Ingenieurwissenschaften" **30. Auflage, Springer (1996)**

Technische Informatik I

8

- **Griechenland 6. Jh. v.Chr.**
	- Ö **Mit Seidentuch geriebener Bernstein zieht Staubteilchen, p Wollfäden u.a. Kör per an. Name: Elektron = Bernstein Magneteisenstein zieht Eisen an**
- **Gilbert, William 1544-1603** Ö **führt den Begriff** *Elektrizität* **ein**
- **1623 Tübinger Professor Wilhelm Schickard konstruiert und baut die erste rein mechanischeRechenmaschine. Das Original ist nicht mehr erhalten, jedoch gibt es schriftliche Berichte.**

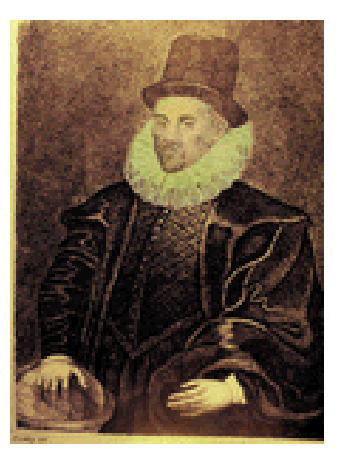

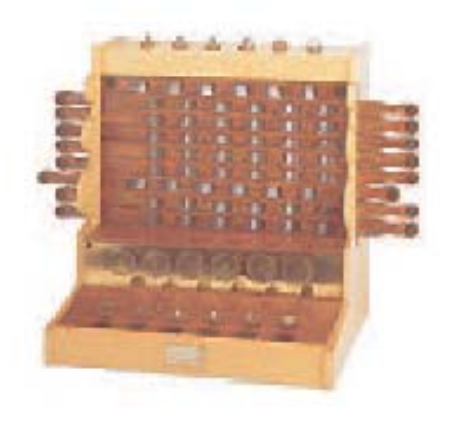

9

 **Coulomb, Charles 1736-1806** Ö **Coulombsches Gesetz**

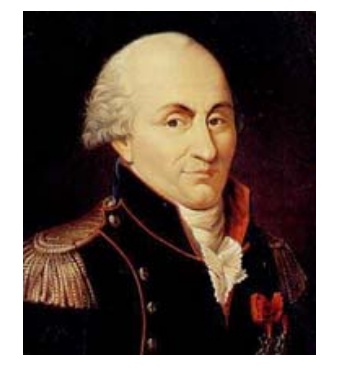

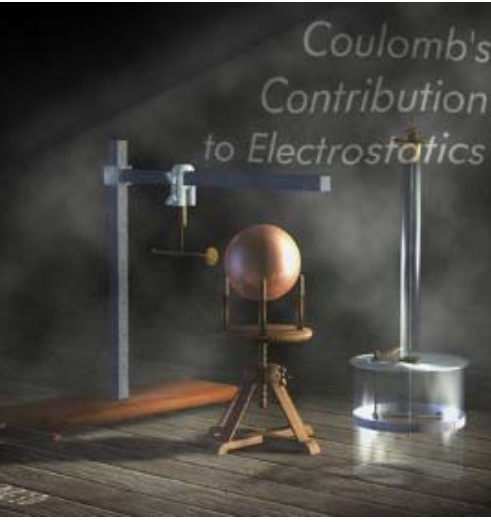

- **Galvani, Lui gi 1737-1798**
	- Ö **Galvanische Elemente: Stromquellen deren Energie durch chemische Vorgänge frei wird**

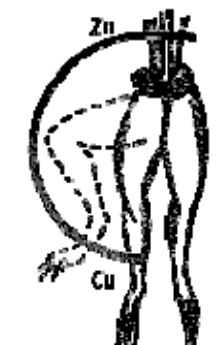

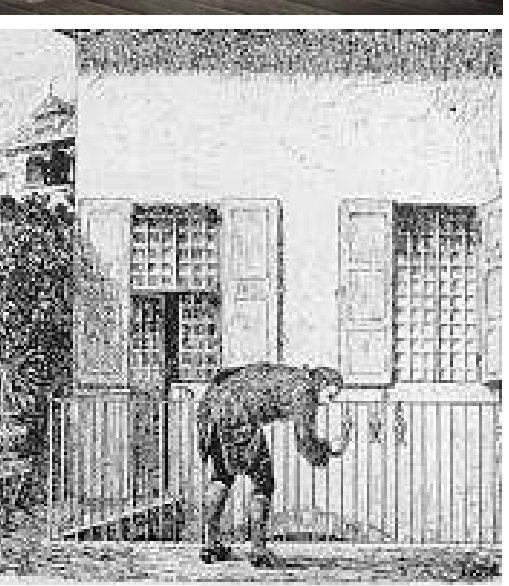

- **V l Al d 1745 olta, Alessan dro -1827**
	- Ö **führt die Arbeit Galvanis fort. Konstruiert die Voltaische Säule, die erste brauchbare Elektrizitätsquelle Von ihm stammt der Begriff des Elektrizitätsquelle. stationären elektrischen Stromes**
- **Oerstedt, Hans Christian 1777-1851**
	- Ö **entdeckt 1820 die Ablenkung der Magnetnadel durch elektrischen Strom (Elektromagnetismus)**
- **A Ad mpere, A n dre-M i 1775 Marie -1836**
	- Ö **entdeckt die mechanische Wirkung stromdurchflossener Leiter aufeinander (Elektrodynamisches Gesetz) Nach ihm wurde die Gesetz). Einheit der Basisgröße Stromstärke benannt**

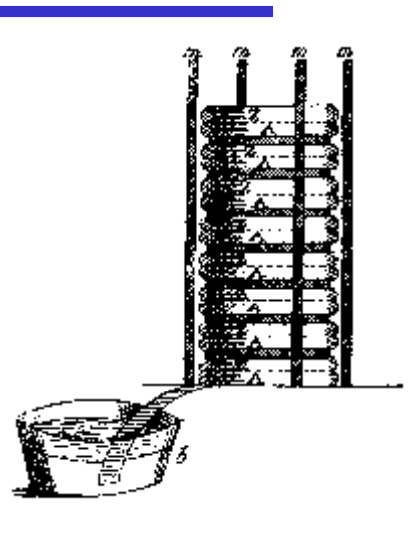

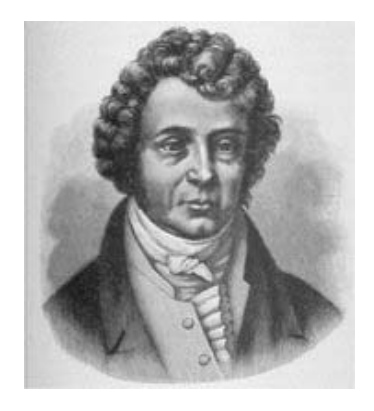

**Faraday, Michael 1791-1867** 

### Ö **Elektromagnetische Induktion**

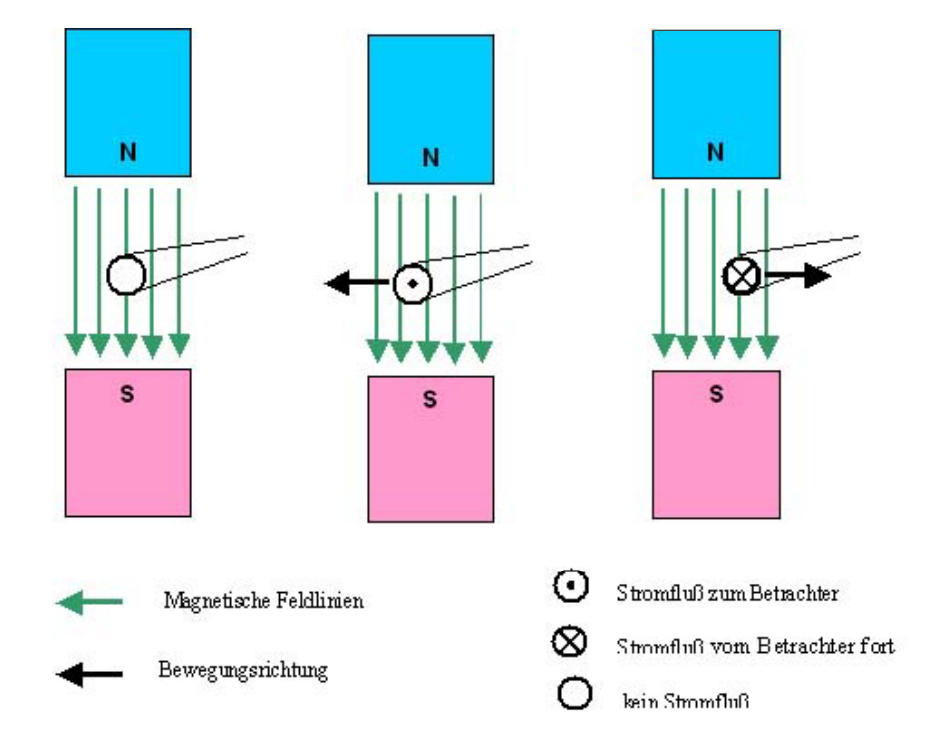

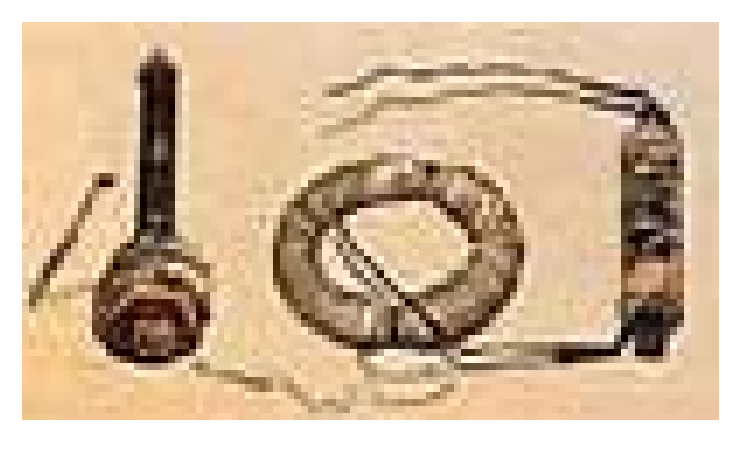

### **Ohm, Georg Simon 1787-1854**

### Ö **Ohmsches Gesetz**

M.Bogdan

- **Siemens, Werner 1816-1892**
	- Ö **Elektrische Maschinen (dynamoelektrisches Prinzip)**
- **Kirchhoff, Gustav Robert 1824-1887**
	- Ö **entdeckt die Gesetze der Stromverzweigung**
- $\bigcirc$  **Maxwell, James Clerk 1831-1879** 
	- Ö **Maxwellsche Gleichungen: Beschreiben alle Erscheinungen, bei denen Elektrizität und Magnetismus miteinander verknüpft sind (Elektrodynamik)**
- $\cup$  **Hertz, Heinrich 1857-1894**
	- Ö **entdeckt experimentell die elektromagnetischen Wellen**
- **Edison, Thomas Alva 1847-1931**
	- Ö **Erfinder verschiedener Elektrogeräte: Telegraph, Kohlemikrophon, Glühlampe… Baut 1882 das erste Elektrizitätswerk**

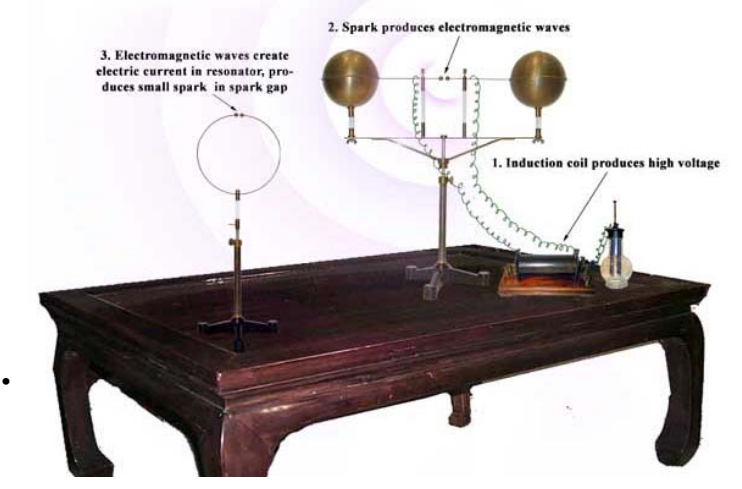

#### **1886 Lochkarte**

- Ö **Herman Hollerith (1860-1929) benutzt die Lochkartentechnik zur Datenverarbeitung. Es handelt sich dabei um ein elektromechanisches Verfahren.**
- **1901 Schottky-Diode**
	- Ö **Erste Dioden, technisch noch ni h h lä i ic ht se hr zuverlässig**

Ö **Konrad Zuse baut die erste** 

**Programmsteuerung in** 

**D t b it l it a tenverar eitungsanlage mit**

**funktionsfähige** 

**Relaistechnik.**

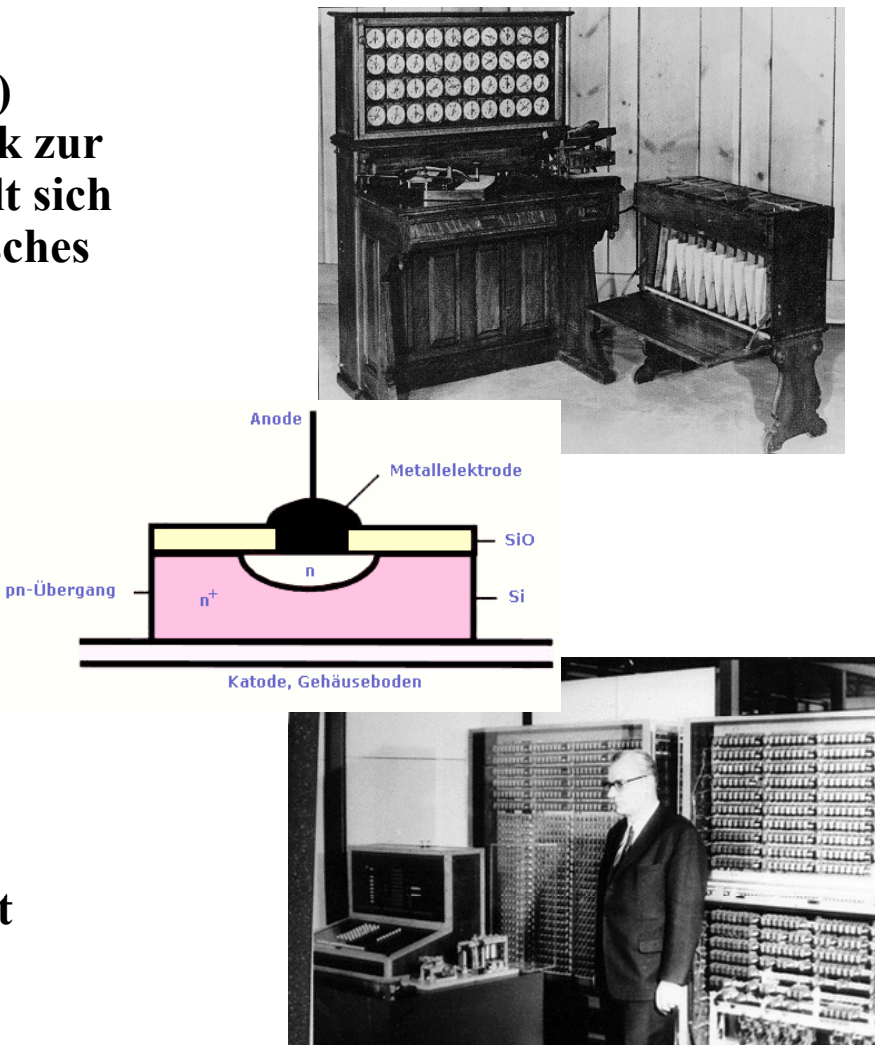

Technische Informatik I WS 07/08

**1941 Z 3**

- **1946 Eniac**
	- Ö **Die erste Computergeneration basiert auf der RöhrentechnikDie Erfinder sind J. Presper Eckert und J. William Mauchly und die logische Konze ption stammt von J. von Neuman**
- **1955 Die zweite Computergeneration**
	- $\Rightarrow$  Shockley, Bardeen und Brattain **entdecken 1947 die Transistorwirkung und legen damit den Grundstein für die Mikroelektronik**
- **1960 Integrierte Schaltkreise (IC)**
	- Ö **Die Funktionen von Transistoren, Widerständen und Dioden werden in Planartechnik auf ein Halbleiterä fPl ättchen au fgebracht**

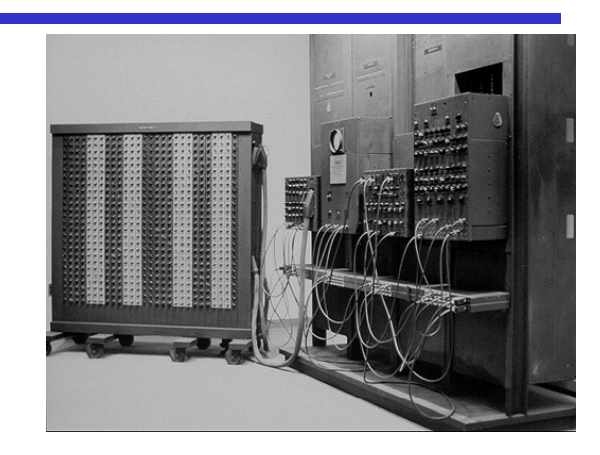

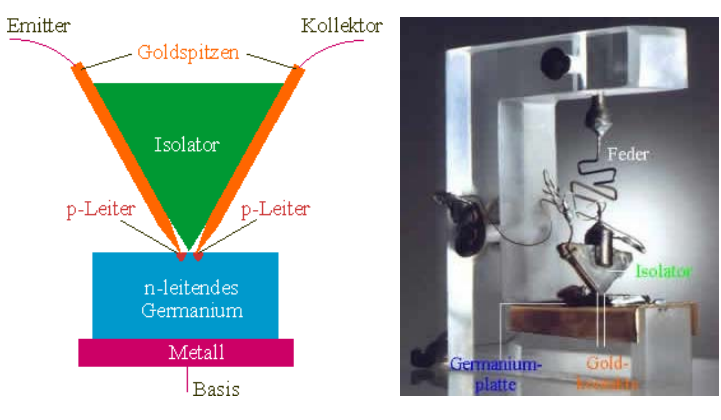

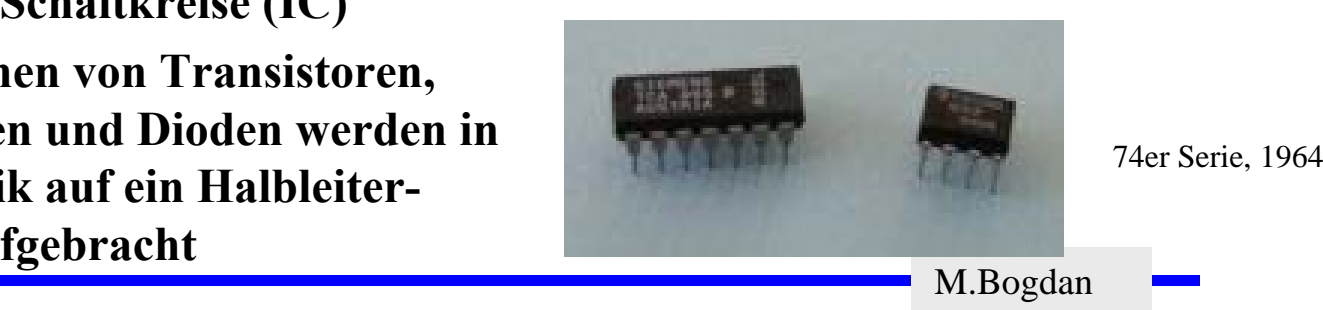

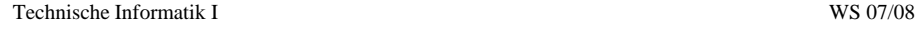

### **Eniac**

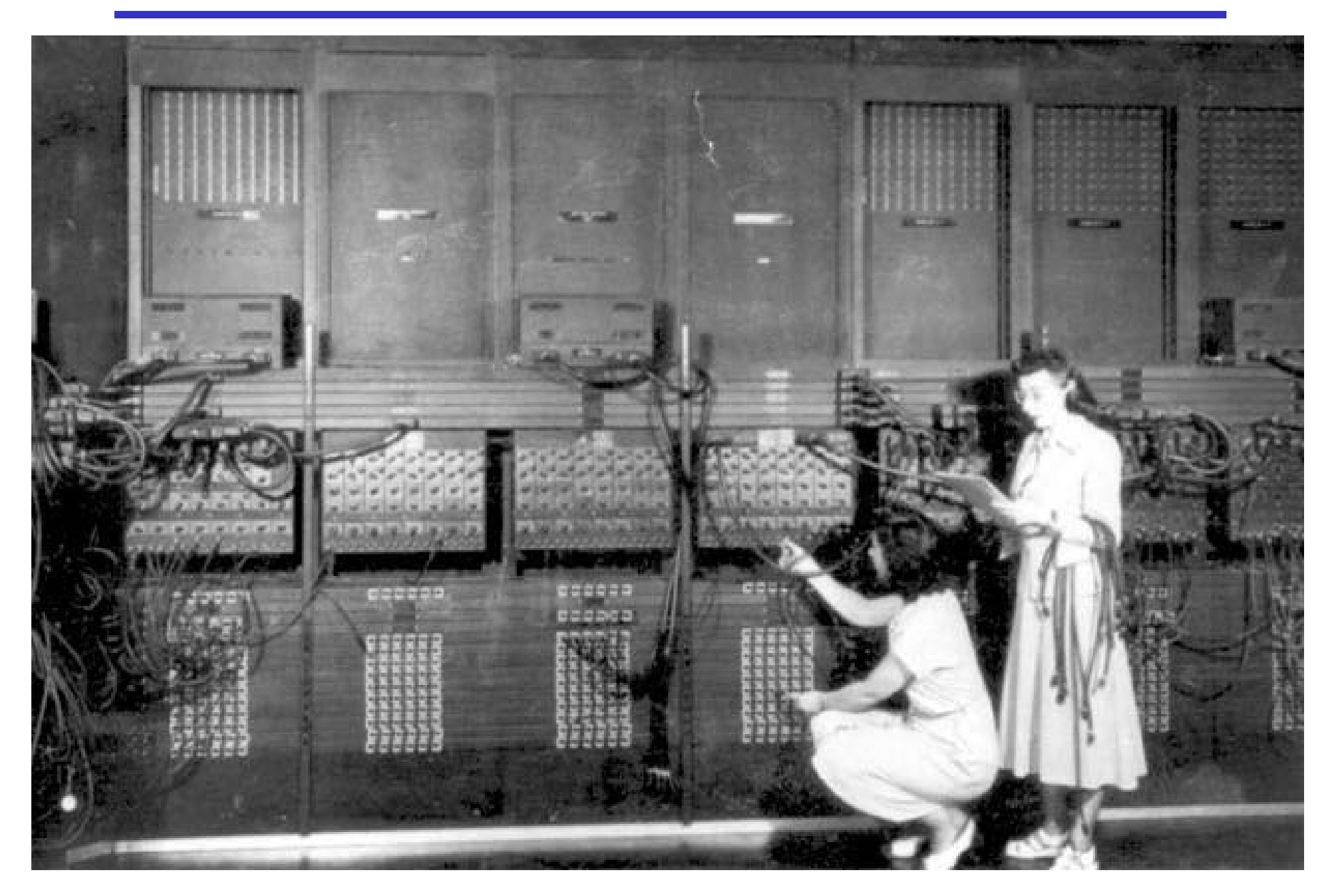

### **2.1 Elektrische Ladungen**

- Ö **Elektrische Ladungen sind Ursache der elektrischen Kräfte. Sie üben auf eine andere Ladun g eine Kraft aus.**
- Ö **Historischer Bernstein-Versuch: zwei Hartgummistäbe, einer davon leicht drehbar gelagert werden einander genähert: gelagert,**

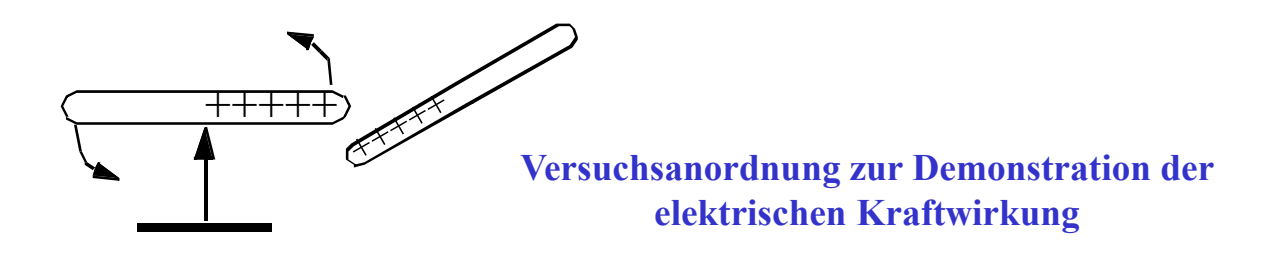

- $\bullet$  **anziehende Wirkung, wenn nur einer der Hartgummistäbe gerieben wurde**
- •abstoßende Wirkung, wenn beide Hartgummistäbe gerieben **wurden**

M.Bogdan

**Folgerungen:**

- **Es gibt eine elektrische Kraft, die anziehend oder abstoßend wirkt.**
- O Ursache der elektrischen Kraft sind Ladungen.
- **Es gibt positive und negative Ladungen.**
- **Reibung trennt im Versuch positive und negative Ladungen.**

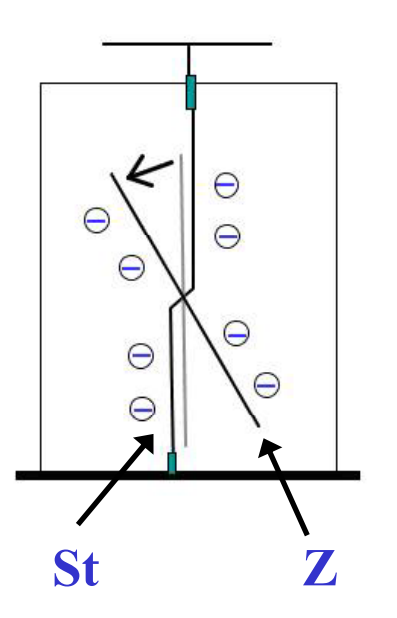

**Ein Nachweisinstrument für Ladungen ist das Elektroskop. Es besteht aus einem festen Metallstab St und einem drehbar gelagerten Zeiger Z, die beide leitend miteinander verbunden sind.**

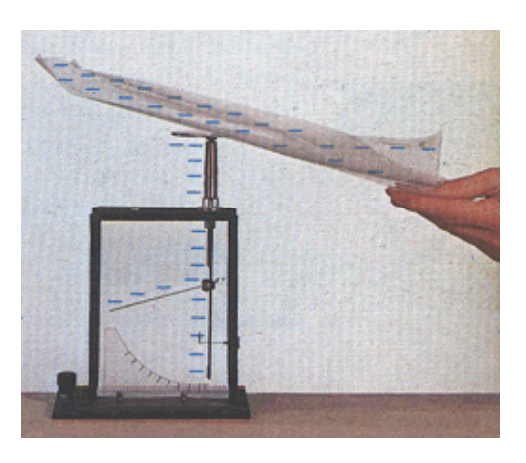

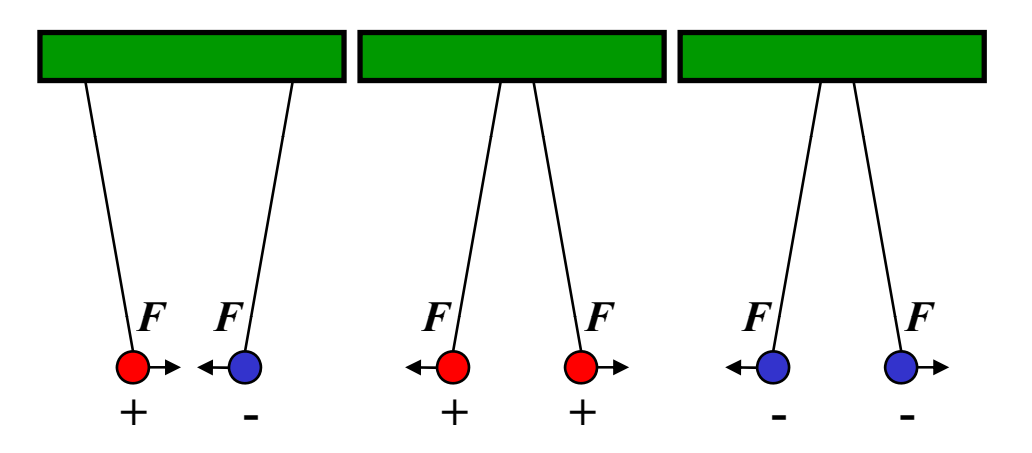

**Elektrische Ladungen üben Kräfte aufeinander aus**

Ö **ungleiche Ladungen ziehen sich an**

Ö **gleiche Ladungen stoßen sich ab sich**

M.Bogdan

### **2.1 Elektrische Ladung**

- $\bullet$  **Die Einheit der elektrischen** - <u>- - - - - - - - -</u> - - -**Ladung ist 1 C = 1 Asec**
- **Di l k i h L d i Die e e ktr isc he a dung e ines Elektrons beträgt**

 $e_{0} = 1,602 \cdot 10^{-19} C$ 

 **Die Ladungsmenge Q ist das Vielfache der Elementarladung**

$$
Q = n \cdot e_0
$$

 $\bigcirc$  Man benötigt **6,242 \* 1018 Elektronen um die Ladung 1 C zu erhalten** 

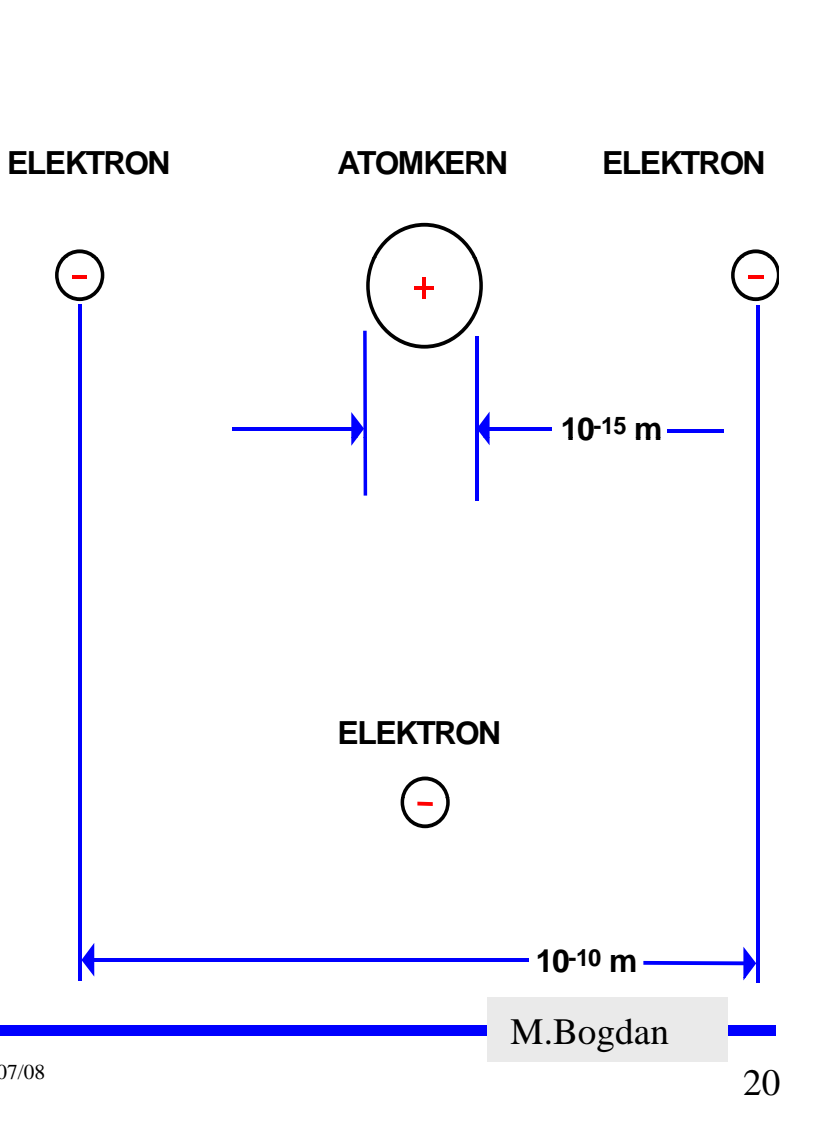

**ELEKTRON**

**Das Coulombsche Gesetz**

 **Charles Coulomb zeigte 1784, daß die Kraftwirkung mit der Ladungsmenge zunimmt zunimmt.**

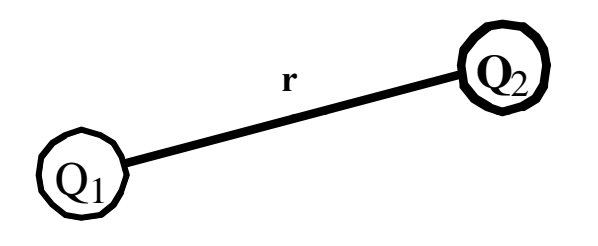

**O** Im Vakuum gilt: Die Kraft zwischen  $Q_1$  und  $Q_2$  ist proportinal **zum Produkt der Ladungen**

$$
F\sim Q_1\cdot Q_2
$$

**Die Kraft ist umgekehrt proportional zum Quadrat des Abstandes**

$$
F\sim \frac{1}{r^2}
$$

M.Bogdan

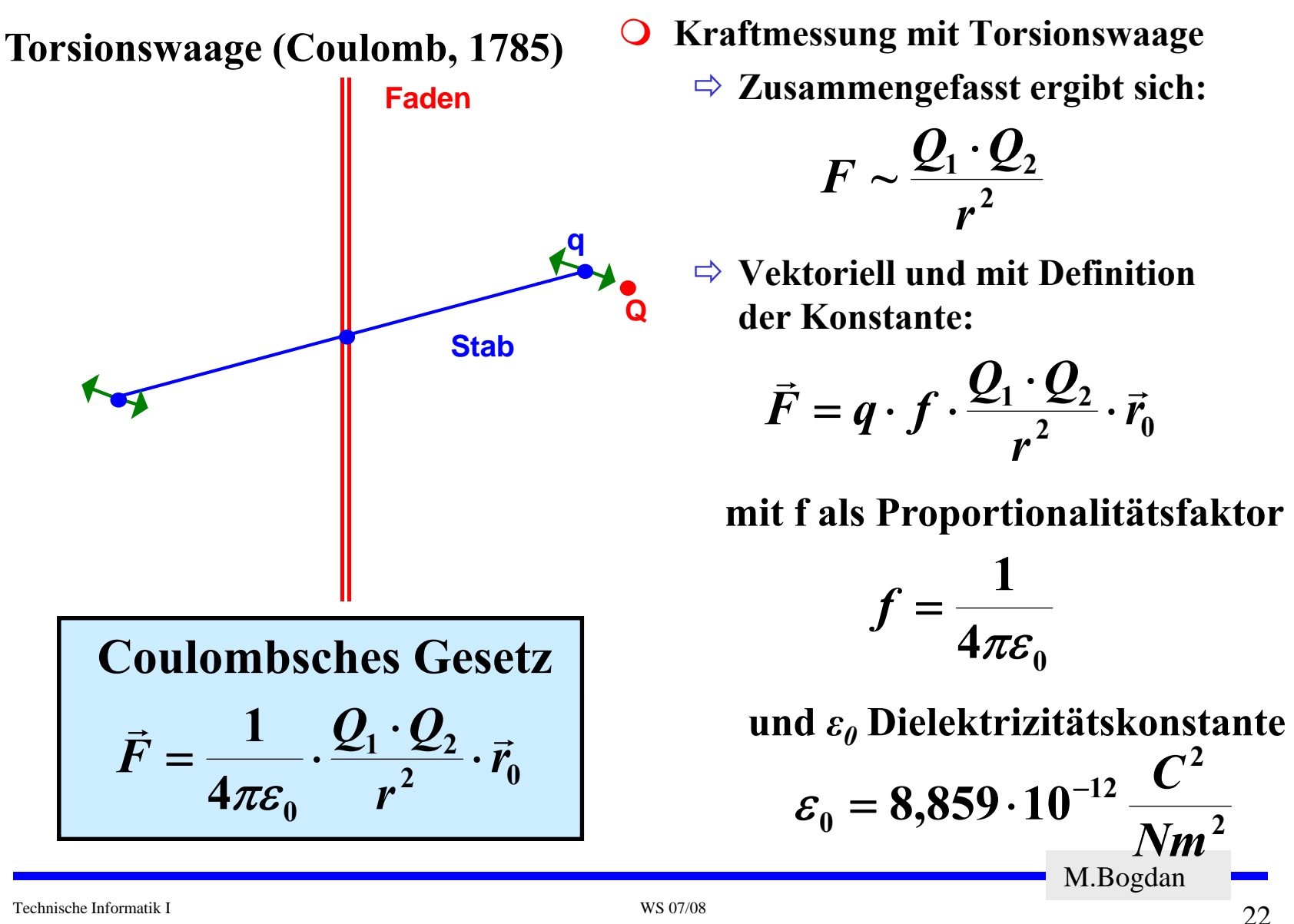

 **Die Kraftwirkung zwischen Ladungen kann durch das elektrische Feld, eine Eigenschaft des Raumes, beschrieben werden: jedem Punkt des Raumes um eine vorgegebene Ladung wird ein Vektor** r **der elektrischen Feldstärke zugeordnet** *E*

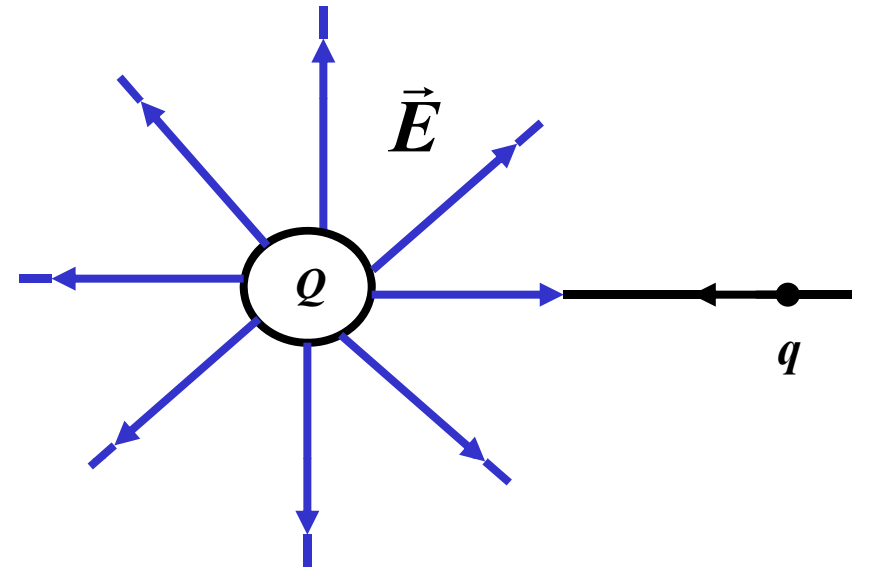

 **Im Raum der Ladung wirkt das elektrische Feld als Kraft auf eine bewegliche Probeladung q.**

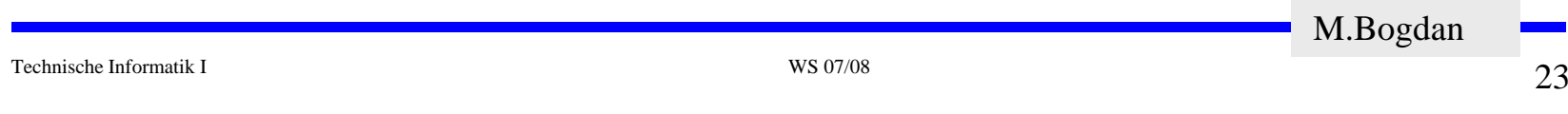

**Das Coulombsche Gesetz kann man umschreiben in der Form**

$$
\vec{F} = \vec{E} \cdot q
$$
 mit  $\vec{E} = \frac{1}{4\pi \varepsilon_0} \cdot \frac{Q}{r^2} \cdot \vec{r}_0$ 

- **O**  $E$  ist die elektrische Feldstärke der Ladung Q am Ort der **Probeladung q.**   $\rightarrow$
- **Die elektrische Feldstärke ist die Kraftwirkung, die eine Probeladung erfährt.**

$$
\vec{E} = \frac{\vec{F}}{q}
$$

Technische Informatik I WS 07/08

 $\frac{8}{24}$ 

### **Das elektrische Feld**

**Feldlinien dienen zur Veranschaulichung des elektrischen Feldes**

- Ö **sie zeigen immer in Richtung der wirkenden Kraft,**
- Ö **si füll d R k ti i li h ie erfüllen den Raum kontinuierlich,**
- Ö **sie verlaufen von einer positiven zu einer negativen Ladung,**
- Ö **sie sind nicht geschlossen. Elektrische Felder**

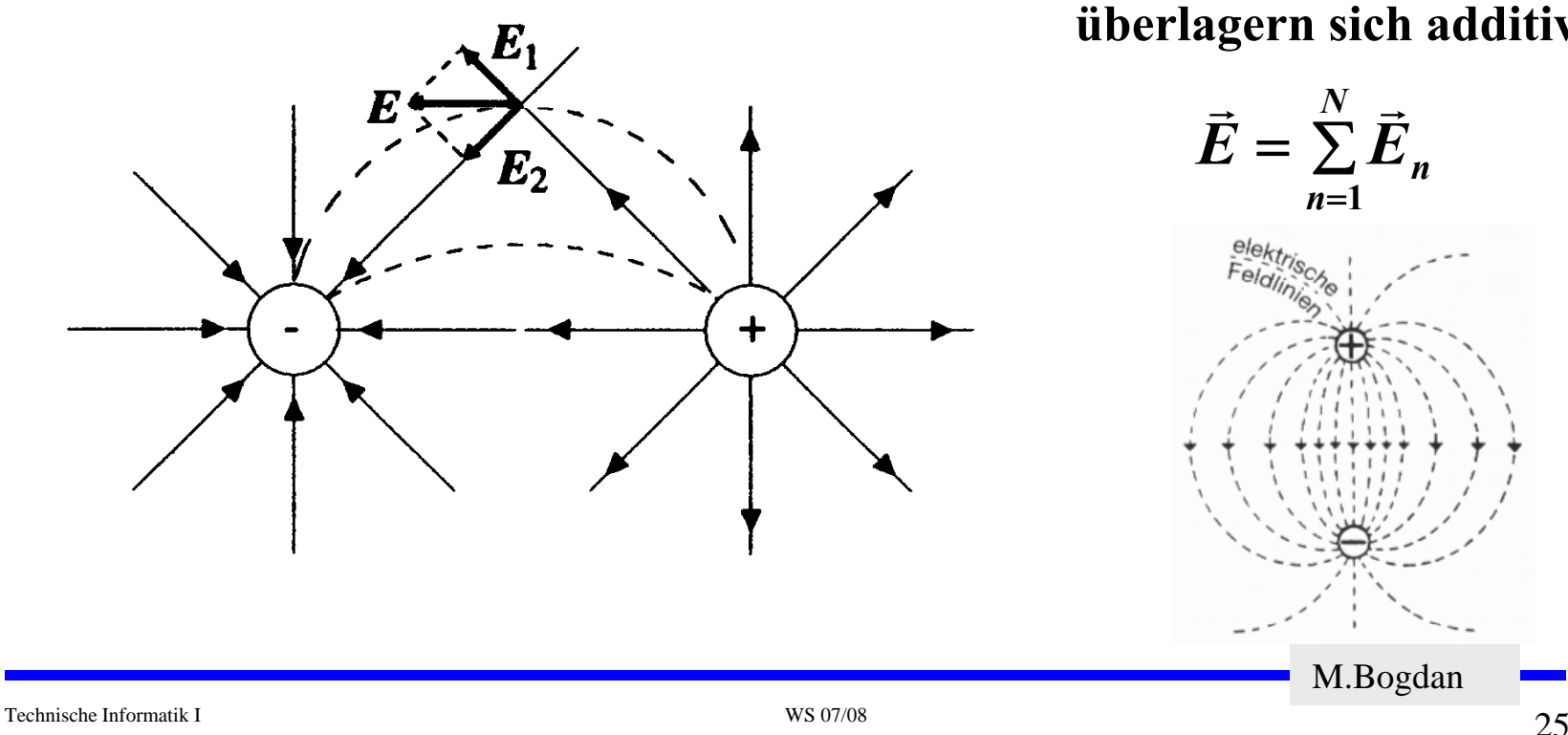

**überlagern sich additiv**

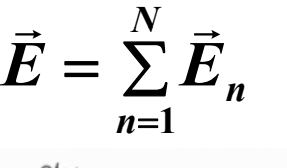

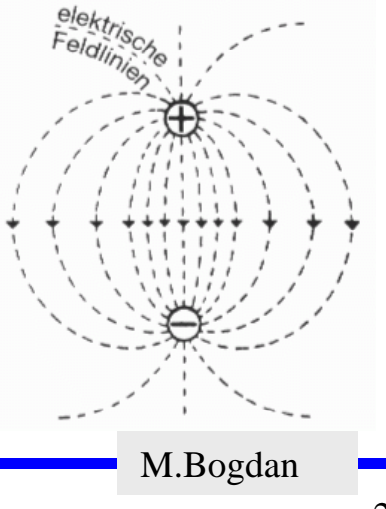

## **Potential und Spannung**

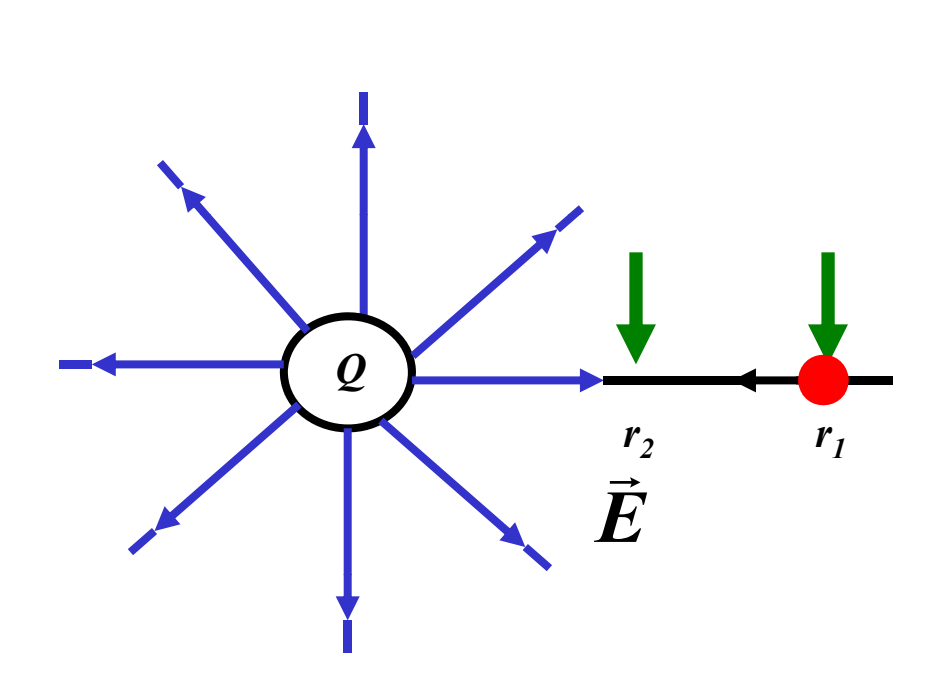

 $\bigcirc$  **Das elektrische Potential ist eng verbunden mit dem Begriff Arbeit. Physikalische Arbeit ergibt sich als Kraft mal Weg**

$$
W = \vec{F} \cdot \Delta \vec{r}
$$

 $\Omega$  **Im elektr. Feld wirkt auf eine Ladung q die Kraft**

$$
\vec{F} = q \cdot \vec{E}
$$

 $\bigcirc$  **Damit beträgt die Arbeit um eine Ladung q von r1 nach r 2 zu bewegen**

$$
W_{1,2} = \int\limits_{r_1}^{r_2} \vec{F} \cdot dr
$$

M.Bogdan

**O** Verschiebt man eine Ladung von  $P_1$  nach  $P_2$ , so muß die Arbeit **W1,2 aufgebracht werden**

$$
W_{1,2} = \int_{r_1}^{r_2} \vec{F} dr = q \int_{r_1}^{r_2} \vec{E} dr
$$

$$
\Rightarrow
$$
 Die Spannung ist

$$
\vec{U}_{1,2} = \int\limits_{r_1}^{r_2} \vec{E} dr
$$

Ö **Es ergibt sich allgemein**

$$
W = U \cdot q \Rightarrow U = \frac{W}{q}
$$
Spannung =  $\frac{\text{Arbeit}}{\text{Ladung}}$ 

⇒ Die Einheit der Spannung ist 
$$
1V = 1\frac{Nm}{C}
$$
  
M.Bogdan

**Einheit der elektrische Feldstärke E**

$$
[E]=\frac{V}{m}
$$

- **Bleibt die Energie bei der Ladungsverschiebung von P 1 nach P 2 dieselbe, dann hat das Feld ein eindeutiges Potential**  ϕ ( *r* )
- **Die Spannung ist eine Potentialdifferenz**

$$
U_{1,2}=\varphi(r_1)-\varphi(r_2)
$$

 **Für das Potential einer Punktladung ergibt sich bei Normierung auf**  *r*=∞

$$
\varphi(r) = \frac{Q}{4\pi\varepsilon_0 r} \cdot \frac{1}{r_0}
$$

M.Bogdan

### **Elektrisches Feld und Spannung**

 **Aus einem gegebenen Potential folgt demnach durch Differentiation das Feld E(r)**

$$
E=-\frac{d\varphi}{dr}
$$

Zwischen dem Vektorfeld  $\vec{E}(r)$  und dem Skalarfeld  $\vec{\varphi}(r)$ besteht die Beziehung, daß Flächen mit konstanten  $\bm{\varphi}$  -Werten **(Äquipotentialflächen) überall senkrecht auf den Feldlinien des (Äquipotentialflächen), auf den elektrischen Feldes stehen.**

Technische Informatik I WS 07/08

 $29$ 

### **Elektrische Ladung und Leiter**

- **Auf metallischen Leitern sind elektrische Ladungen frei beweglich und verteilen sich aufgrund der Abstoßung gleichmäßig auf der gesamten Oberfläche.**
- **Feldlinien des elektrischen Feldes sind senkrecht zur Oberfläche gerichtet. Das Innere eines metallischen Hohlraumes ist ein**  feldfreier Raum (Faraday'scher Käfig).
- **Eine 'parallele' Anordnung zweier Metallflächen (Elektroden), von denen eine p , gg , ositiv, die andere ne gativ geladen sein kann, heißt Kondensator.**

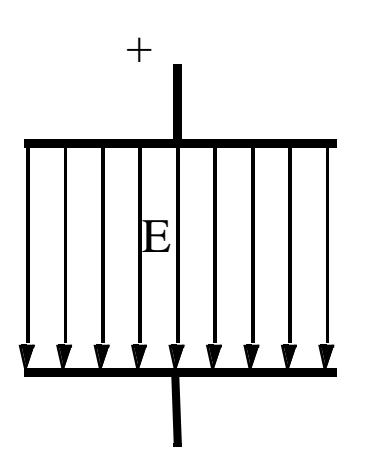

**Elektrisches Feld eines geladenen Plattenkondensators**

Technische Informatik I WS 07/08

### **Elektrische Ladung und Leiter**

 **Bringt man in dieses Feld einen metallischen Leiter, so entsteht durch das elektr. Feld eine Ladungsbewegung, bis im Innern des Leiters die Feldstärke E 0= ist. Dies wird Influenz genannt.**

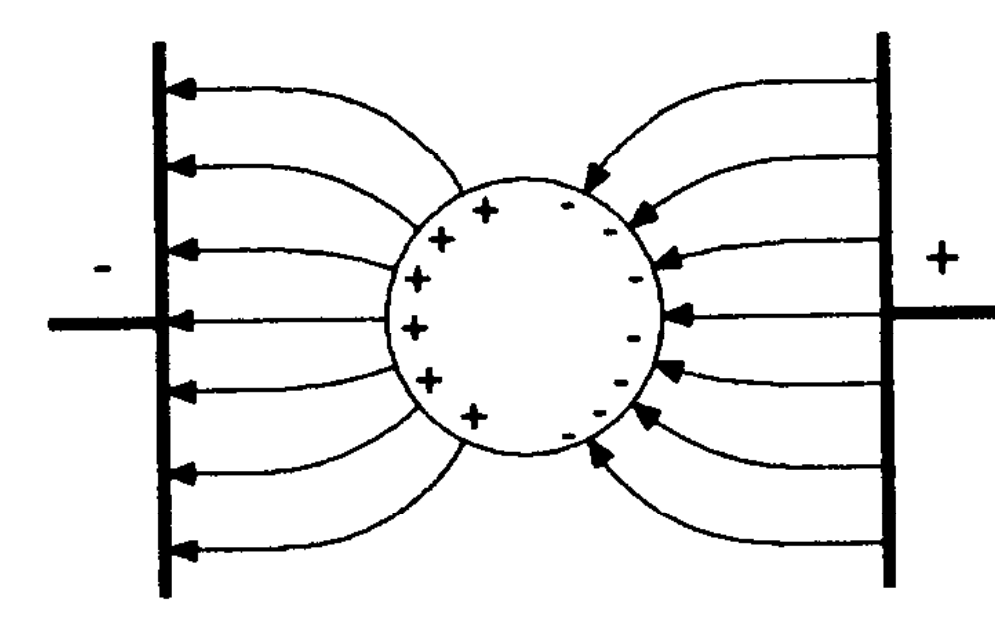

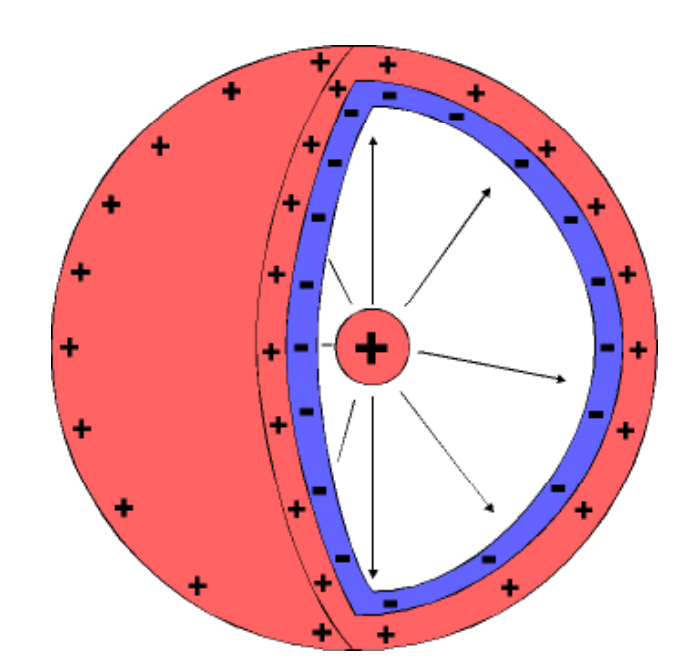

**www.physik.uni-wuerzburg.de/physikonline**

**Das Prinzip von MOS-Feldeffekttransistoren basiert auf der Influenzwirkung.**

M.Bogdan

 **Das Verhältnis zwischen Ladungsmenge Q und Fläche A wird elektrische Flußdichte genannt.**

> **Elektrische Flußdichte FlächeLadungsmenge** =

$$
\frac{Q}{A} = D \qquad [D] = \frac{C}{m^2}
$$

Ö **Daraus folgt**

$$
\iint_A DdA = Q
$$
 falls Ladung in A  

$$
\iint_A DdA = 0
$$
ansonsten

Technische Informatik I WS 07/08

 $\frac{32}{32}$ 

 **Für eine Flußdichte D durch die Oberfläche einer Kugel, in deren Mittelpunkt sich die Ladung Q befindet, folgt für D**

$$
\iint\limits_{Kugelfläche} D \cdot 4\pi r^2 = Q
$$

$$
D = \frac{1}{4\pi} \cdot \frac{Q}{r^2}
$$

**Nach der Formel für die elektrische Feldstärke gilt**

$$
\vec{E} = \frac{1}{4\pi\varepsilon_0} \cdot \frac{Q}{r^2} \cdot \vec{r}_0 \Rightarrow \vec{D} = \varepsilon_0 \cdot \vec{E}
$$

M.Bogdan

**Einheit der elektrischen Dielektrizitätskonstante (Vakkum)**

$$
\[E_0\] = \frac{[D]}{[E]} = \frac{C}{m^2} \cdot \frac{m}{V} = \frac{C}{Vm}
$$

**Im Falle eines mit Materie gefüllten Raumes gilt**

$$
D = \varepsilon \cdot E
$$

$$
\varepsilon = \varepsilon_0 \cdot \varepsilon_r
$$

Ö **<sup>ε</sup><sup>r</sup> ist die spezifische Dielektrizitätskonstate.** 

- **Luft: 1,006 ,**
- **Polyäthylen: 2,5**

M.Bogdan

- **Ein Kondensator kann elektrische Ladungen speichern.**  Ö **Diese Eigenschaft heißt Kapazität des Kondensators.**
- **Der Kondensator ist ein gängiges Bauteil in der Elektrotechnik** Ö **Achtung: zwei Leitungen sind ebenfalls ein Kondensator!**
- **Für die Feldstärke zwischen den beiden Platten eines Kondensators gilt**

$$
E=\frac{D}{\varepsilon}=\frac{1}{\varepsilon}\cdot\frac{Q}{A}
$$

 **Potentialdifferenz (Spannung) zwischen den Platten im homogenen Feld beträgt**

$$
U = E \cdot d
$$
  

$$
U = \frac{1}{\varepsilon} \cdot \frac{Q}{A} \cdot d
$$

**Umstellen**

$$
Q = \frac{\varepsilon \cdot A}{d} \cdot U
$$

$$
Q = C \cdot U
$$

**Und**

$$
dQ = C \cdot dU \quad \text{mit} \quad C = \frac{\varepsilon \cdot A}{d}
$$

**Die Einheit der Kapazität ist Farad**  $\left[F\right] = \frac{C}{V}$ 

Technische Informatik I WS 07/08
#### **Kondensator**

#### **Parallelschaltung**

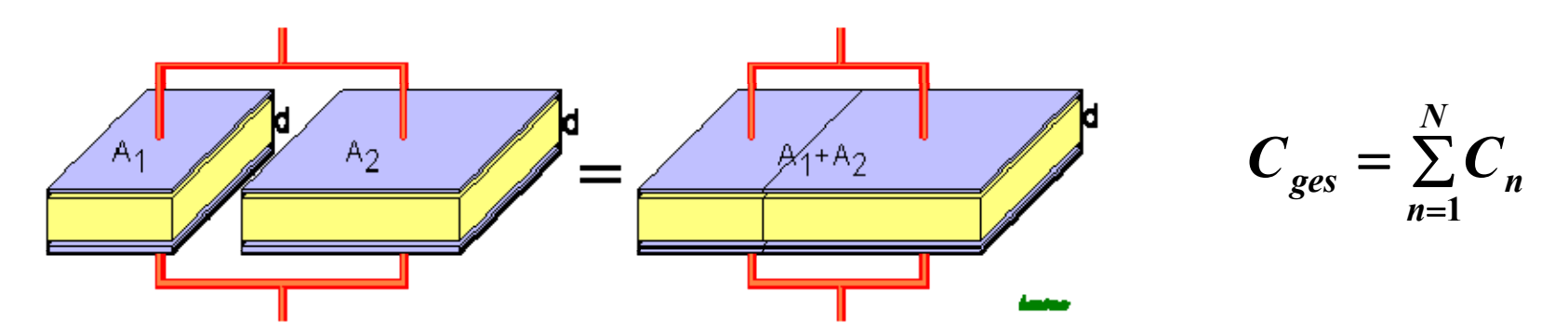

 $\bigcirc$ **Reihenschaltung Bilder: Wikipedia.de** 

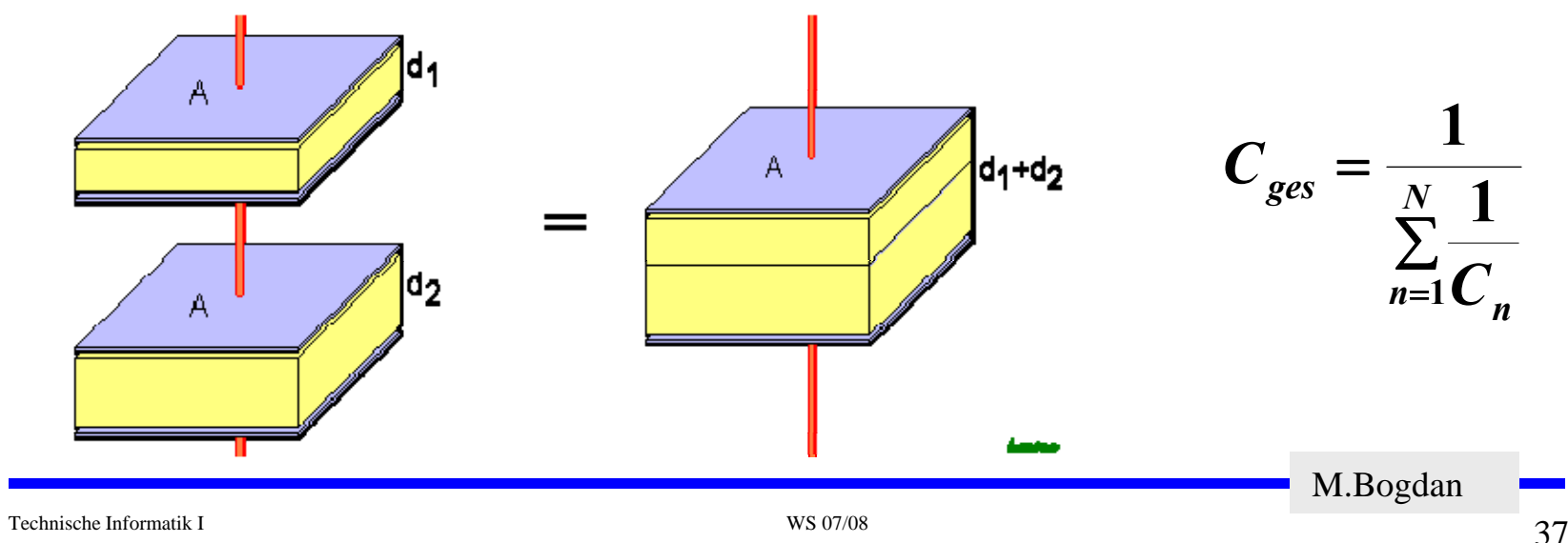

#### **Kondensatoren**

- **Keramikkondensatoren**
	- Ö **Keramik als Dielektrikum**
	- $\Rightarrow$  **Einige pF** bis nF
	- Ö **Hohe Durchschlagsfestigkeit**
- **Wickelkondensatoren/Folienkondensatoren**
	- Ö **Folien (Papier/Plastik) als Dielektrikum**
	- Ö **Durchschlagfest**
	- Ö **Gewickelt**
- **Elektrolytkondensator**
	- Ö **Hohe Kapazität Kapazität**
	- Ö **Oftmals Tantal als Elektrolyt**
	- Ö **Achtung! Nicht verpolungssicher!**

M.Bogdan

## **2.2 Der elektrische Strom**

- **Ist der Ladungstransport in eine Richtung und gleichmäßig, dann sprechen wir von Gleichstrom.**
- **Der Zusammenhang zwischen Stromstärke Spannung und Stromstärke, Spannung Widerstand wird durch das Ohmsche Gesetz und die Kirchhoffschen Gesetz beschrieben.**
- **Elektrischer Strom ist der Fluss von Elektronen**
- **Die Stromstärke I entspricht der bewegten Ladungsmenge pro Zeiteinheit**

$$
I=\frac{Q}{t}
$$

**O** Fließen durch einen Leiter pro Sekunde *n* Coulomb [C], so messen **wir einen Strom von**  *n* **Ampere [A]** 

$$
1 A = 1 \frac{C}{s} = \frac{1}{1,602} \cdot 10^{19} \frac{\text{Elektronen}}{s}
$$

M.Bogdan

**Strom in Abhängigkeit von der Zeit (Ladevorgänge)** 

$$
i(t) = \frac{dQ}{dt}
$$

**daraus folgt:**

 $dQ = i(t) \cdot dt$ = ∫  $Q = \int_0^{t_1} i(t) dt$ **0** *t* **1***C*=**1***As*

Technische Informatik I WS 07/08

M.Bogdan

## **Elektrischer Stromkreis**

- **Ein elektrischer Stromkreis ist eine Anordnung aus**
	- $\Rightarrow$  Spannungsquelle (Stromquelle)
	- Ö **Verbraucher**  *R*
	- Ö **Verbindungsleitungen**
- **O** In der Spannungsquelle wird Energie **aufgewendet** 
	- $\Rightarrow$  (W< 0)
- **In R wird Energie verbraucht**   $\Rightarrow$  (W> 0)
- **Der elektrische Strom fließt (per Definition) von Plus (+ ) nach Minus (-)**
- **Die Elektronen fließen von Minus (-) nach Plus (+)**
- O Die Spannungsquelle bewirkt im Verbraucher R **einen Stromfluss von Plus nach Minus (Pfeilrichtung)**

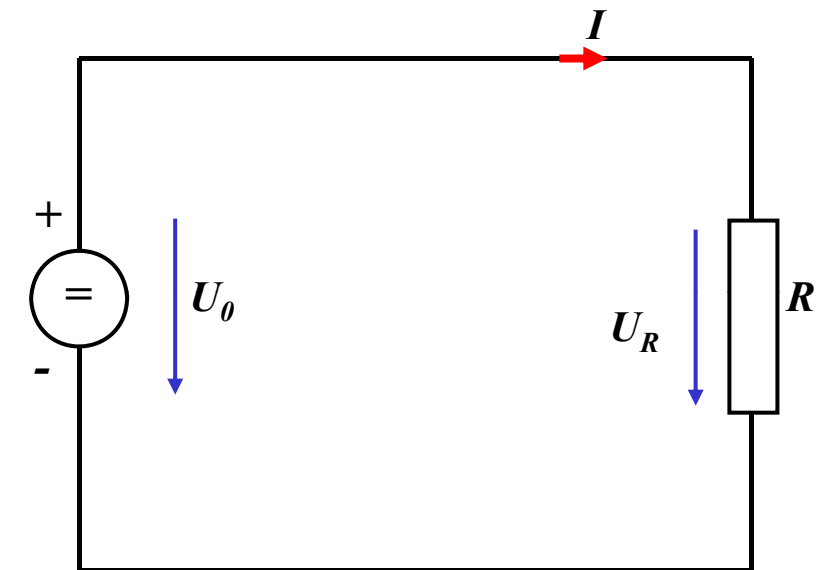

M.Bogdan

## **Leitwert und Widerstand**

- **Zahlenmäßiger Zusammenhang zwischen Spannung und Strom an einem Verbraucher**
	- Ö **Der gemessene Strom**  *I* **ist proportional zur Spannung**  *U*
- **Der Proportionalitätsfaktor**  *G* **wird Leitwert genannt**
- **Die Einheit von** *G* **ist** *Siemens*

$$
1S = 1\frac{A}{V}
$$

 **In der Praxis verwendet man den Kehrwert von**  *G***, den Widerstand**  *R*

$$
R=\frac{1}{G}
$$

 $I = \bm{G} \cdot \bm{U}$ *I* **~** *U*

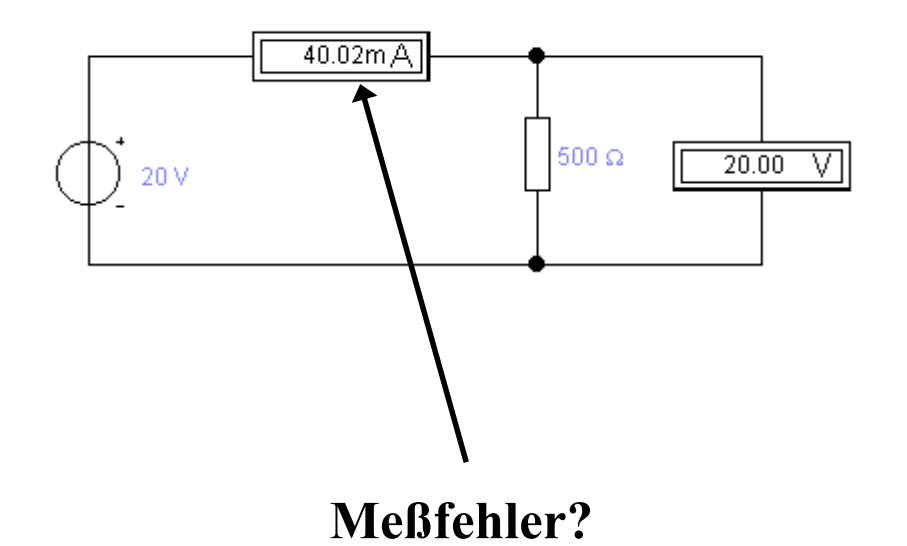

M.Bogdan

 **Es gibt einen festen Zusammenhang zwischen dem Strom**  *I* **und der Spannung**  *U*

Ö **ohmsches Gesetz**

$$
I = \frac{U}{R}
$$
  

$$
U = R \cdot I
$$
  

$$
R = \frac{U}{I}
$$

**Die Einheit für den Widerstand ist Ohm** Ω

$$
1\Omega = 1\frac{V}{A}
$$

M.Bogdan

# **Kennlinien**

- **Der Zusammenhang zwischen dem Strom** *I* **und der Spannung**  *U* **kann in einer Kennlinien dargestellt werden**
	- Ö **X-Achse: Spannung**  *U*
	- $\Rightarrow$  **Y-Achse: Strom** *I*
- **Ist der Proportionalitätsfaktor** *G*  **bzw.**  *R* **konstant, so spricht man von** einem *linearen* Widerstand  $\frac{1}{r}$
- **Beispiel: metallische Leiter sind lineare Widerstände; er ist**
	- $\Rightarrow$  proportional zur Länge *l*
	- Ö **umgekehrt proportional zur Fläche** *A*
	- Ö **abhängig vom Material**

$$
R = \rho \frac{l}{A} \quad [\rho] = \Omega \frac{\text{mm}^2}{\text{m}}
$$

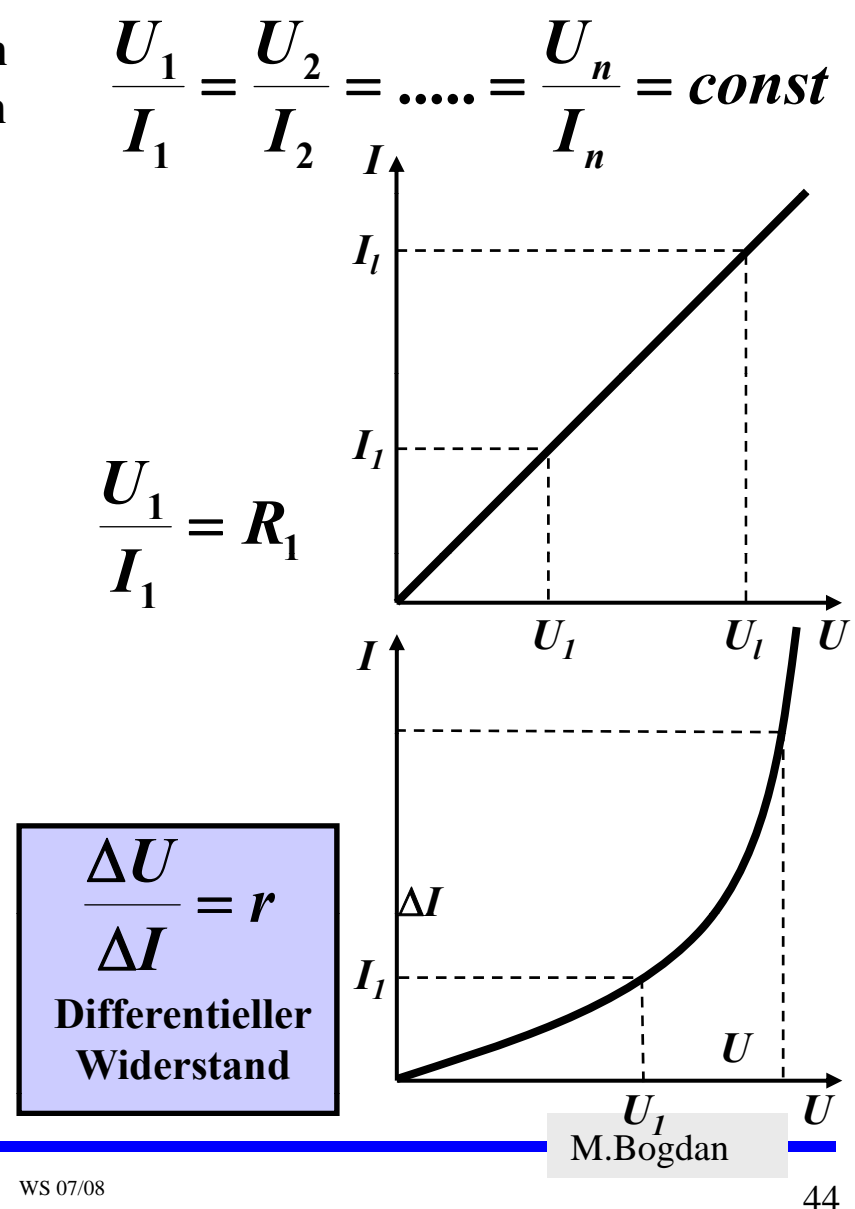

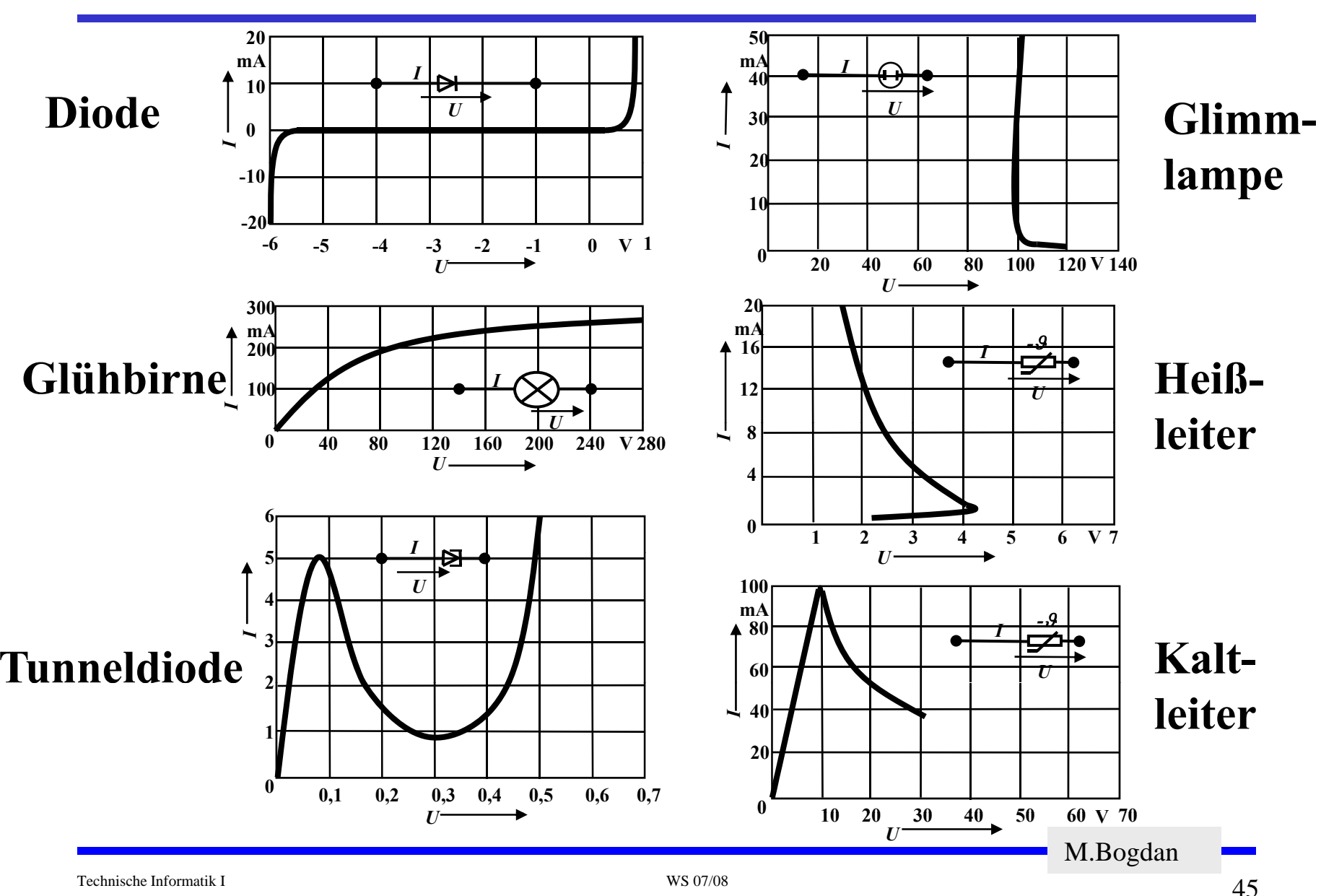

### **Kennlinien verschiedener Bauelemente**

## **Arbeit und Leistung des elektrischen Stroms**

**O** Elektrische Arbeit: Ladung Q von Potential  $φ_1$  nach  $φ_2$ 

$$
W = Q \cdot (\varphi_1 - \varphi_2) = Q \cdot U
$$

Ö **Ladung Q wird während der Zeit t transportiert: es fließt Strom!**

$$
Q = I \cdot t \implies W = I \cdot t \cdot U
$$

**Einheit der elektrischen Arbeit: Joule J oder Wattsekunde Ws**

$$
1J=1Ws=1AVs
$$

Ö **es gilt natürlich auch:**

$$
1J=1Ws=1\frac{Nm}{C}\cdot\frac{C}{s}\cdot s=1Nm
$$

M.Bogdan

**Arbeit und Leistung des elektrischen Stroms**

- **An einem Widerstand freigesetzte Energie**  $W = I \cdot t \cdot U = I^2 \cdot R \cdot t = \frac{U^2}{\cdots}$ 2 **D**  $\rightarrow$   $U^2$
- **Die elektrische Leistung**  *P* **entspricht der (elektrischen) Arbeit pro Zeiteinheit**

*t*

*R*

$$
P = \frac{W}{t} = U \cdot I = I^2 R = \frac{U^2}{R}
$$

**Die Einheit der elektrischen Leistung ist Watt (W)**

$$
1W=1VA
$$

Technische Informatik I WS 07/08

 $47$ 

M.Bogdan

## **2.4 Die kirchhoffschen Sätze**

- **Nur selten wird an einer Spannungsquelle nur ein einzelner Verbraucher**  *R* **angeschlossen**
- **Eine Anordnung aus Spannungsquellen und Verbrauchern heißt Netz**
- **Es besteht aus Knoten und Maschen**
	- Ö **Knoten: Verzweigungspunkte**
	- Ö **Masche: Pfad, bei dem kein Knoten mehrfach durchlaufen wird**
- **Richtung der Pfeile (Vorzeichen)**
	- Ö **Spannung ist von Plus nach Mi i ht t Minus gericht e**
	- Ö **Strom fließt von Plus nach Minus**

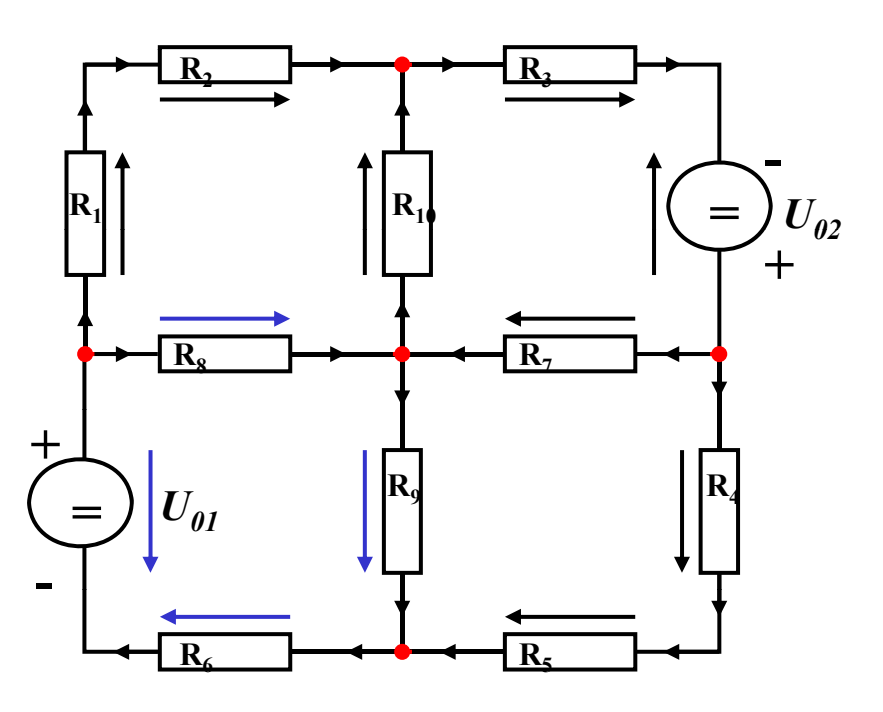

M.Bogdan

## **Knotenregel (1. kirchhoffscher Satz)**

- **In einem Knoten ist die Summe aller Ströme Null**
	- Ö **An keiner Stelle des Netzes werden Ladungen angehäuft**
- **Definition der Stromrichtung für die mathematische Formulierung**
	- Ö **zufließende Ströme werden mit einem positiven Vorzeichen behaftet**
	- Ö **abfließende Ströme werden it i ti mit einem negativen Vorzeichen behaftet**

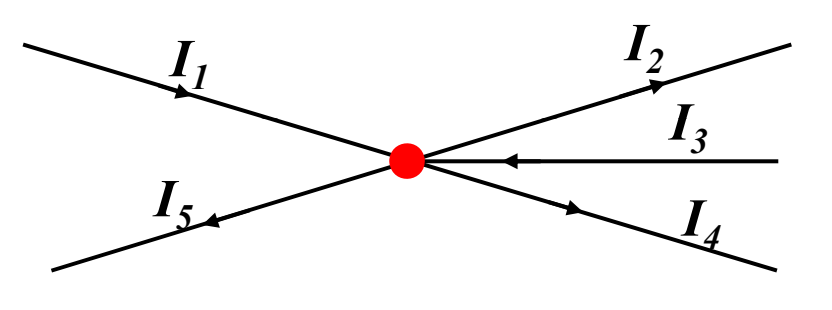

 $0 = I_1 - I_2 + I_3 - I_4 - I_5$ **oder**

$$
I_2 + I_4 + I_5 = I_1 + I_3
$$

**allgemein**

$$
\sum_{i=0}^n I_i = 0
$$

M.Bogdan

# **Maschenregel (2. kirchhoffscher Satz)**

- **Bei einem geschlossenen Umlauf einer Masche ist die Summe aller Spannungen Null**
	- Ö **die Spannungsquellen**  erzeugen die Spannungen U<sub>01</sub>  ${\bf u}$ nd  ${\bf U}_{02}$
	- Ö **durch die Widerstände fließt ein Strom**
	- $\Rightarrow$  **nach** dem Ohmschen Gesetz  $\frac{1}{\sqrt{R}}$ **gilt für die Spannung**

*U*=*R*⋅ *I*

 $\Rightarrow$  die Knotenpunkte  $K_1, K_2, K_3$ **und K 4 können deshalb ein unterschiedliches Potenzial besitzen**

$$
\sum_{i=0}^m U_i = 0
$$

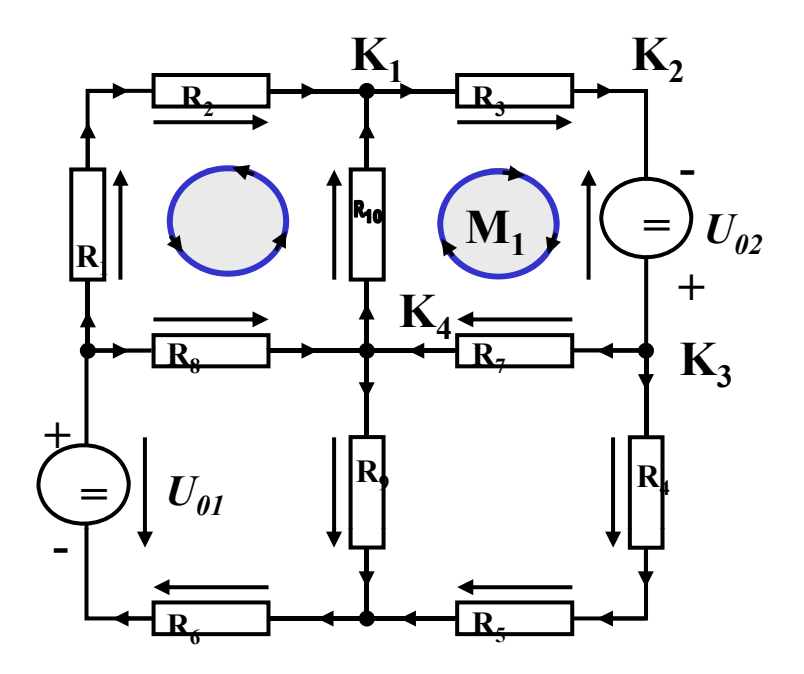

M.Bogdan

 **Werden die Knotenspannungen addiert, so folgt:**

$$
U_{K_{12}} + U_{K_{23}} + U_{K_{34}} + U_{K_{14}} = 0
$$

- - Ö **die Spannungsrichtung der Quellen ist vorgegeben (von + nach -)**
	- $\Rightarrow$  Umlaufrichtung der Masche wird **festgelegt**
	- $\Rightarrow$  Spannungspfeile mit der **Umlaufrichtung werden positiv gezählt**
	- Ö **Spannungspfeile gegen die Umlaufrichtung werden negativ gezählt <sup>02</sup>**

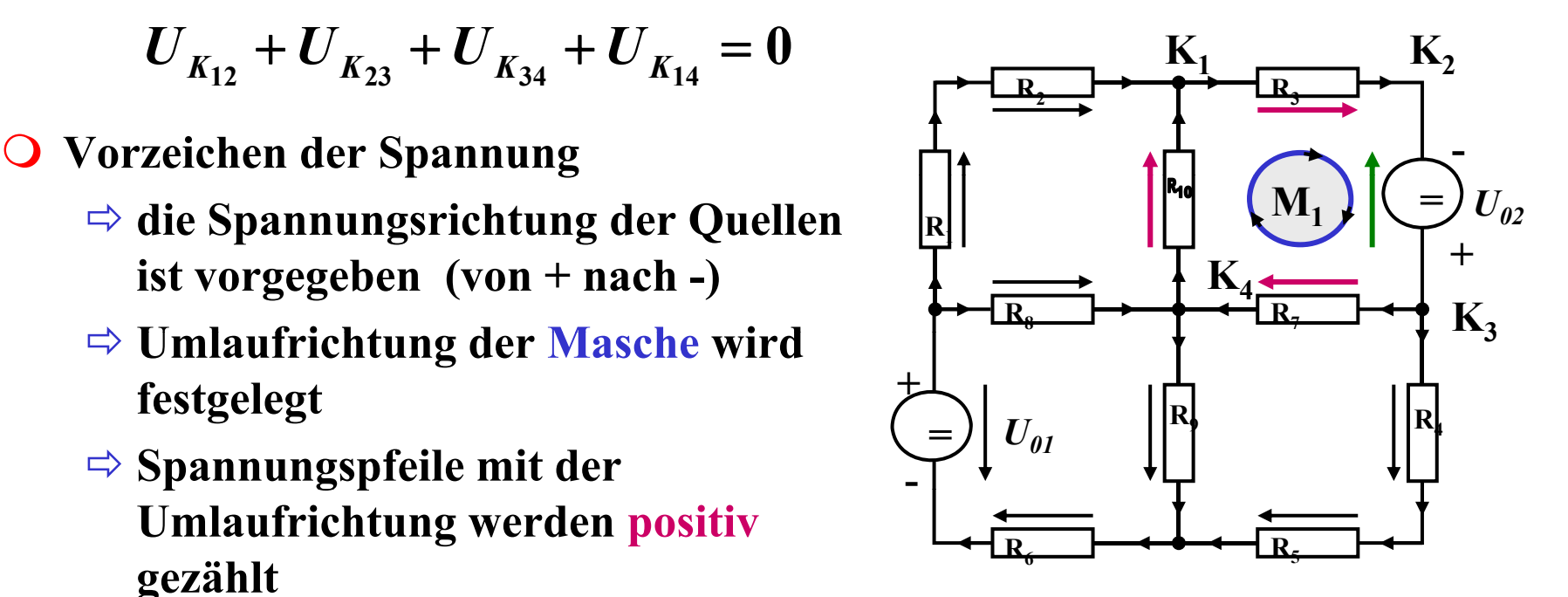

$$
U_{K_{12}} - U_{02} + U_{K_{34}} + U_{K_{14}} = 0
$$
  

$$
U_{K_{12}} + U_{K_{34}} + U_{K_{14}} = U_{02}
$$

M.Bogdan

# **Anwendung 1: Knotenregel**

**Sie haben einen neuen Personal Computer gekauft.**

**Sie benutzen ein Strommeßgerät (Ampere-Meter) und stellen damit fest, dass die 5 Volt Stromversor g g un Ihres PC im ein geschalteten Zustand 4,0 A liefert. Versorgt wird damit die Hauptplatine, das Festplattenlaufwerk und das DVD-Laufwerk.**

**Sie messen, dass der Strom in die Hauptplatine 2,2 A beträgt und der Strom in die Festplatte 1,0 A.**

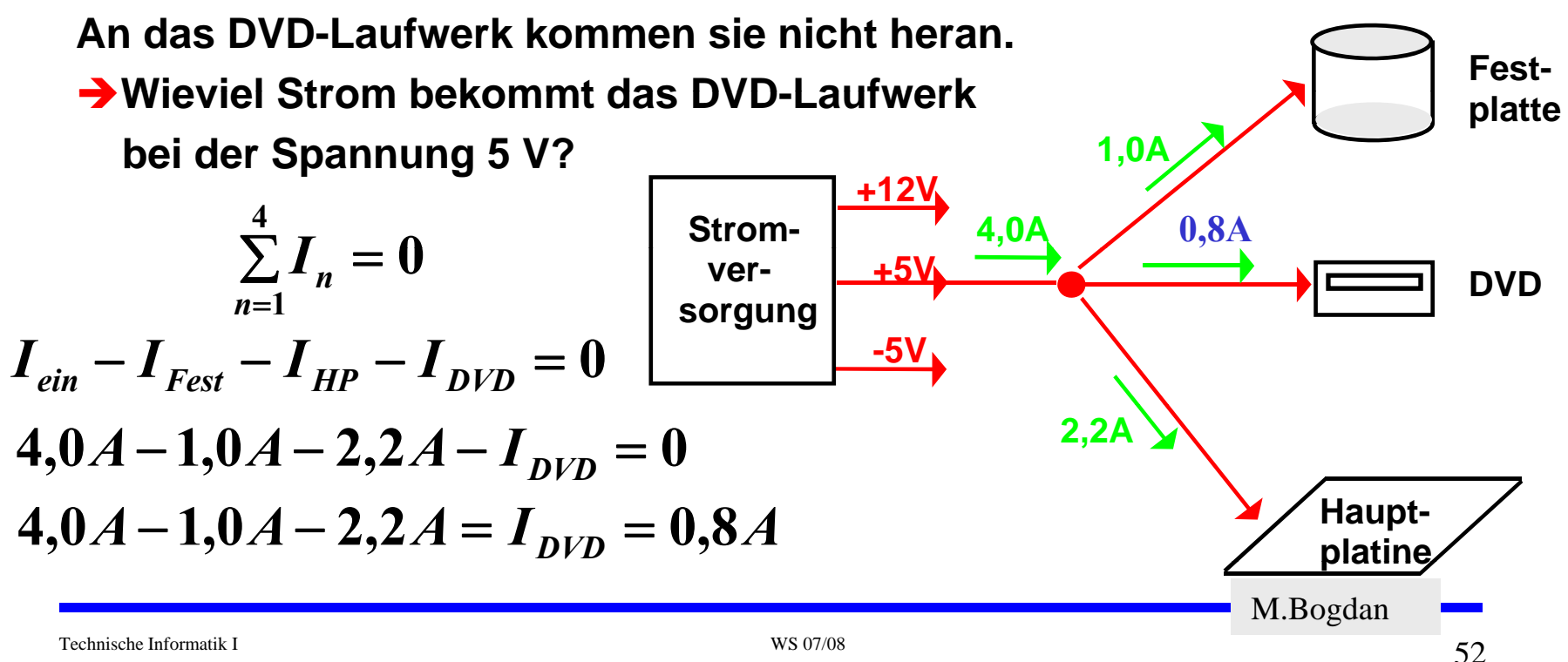

## **Anwendung 2: Knoten- und Maschenregel**

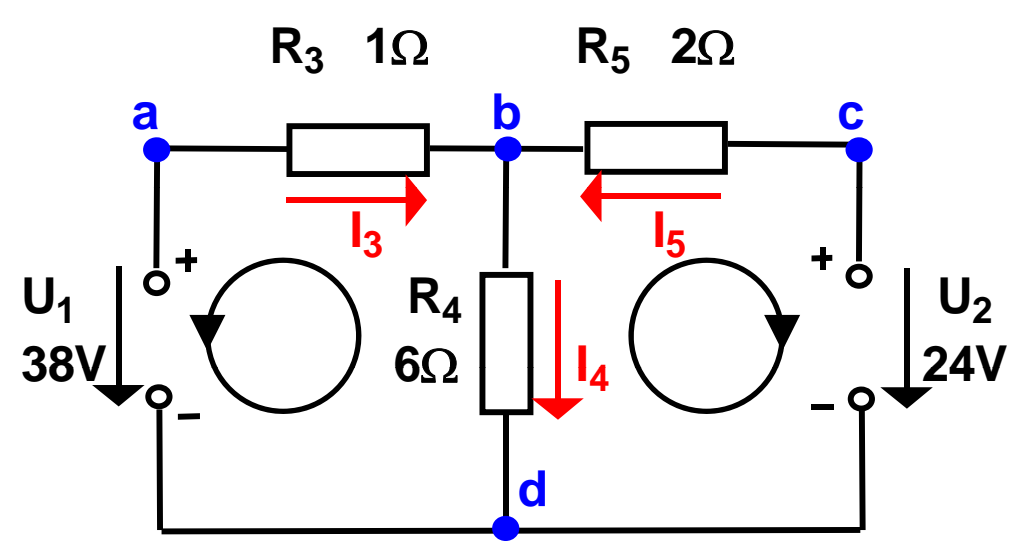

- $\bigcirc$  $\bigcirc$  Gesucht sind  $I_3$ ,  $I_4$  und  $I_5$
- $\bigcirc$ **Knotenregel:**

$$
\sum I_{b} = +I_{3} - I_{4} + I_{5} = 0
$$
  
\n*I*<sub>3</sub> - I<sub>4</sub> + I<sub>5</sub> = 0A  
\nO Maschenregel:  
\n
$$
\sum U_{abd} = U_{1} - I_{3}R_{3} - I_{4}R_{4} = 0
$$
  
\n
$$
\sum U_{cbd} = U_{2} - I_{5}R_{5} - I_{4}R_{4} = 0
$$
  
\n2 $\Omega \cdot I_{5} + 6\Omega \cdot I_{4} = 24V$ 

M.Bogdan

53

 $I_3 - I_4 + I_5 = 0A$ 

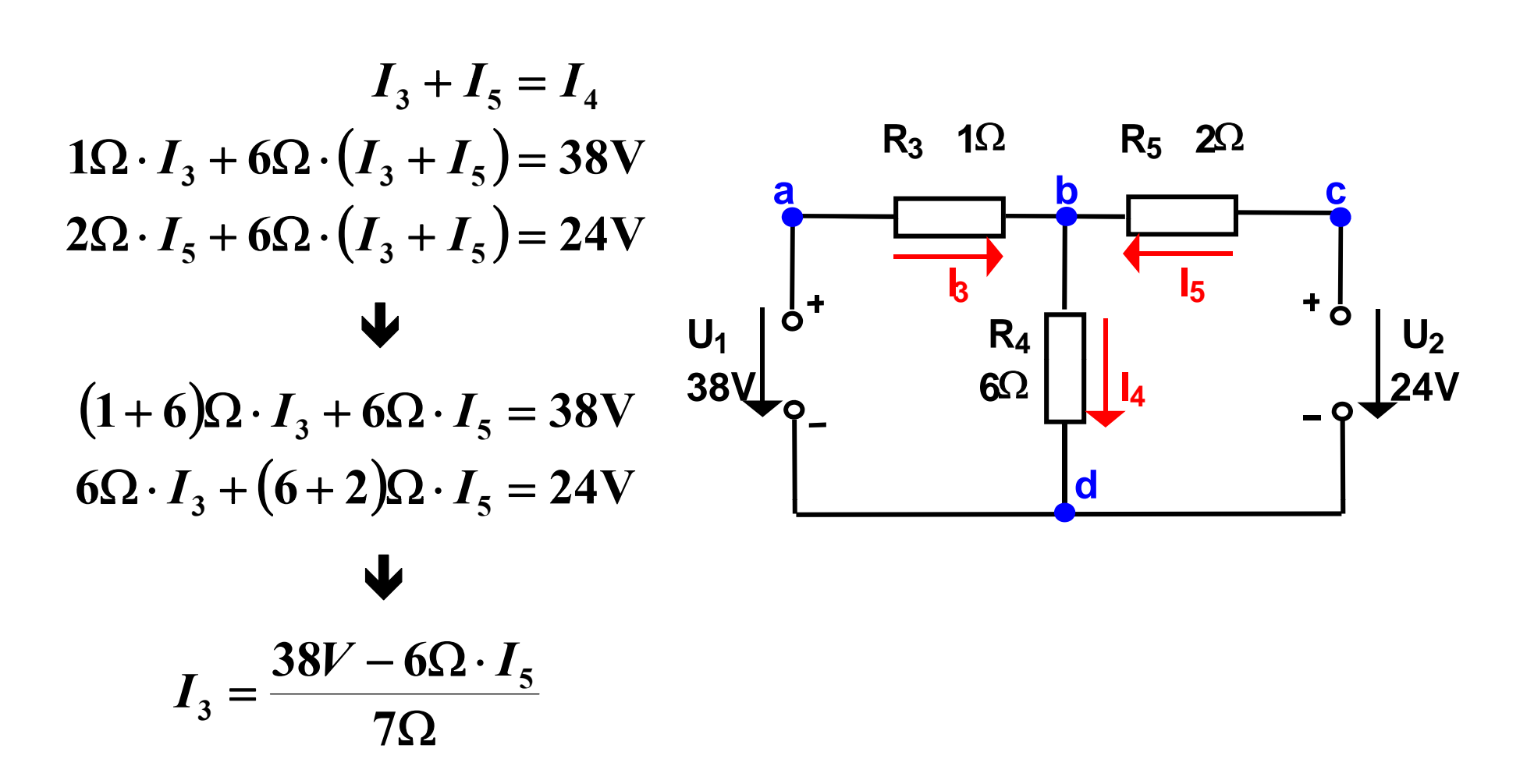

M.Bogdan

## **Substitutionsmethode**

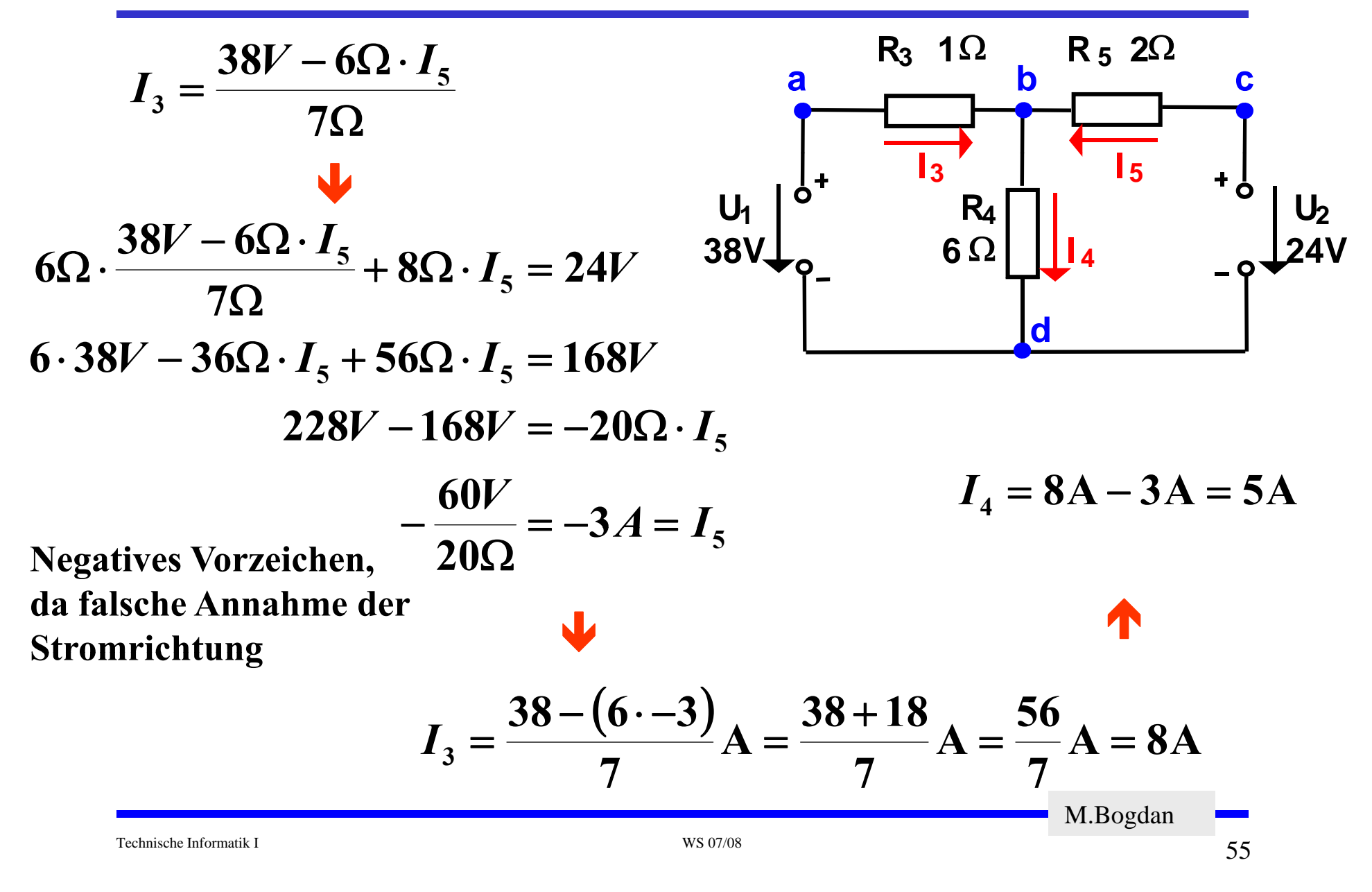

## **Lösung über Determinaten**

**System von n linearen Gleichungen mit n Unbekannten**

$$
a_{11}X_1 + a_{12}X_2 + a_{13}X_3 + \cdots + a_{1n}X_n = b_1
$$
  
\n
$$
a_{21}X_1 + a_{22}X_2 + a_{23}X_3 + \cdots + a_{2n}X_n = b_2
$$
  
\n
$$
\vdots \qquad \vdots
$$
  
\n
$$
a_{n1}X_1 + a_{n2}X_2 + a_{n3}X_3 + \cdots + a_{nn}X_n = b_n
$$

**mit der Determinate D der Koeffizienten des Gleichungssystems**

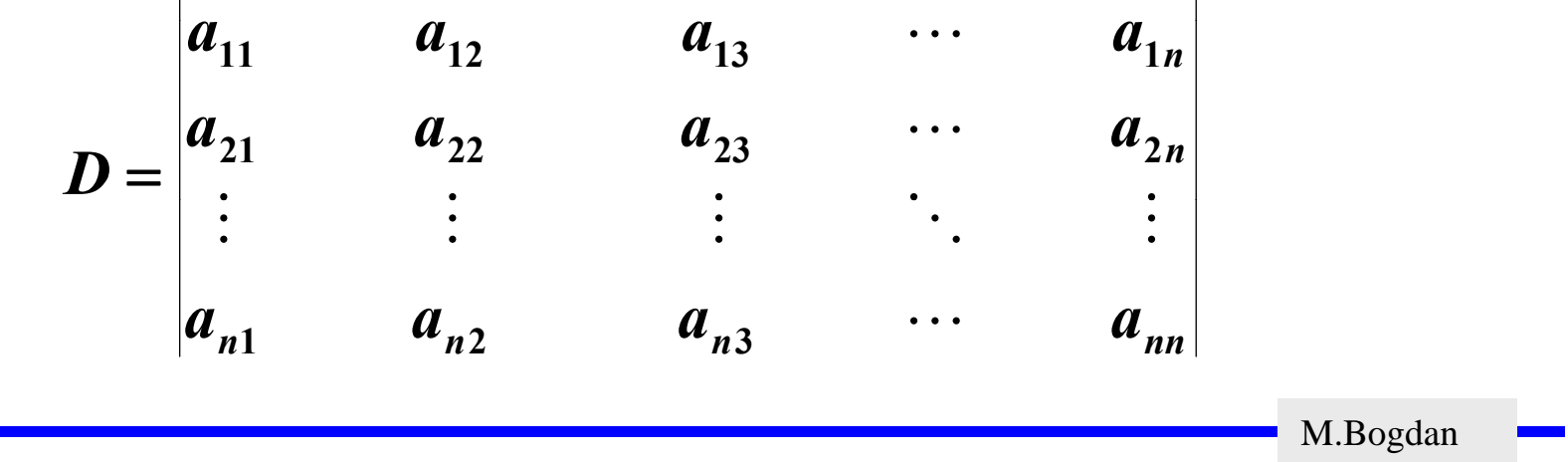

### **Berechnung von Determinaten**

**Determinante 2. Ordnung**

$$
D = \begin{vmatrix} a_{11} & a_{12} \\ a_{21} & a_{22} \end{vmatrix} = a_{11}a_{22} - a_{12}a_{21}
$$

**Determinate 3. Ordnung**

$$
D = \begin{vmatrix} a_{11} & a_{12} & a_{13} \\ a_{21} & a_{22} & a_{23} \\ a_{31} & a_{32} & a_{33} \end{vmatrix}
$$
  
=  $a_{11}a_{22}a_{33} + a_{12}a_{23}a_{31} + a_{21}a_{32}a_{13}$   
-  $a_{13}a_{22}a_{31} - a_{12}a_{21}a_{33} - a_{23}a_{32}a_{11}$ 

M.Bogdan

**Determinate 4. Ordnung**

$$
D = \begin{vmatrix} a_{11} & a_{12} & a_{13} & a_{14} \\ a_{21} & a_{22} & a_{23} & a_{24} \\ a_{31} & a_{32} & a_{33} & a_{34} \\ a_{41} & a_{42} & a_{43} & a_{44} \end{vmatrix}
$$

$$
= a_{11}\begin{vmatrix} a_{22} & a_{23} & a_{24} \ a_{32} & a_{33} & a_{34} \ a_{42} & a_{43} & a_{44} \end{vmatrix} - a_{21}\begin{vmatrix} a_{12} & a_{13} & a_{14} \ a_{32} & a_{33} & a_{34} \ a_{42} & a_{43} & a_{44} \end{vmatrix}
$$
  
+ a\_{31}\begin{vmatrix} a\_{12} & a\_{13} & a\_{14} \ a\_{22} & a\_{23} & a\_{24} \ a\_{43} & a\_{44} \end{vmatrix} - a\_{41}\begin{vmatrix} a\_{12} & a\_{13} & a\_{14} \ a\_{22} & a\_{23} & a\_{24} \ a\_{32} & a\_{33} & a\_{34} \end{vmatrix}

Technische Informatik I WS 07/08

M.Bogdan

#### **Cramersche Regel**

- **Cramersche Regel (1750)** Ö **Gabriel Cramer (1704-1752)**
- **Lineares Gleichungssystem mit einer n x n Matrix A**

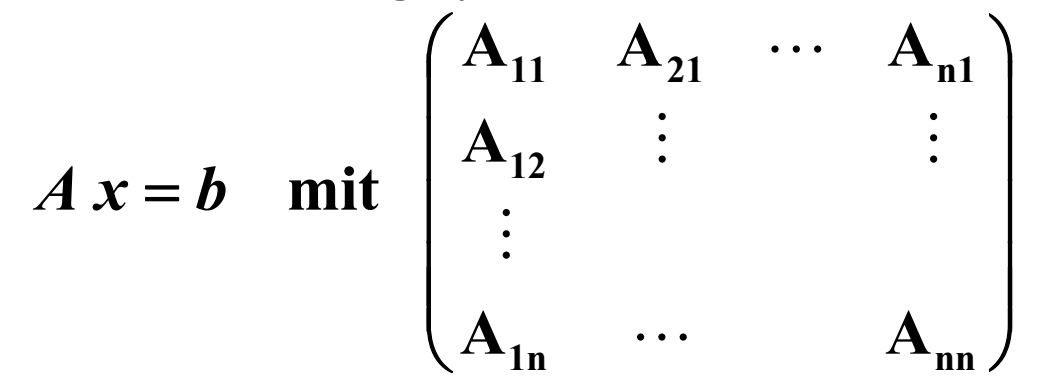

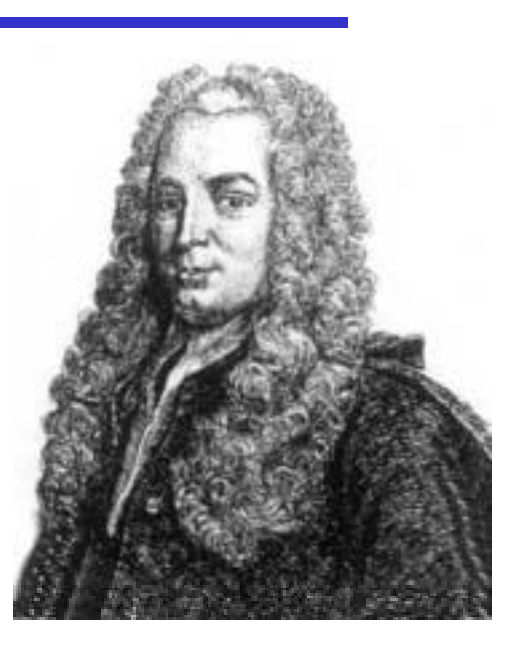

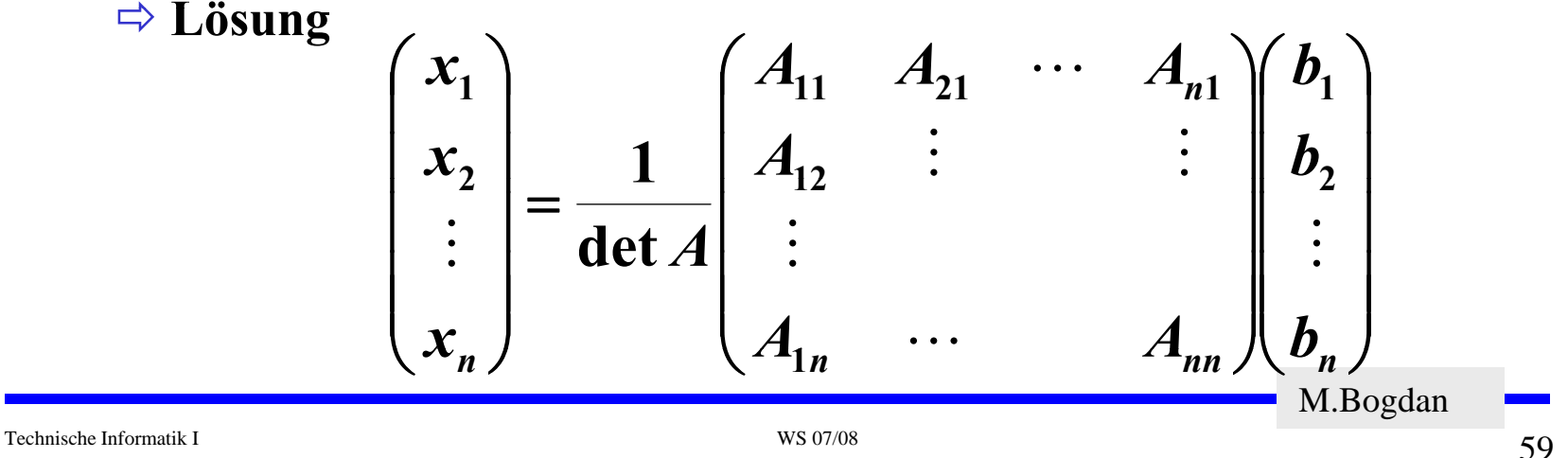

#### **Cramersche Regel**

**Lösung**

$$
\begin{pmatrix} x_1 \\ x_2 \\ \vdots \\ x_n \end{pmatrix} = \frac{1}{\det A} \begin{pmatrix} A_{11} & A_{21} & \cdots & A_{n1} \\ A_{12} & \vdots & & \vdots \\ \vdots & & & \vdots \\ A_{1n} & \cdots & & A_{nn} \end{pmatrix} \begin{pmatrix} b_1 \\ b_2 \\ \vdots \\ b_n \end{pmatrix}
$$

Daraus folgt:

\n
$$
x_{i} = \frac{1}{\det A} (A_{1i}b_{1} + A_{2i}b_{2} + \ldots + A_{ni}b_{n})
$$
\n
$$
a_{11} \cdots b_{1} \cdots a_{1n}
$$
\n
$$
= \frac{1}{\det A} \begin{vmatrix} a_{21} & \cdots & b_{2} & \cdots & a_{2n} \\ \vdots & \ddots & \vdots & \vdots \\ a_{n1} & \cdots & b_{n} & \cdots & a_{nn} \end{vmatrix} = \frac{D_{i}}{D}
$$
\ni-te Spalte

\nM.Bogdan

 $\sim$  60

60

#### **Cramersche Regel**

 **Beispiel**  $2x_1 + x_2 + 3x_3 = 9$  $x_1 + x_2 + 3x_3 = 9$  2 1 3  $3x_1 + 2x_2 + 2x_3 = 7$  $x_1 - 2x_2 + x_3 = -2$  $x_1 - 2x_2 + x_3 = -2$   $D=|1 - 2 1|=13$ **3 2 2**  $D = |1 - 2 1| =$ 

$$
D_1 = \begin{vmatrix} 9 & 1 & 3 \\ -2 & -2 & 1 \\ 7 & 2 & 2 \end{vmatrix} = -13 \quad D_2 = \begin{vmatrix} 2 & 9 & 3 \\ 1 & -2 & 1 \\ 3 & 7 & 2 \end{vmatrix} = 26 \quad D_3 = \begin{vmatrix} 2 & 1 & 9 \\ 1 & -2 & -2 \\ 3 & 2 & 7 \end{vmatrix} = 39
$$

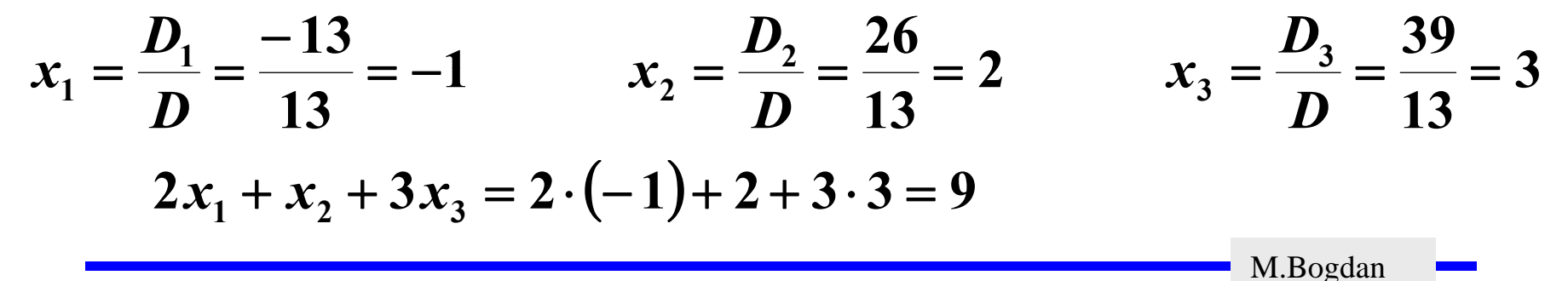

## **Für das Beispiel**

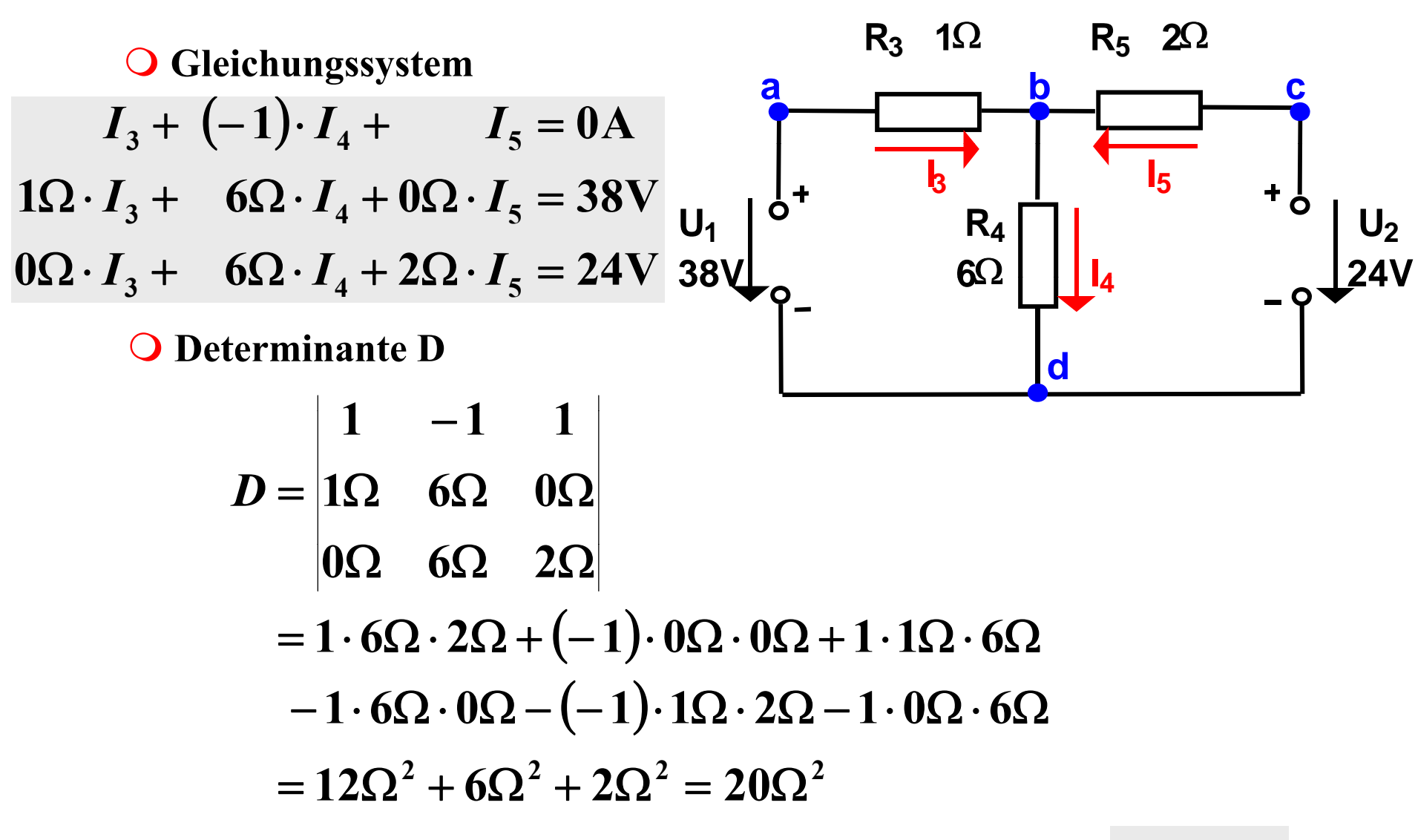

M.Bogdan

**Berechnung Strom I<sub>5</sub>** 

$$
D_5 = \begin{vmatrix} 1 & -1 & 0A \\ 1\Omega & 6\Omega & 38V \\ 0\Omega & 6\Omega & 24V \end{vmatrix}
$$
  
= 1.6 $\Omega$  · 24V + (-1) · 38V · 0 $\Omega$  + 0A · 1 $\Omega$  · 6 $\Omega$   
- 0A · 6 $\Omega$  · 0 $\Omega$  - (-1) · 1 $\Omega$  · 24V - 1 · 38V · 6 $\Omega$   
= 6 · 24 $\Omega$ V + 24 $\Omega$ V - 38 · 6 $\Omega$ V  
= 144 $\Omega$ V + 24 $\Omega$ V - 228 $\Omega$ V = -60 $\Omega$ V

$$
I_5 = \frac{D_5}{D} = \frac{-60\Omega V}{20\Omega^2} = -3\frac{V}{\Omega} = -3A
$$

M.Bogdan

63

#### **O** Berechnung Strom I<sub>3</sub>, I<sub>4</sub>

$$
D_3 = \begin{vmatrix} 0A & -1 & 1 \\ 38V & 6\Omega & 0\Omega \\ 24V & 6\Omega & 2\Omega \end{vmatrix}
$$
  
= 228QV - 114QV + 76QV  
= 160QV  

$$
D_4 = \begin{vmatrix} 1 & 0A & 1 \\ 1\Omega & 38V & 0\Omega \\ 0\Omega & 24V & 2\Omega \end{vmatrix}
$$
  
= 76QV + 24QV  
= 100QV

$$
I_3 = \frac{D_3}{D} = \frac{160 \Omega V}{20 \Omega^2} = 8 \frac{V}{\Omega} = 8 A \qquad I_4 = \frac{D_4}{D} = \frac{100 \Omega V}{20 \Omega^2} = 5 \frac{V}{\Omega} = 5 A
$$

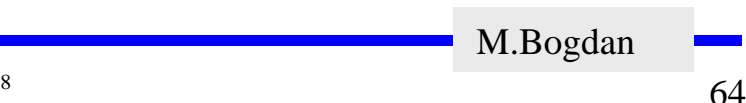

### **Parallelschaltung von Widerständen**

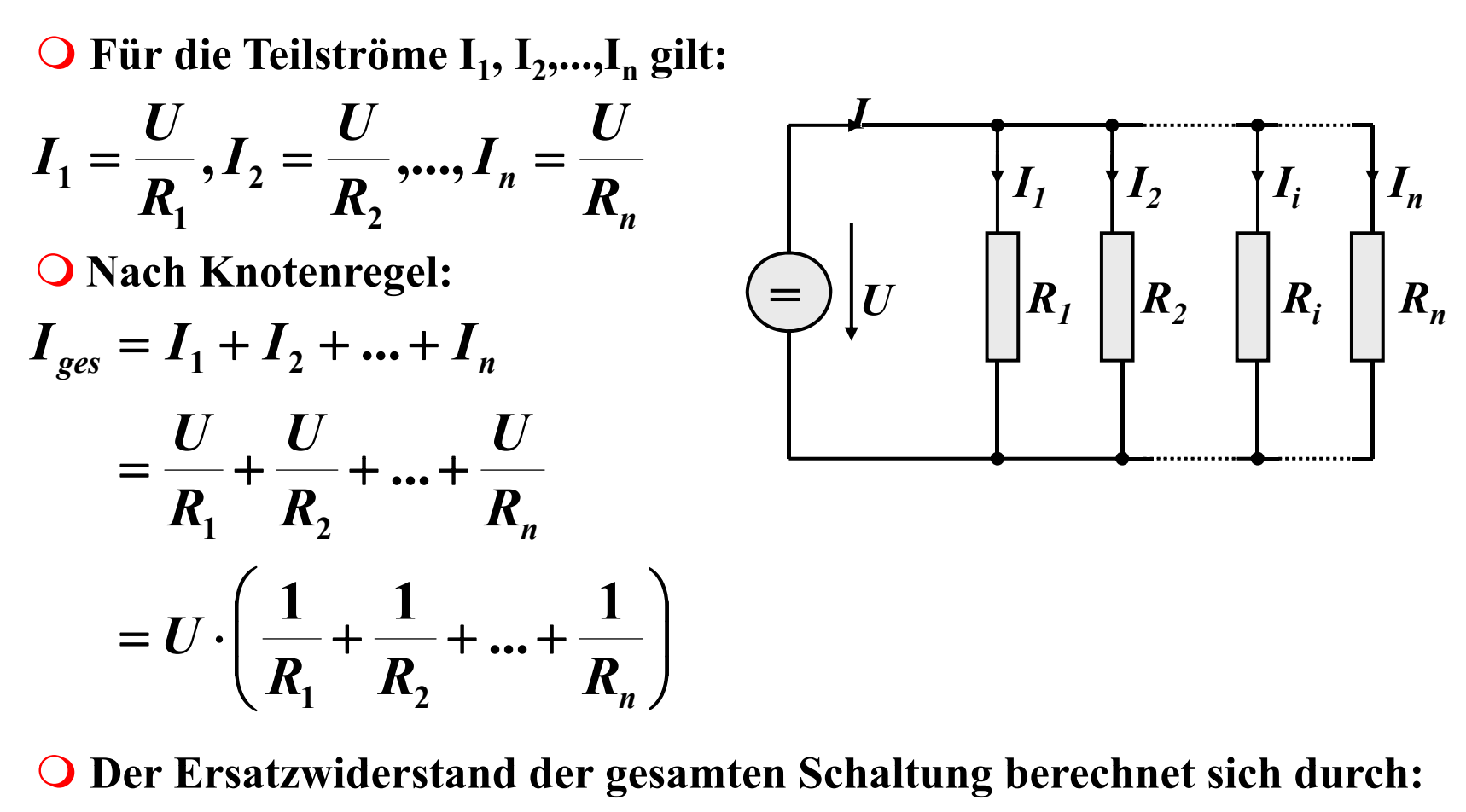

=+++=∑ *nRRRRk***1***R***11... 111**Technische Informatik I WS 07/08 65M.Bogdan =*Rgesamt nk***12**

### **Reihenschaltung von Widerständen**

 **Für die Spannungen U 1, U 2,...,U nan den Widerständen gilt:**

$$
U_1 = I \cdot R_1, U_2 = I \cdot R_2, ..., U_n = I \cdot R_n
$$

 $\bigcirc$  **Nach Maschenregel:** 

$$
U = U_1 + U_2 + ... + U_n
$$
  
=  $I \cdot R_1 + I \cdot R_2 + ... + I \cdot R_n$   
=  $I \cdot (R_1 + R_2 + ... + R_n)$ 

**Der Ersatzwiderstand der gesamten Schaltung berechnet sich durch:**

*=*

*I*

*U*

 $R_1$   $R_2$ 

 $\overline{R_i}$ 

 $R_n$ 

$$
R_{gesamt} = R_1 + R_2 + ... + R_n = \sum_{k=1}^{n} R_k
$$

Technische Informatik I WS 07/08

M.Bogdan

# **Spannungsteiler**

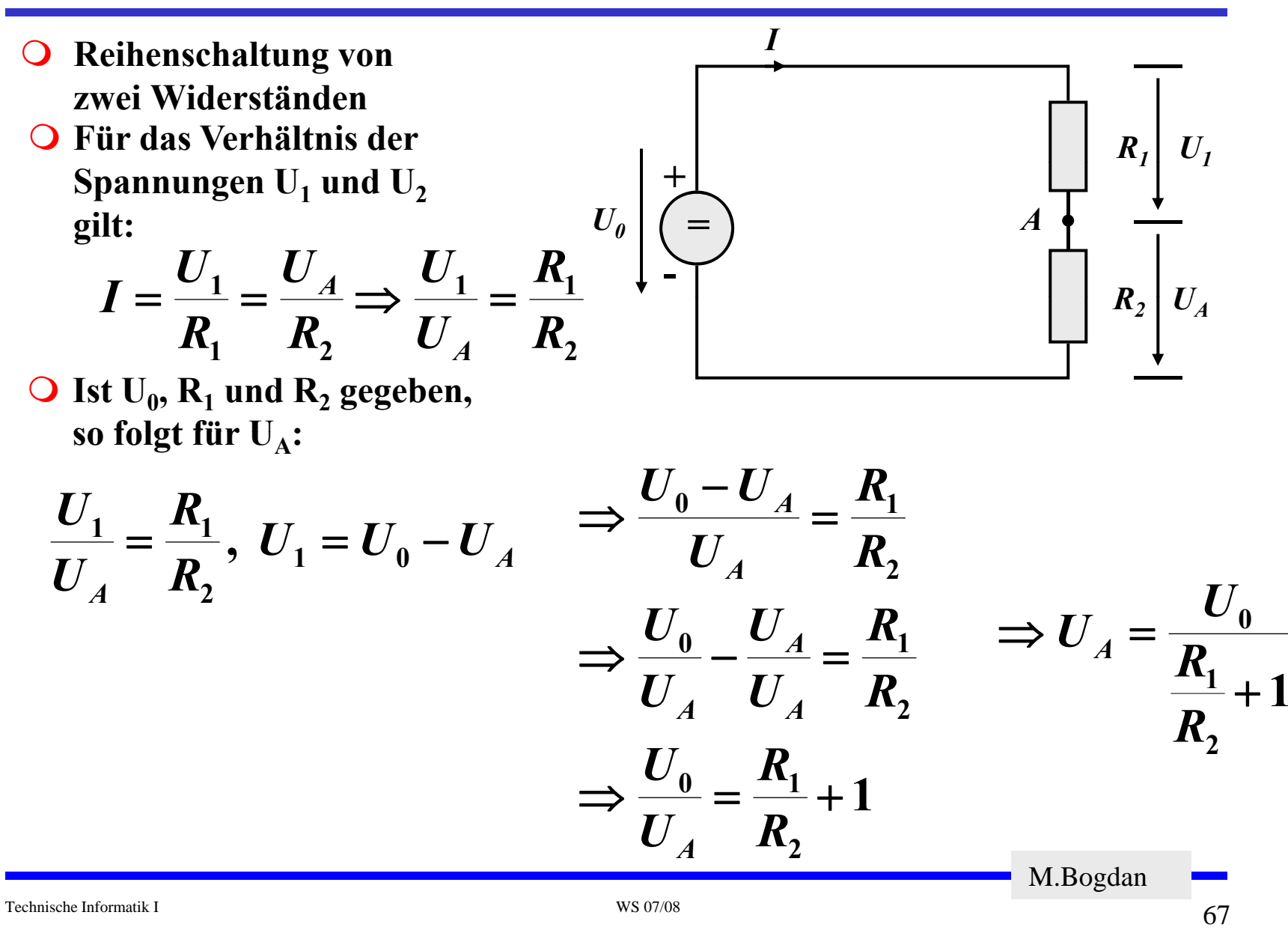

## **Unbelastete Potentiometerschaltung**

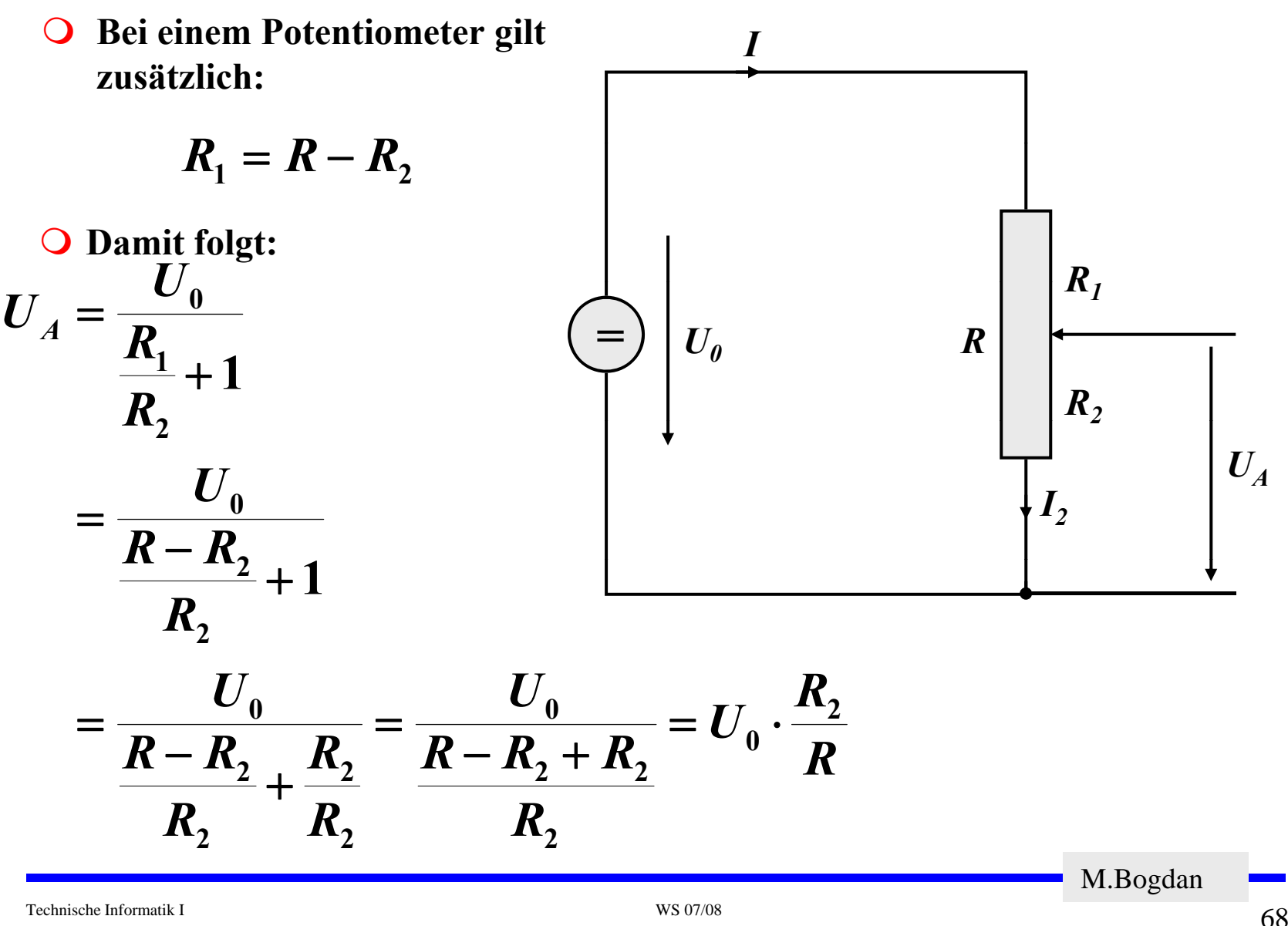

### **Belastete Potentiometerschaltung**

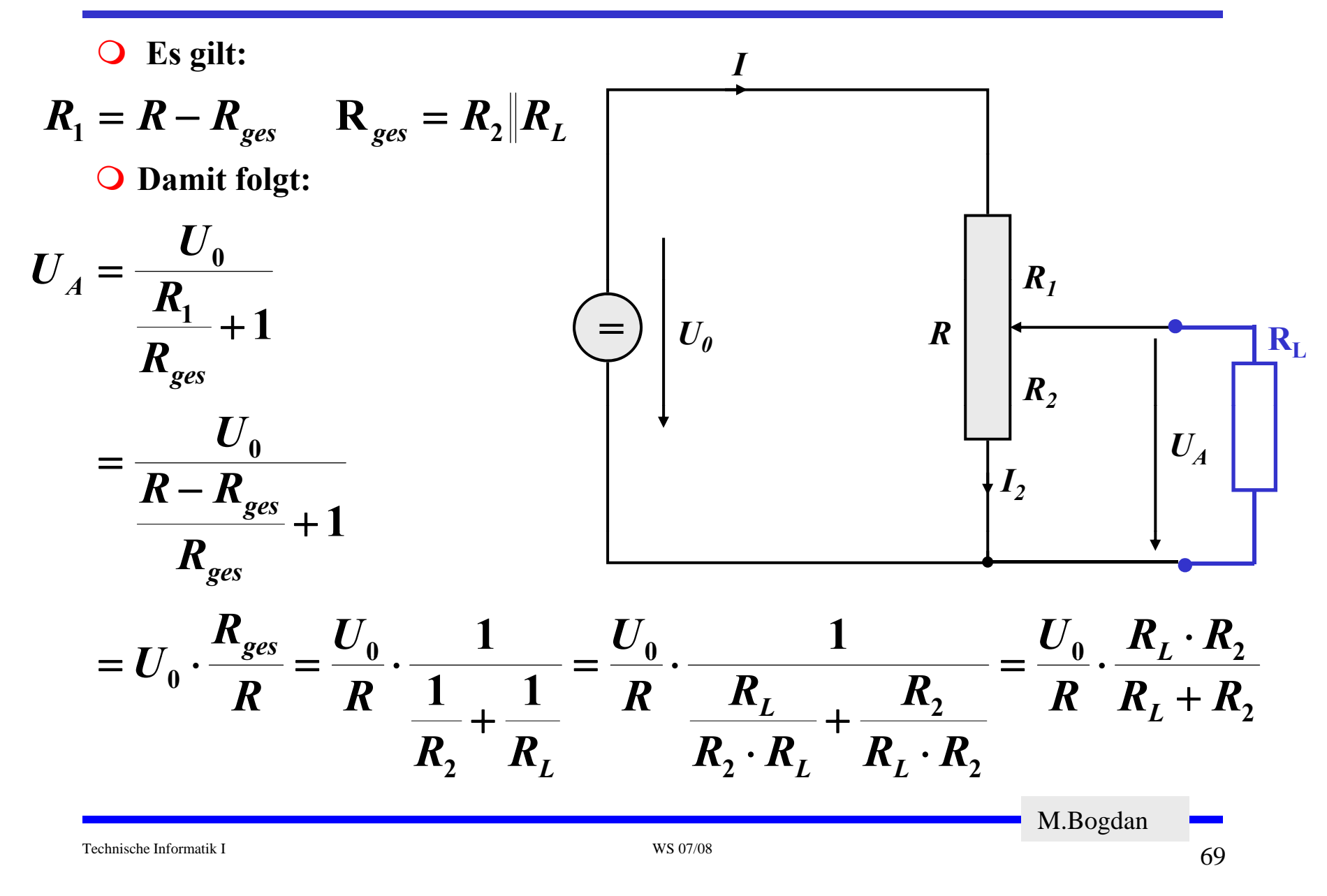

## **Graphische Bestimmung des Arbeitspunkts**

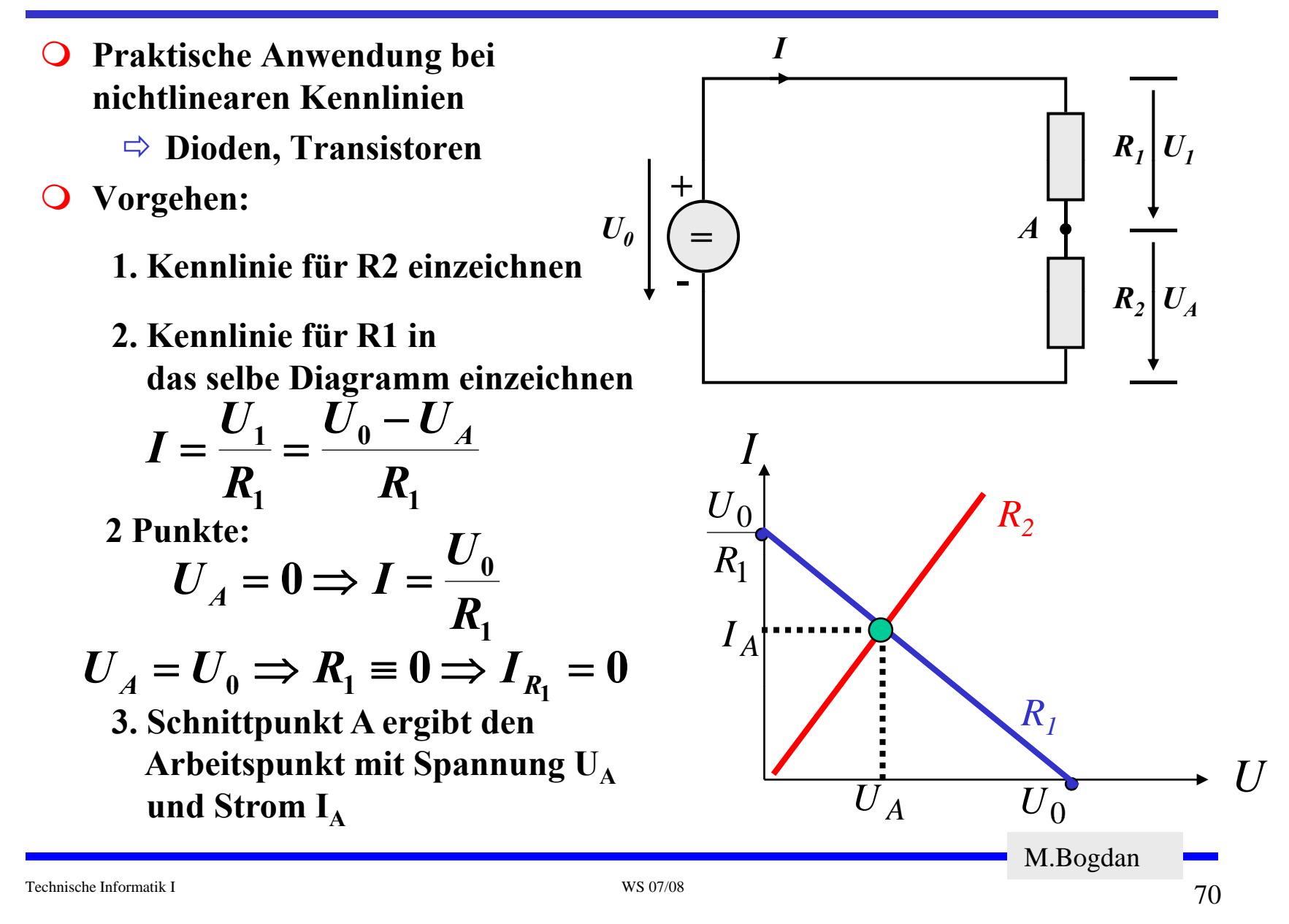

#### **Potentiometer**

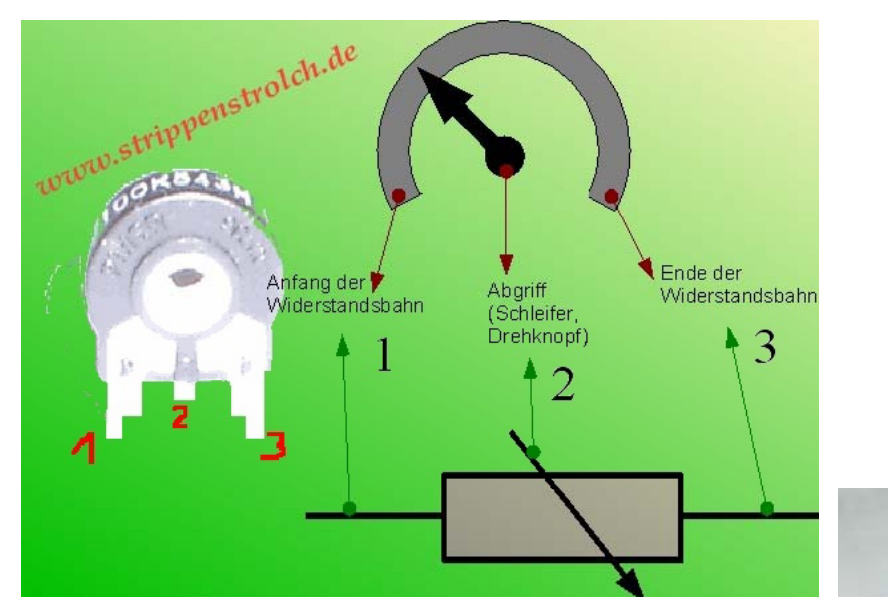

**www.strippenstrolch.de**

**Maerlcom AG**

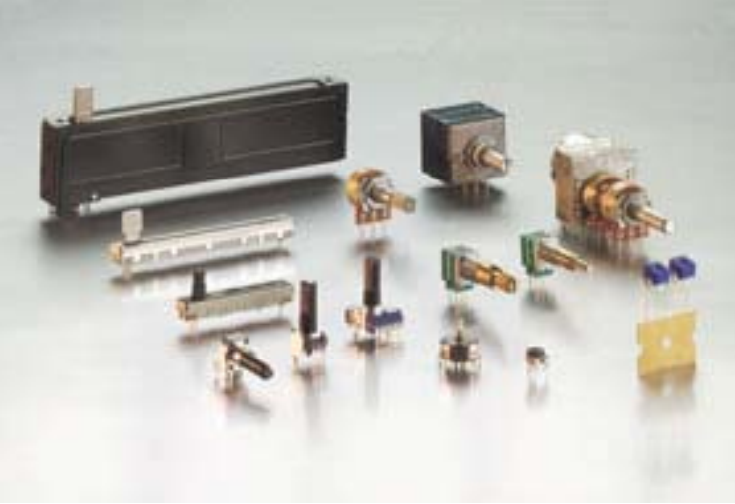

M.Bogdan

**Amperemeter als Reihensschaltung in Stromkreis einfügen**

- Ö **Amperemeter besitzt Innenwiderstand!**
	- **E i d i St i t! Es wird zu geringer Strom angezeigt!**

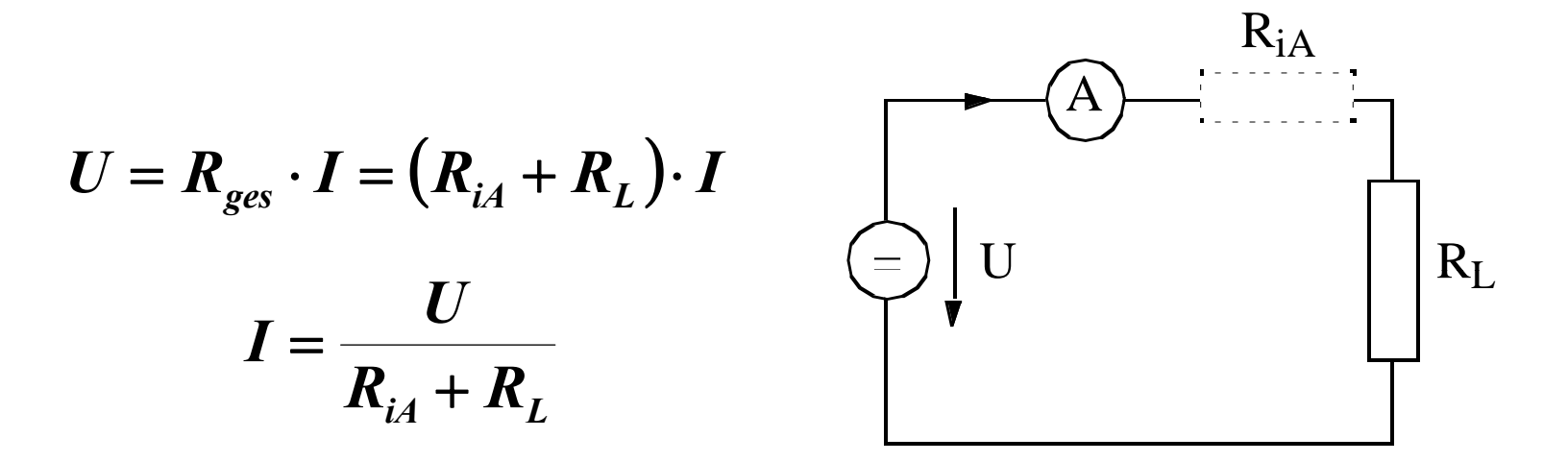

**Forderung: RiA muß möglichst gering sein!**

$$
\text{Es gilt dann:} \qquad I = \frac{U}{R_L} \qquad \text{für} \qquad R_{iA} \ll R_L
$$

M.Bogdan
**Voltmeter als Parallelschaltung in Stromkreis einfügen**

- Ö **Voltmeter besitzt Innenwiderstand!**
	- **St t ilt i h f! Strom teilt sich auf!**
	- **Gemessene Spannung zu niedrig!**

$$
U_L = I_L \cdot R_L = (I - I_V) \cdot R_L \qquad I_0 \bigg[ \bigoplus \bigg] \qquad U
$$

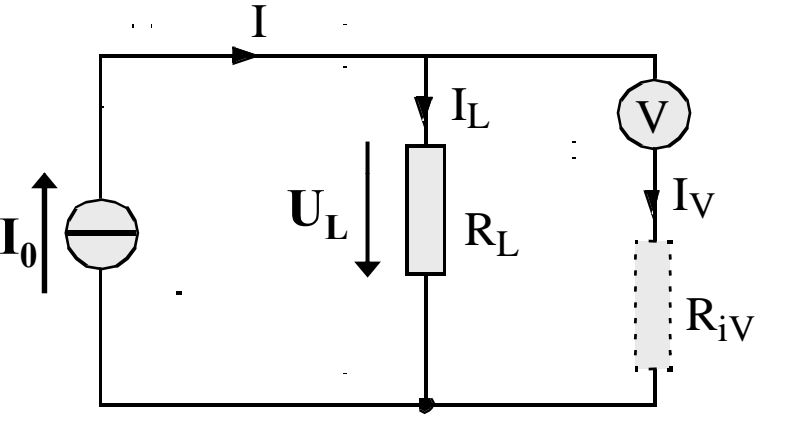

**Fd R or erung: ß ö li h <sup>t</sup> ß i ! iv muß möglichst groß sein!**

Es gilt dann: 
$$
U_L = I \cdot R_L
$$
 für  $R_{iV} \gg R_L$ 

M.Bogdan

**Q Zur Messung des Widerstandes R<sub>x</sub> wird benötigt** 

 $\Rightarrow$  Strom I<sub>x</sub>  $\Rightarrow$  **Spannung U<sub>x</sub>** 

**I** I IV $I_{X_1}$   $\qquad \qquad \downarrow I$ A $\begin{array}{ccc} U & R_{x} \end{array}$   $\begin{array}{ccc} U_{x} \end{array}$  $\supseteq$   $|U - R_X|$   $|U_X \bigcirc$   $\bigcirc$   $|U - \overline{\langle V \rangle}$   $\bigcirc$   $R_X$ 

**Stromfehlerschaltung** 

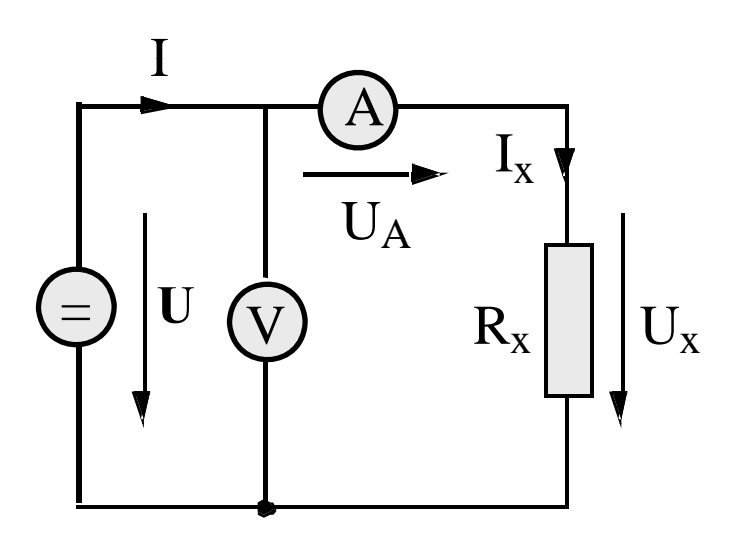

**Stromfehlerschaltung S f hl h l Spannungsfehlerschaltung**

M.Bogdan

# **Quellen- und Klemmenspannung**

 **Ideale Spannungsquelle:** Ö **nach dem ohmschen Gesetz**

> $\lim I = \infty$  $R\rightarrow 0$

- **Eine reale Spannungsquelle kann durch Hinzufügen eines Innenwiderstands modelliert werden**
	- Ö **die abgreifbare Spannung heißt Klemmenspannung**

$$
U = U_q - I \cdot R_i
$$
  

$$
I = \frac{U_q}{R + R_i}
$$

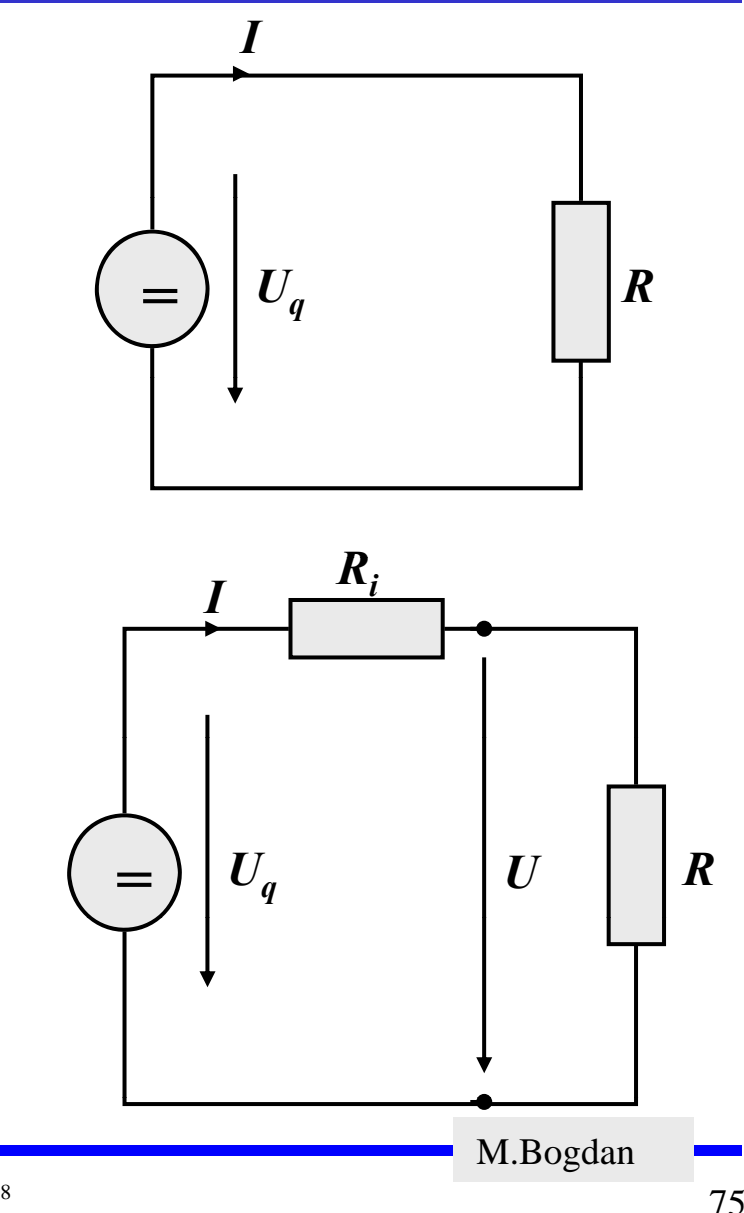

# **Quellen- und Klemmenspannung**

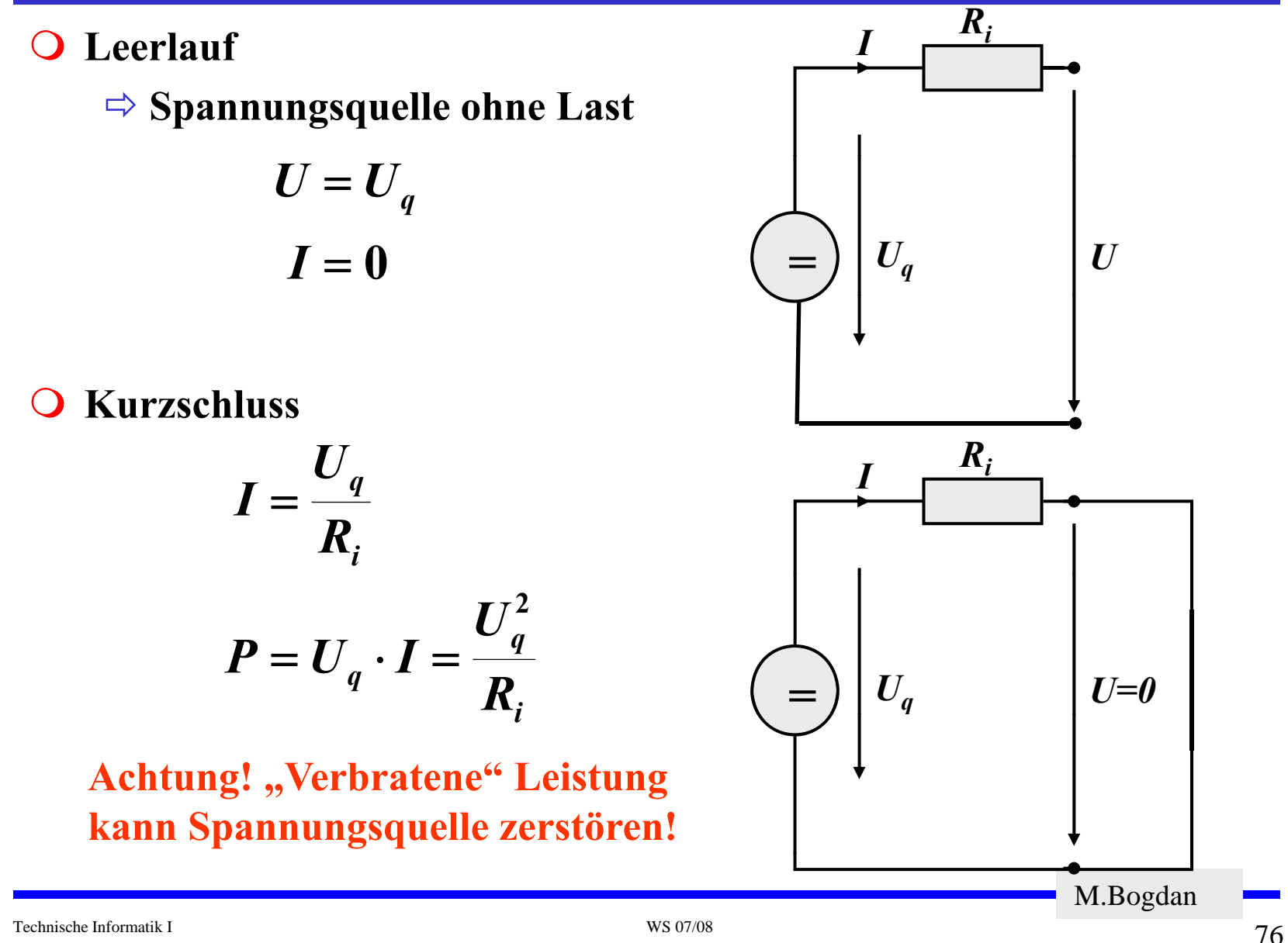

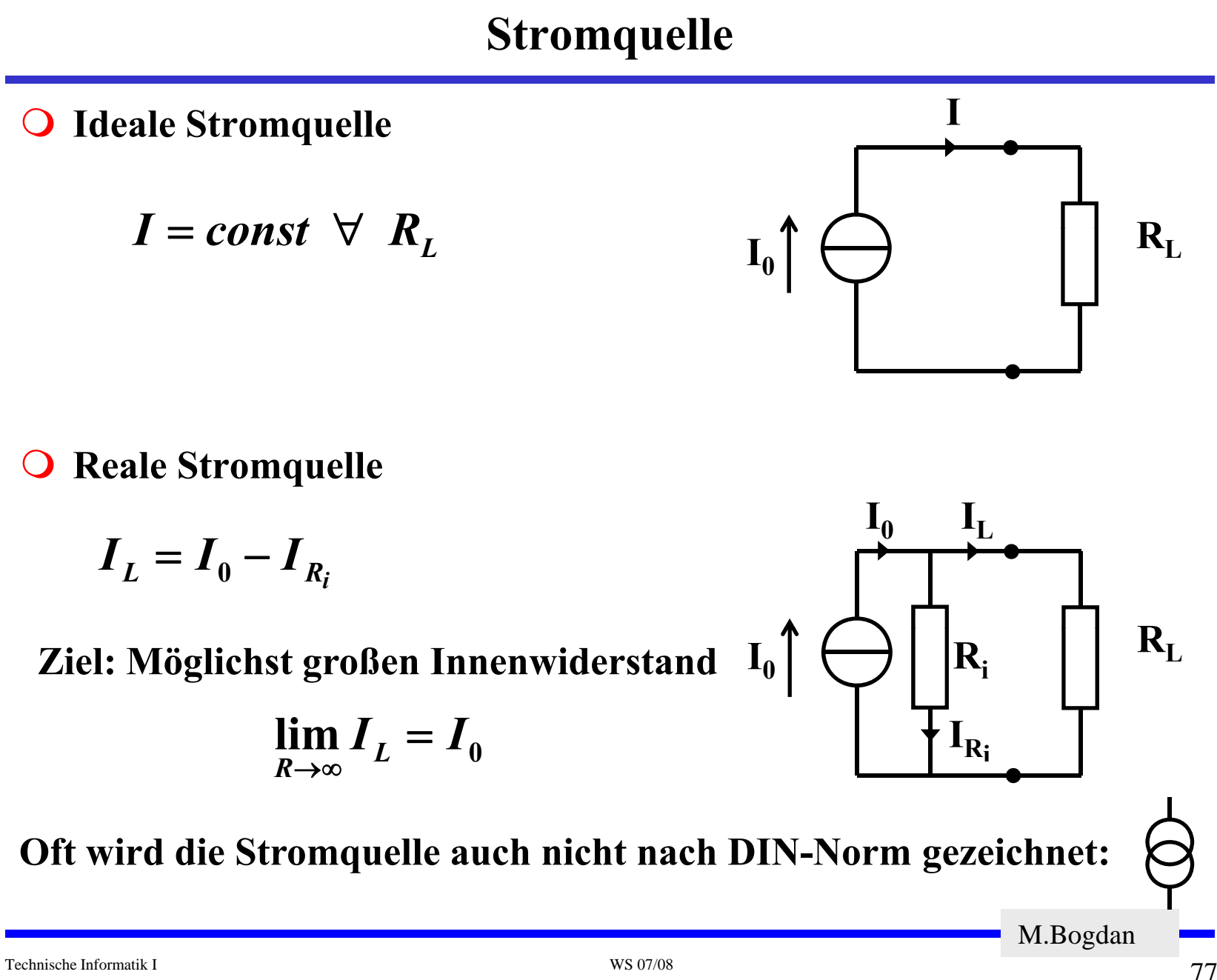

## **Stromquelle**

**Leerlauf**

$$
I_L = 0
$$
  

$$
U = R_i \cdot I_0
$$

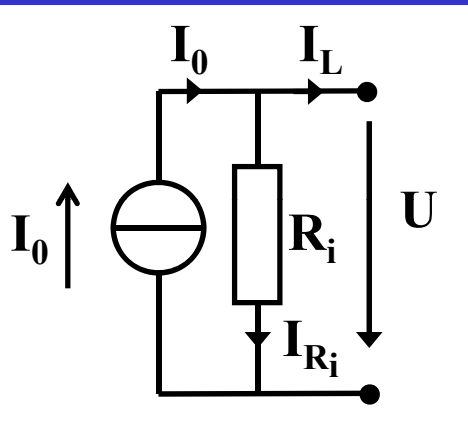

 $\bigcirc$ **Kurzschluss**

> $U=0$  $\boldsymbol{I}_L = \boldsymbol{I}_0$

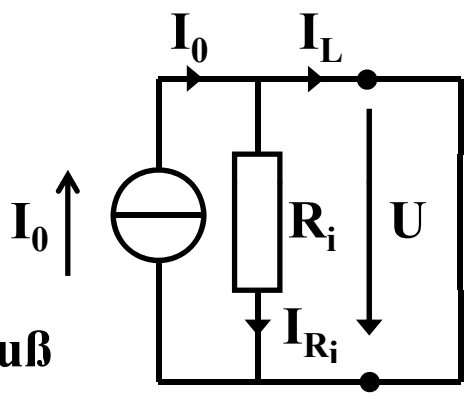

**Bemerkung: Auch, wenn ein Kurzschluß der Stromquelle theoretisch nichts anhaben kann, niemals kurzschließen!** 

M.Bogdan

- **Magnetisches Feld elektrischer Ströme**
	- Ö **Oerstedt 1819**
		- Ein elektrischer Strom verursacht ein Magnetfeld H, das **senkrecht zum Strom ist**

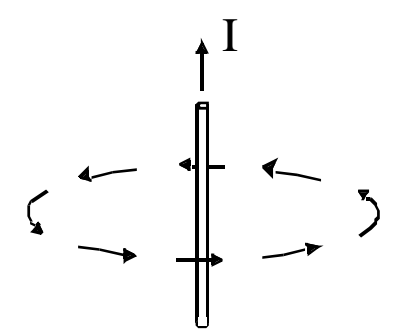

Ö **die magnetischen Feldlinien umschließen den stromführenden**  Leiter ringförmig,

Ö **sie sind konzentrisch um den Leiter angeordnet,**

**Rechte-Hand-Regel: Zeigt der Daumen in Richtung des Stromes im Leiter, so zeigen die Finger, die den Leiter umfassen, in Richtung der Feldlinien.**

M.Bogdan

**Quantitativ:**

- Ö **magnetische Feldstärke H eines stromdurchflossenen Leiters ist proportional zur Stromstärke I zur I,**
- Ö **magnetische Feldstärke ist umgekehrt proportional zum Abstand vom Leiter.** I

$$
H \sim I \qquad H \sim \frac{1}{r} \qquad H = const \cdot \frac{I}{r} \qquad \qquad \zeta \longrightarrow \frac{1}{r} \longrightarrow
$$

 **Magnetische Durchflutung Θ ("Spannung " ) Magnetische** Ö **Analog zur elektrischen Spannung**

$$
\vec{\Theta}_{1,2} = \int_{1}^{2} \vec{H} \cdot d\mathbf{s} = \vec{I} \qquad [\Theta] = A \qquad \frac{\vec{\Theta}_{1,2}}{\vec{\Theta}_{1,2}} = \frac{\vec{\Theta}_{2,2}}{\vec{\Theta}_{2,2}} = \frac{\vec{\Theta}_{3,2}}{\vec{\Theta}_{3,2}} = \frac{\vec{\Theta}_{3,2}}{\vec{\Theta}_{3,2
$$

Technische Informatik I WS 07/08

Δs

 $\mathcal{D}$ 

**Daraus ergibt sich die magnetische Feldstärke H**

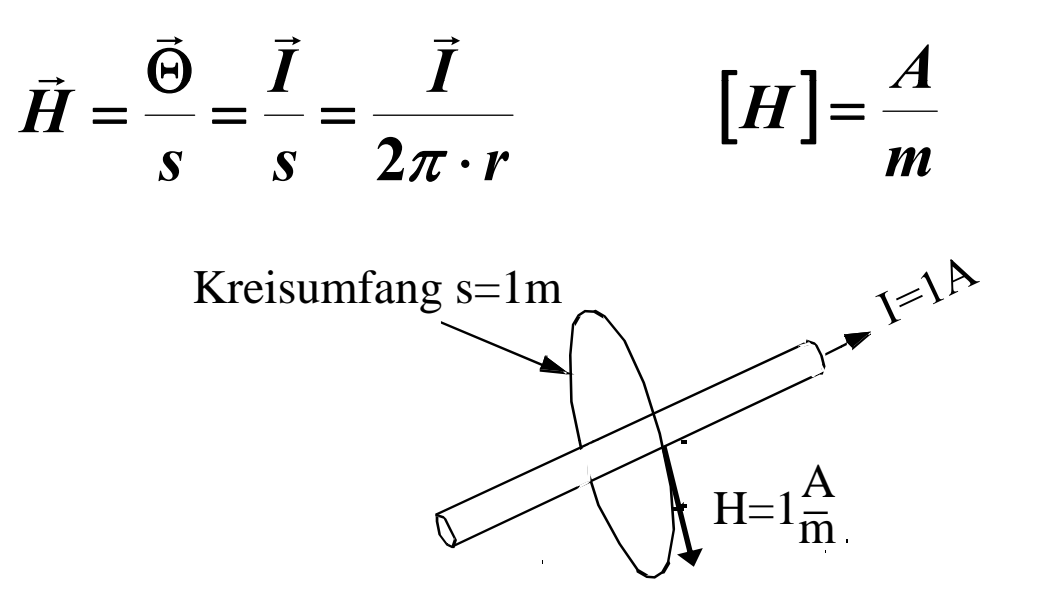

**Definition nach der SI-Norm: 1 [Ampere durch Meter] ist gleich der magnetischen Feldstärke, die ein durch einen unendlich langen, geraden**  Leiter von kreisförmigem Querschnitt fließender elektrischer Strom von 1A **im Vakuum außerhalb des Leiters auf dem Rand einer zum Leiterquerschnitt konzentrischen Kreisfläche vom Umfang 1m hervorrufen würde.**

M.Bogdan

#### **Durchflutungsgesetz**

- Ö **Zusammenhang zwischen dem magnetischen Feld und dem verursachenden elektrischen Strom**
	- **Elektrischer Strom verursacht geschlossene magnetische Feldlinien (ein Ma gnetfeld).**
	- **Geschlossene magnetische Feldlinien werden von einem Strom durchflossen (durchflutet)**

Ö **Durchflutungsgesetz (1. Maxwellsche Gleichung)**

$$
\oint \vec{H} \cdot d\mathbf{s} = \int_A \vec{j} \cdot dA
$$

**Das Linienintegral der magnetischen Feldstärke über eine in sich geschlossene Kurve ist proportional dem Flächenintegral der Stromdichte über die von der Kurve umschlossene Fläche.**

M.Bogdan

**Stromdichte**  $\vec{j}$ 

 $\Rightarrow$  Stromdichte  $\vec{j}$  ist ein Vektor, der die Richtung des **Ladungstransports angibt**

Ö **Es gilt für einen geraden Leiter, der von Strom durchflossen wird, und einem Kreis senkrecht zum Leiter mit diesem als Mittelpunkt als Integrationsweg:**

$$
\oint \vec{H} \cdot dS = \int_A \vec{j} \cdot dA = \vec{I}
$$
  
mit  

$$
ds = r \cdot d\varphi
$$
  
fo  

$$
\oint \vec{H} \cdot r \cdot d\varphi = \vec{I}
$$
  

$$
\vec{H} \cdot 2\pi \cdot r = \vec{I}
$$
  

$$
|H| = \frac{I}{2\pi \cdot r}
$$

M.Bogdan

**Kraftwirkung magnet. Felder auf stromdurchflossene Leiter**

Ö **Auf einen stromdurchflossenen Leiter in einem Magnetfeld wirkt eine Kraft!**

Strom I fließt durch eine Draht der Länge l **in technische Stromrichtung. Durch das Magnetfeld H wirkt auf den stromdurchflossenen Leiter eine Kraft F die F, senkrecht auf H und I auf steht.**

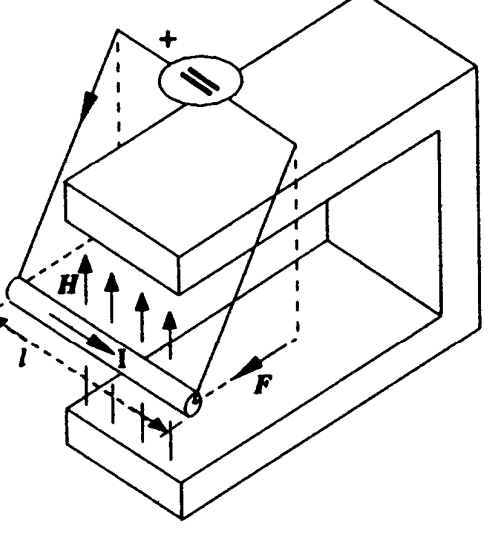

$$
F \sim I \qquad F \sim l \qquad F \sim H
$$

**Dreifingerregel der rechten Hand: durch das Vektorprodukt des gerichteten Stroms I (Daumen) mit dem Vektor der magnetischen gerichteten Feldstärke H (Zeigefinger), ergibt sich die Richtung der Kraft F (Mittelfinger). Alle Finger müssen senkrecht zueinander stehen.** 

M.Bogdan

**Q Kraftwirkung magnet. Feld** 

$$
\vec{F} = \mu \cdot \vec{l} \cdot \vec{I} \times \vec{H}
$$

$$
|F| = \mu \cdot \vec{l} \cdot \vec{I} \cdot \vec{H}
$$

**μ ist die Permeabilitätskonstante**

**Magnetische Induktion**

Ö **Hergeleitet aus der Kraftwirkung**

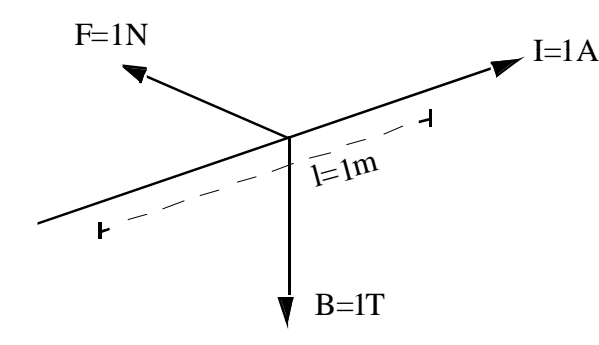

$$
[B]=T
$$

Die magnetische Induktion B beträgt 1 Tesla (T), **wenn ein 1m langer Draht, durch den ein Strom von 1A fließt, und der senkrecht zur Feldrichtung steht, eine Kraft von 1 N erfährt**

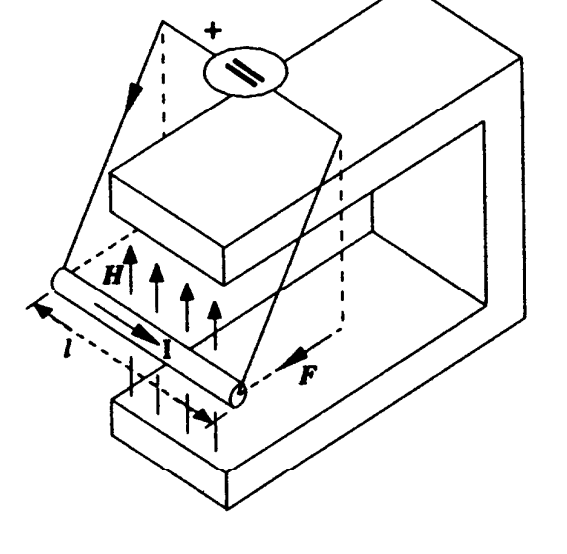

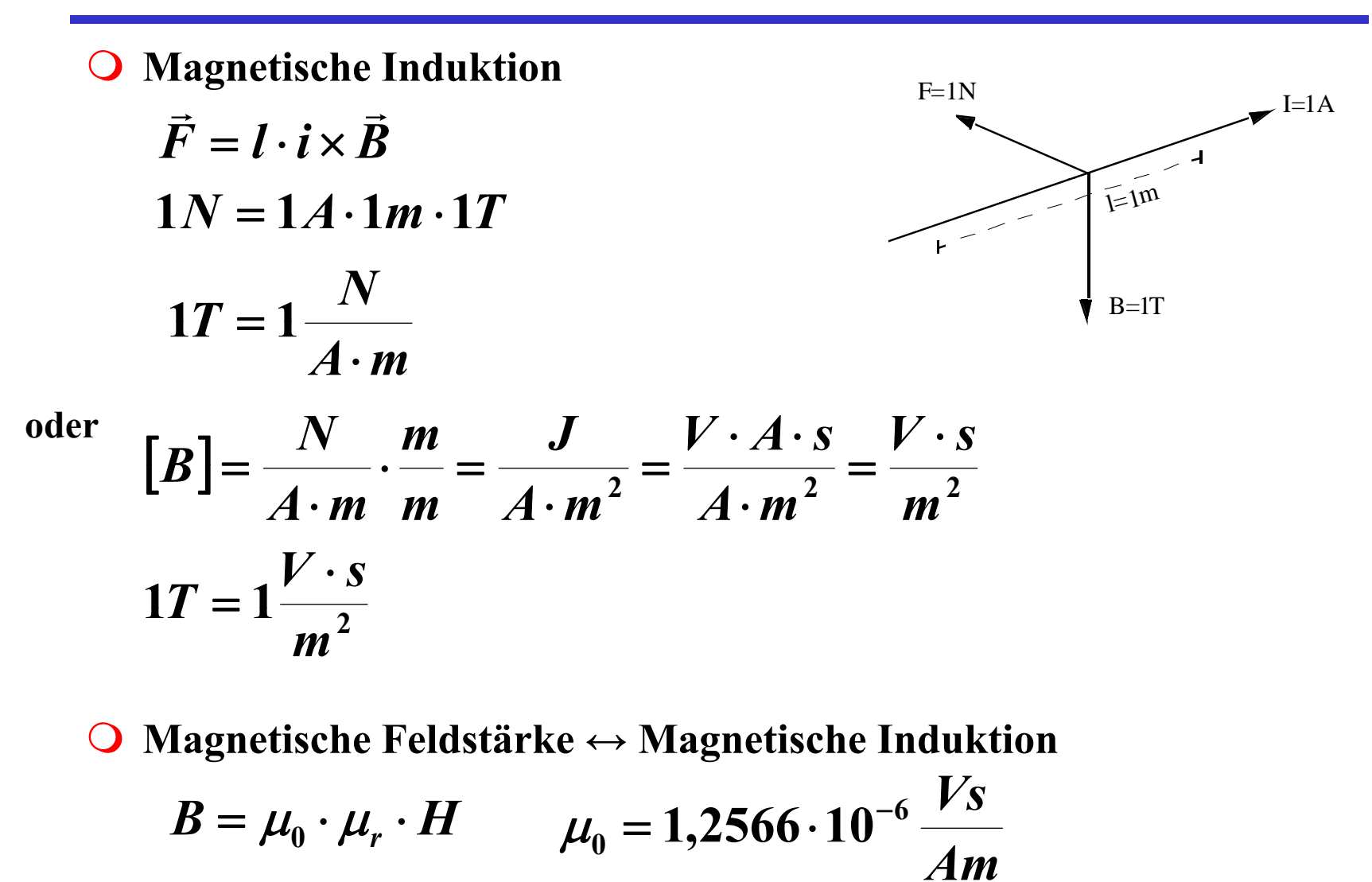

M.Bogdan

**O** Relative Permeabilität μ<sub>r</sub>

Ö **Ferromagentische Stoffe haben eine Permeabilität von**

$$
\mu_r = 10^2 - 10^3
$$

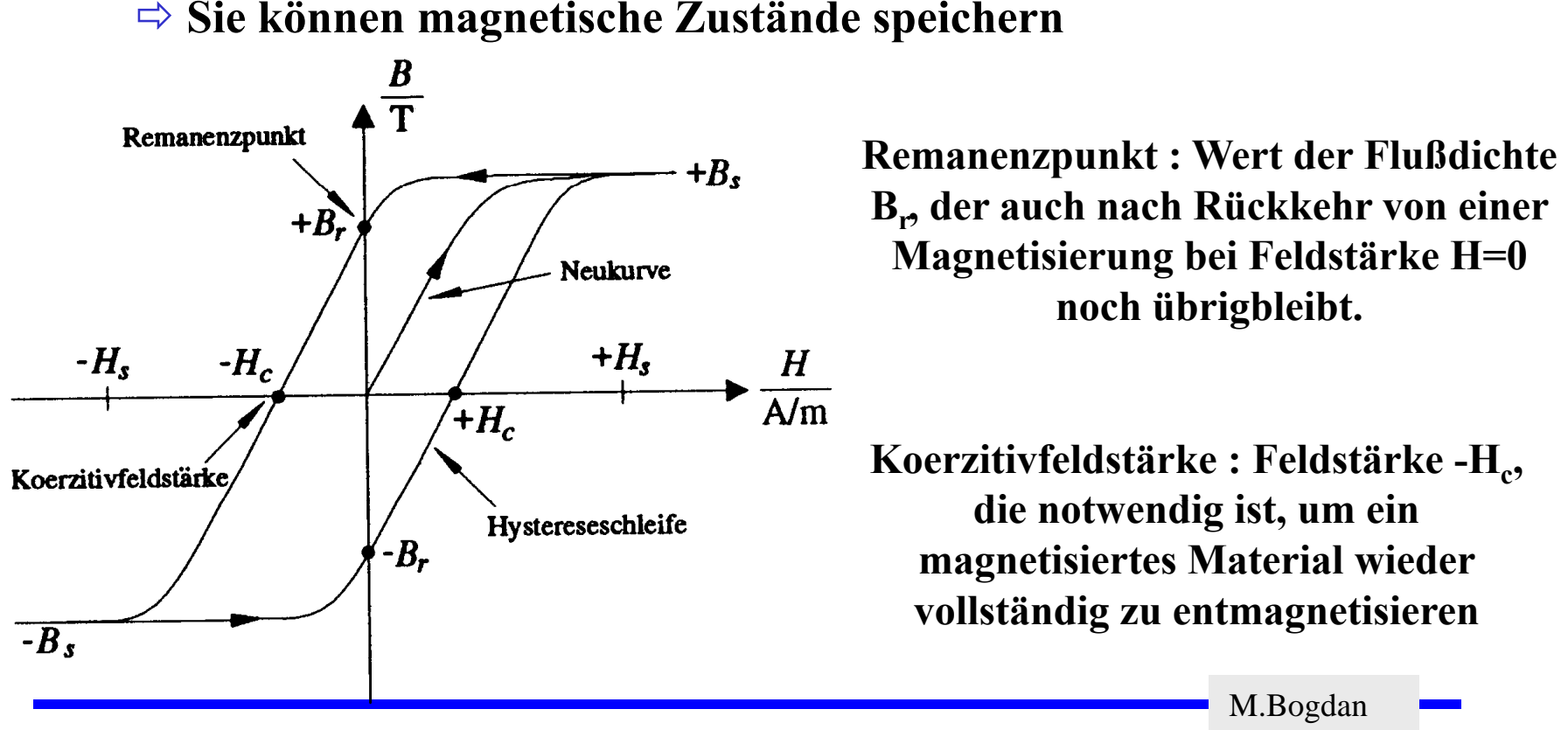

**Br, der auch nach Rückkehr von einer Magnetisierung bei Feldstärke H=0 noch übrigbleibt.**

Koerzitivfeldstärke : Feldstärke -H<sub>c</sub>, **di t di i t i die notwendig ist, um ein magnetisiertes Material wieder vollständig zu entmagnetisieren**

M.Bogdan

## **Elektromagnetische Datenspeicherung (Schreiben)**

- **Magnetbänder, Festplatten, Floppy etc.**
	- Ö **Wechselschriftverfahren**
	- $\Rightarrow$  ,1° verursacht Richtungswechsel des Strom
	- Ö **'0' muß mit Taktung erkannt werden**

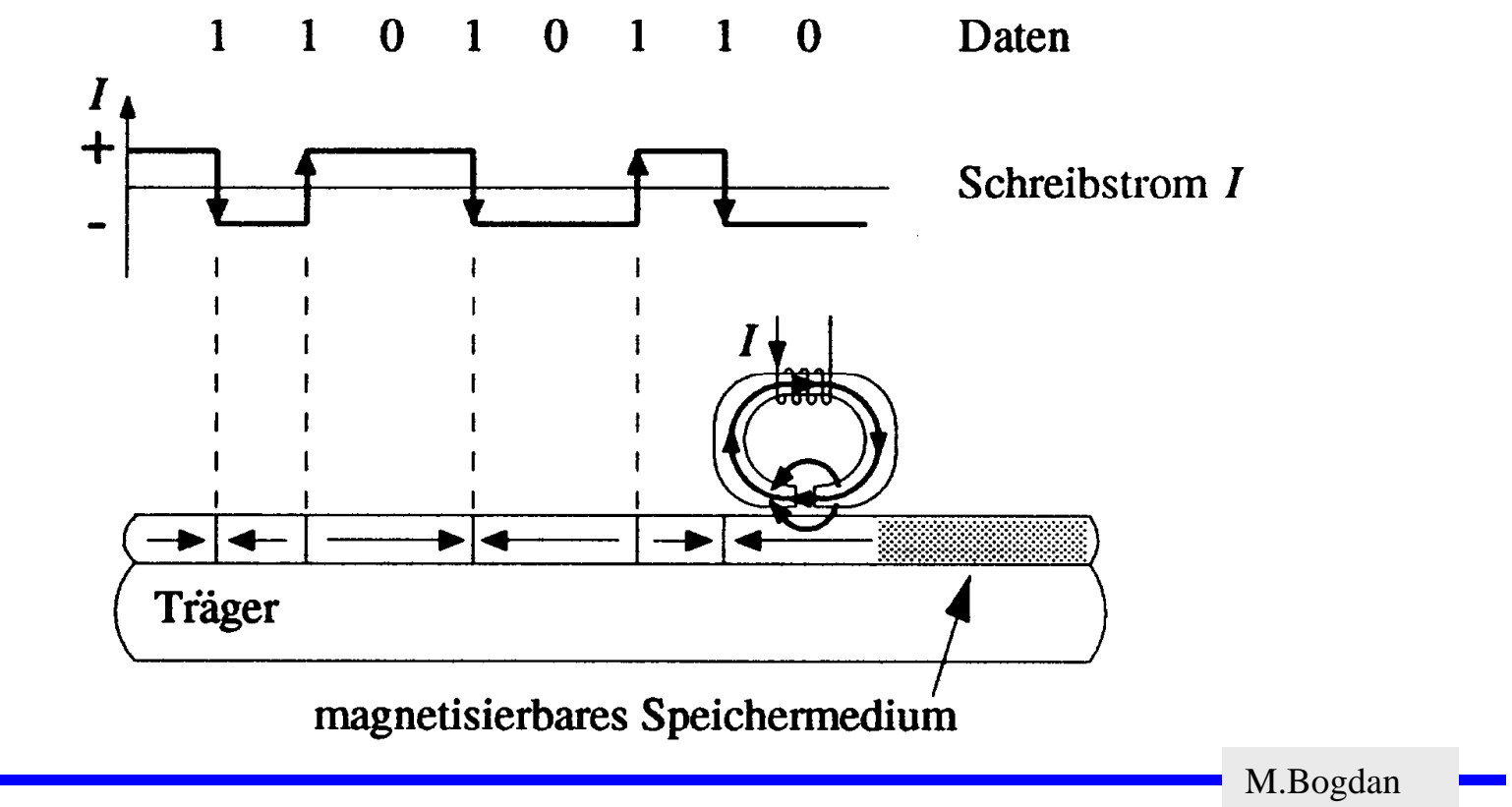

## **Elektromagnetische Induktion**

#### **Elektromagnetische Induktion**

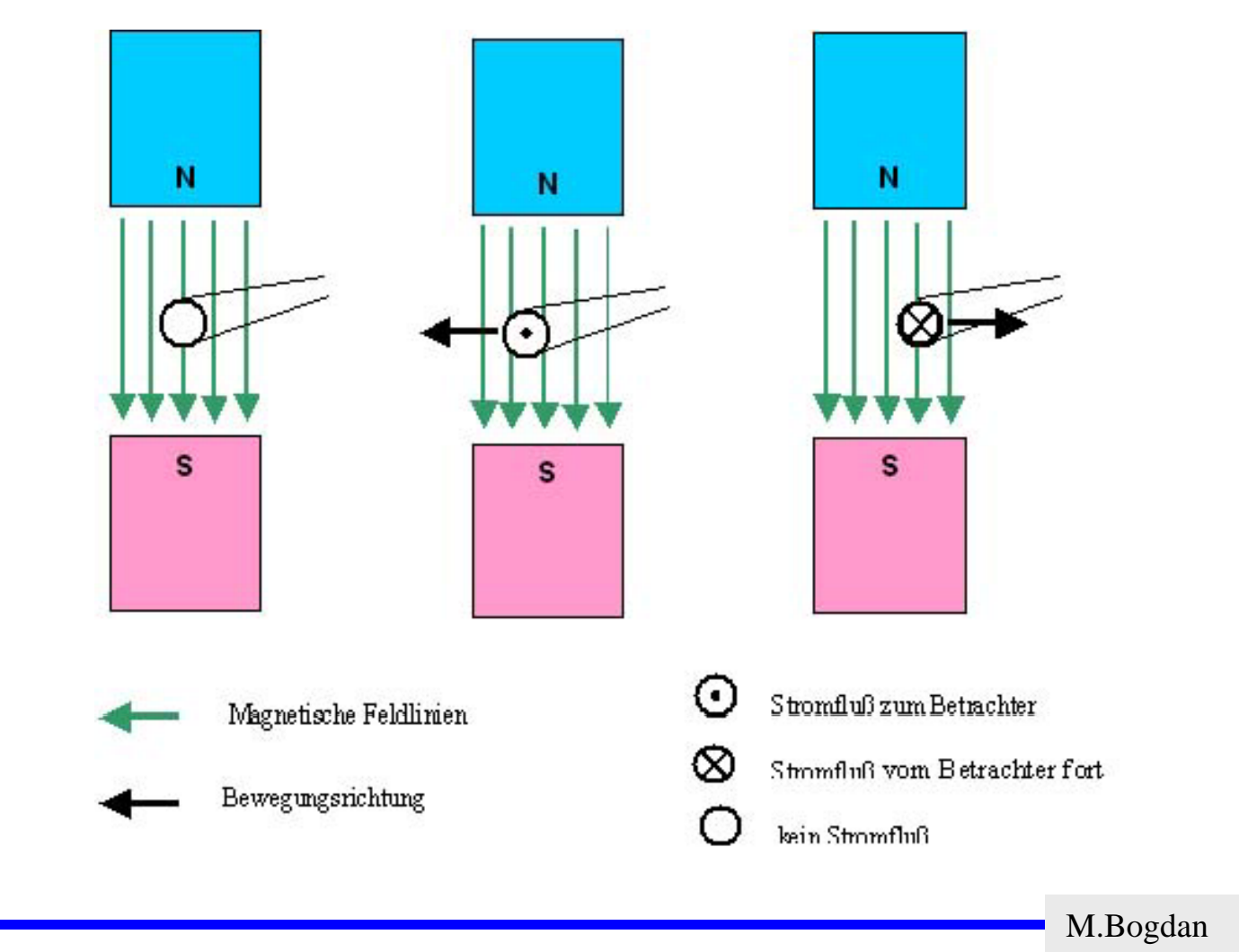

**Elektromagnetische Induktion**

Ö **Durch Bewegung des Stabmagneten wird in dem Leiter eine Spannung induziert**

*d* Φ

*dt*

$$
U_i \sim \frac{1}{\Delta t} \qquad U_i \sim B \qquad U_i \sim A
$$
  

$$
U_i \sim \frac{B \cdot A}{\Delta t} \qquad U_i =
$$

$$
\overrightarrow{\text{max}} \text{ is a}
$$

**Magnetischer Fluß Φ**

$$
\Phi = \iint \vec{B} \cdot d\vec{A}
$$

 $\Rightarrow$  Falls magnetischer Fluß B homogen  $\Phi = B \cdot A \cdot \cos \varphi$  $\Phi = \vec{B} \cdot \vec{A}$  $[\Phi]$  $= T \cdot m^2 = Wb$ 

Technische Informatik I WS 07/08

### **Elektromagnetische Datenspeicherung (Lesen)**

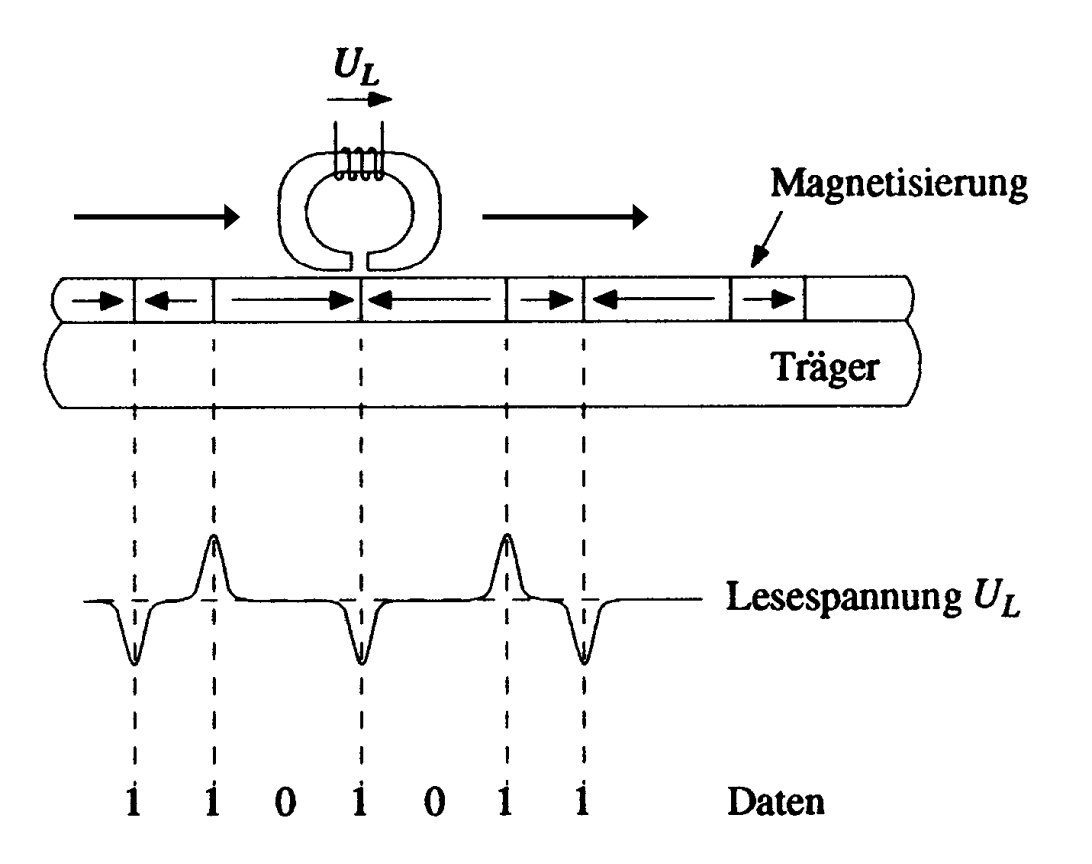

### **Ladevorgänge**

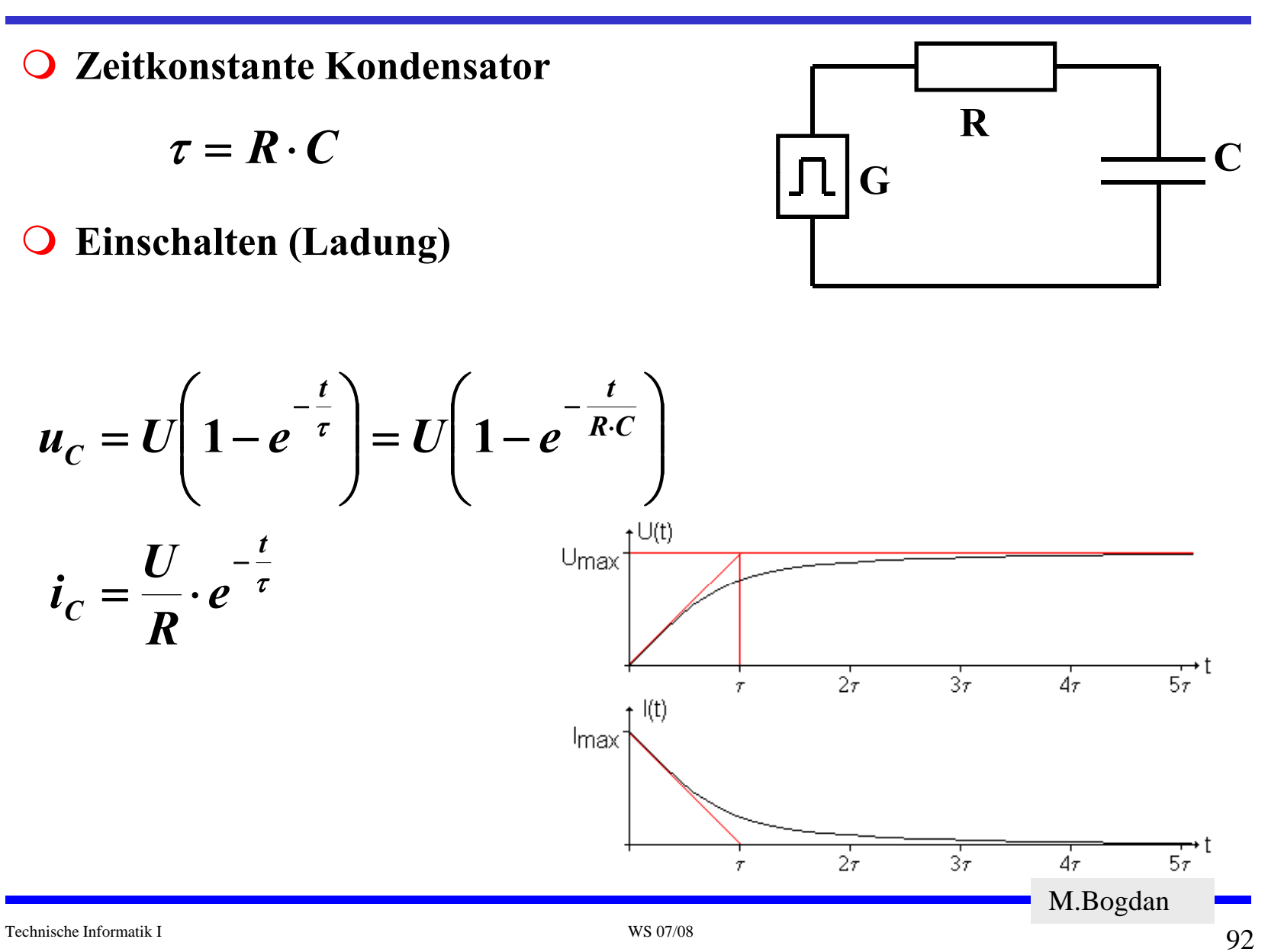

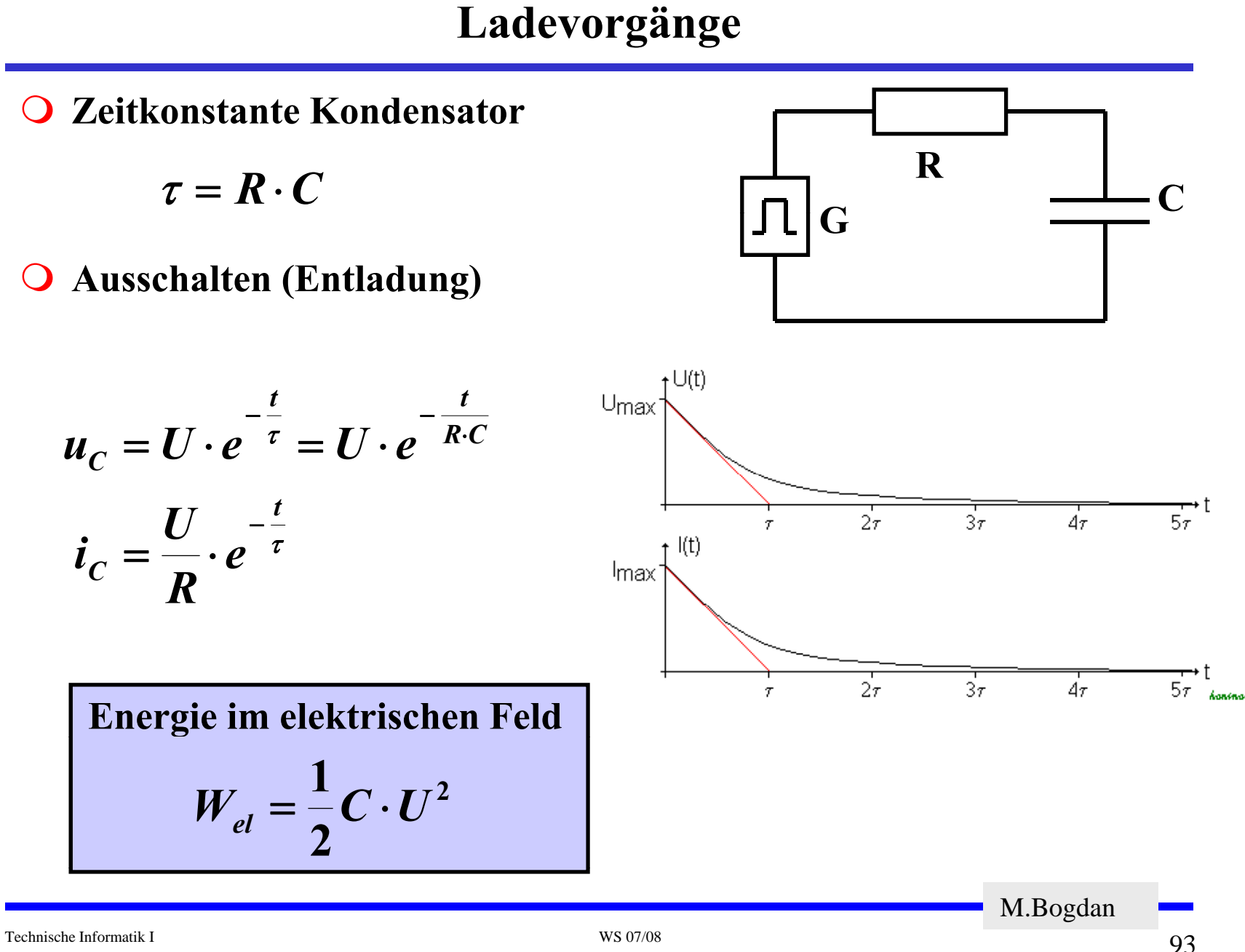

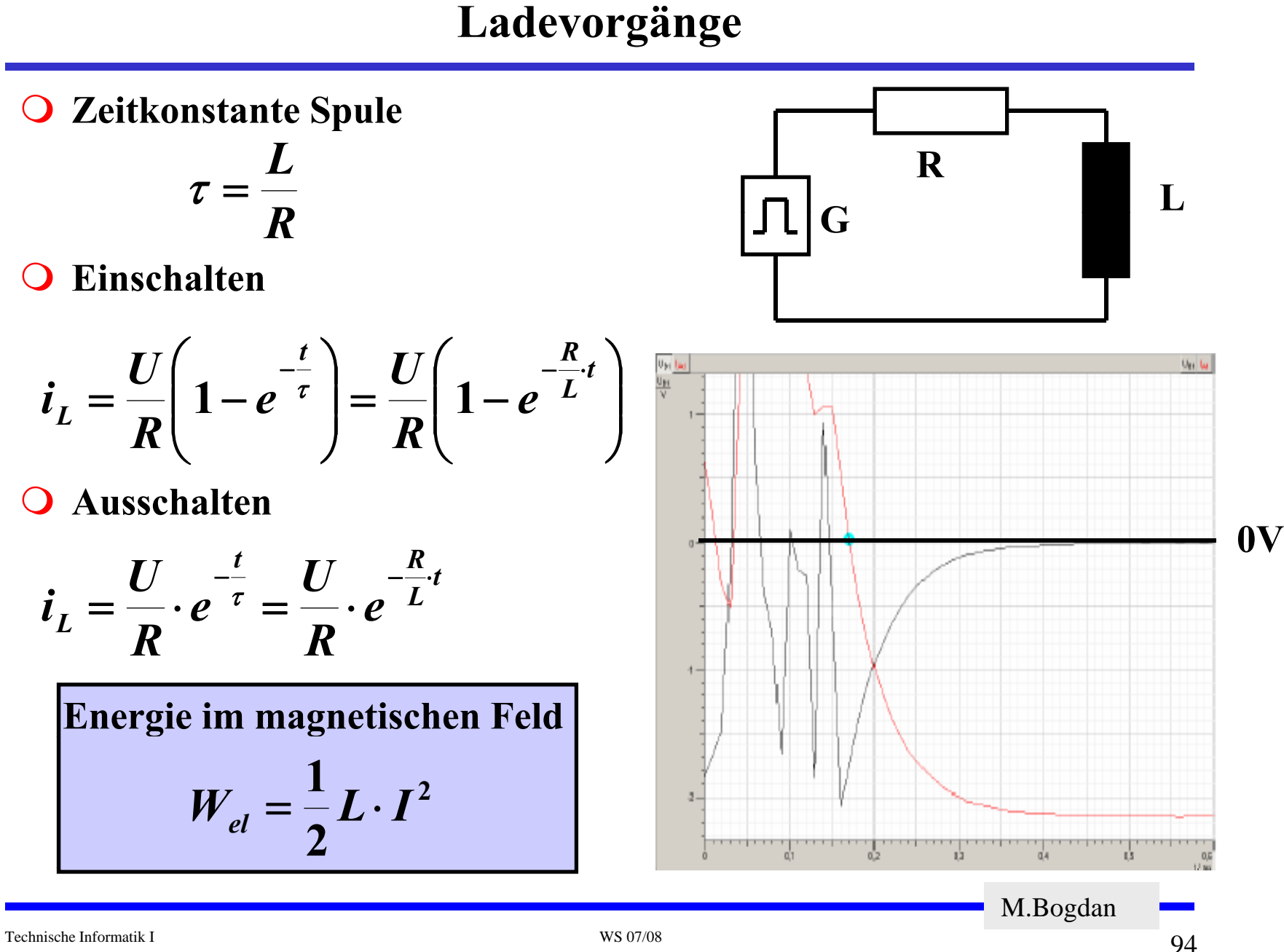

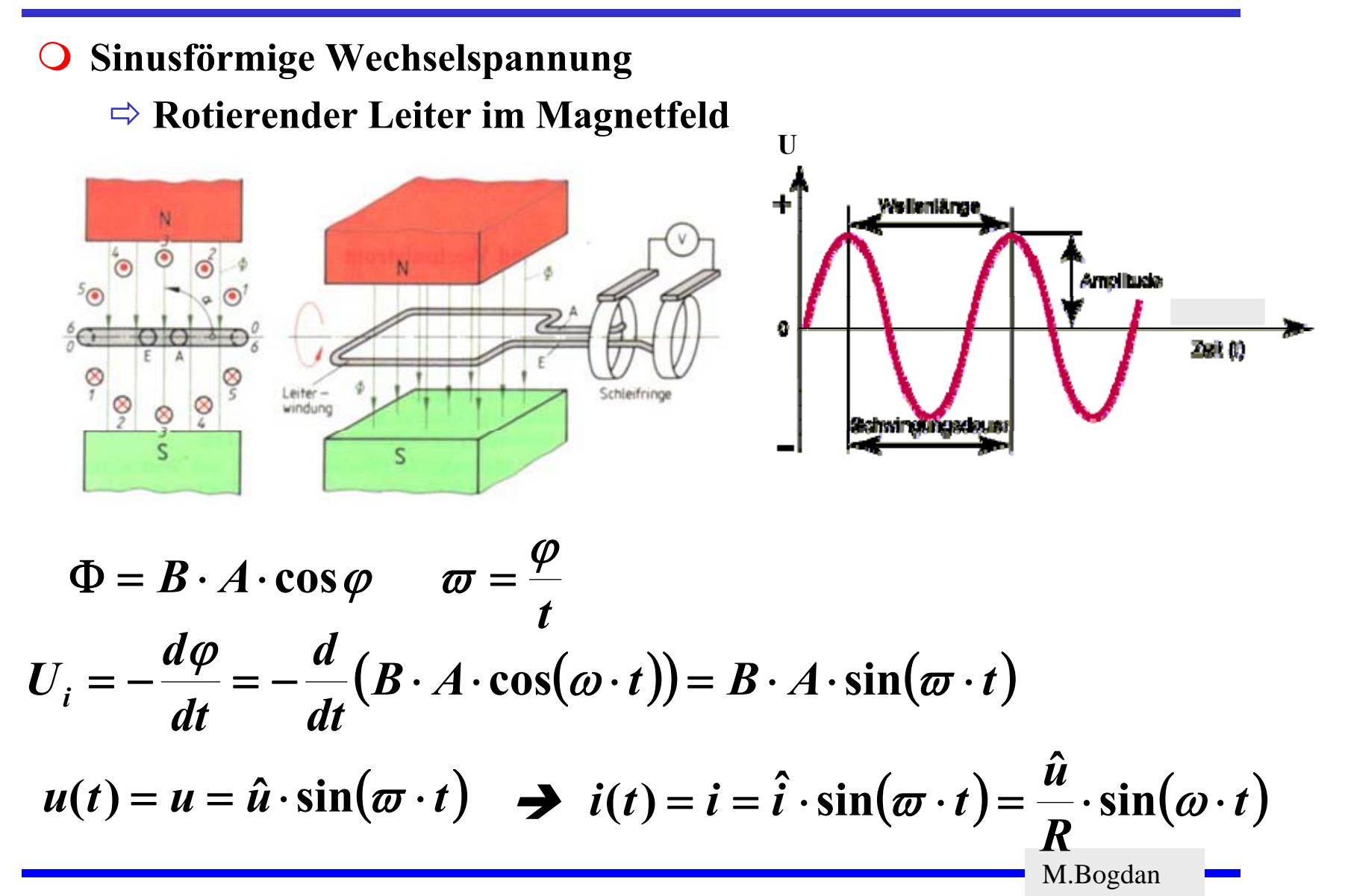

# **Einschub Kreisfrequenz ω**

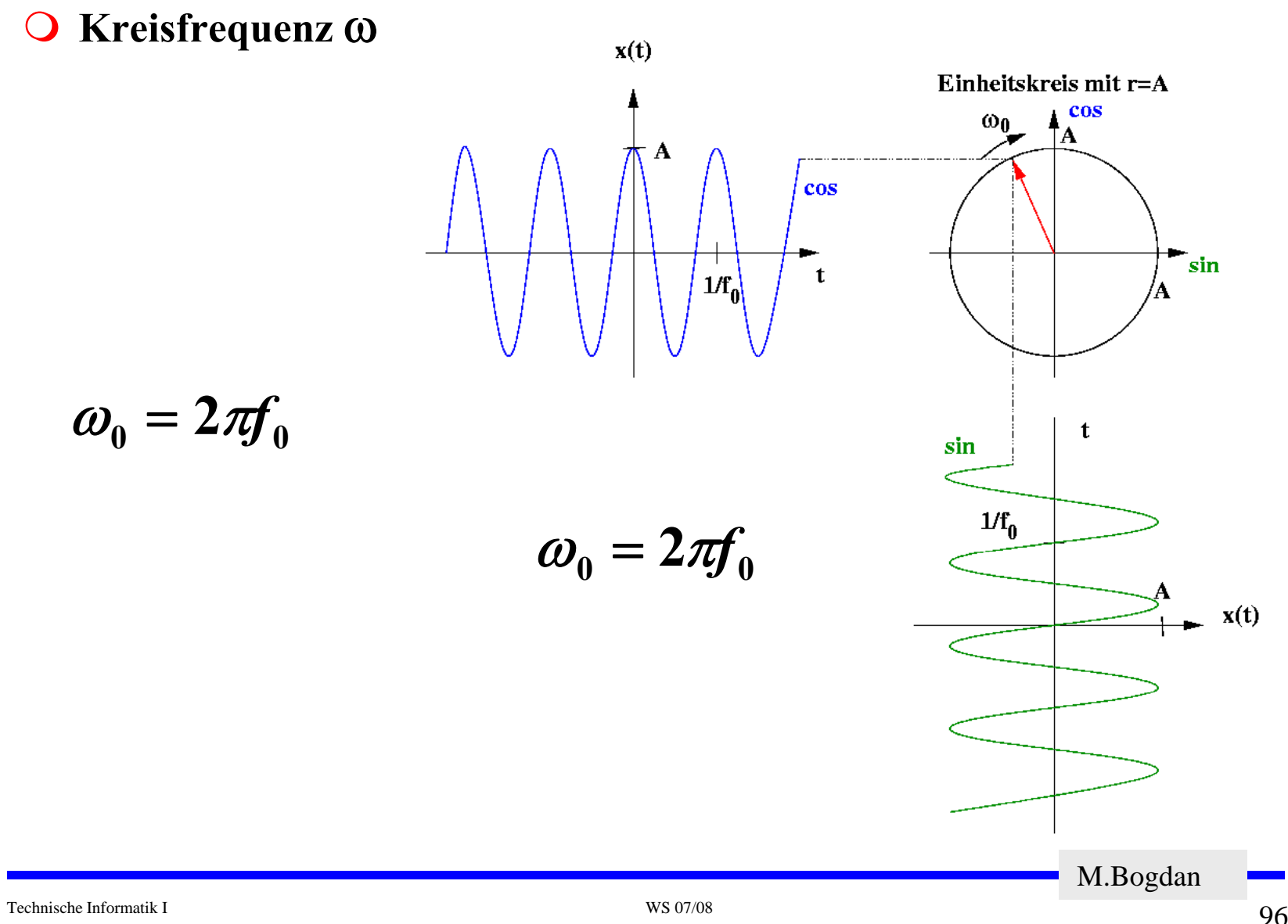

96

## **Wechselspannung**

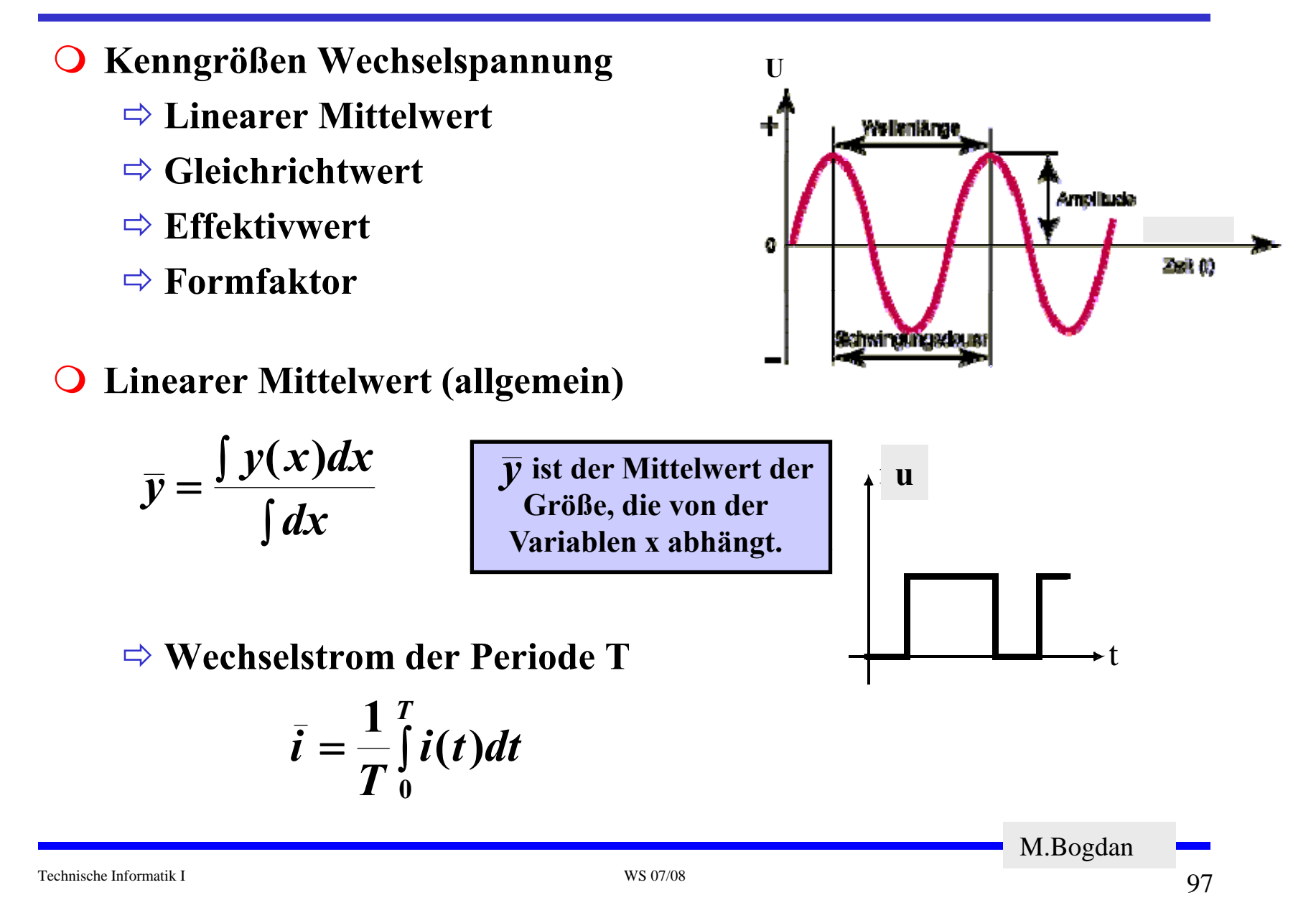

**Gleichrichtwert** *i*

 $\Rightarrow$  Integral über den Absolutwert  $|\boldsymbol{i}|$  des Stromes

$$
|\bar{\boldsymbol{i}}| = \frac{1}{T}\smallint_0^T \!\!|\boldsymbol{i}|\!\cdot\! \boldsymbol{dt}
$$

**Beispiel: sinusförmige Wechselspannung**

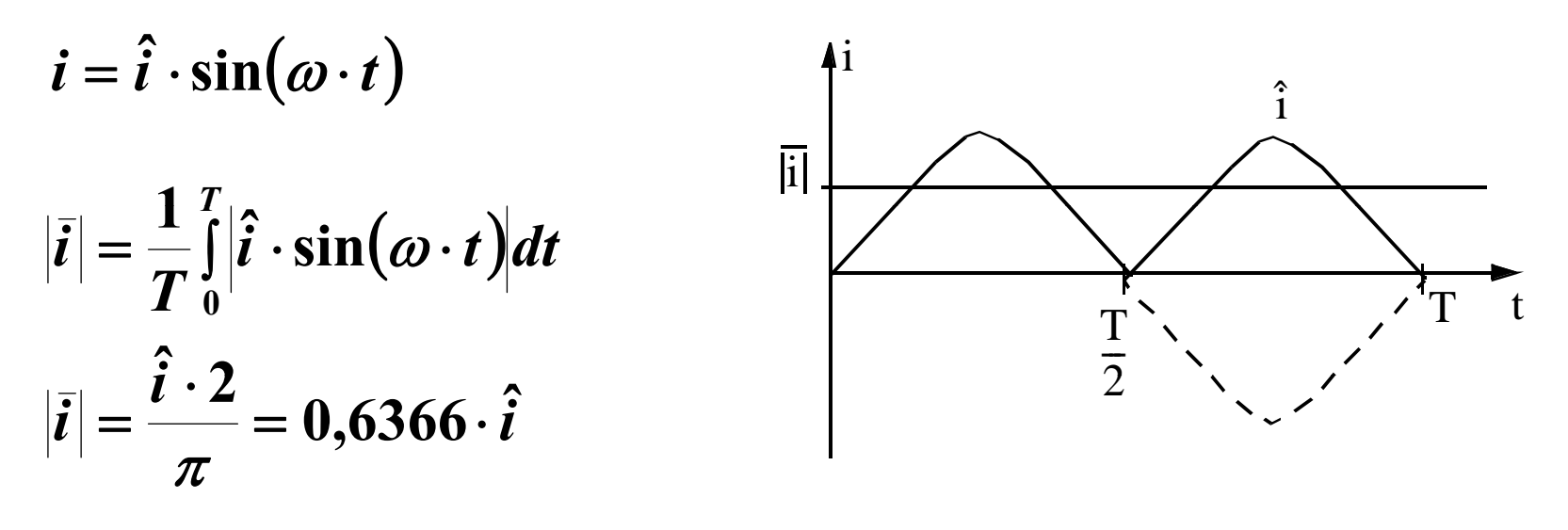

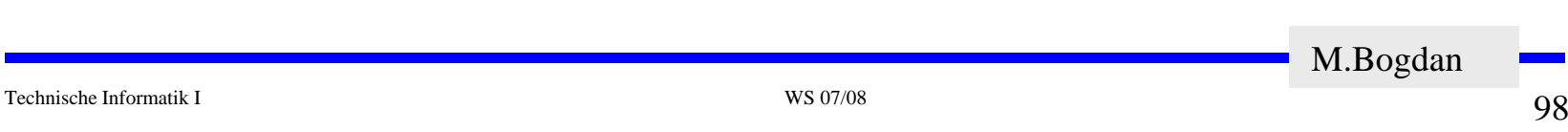

#### **Effektivwert**

Ö **Forderung, an einem Widerstand R wird beim Wechselstrom die gleiche Leistung verrichtet wie im Fall des Gleichstroms**

$$
P_{=} = I_{=}^{2} \cdot R \qquad P_{-} = \frac{R}{T} \int_{0}^{T} i_{-}^{2}(t) dt \qquad \text{oder} \quad I_{=}^{2} = \frac{1}{T} \int_{0}^{T} i_{-}^{2}(t) dt
$$

$$
\text{Effektivstrom} \quad I_{\text{eff}} = \sqrt{\frac{1}{T} \int_0^T i^2(t) dt}
$$

**Beispiel: sinusförmige Spannung**

$$
I_{\text{eff}} = \sqrt{\frac{1}{T} \int_{0}^{T} \hat{i}^{2} \cdot \sin^{2}(\omega \cdot t) dt} = \frac{\hat{i}}{\sqrt{2}}
$$
  $U_{\text{eff}} = \frac{u}{\sqrt{2}}$ 

$$
\frac{U_{\text{eff}}}{2} = \frac{\hat{u}}{\sqrt{2}}
$$
Effektivspannung

Technische Informatik I WS 07/08

**Formfaktor** *k*

Ö **Formfaktor einer Wechselgröße ist das Verhältnis von Effektivwert zu Gleichrichtwert**. \_ **.** \_ \_ . **.** \_ . \_ . \_ . . . . . . .

> **Gleichrichtwert Effektivwert** $k = \frac{1}{k}$

- $\Rightarrow$  **Der Formfaktor wird angewandt bei der Skalierung von Ampereund Voltmetern. Mit einer Gleichrichterschaltung wird der Gleichrichtwert von Wechselstrom und Wechselspannung gemessen.**
- Ö **Entsprechend dem Formfaktor ist die Skala so geeicht, daß der**  *Effektivwert angezeigt wird.*

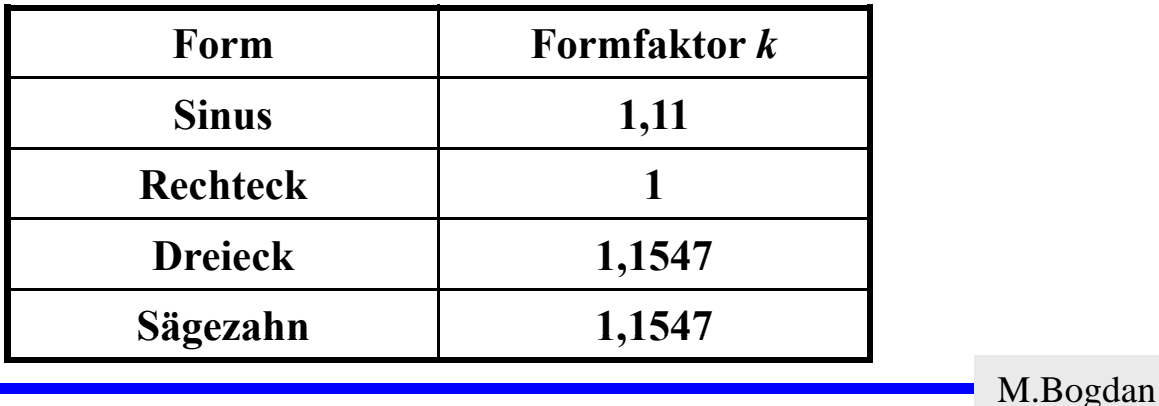

#### **Vereinbarung:**

Ö **Alle Formel gelten für sinusförmige Wechselspannungen**

$$
\varpi=2\cdot\pi\cdot f
$$

**Ohmscher Widerstand**

Ö **Strom und Spannung sind in Phase**

$$
R = const \quad \forall \quad \varpi
$$

 $\mathbf{U}_{\mathbf{R}}$ 

**i**

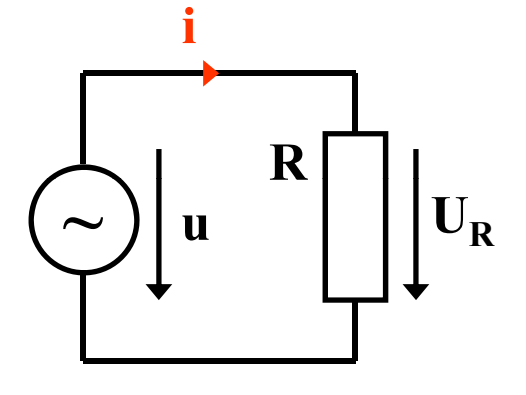

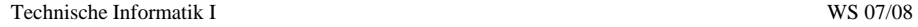

**Kapazitiver Blindwiderstand**

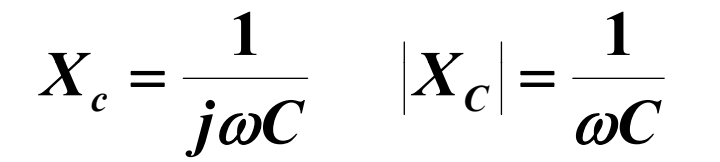

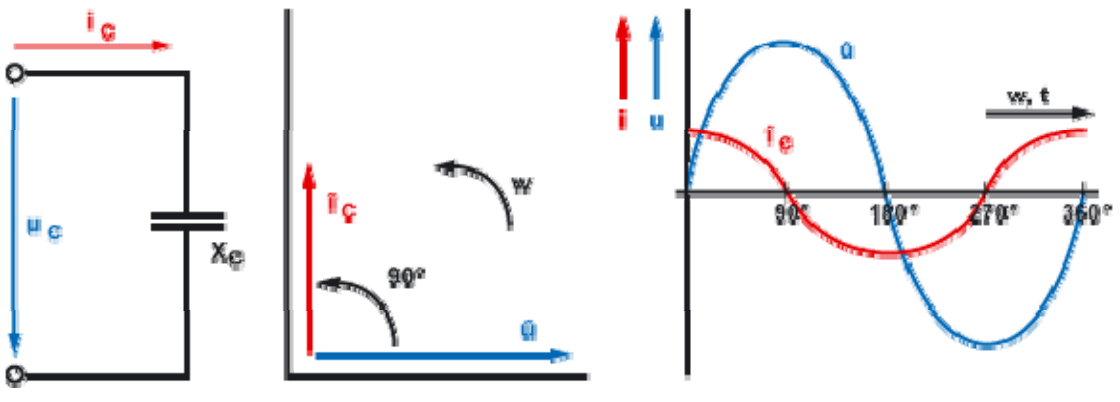

www.elektronik-kompendium.de

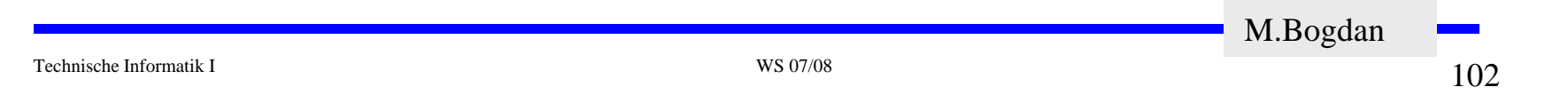

**Induktiver Blindwiderstand**

 $\boldsymbol{X}_{\boldsymbol{L}}$  $j$   $\varpi L$   $\quad$   $X_L$ = ϖ*L*

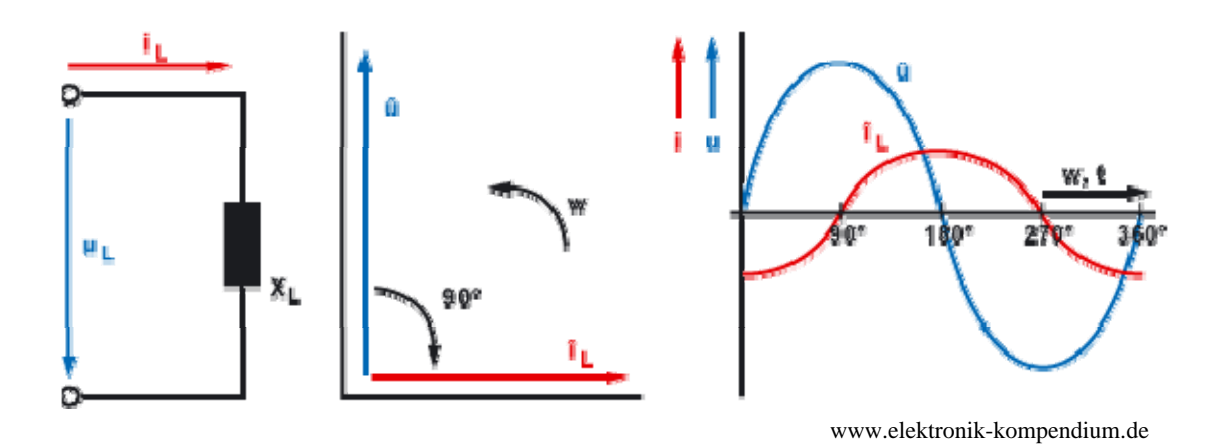

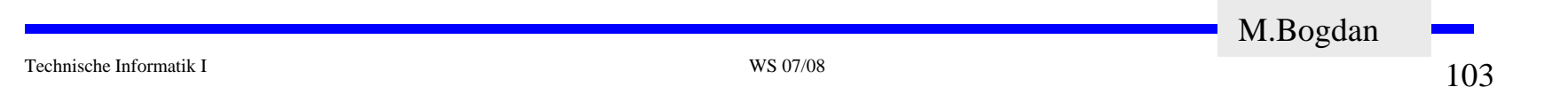

- **Wichtige Anwendung: Filter**
- **Wozu Filter?**

**Filter dienen der Trennung von Signalen**

**Zu trennende Signale:**

- z **Nutzsignal** <sup>⇔</sup> **Störsignal**
- z **Nutzsignal** <sup>⇔</sup> **Rauschen** <sup>⇔</sup> **Störsignal**
- z **Nutzsignal** <sup>⇔</sup> **Nutzsignal** <sup>⇔</sup> **Rauschen** <sup>⇔</sup> **Störsignal**
- z **Nutzsignal** <sup>⇔</sup> **Rauschen**
- z **Spg g altung des Nutzsignals**

**Beispiel: Fernseh-Signal nach CCIR-Norm Europa (VHF)** 

- Ö **Besteht aus Bild- und Tonträger**
- Ö **K lb it 7 Mh Kanalbreite: Mhz**
- Ö **Bild - Ton Abstand: 5,5 Mhz**
- Ö **Videobandbreite: 5 Mhz**
- Ö **Frequenzhub Tonträger:** ± **50 kHz**

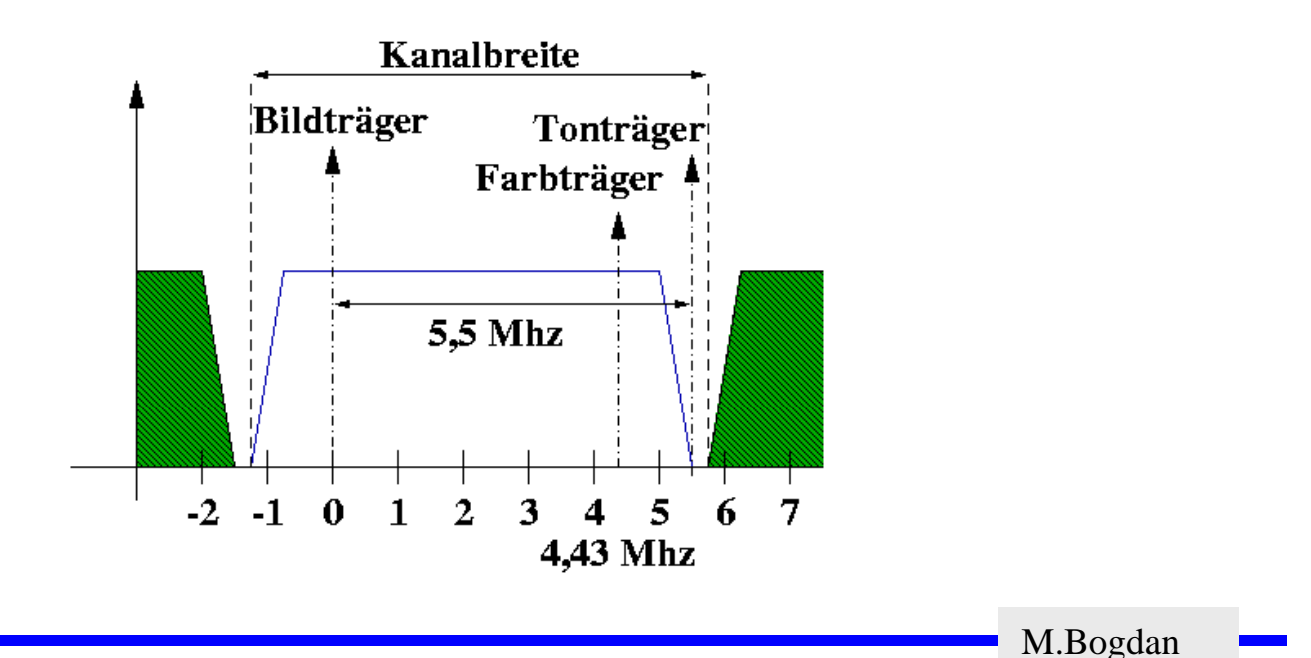

#### **Frequenzselektive Filter**

- Ö **Tiefpaß**
- $\Rightarrow$  **Hochpaß**
- Ö **Bandpaß**
- Ö **Bandsperre**
- **Entsprechendes gilt auch für andere Bereiche**
	- Ö **Bildverarbeitung**
		- **Farbfilter**
		- **Intensitätsfilter**
	- Ö **Diskrete Filter**
	- Ö **Filter im Zeitbereich**

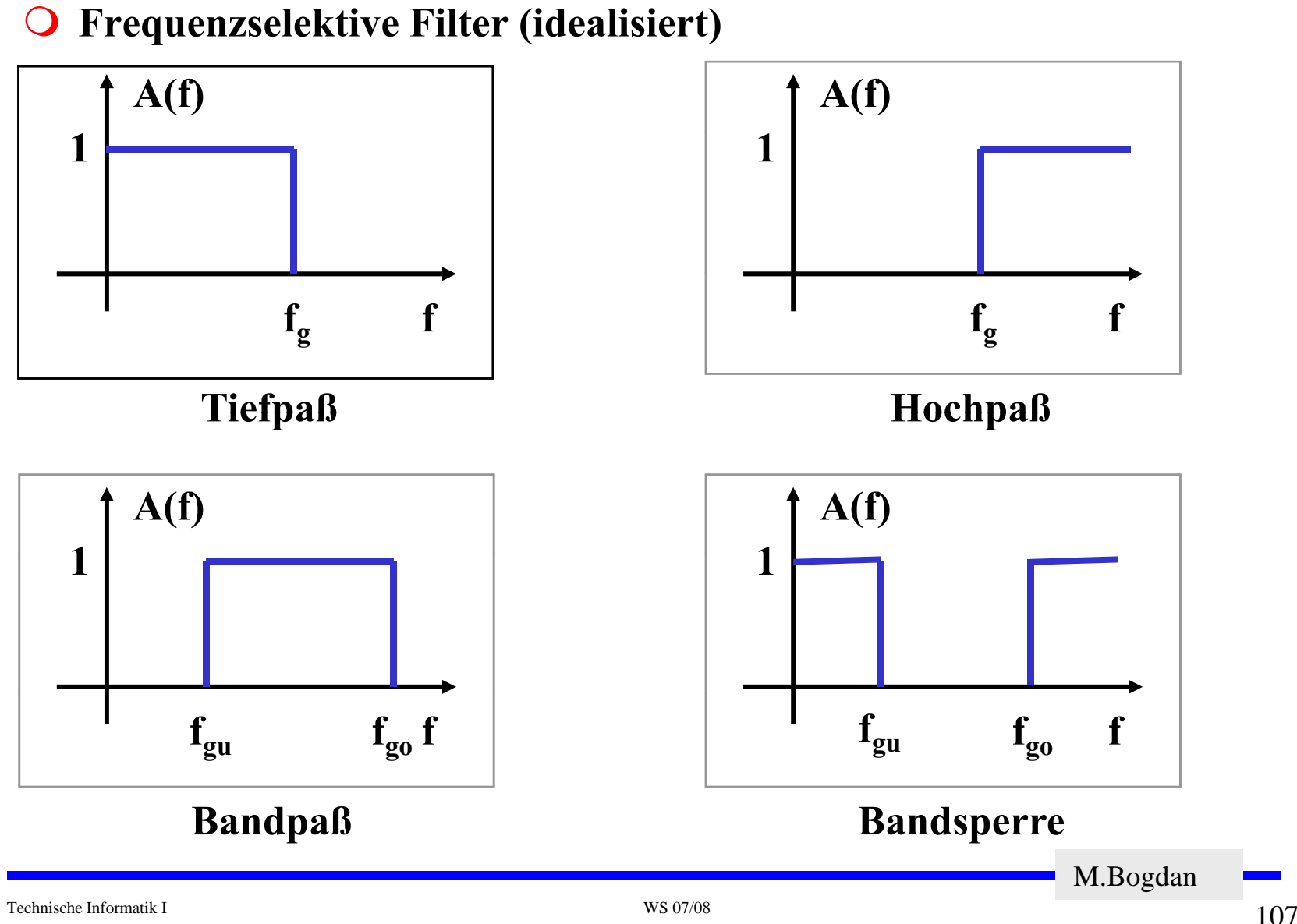

# **Passive Filter**

**Tiefpaß**

Ö **Frequenzbereich**

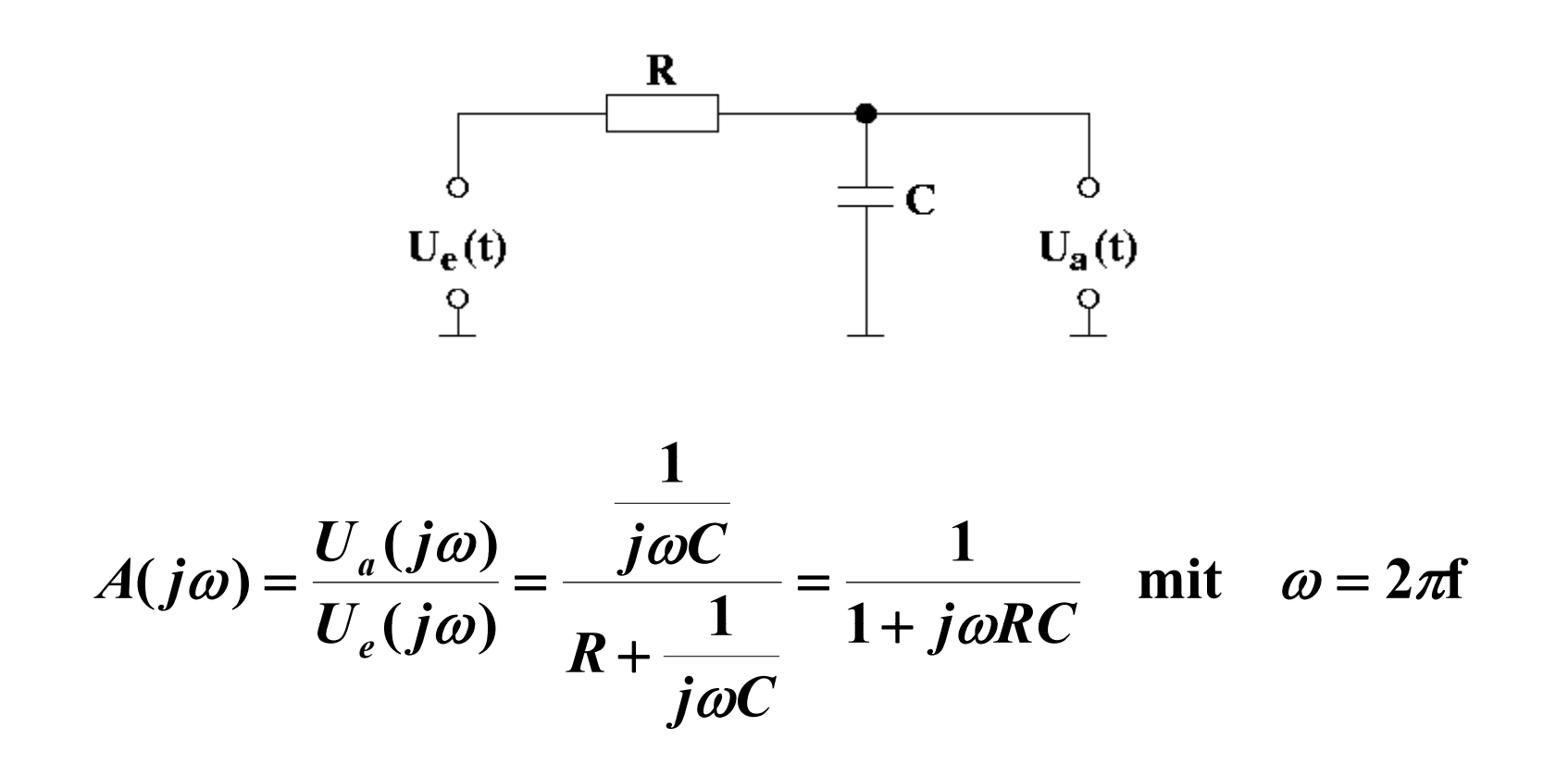

M.Bogdan
O Tiefpaß

$$
A(j\omega) = \frac{U_a(j\omega)}{U_e(j\omega)} = \frac{1}{1 + j\omega RC}
$$

#### Zerlegung in Real- und Imaginärteil

$$
A=|A|e^{j\varphi}
$$

$$
|A| = \frac{1}{\sqrt{1 + \omega^2 R^2 C^2}} \qquad \varphi = -\arctan(\omega RC)
$$

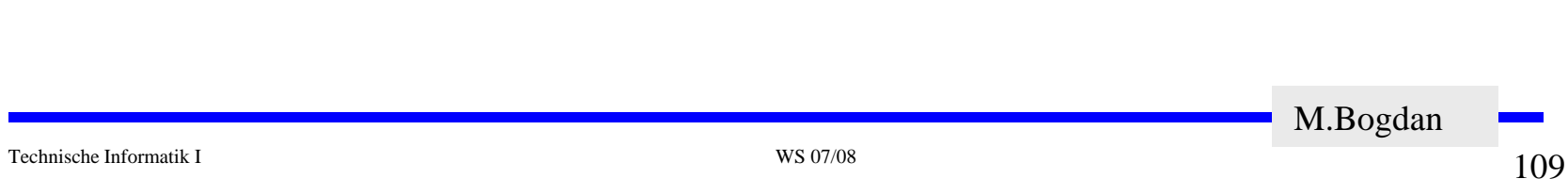

### **Einschub Betrag und Phase**

O Allgemein: komplexe Größe

$$
|A(\varpi)| = \sqrt{R^2(\varpi) + I^2(\varpi)}
$$

Amplitude

$$
\theta(\varpi) = \arctan\left(\frac{I(\varpi)}{R(\varpi)}\right)
$$
  
Phase

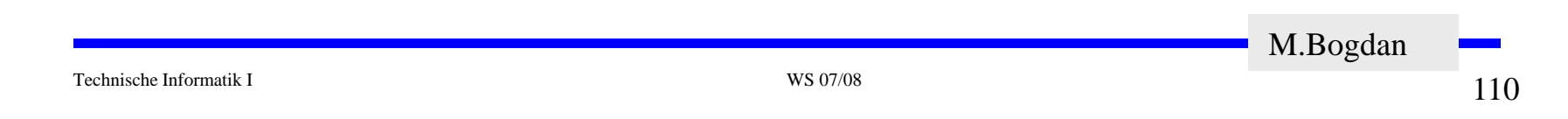

**Tiefpaß**

Ö **Grenzfrequenz**

**Als Grenzfrequenz bezeichnet man die Frequenz, bei der die Amplitude des Ausgangssignals des Filters um 3 dB Filters gegenüber dem Eingangssignal gedämpft ist.**

z **Einschub: Pegel (dB)**

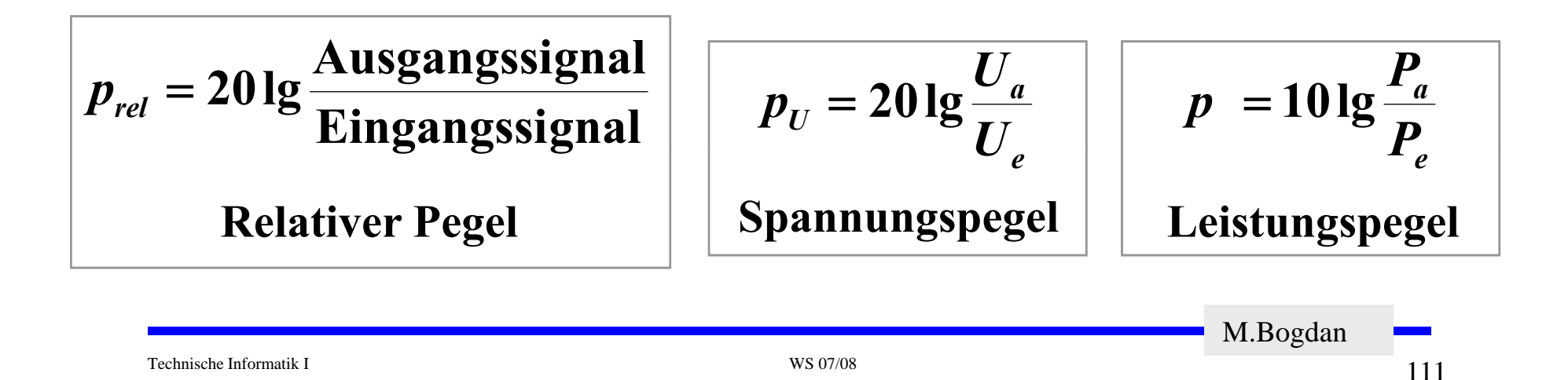

**Tiefpaß**

Ö **3 dB-Grenzfrequenz**

$$
3 \text{ dB} \equiv \frac{1}{\sqrt{2}} = |A|
$$

**Einsetzen!**

$$
|A|=\frac{1}{\sqrt{1+\omega_g^2R^2C^2}}=\frac{1}{\sqrt{2}}
$$

$$
f_g = \frac{1}{2\pi} \omega_g = \frac{1}{2\pi RC}
$$
  
Grequenz Tiefpaß

M.Bogdan

Technische Informatik I WS 07/08

**Tiefpaß**

Ö **Eigenschaften**

First, we have:

\n
$$
f \ll f_g \quad \text{is} \quad |A| = 1 \equiv 0 \, \text{dB}
$$
\nFirst, we have:

\n
$$
f \gg f_g \quad \text{is} \quad |A| \approx \frac{1}{\omega RC}
$$

**Die Verstärkung ist umgekehrt proportional zur Frequenz. Die Dämpfung pro Dekade beträgt damit 20 dB (6 dB pro Oktave).** 

**für** 
$$
f = f_g
$$
 **ist**  $|A| = \frac{1}{\sqrt{2}} = -3$  **dB**

Die Phasenverschiebung bei f<sub>g</sub> beträgt -45<sup>0</sup>.

M.Bogdan

Technische Informatik I WS 07/08

O Tiefpaß

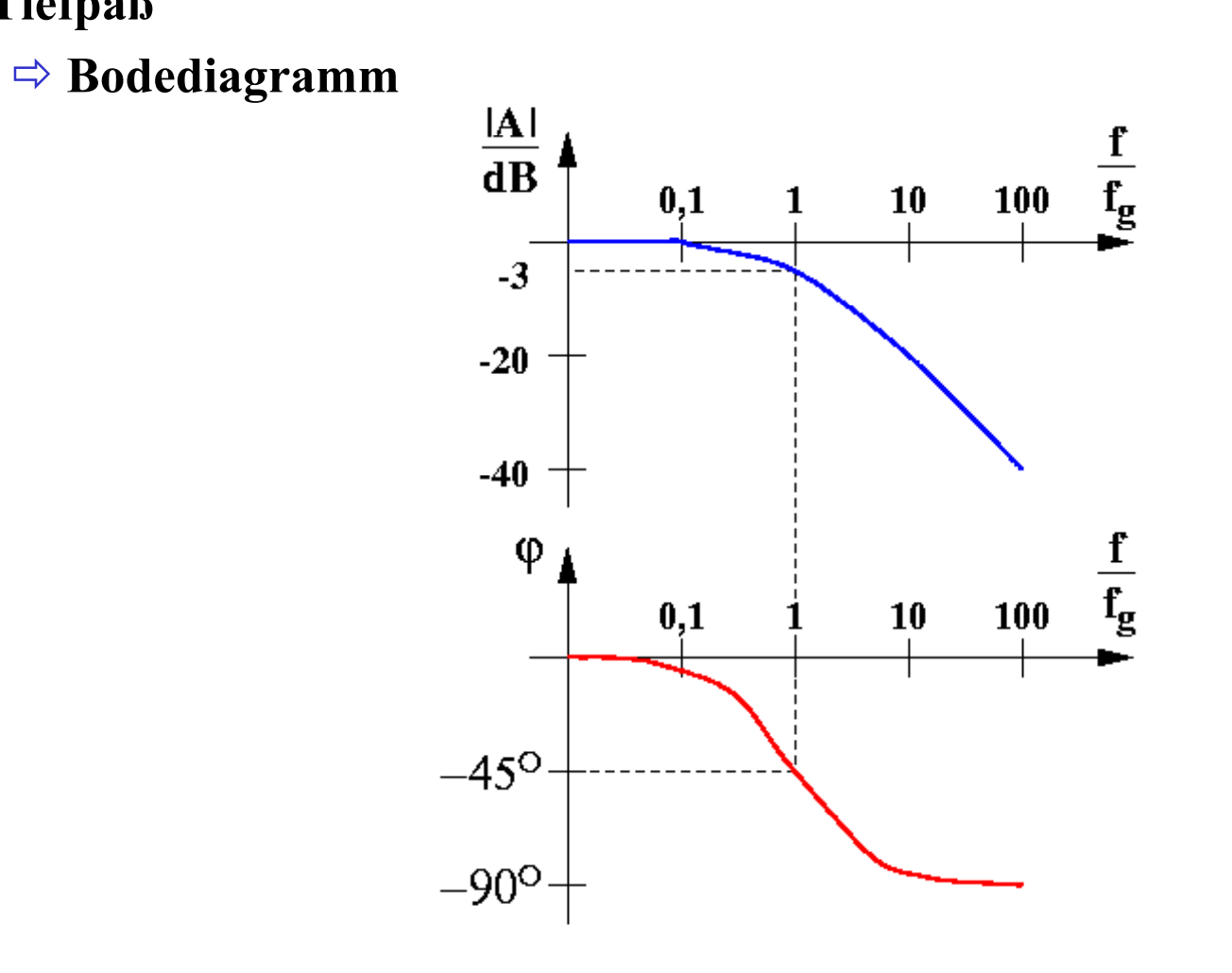

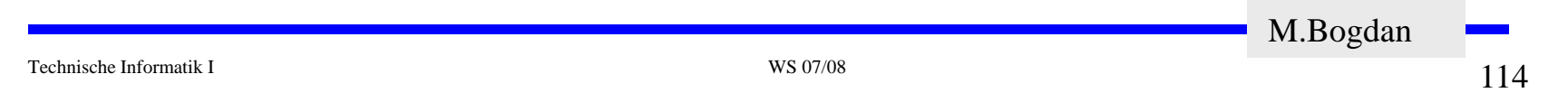

**Tiefpaß**

#### Ö **Beschreibung im Zeitbereich**

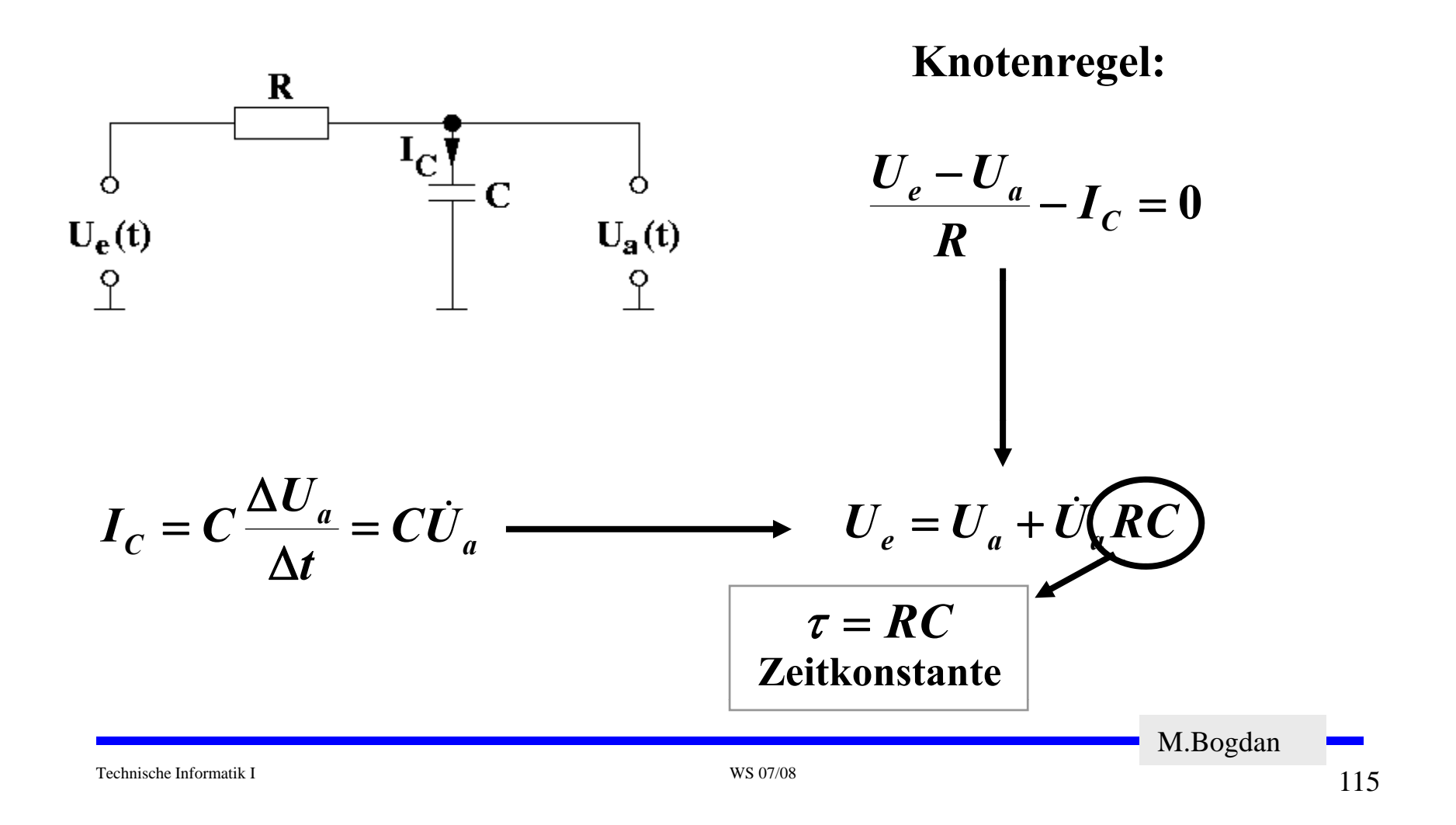

**Hochpaß**

Ö **Frequenzbereich**

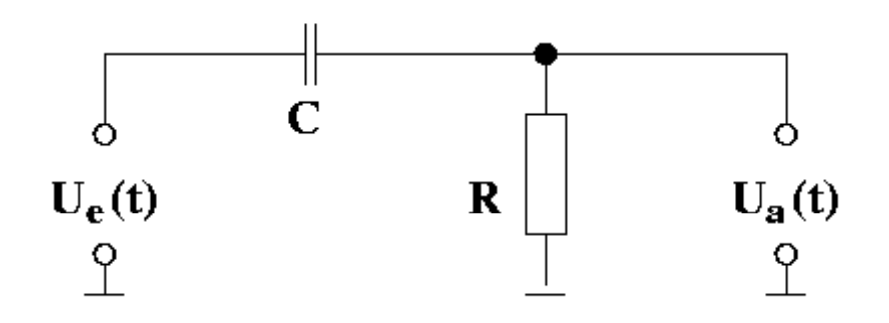

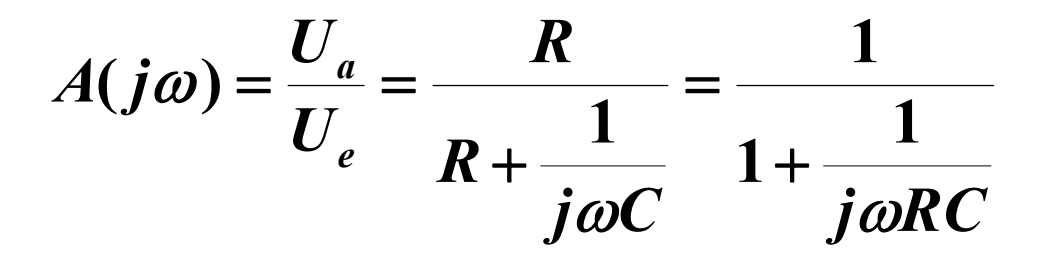

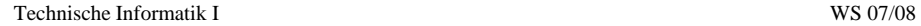

M.Bogdan

O Hochpaß

$$
A(j\omega) = \frac{U_a(j\omega)}{U_e(j\omega)} = \frac{1}{1 + \frac{1}{j\omega RC}}
$$

#### Zerlegung in Real- und Imaginärteil

$$
A=|A|e^{j\varphi}
$$

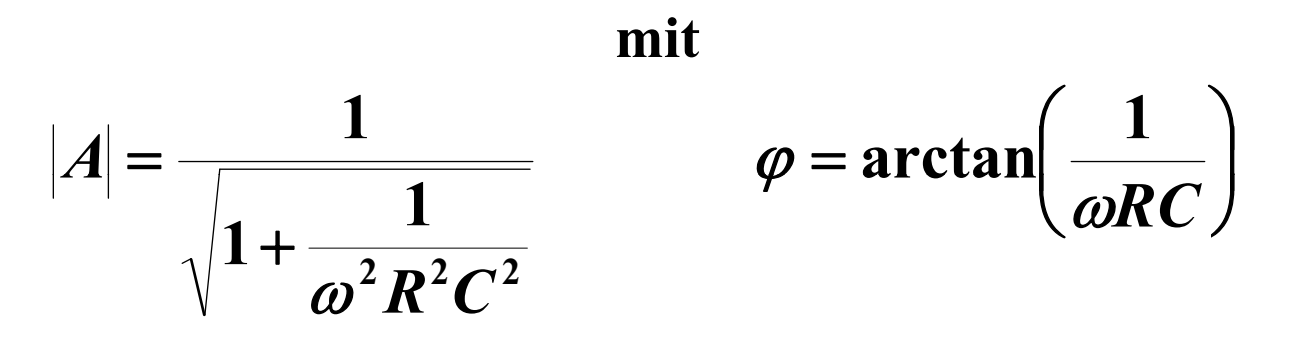

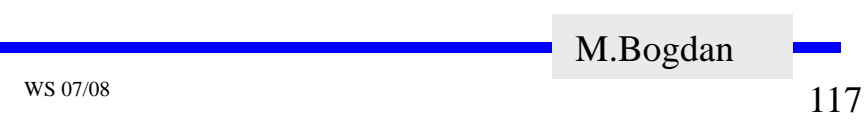

**Hochpaß**

Ö **Eigenschaften**

First, we have:

\n
$$
f \gg f_g \quad \text{ist } |A| = 1 = 0 \, \text{dB}
$$
\nFirst, we have:

\n
$$
f \ll f_g \quad \text{ist } |A| \approx \omega \text{RC}
$$

**Die Verstärkung ist proportional zur Frequenz.**

**Die Asymptotensteigung pro Dekade beträgt 20 dB (6 dB pro Oktave).** 

First, 
$$
f = f_g
$$
 is

\n
$$
|A| = \frac{1}{\sqrt{2}} = -3 \, \text{dB}
$$
\n
$$
f_g = \frac{1}{2\pi} \omega_g = \frac{1}{2\pi RC}
$$
\nGreinering **Ge**

\nGreinering **Ge**

**Die Phasenverschiebung bei fg beträgt 450. g <sup>g</sup>g**

M.Bogdan

Technische Informatik I WS 07/08

O Hochpaß

 $\Rightarrow$  Bodediagramm

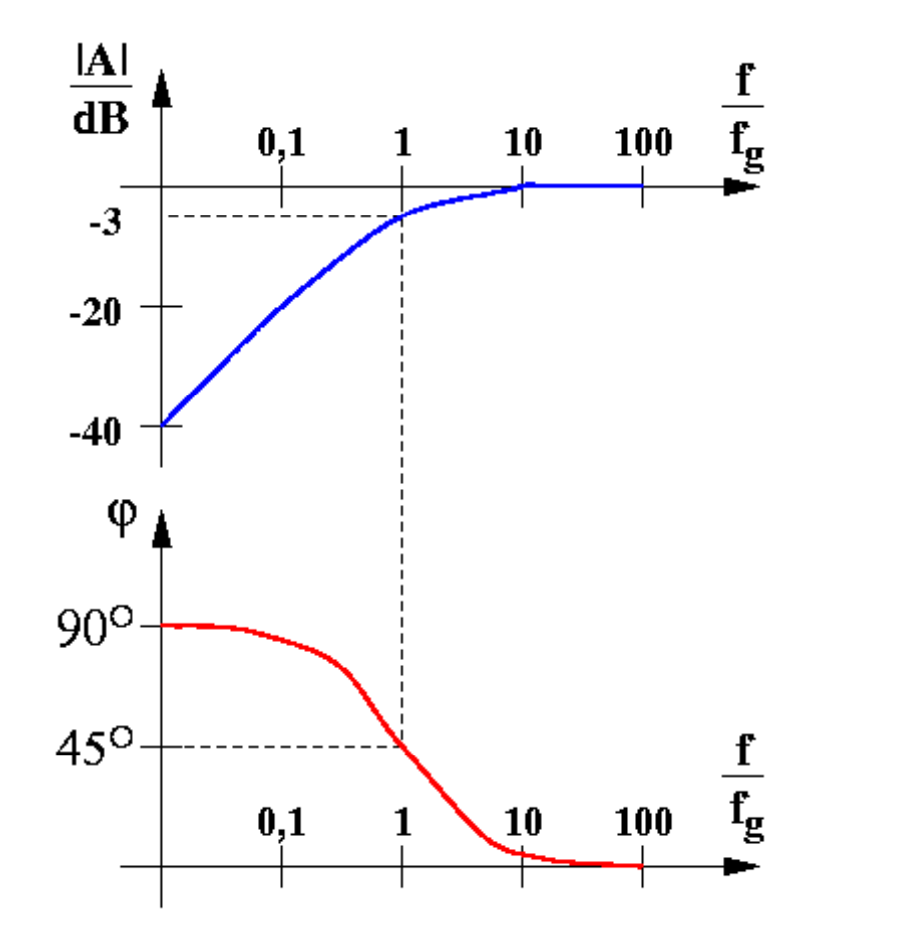

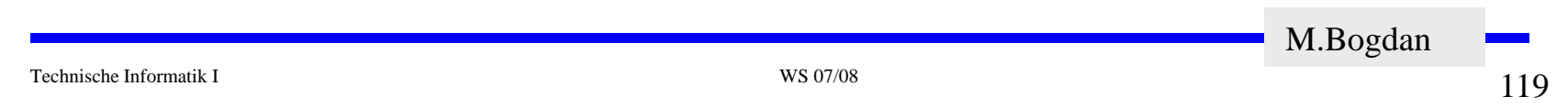

**Bandpaß**

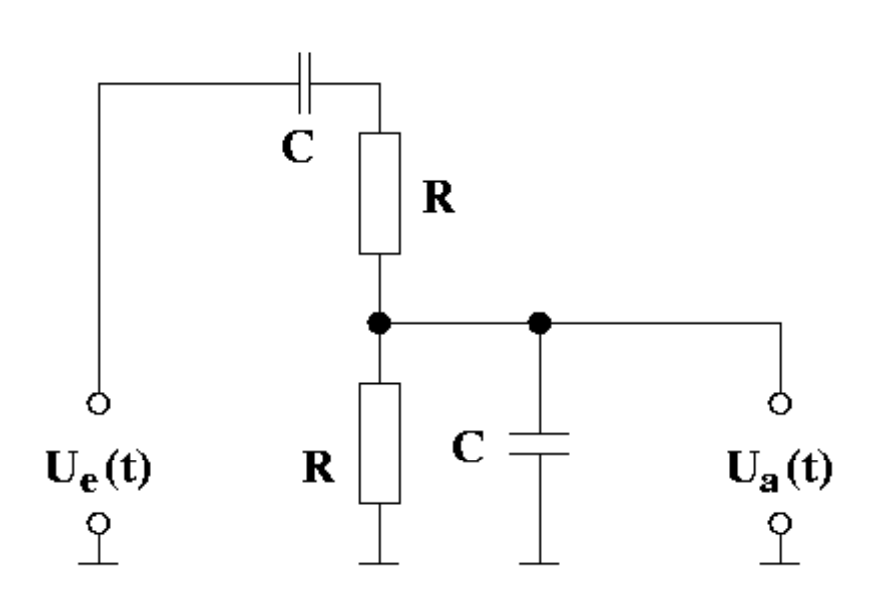

$$
A(j\omega) = \frac{U_a}{U_e} = \frac{j\omega RC}{(j\omega RC + 1)^2 + j\omega RC}
$$
mit  
= 
$$
\frac{j\Omega}{1 + 3j\Omega - \Omega^2}
$$
  $\omega RC = \Omega$   
M.Bogdan

**Bandpaß**

$$
A(j\omega) = \frac{j\Omega}{1 + 3j\Omega - \Omega^2}
$$

#### **Zerlegung in Real- und Imaginärteil**

$$
A=|A|e^{j\varphi}
$$

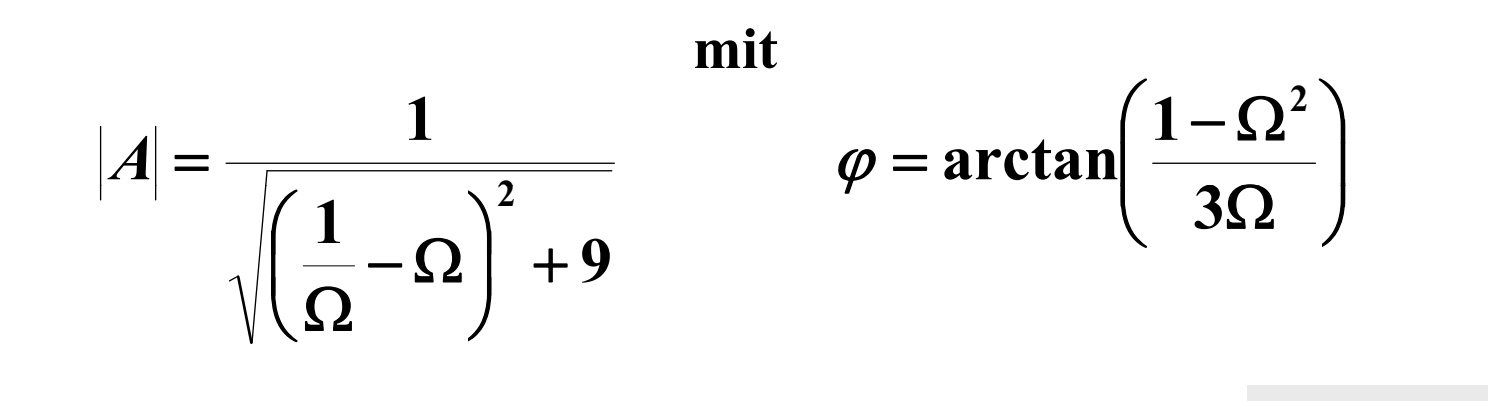

M.Bogdan

#### **Bandpaß**

$$
f_r = \frac{1}{2\pi} \omega_r = \frac{1}{2\pi RC}
$$
  
Resonanzfrequencies Bandpaß

**Normierte Frequency** 
$$
\Omega
$$
:  $\Omega = \frac{\omega}{\omega_r} = \frac{f}{f_r}$ 

Verstärkung bei Resonanzfrequencies 
$$
f_r
$$
:  $A_r = \frac{1}{3}$ 

**Phasenverschiebung bei Resonanzfrequenz f<sub>r</sub>:** $\varphi = 0$ 

M.Bogdan

Technische Informatik I WS 07/08

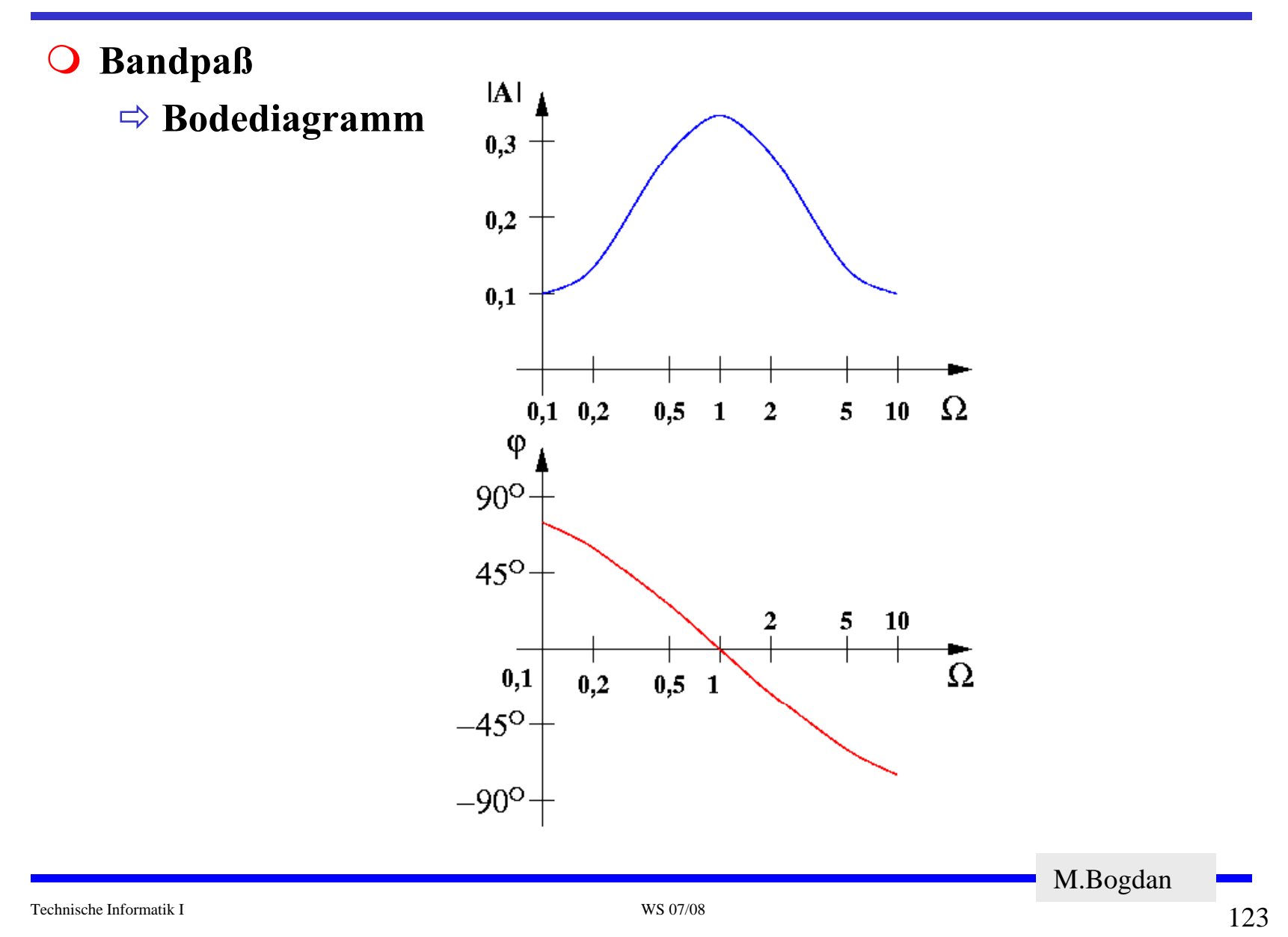

#### **Bandsperre: Doppel-T-Filter**

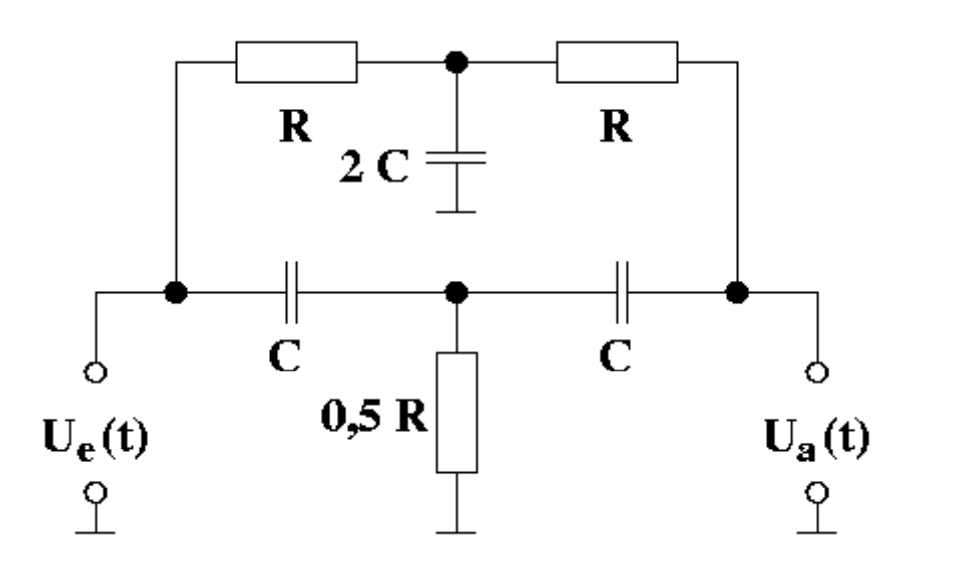

$$
A(j\omega) = \frac{1 + (j\omega RC)^2}{1 + 4j\omega RC - (\omega RC)^2} = \frac{1 - \Omega^2}{1 + 4j\Omega - \Omega^2}
$$
mit  

$$
\omega RC = \Omega
$$

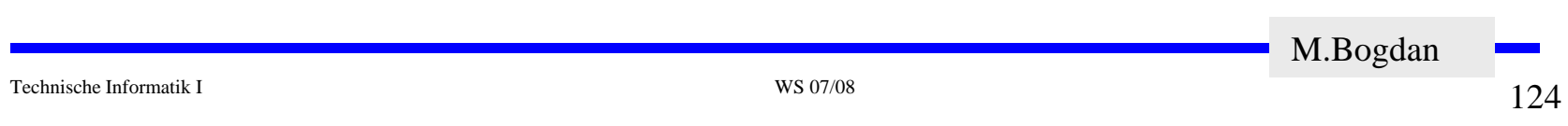

**Bandsperre: Doppel-T-Filter**

$$
A(j\omega) = \frac{1-\Omega^2}{1+4j\Omega-\Omega^2}
$$

#### **Zerlegung in Real- und Imaginärteil**

$$
A=|A|e^{j\varphi}
$$

**mit**

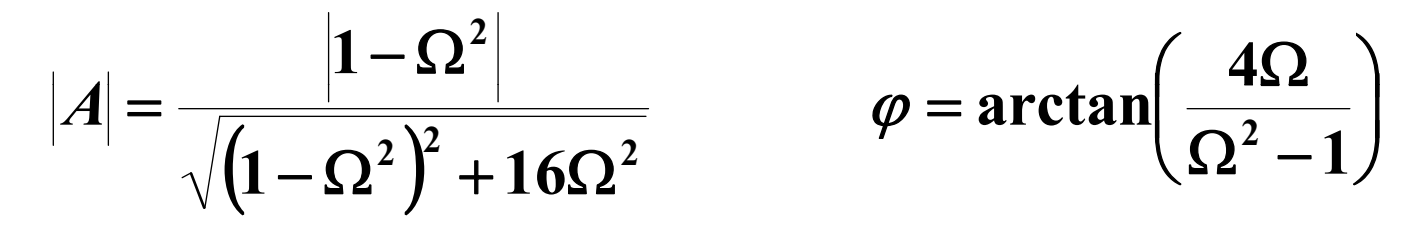

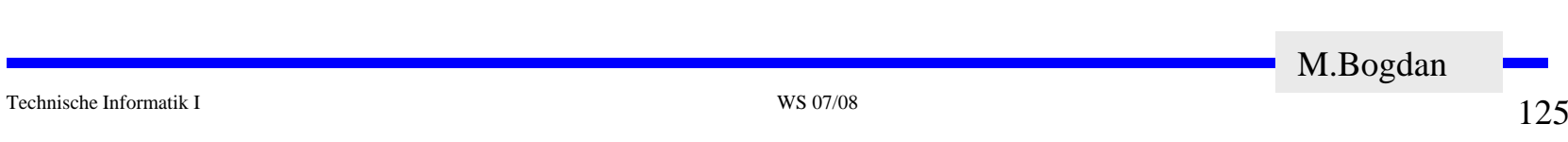

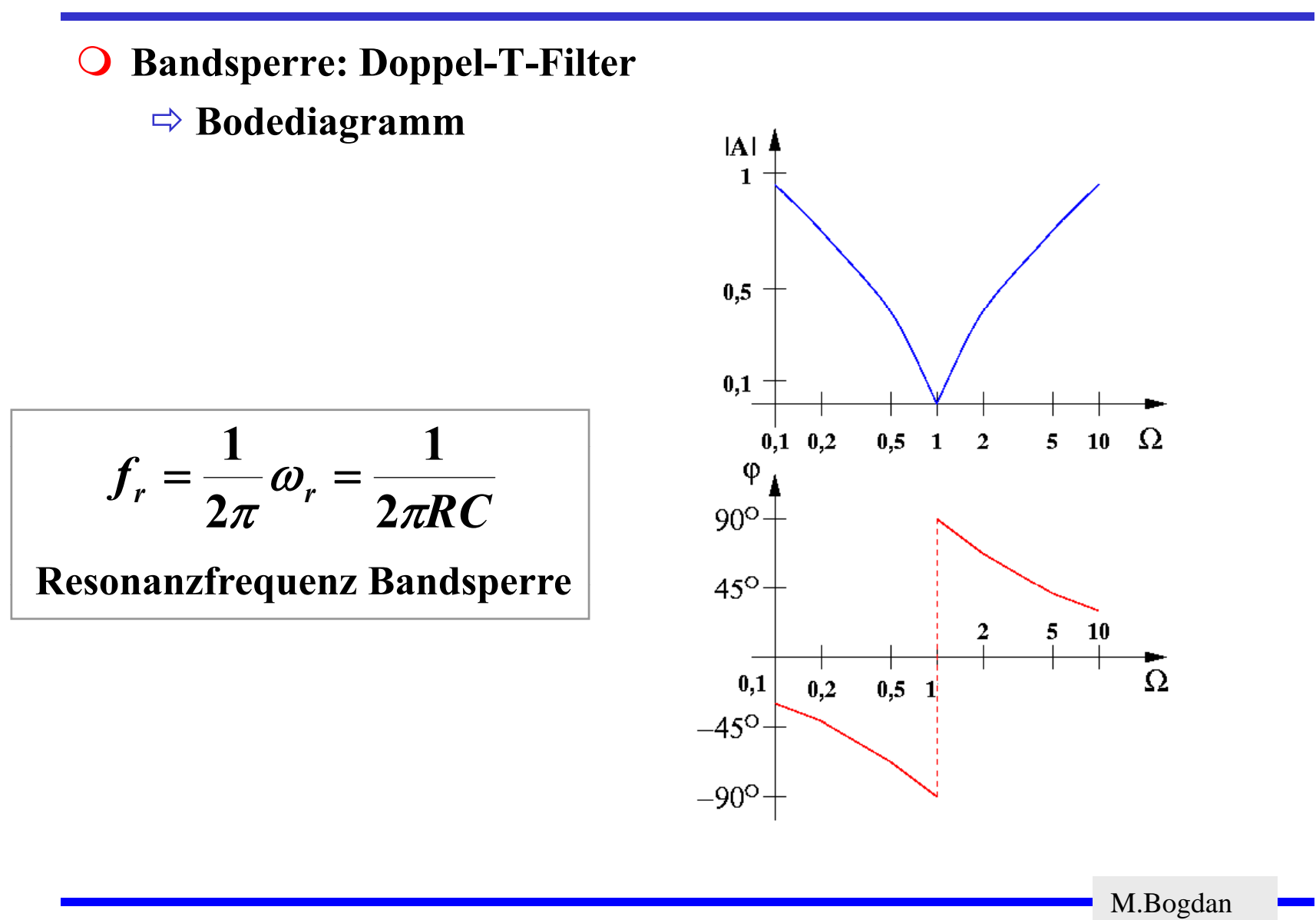

## **3 Halbleiter**

 **Halbleiter sind Elemente, deren Leitfähigkeit zwischen der von Isolatoren und Leitern liegt**

Ö **besitzen einen kristallinen Aufbau ohne Metallbindung**

Ö **die Leitfähigkeit kann durch Fremdatome beeinflusst werden**

- **Die Leitfähigkeit von Halbleitern schwankt mit der Temperatur**
	- Ö **beim absoluten Nullpunkt ist sie Null**
	- Ö **bei höheren Temperaturen liegt sie zwischen Metallen und Nichtleitern**

M.Bogdan

## **Beispiele**

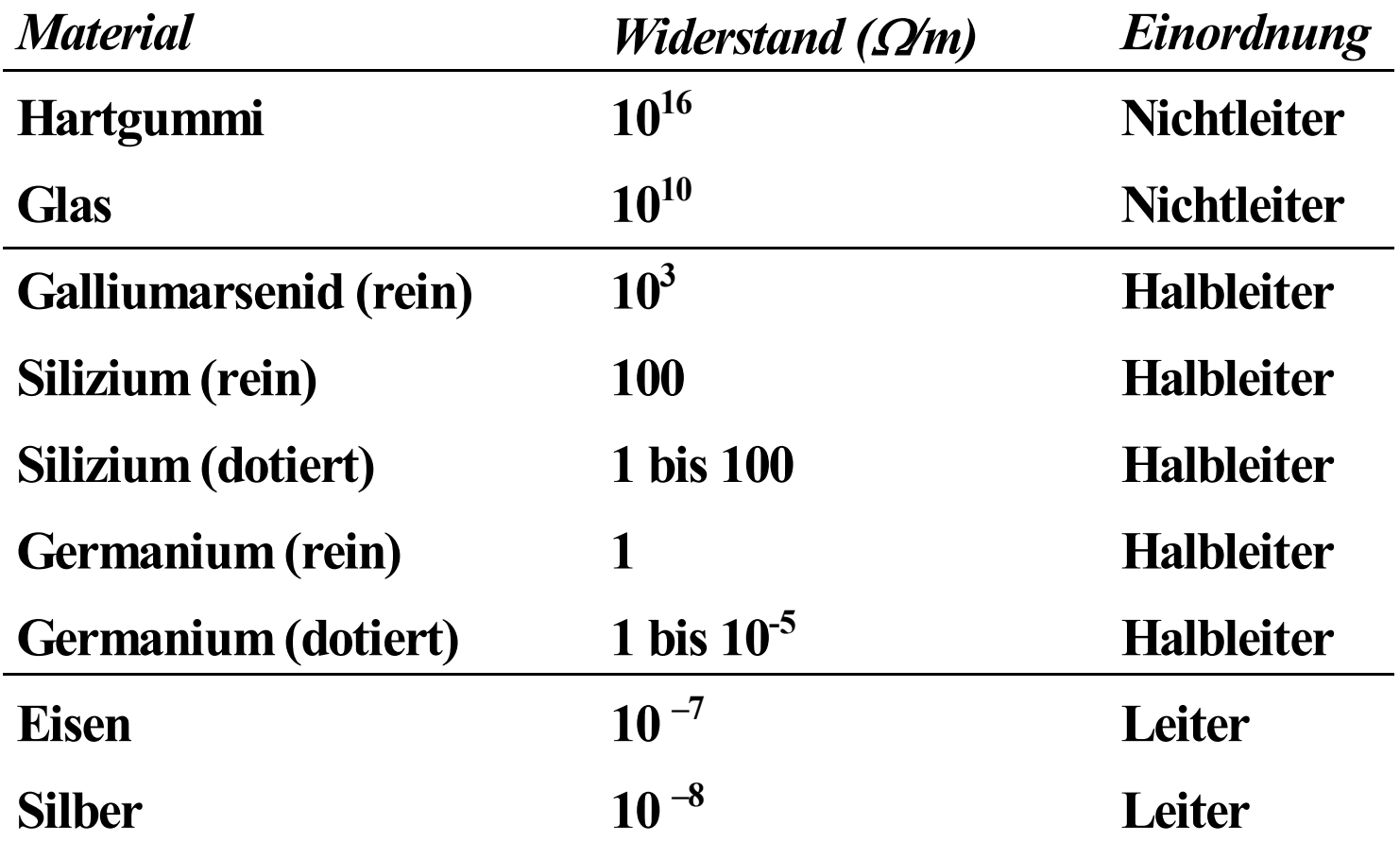

128

## **Kristallstruktur in Germanium und Silizium**

- **Amorphe Struktur**
	- Ö **kein regelmäßiges Atomgefüge**
- **Kristallstruktur**
	- Ö **regelmäßig angeordnetes Atomgefüge**
- $\Omega$  **Mischkristalle**
	- Ö **Fremdatome sind in die Kristallstruktur eingebaut**
- **Pol ykristalle y**
	- Ö **Mehrere Kristalle bilden ein Gefüge**
- $\Omega$  **Einkristall**
	- Ö **der Körper besteht aus einem einzigen Kristall**
- **In Siliziumkristallen sind die Atome in einer Tetraederstruktur aufgebaut**

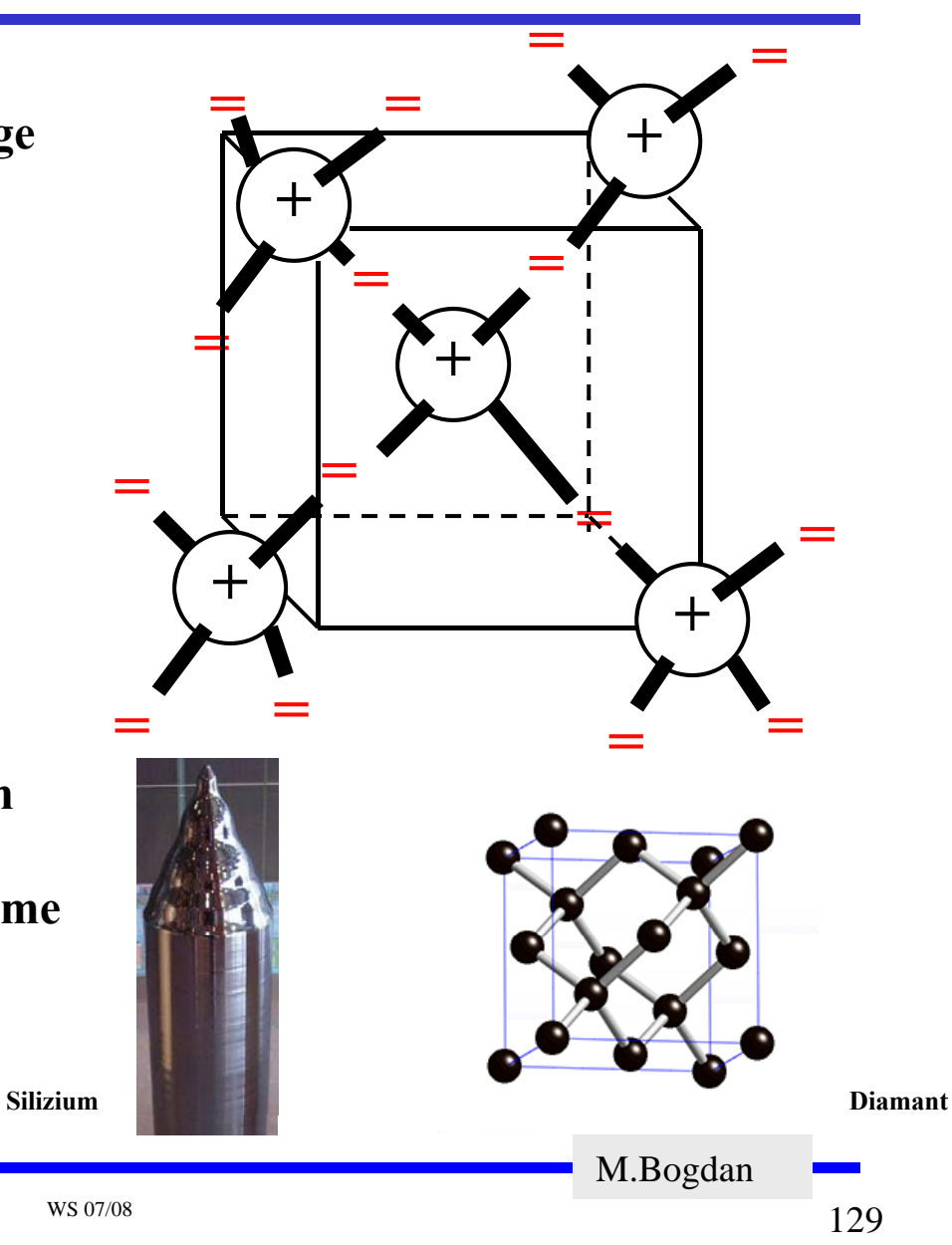

## **Valenz- und Leitungsband**

- **Bändermodell**
	- Ö **In voll besetzten oder in leeren Bändern ist ein Elektronenfluss nicht mö glich**
- **Valenzband: Elektronen im obersten Energieband**
	- $\Rightarrow$  ist dies voll besetzt, findet kein **Ladungstransport statt**
- **Leitungsband: das nächste Energieband über dem Valenzband**
	- Ö **Werden Elektronen durch Energiezufuhr in das Leitungsband gehoben, können sie sich in diesem frei bewegen**

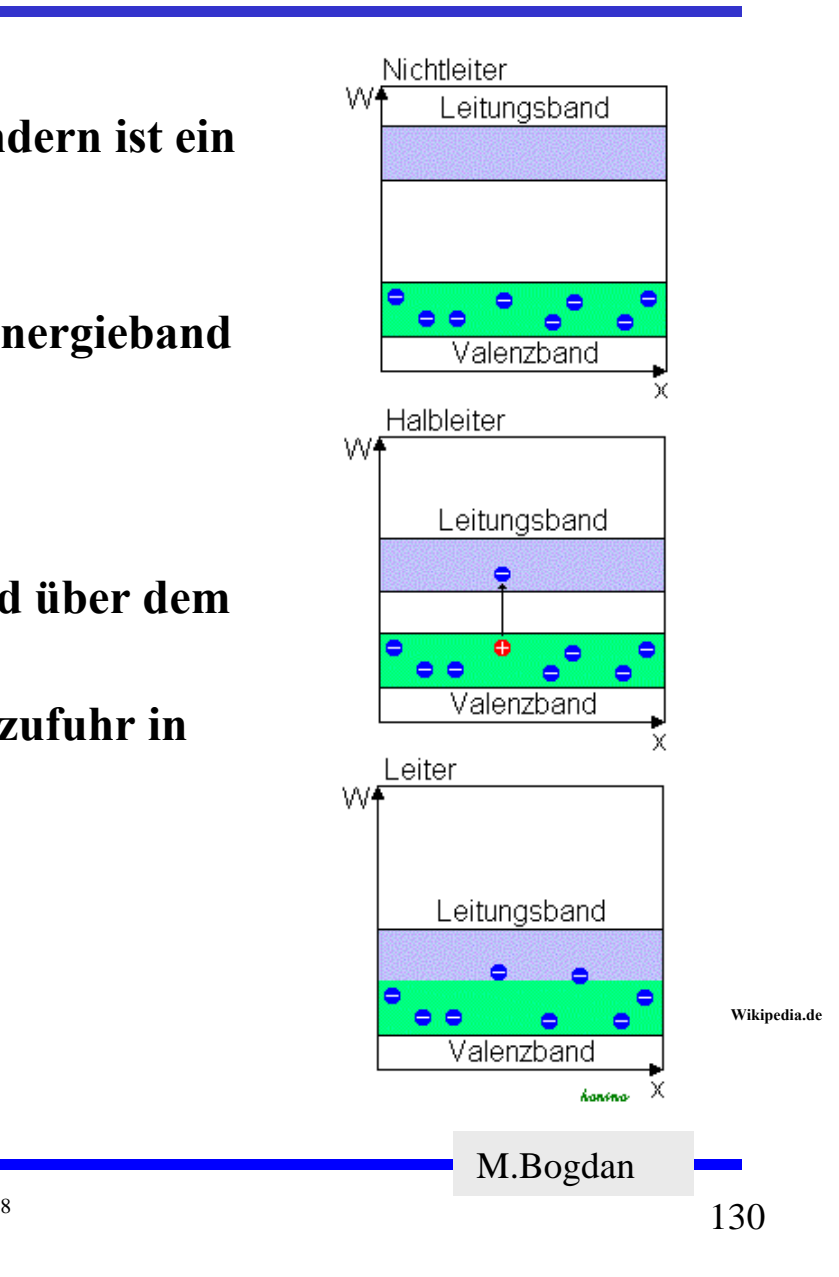

Technische Informatik I WS 07/08

## **Dotierte Halbleiter**

- **Gezielter Einbau von Fremdatomen in Silizium- oder Germaniumkristalle durch** *Dotierung*
	- Ö **fehlende Valenzelektronen durch Aluminium (AL) Bor (B) durch (AL), oder Indium (In)**
	- Ö **zusätzliche Valenzelektronen durch Arsen (As), Antimon (Sb) oder Phosphor (P)**

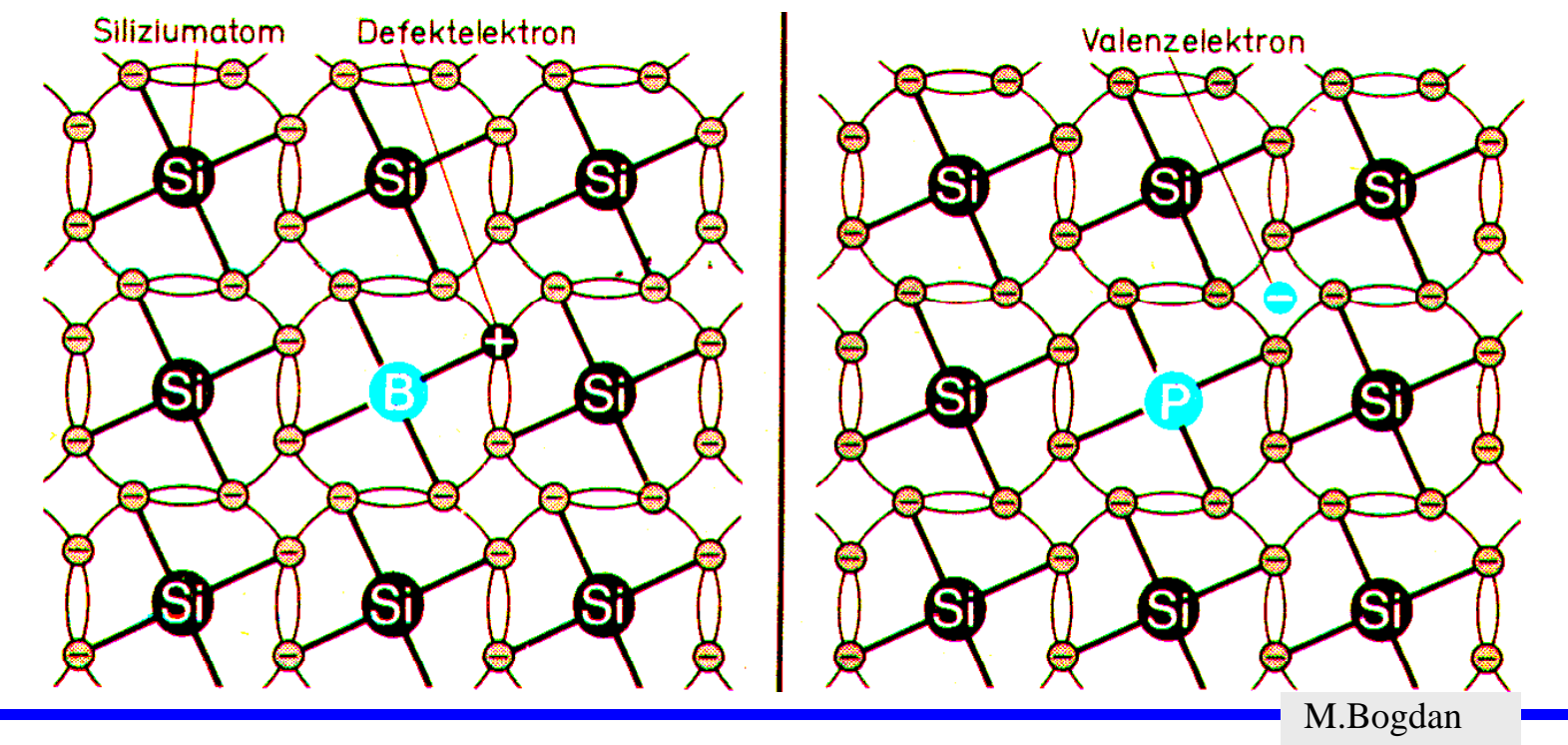

## **Leitfähigkeit durch Störstellen**

- **Geringe Energie reicht aus, um das Elektron in das Leitungsband zu heben**
- $\Omega$  **Donatoratom**
	- Ö **Das Atom gibt das zusätzliche Elektron leicht ab**
	- Ö **n-Dotierung**
- **Akzeptoratom**
	- $\Rightarrow$  **Das Atom nimmt ein Elektron leicht auf**
	- Ö **p-Dotierung**

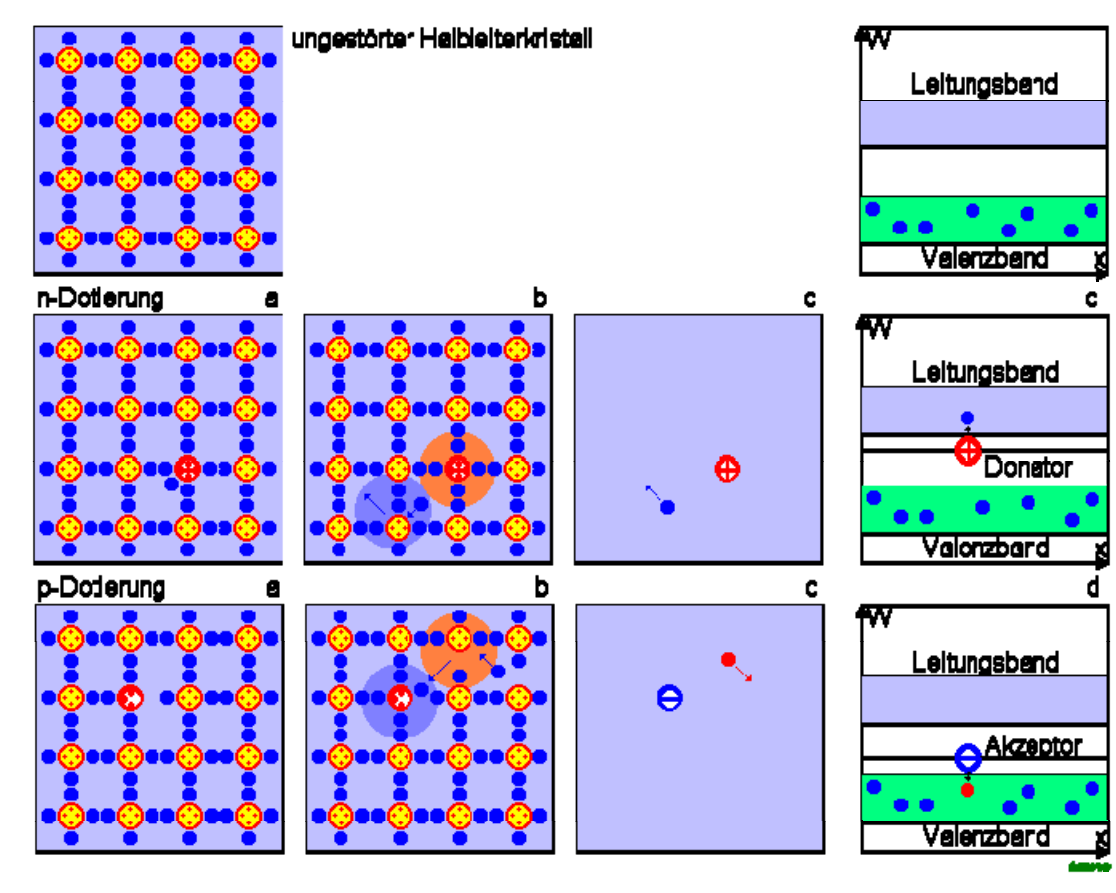

**Wikipedia.de**

M.Bogdan

# **3.1 Der** *pn***-Übergang**

- *pn***-Übergang: Grenzschicht zwischen p- und n-dotierten Schicht** $\uparrow$   $n_A$   $\uparrow$   $n(x)$   $n_D$   $\uparrow$   $n(x)$   $\downarrow$   $n(x)$   $\downarrow$   $n(x)$
- **Ausgleich der Ladungsträger durch Diffusion über die Grenzschicht**
	- Ö **Es entsteht ein elektrisches Feld**
- **wenn Diffusionswirkung und Feldwirkung gleich sind**
	- Ö **Gleichgewicht**
	- Ö **Ld tä f i Z Ladungs** <sup>φ</sup> **trägerfreie Zone**
	- $\Rightarrow$  Diffusionsspannung  $U_D$
- **Bei Zimmertemperatur**
	- $\Rightarrow$  Germanium  $U_D$  $U_p = 0,37$  V
	- $\Rightarrow$  Silizium  $U_D$  $U_p = 0,75$  V

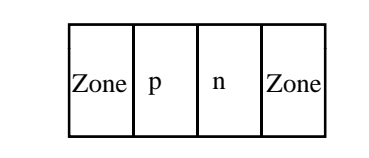

**a) Grenzschicht mit n - dotierter und p - dotierter Zone**

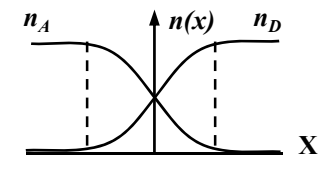

**c) Konzentrationsdichte nach der Diffusion**

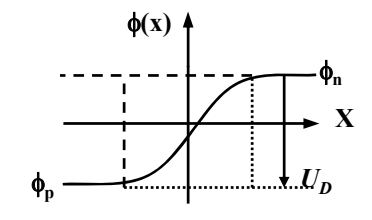

**f) K ft i k Kraftwirkung e) Potenzialverlauf quer zur Grenzschicht**

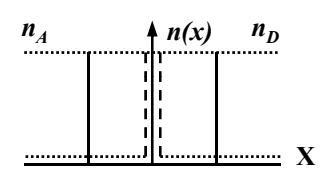

**b) Konzentration der Donatoren**  $n<sub>D</sub>$ **und Akzeptoren** *nA* **ohne Ausgleich**

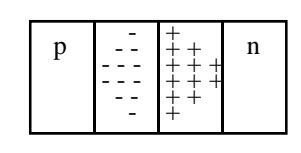

**d) Raumladung**

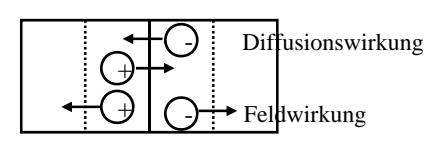

M.Bogdan

Technische Informatik I WS 07/08

 $\frac{8}{133}$ 

## **Halbleiterdioden**

- **Halbleiterbauelemente sind Bauelemente, welche die Leitfähigkeitseigenschaften eines pn-Übergangs nutzen**
- **Effekt beim Anlegen äußerer Spannung wird genutzt p gg**
- **Sperrrichtung**
	- Ö **Ladungsträgerfreie Zone wird größer**
	- Ö **Es fließt kein Strom**
	- Ö **Durchbruch, wenn die <sup>F</sup> ld tä <sup>k</sup> (S )** *<sup>p</sup> <sup>n</sup>* **Feldstärke (Spannung) zu** <sup>+</sup> **groß wird (***Lawinen-Effekt***)**
- **Durchlassrichtung**
	- Ö **Ladungsträgerfreie Zone wird kleiner**
	- $\Rightarrow$  Wenn  $U > U_D$  wird, fließt ein **Strom** M.Bogdan

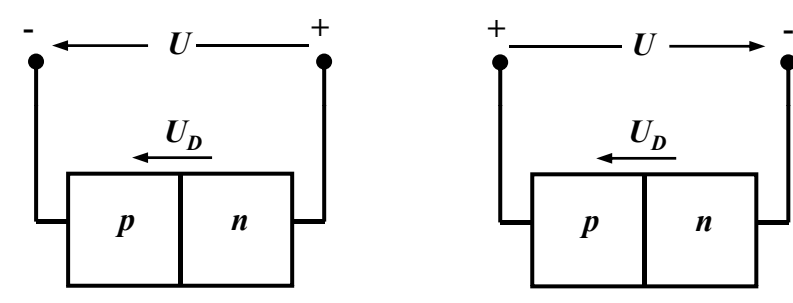

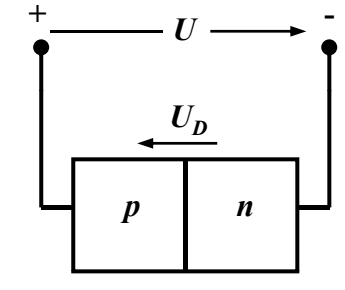

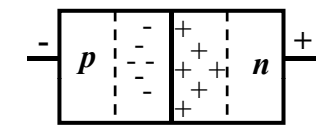

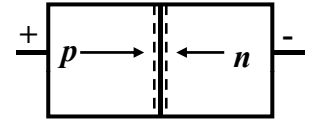

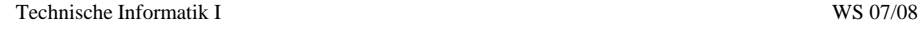

# **Kennlinie des** *pn***-Übergangs**

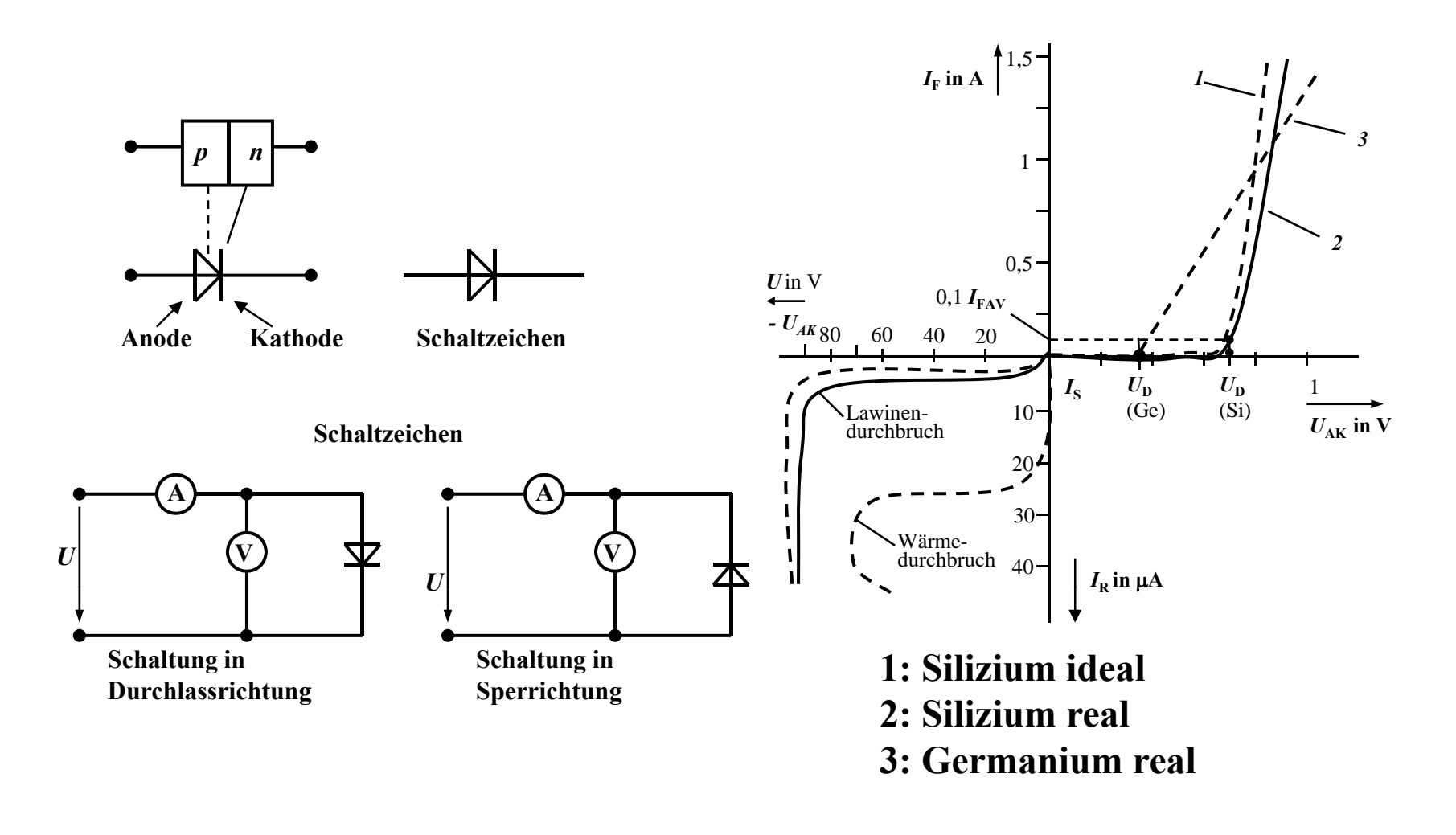

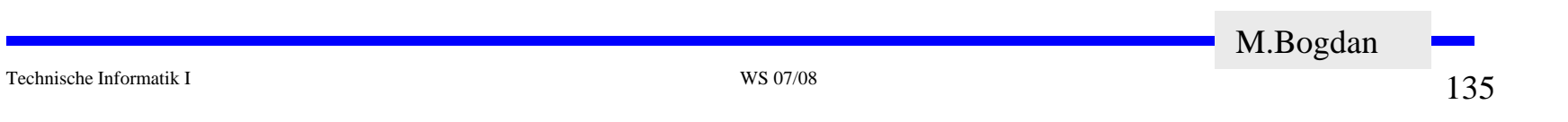

## **Halbleiterdioden mit besonderen Eigenschaften**

- **O** Schottky-Dioden
	- Ö **Beruht auf dem von Schottky untersuchten Metall-Halbleiter**\_\_ \_ \_ \_ \_ \_ \_ **Übergang**
	- Ö **Diffusion wie bei pn-Übergang**
	- Ö **besonders schnelle Dioden**

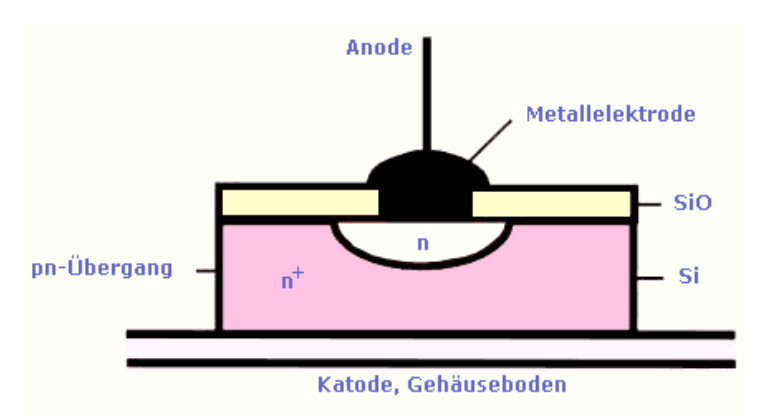

- **Z-Dioden**
	- $\Rightarrow$  Ausnutzung des Lawinen-**Effekts**
	- Ö **Strom darf einen Höchstwert**   $I_{Zmax}$  nicht überschreiten
	- Ö **Spannungsbegrenzung bei Wechselspannungen**

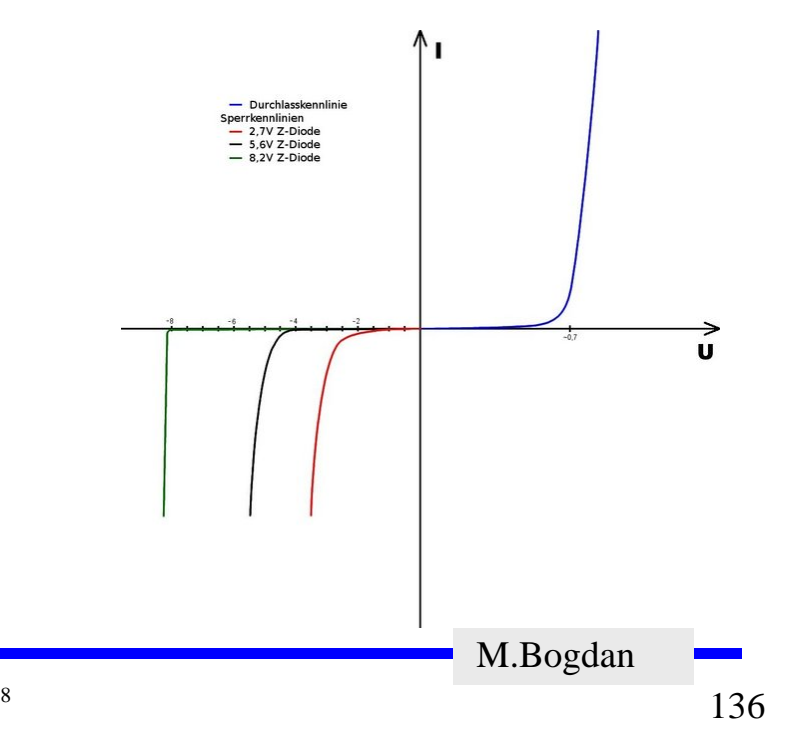

## **Halbleiterdioden mit besonderen Eigenschaften**

**Fotodioden** 

- Ö **Licht kann durch eine Öffnung an den pn-Übergang gelangen**
- $\Rightarrow$  ein einfallendes Lichtquant erzeugt ein Elektron-Loch-Paar

Ö **Fotodioden werden in Sperrichtung betrieben**

- **ist kein Licht vorhanden, fließt kein Strom**
- **bei Lichteinfall fließt durch den Photoeffekt ein Strom**
- Ö **Lichtschranken**

Ö **Datenübertragung mit Lichtwellenleitern**

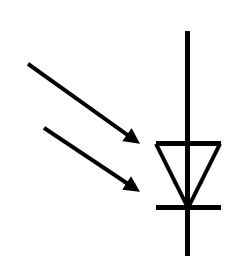

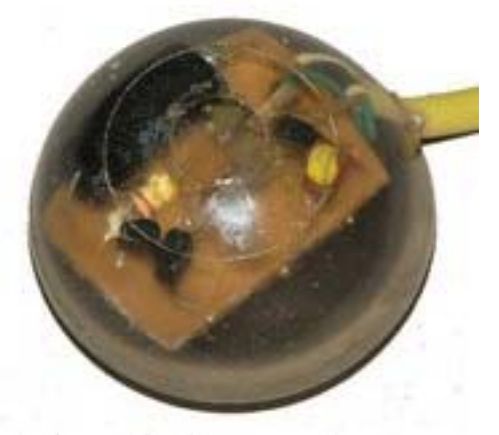

M.Bogdan

## **Halbleiterdioden mit besonderen Eigenschaften**

- **Lumeniszenzdioden (Light Emitting Diod, LED)**
	- Ö **pn-Übergang mit hoher Dotierung**
	- Ö **Betrieb in Durchlassrichtung (Vorwiderstand)**
	- $\Rightarrow$  Durchlassstrom injiziert Ladungsträger in den p- und n-**Bereich**
	- $\Rightarrow$  Ladungsträgerwerden aus dem Leitungsband in das **energetisch günstigere Valenzband gezogen (Rekombination)**
	- Ö **Energieerhaltungssatz: Energie muss abgegeben werden**
	- Ö **Es entsteht ein Lichtquant** 
		- **Farbe hängt von Wellenlänge ab**
			- **Wellenlänge von Material abhängig**
- **Verwendung**
	- Ö **Anzeigen**
	- Ö **Datenübertragung durch Lichtwellenleiter**
	- Ö **Optokoppler**

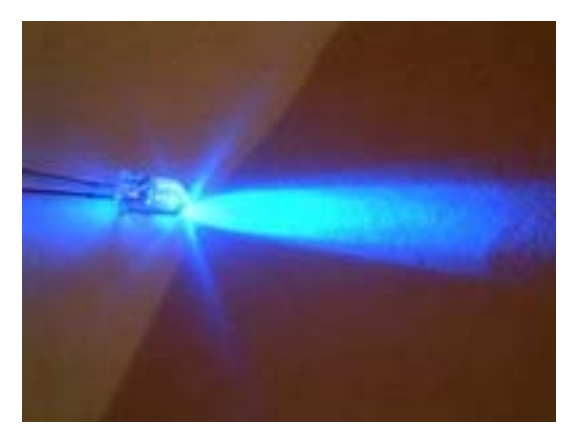

M.Bogdan

Technische Informatik I WS 07/08

## **3.2 Bipolare Transistoren**

 **Ausnutzen der Eigenschaft zweier pn-Übergänge** Ö **NPN-Transistor**  $\Rightarrow$  **PNP-Transistor Von jeder Zone wird ein Anschluss herausgeführt**  $\Rightarrow$  **Emitter** (**E**) Ö **Basis (B)** Ö **Kollektor (C) C***nn* Kollektor **CC** *p* **Kollektor**  $\boldsymbol{p}$ 

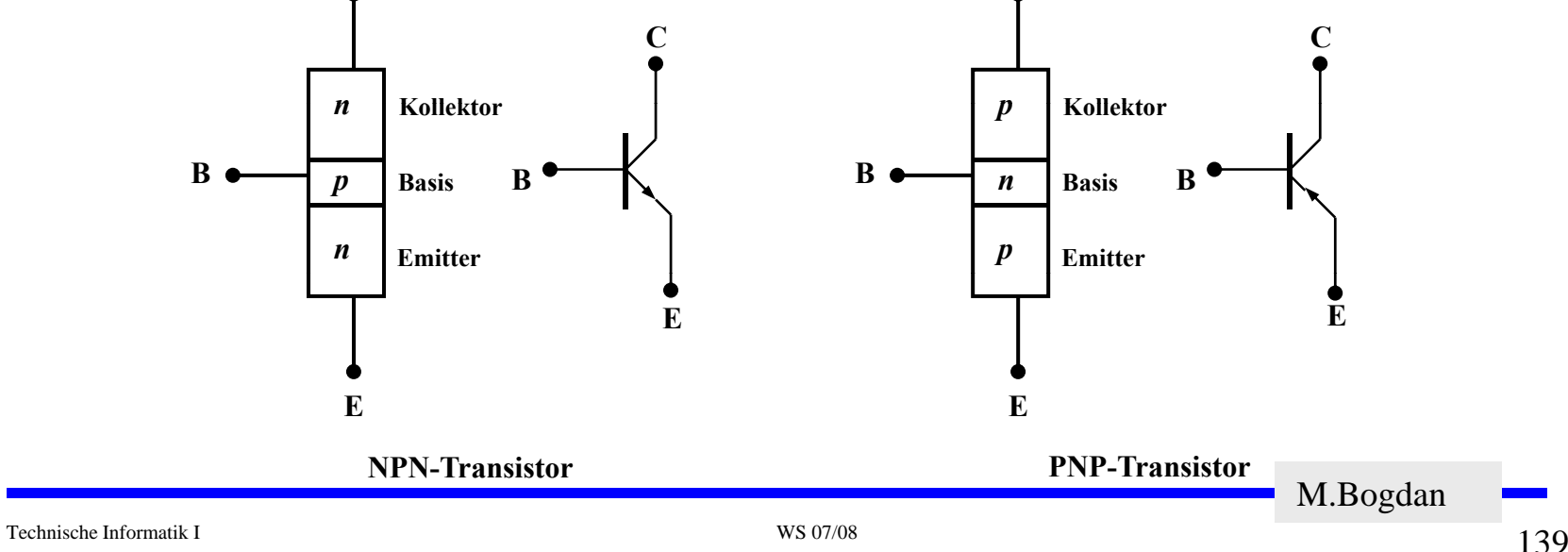

## **Der Transistoreffekt**

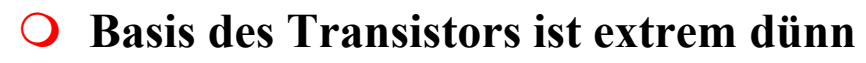

- Ö **Die Emitter-Basis-Diode wird in Durchlassrichtun gg pe polt**
- Ö **Die meisten der Elektronen fließen jedoch nicht über die Basis ab, sondern werden vom Kollektor aufgenommen (starkes elektrisches Feld)**

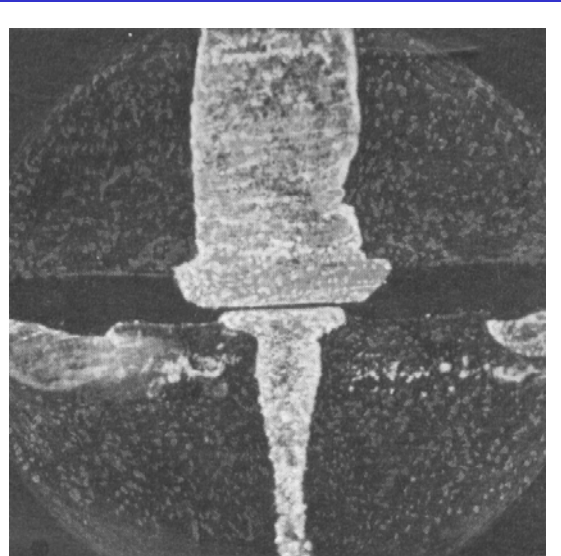

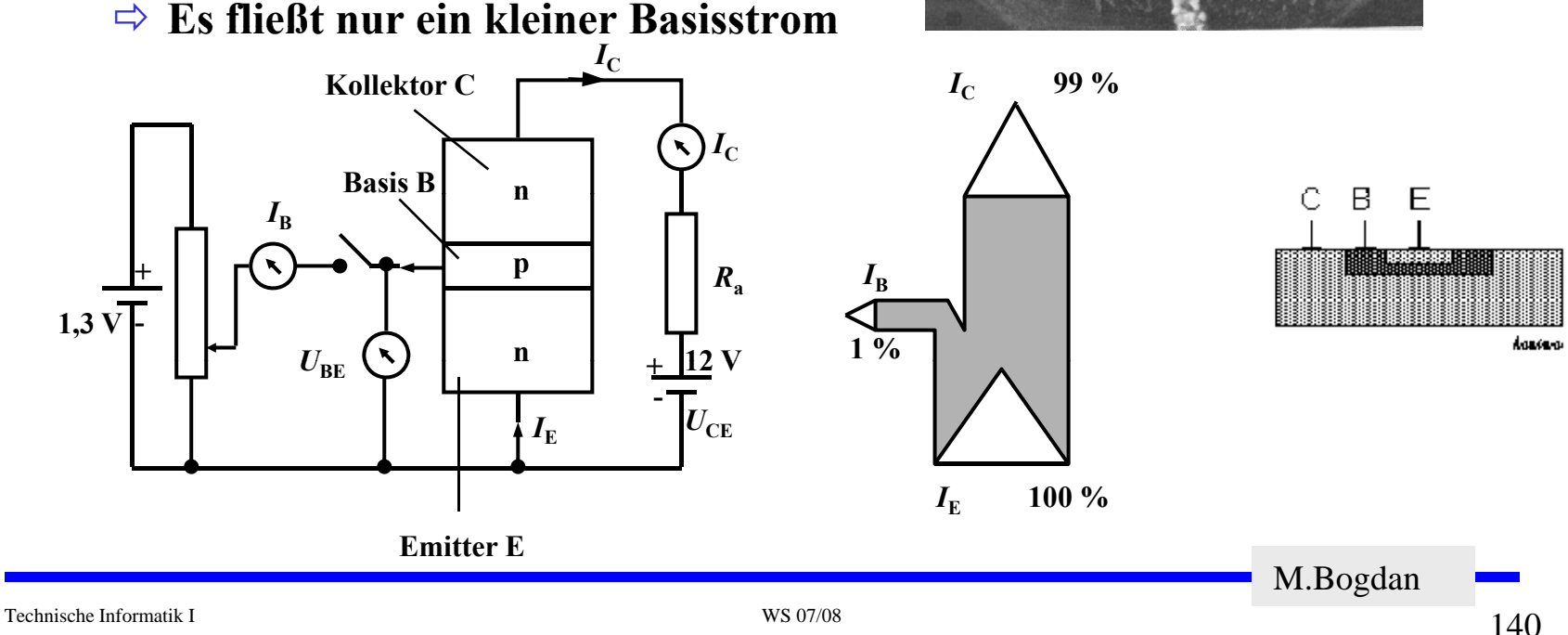

## **Der Transistoreffekt**

 $\bigcirc$  Hier Prinzip

Ö **Achtung Größenverhältnisse Basis-Kollektor-Emitter nicht richtig dargestellt!**

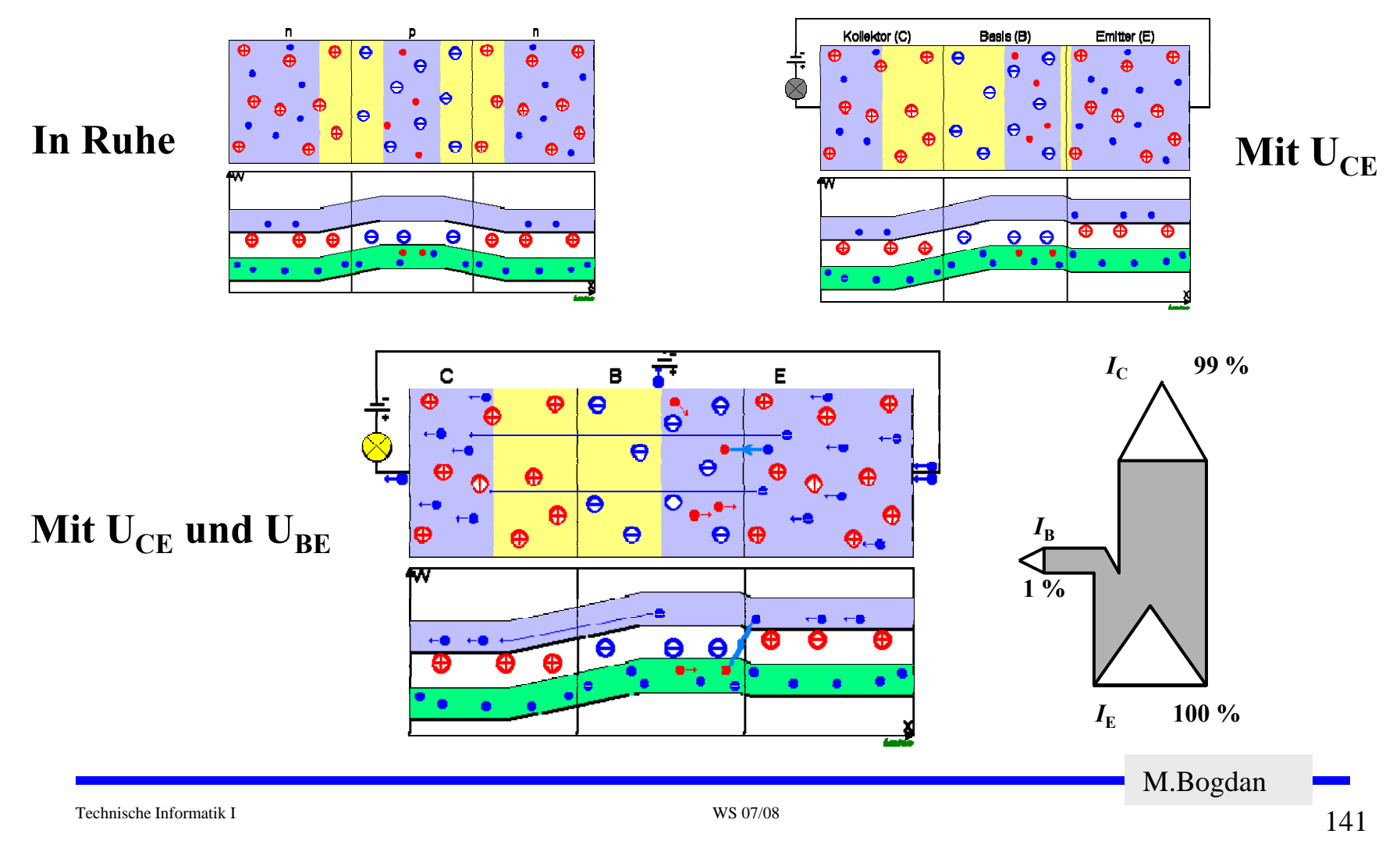

## **Der Transistoreffekt**

- **Erhöht man die Spannung an der Basis, so bleibt der Basisstrom**   $relativ$  klein, der Kollektorstrom **wächst hingegen relativ stark**
	- Ö **Der Transistor ist ein stromgesteuerter Widerstand g in**
- $\mathbf{O}$ **Stromverstärkung**

$$
\beta = \frac{I_C}{I_B}
$$

 $\Omega$  **Der Basisstrom steuert den Kollektorstrom**

$$
I_B \cdot \beta = I_C
$$

**CE in Bemerkung: Da nicht überall das "β" gekannt wird, wird Ausgangskennlinien (Stromsteuerung) die Stromverstärkung oft auch B genannt.**

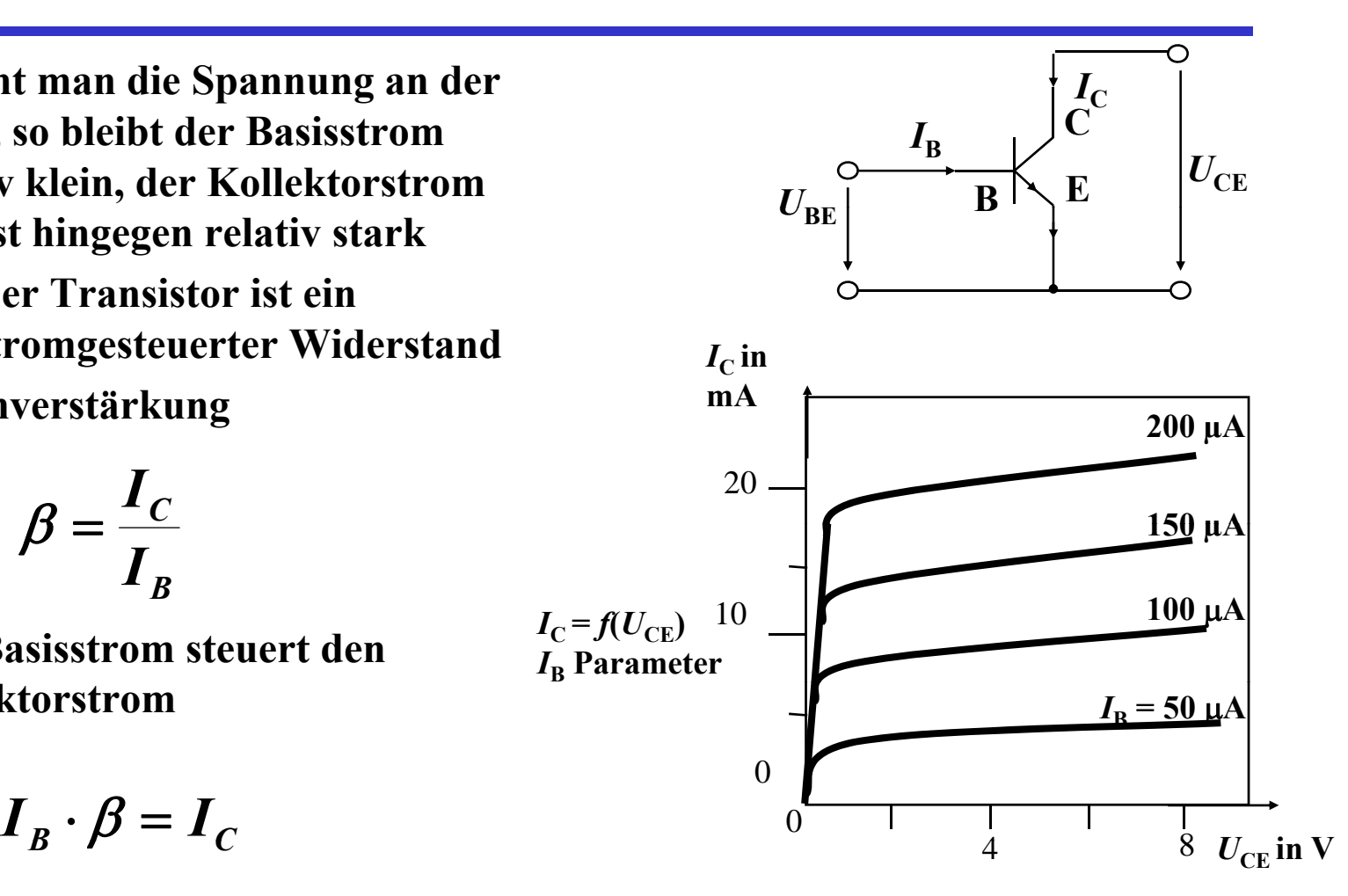

M.Bogdan

Technische Informatik I WS 07/08

## **Arbeitspunkt**

- **Die Arbeitspunkte können sich nur entlang der Arbeitsgeraden verschieben**
- **Sperrbereich**
	- $\Rightarrow$  AP 1 bis AP 2

$$
\Rightarrow I_B = 0, U_{CE} \approx U_B, I_C \approx 0
$$

- Ö **Schalter aus**
- **Aktiver Bereich**
	- $\Rightarrow$  AP 2 bis AP 3
	- Ö **Transistor als Verstärker**
- **Sättigungsbereich**
	- Ö **Übersteuerung**
	- $\Rightarrow$  AP 3 bis AP 4
	-
	- Ö **Schalter ein**

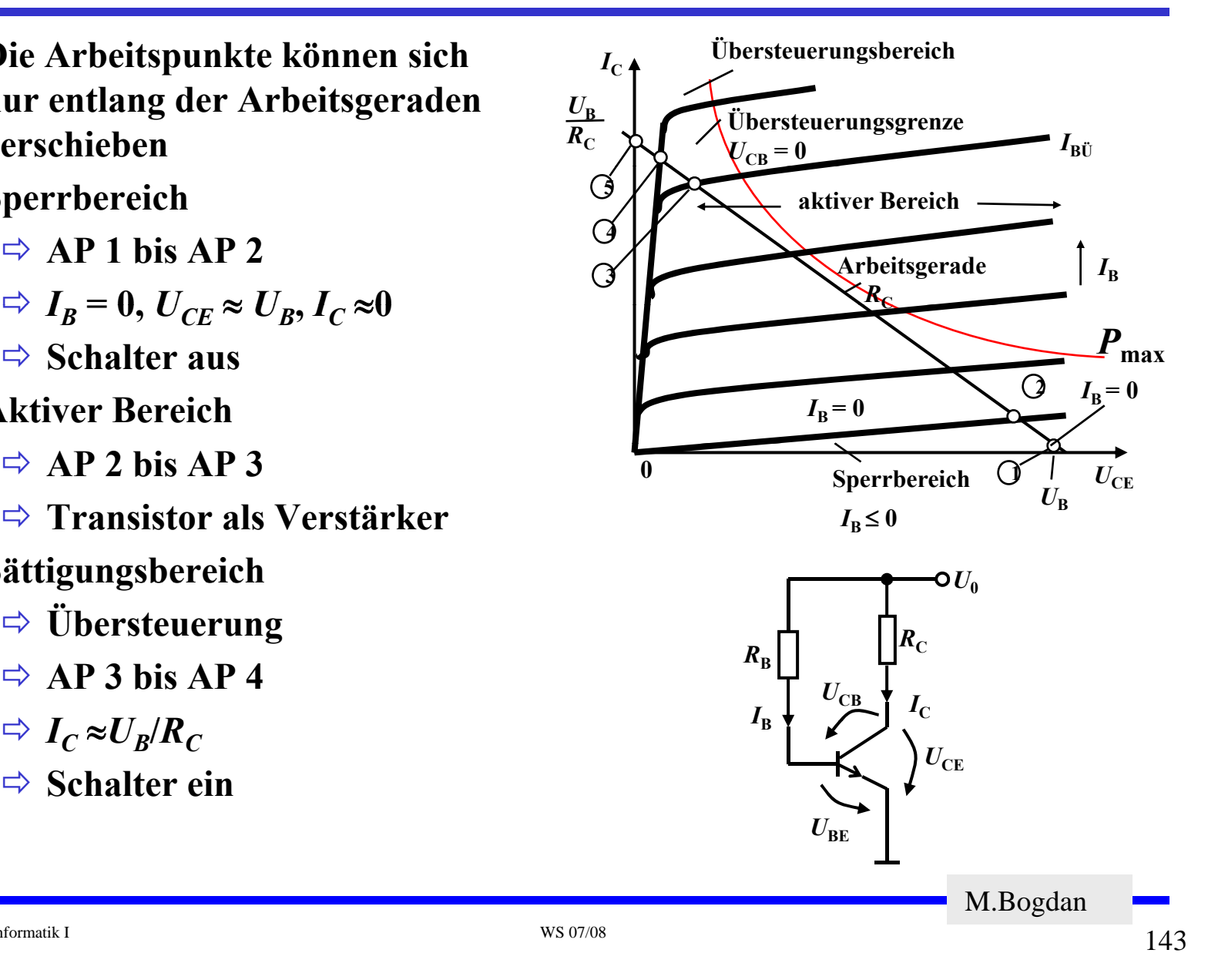

Technische Informatik I WS 07/08

## **Arbeitspunkt**

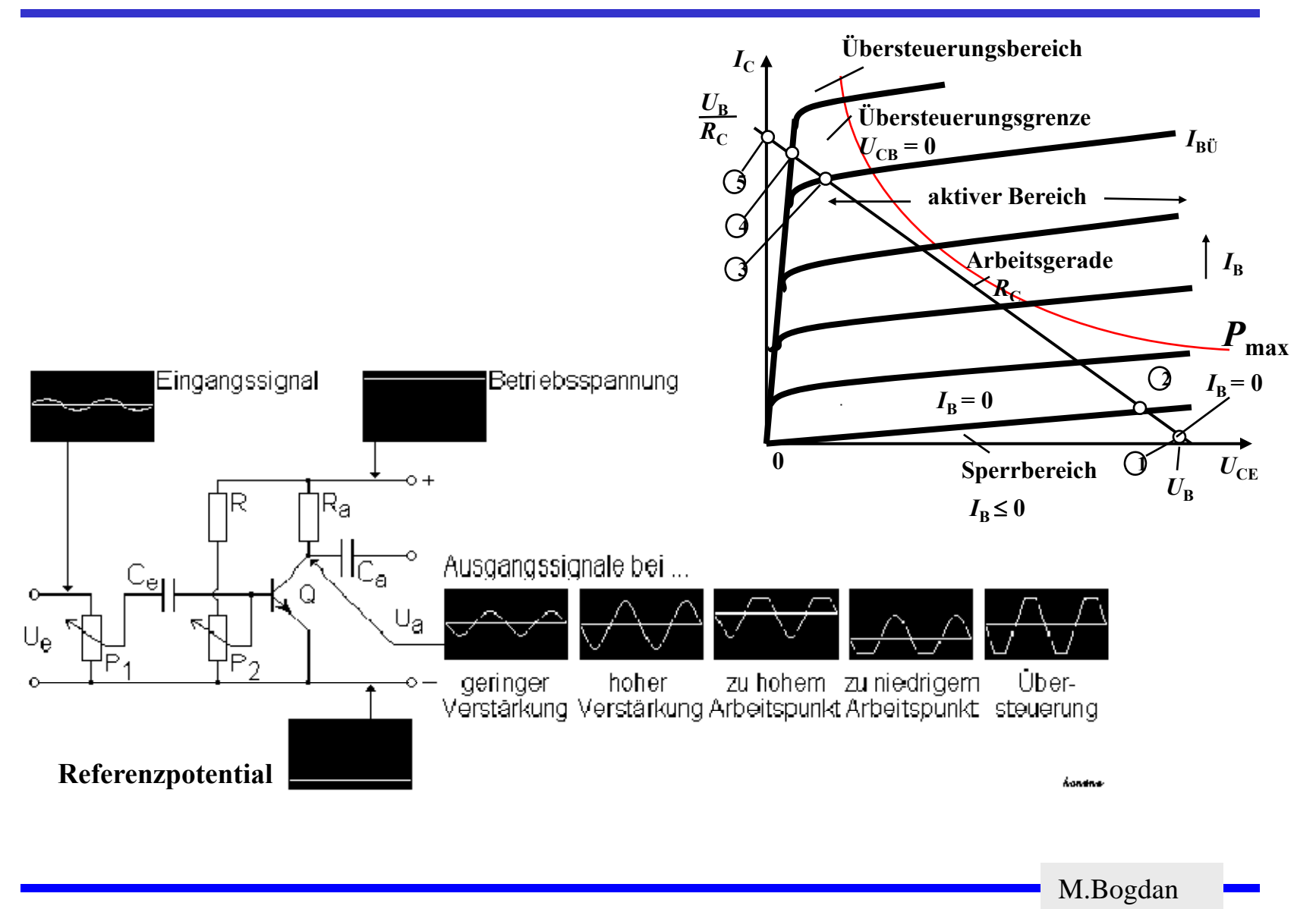
## **3.3 Unipolare Transistoren**

 **Im Gegensatz zum bipolaren Transistoren wird bei unipolaren Transistoren der Strom durch eine Spannung gesteuert**

Ö **Elektrisches Feld**

Ö **Feldeffekt-Transistor (FET)**

 $\Rightarrow$  Spannungsgesteuerter Widerstand

**Isolierschicht-FET**

 $\Rightarrow$  Isolation des Gates durch Isolator (Siliziumoxid, SiO<sub>2</sub>)

Ö **Beeinflussung der Leitfähigkeit durch Influenz**

**Anschlüsse**

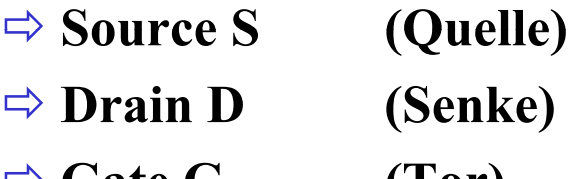

Ö **Gate G (Tor)**

Technische Informatik I WS 07/08

**Übersicht wichtiger Typen**

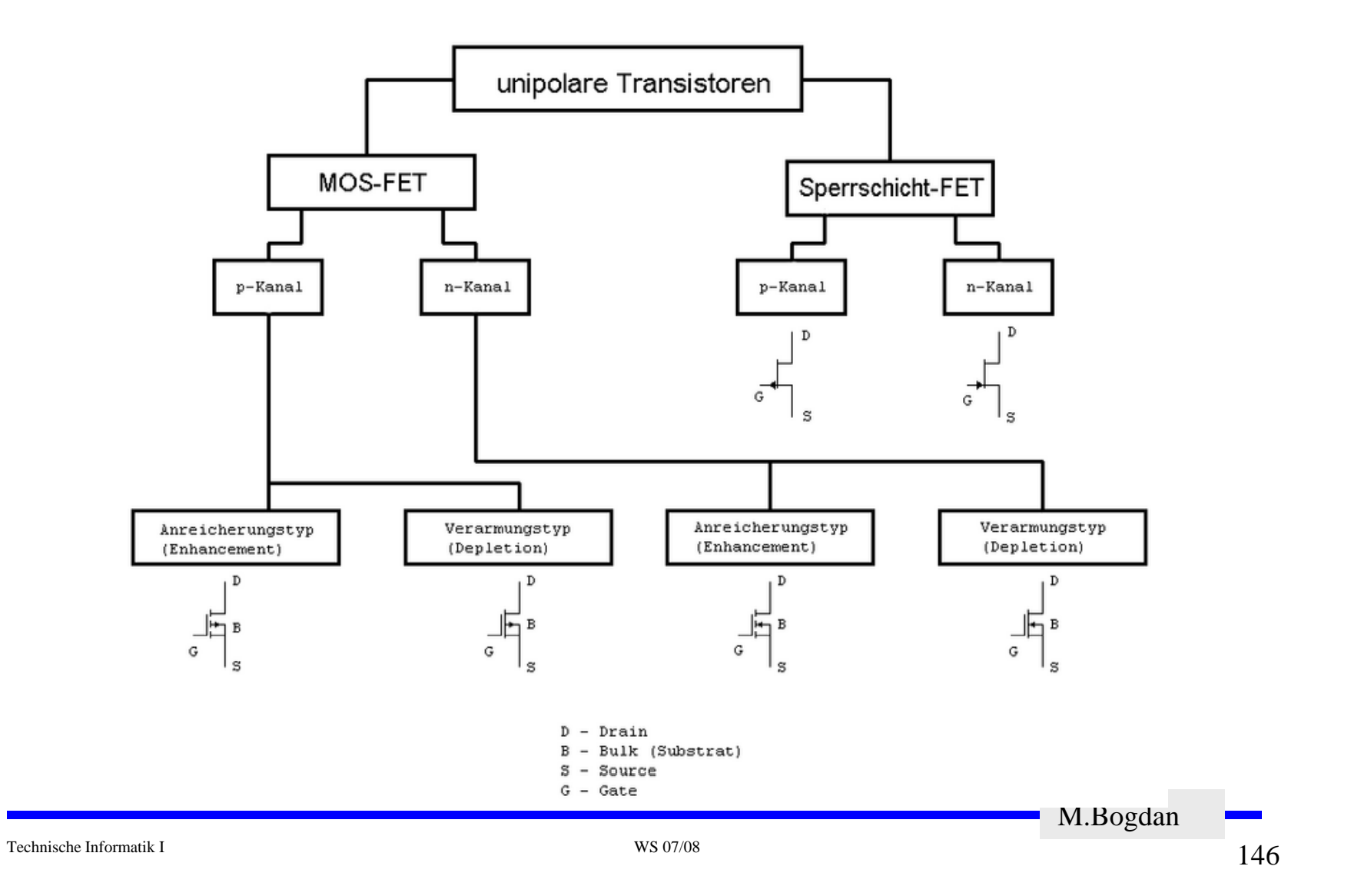

## **3.3 Unipolare Transistoren**

- **Sperrschicht-Feldeffekttransistor (JFET Junction-FET)**
	- $\Rightarrow$  **Hier: N-Kanal**
	- Ö **N-Kanal dieses Fet ist der leitende Bereich**
	- Ö **Stromfluß durch Vorspannung am Gate gesteuert**
	- $\Rightarrow$  **Erhöhung der Gate-Spannung**  $U_{GS}$ **hat Ausdehnung der Sperrschicht (Raumladungszone) zur Folge**
		- **Strom von Drain nach Source verringert sich**

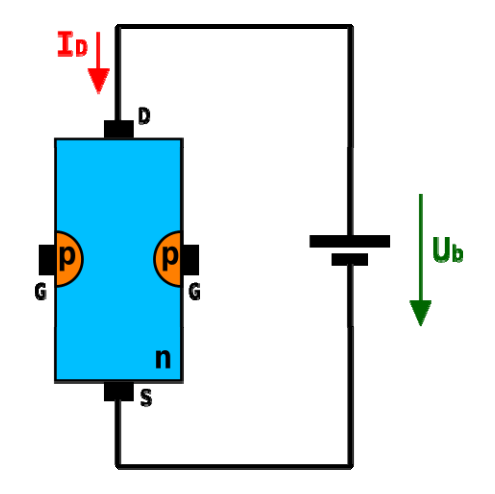

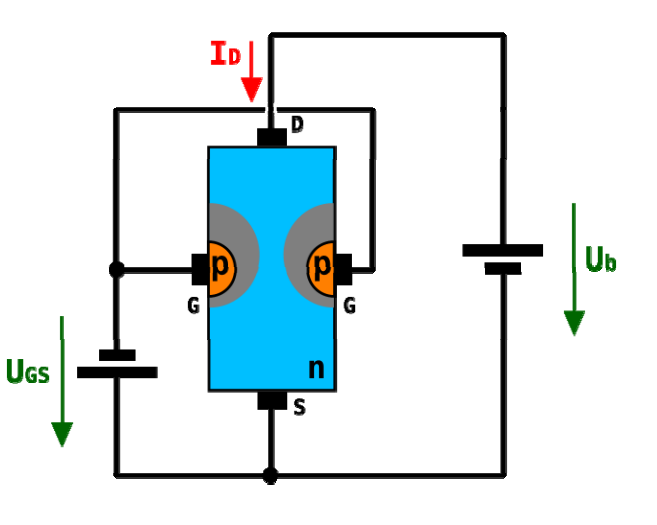

# **Isolierschicht-FET (MOS-FET)**

- **Gate-Elektrode ist durch eine dünne Oxidschicht getrennt**
	- Ö **MOS: Metal Oxide Semiconductor DRAIN**
- **n-MOS**
	- Ö **Das gesteuerte Halbleiter-Substrat ist p dotiert -dotiert**
	- Ö **Die Anschlüsse sind stark n-dotiert**
	- Ö **n-Kanal-MOS-FET**
- **p-MOS**
	- Ö **Der gesteuerte Halbleiter-Substrat ist n-dotiertDRAIN**
	- Ö **Die Anschlüsse sind stark p-dotiert**
	- Ö **p-Kanal-MOS-FET**
- **Da die <sup>n</sup> Zonen (p Zonen) weit -Zonen -Zonen) auseinanderliegen, kommt es nicht zum Transistoreffekt**

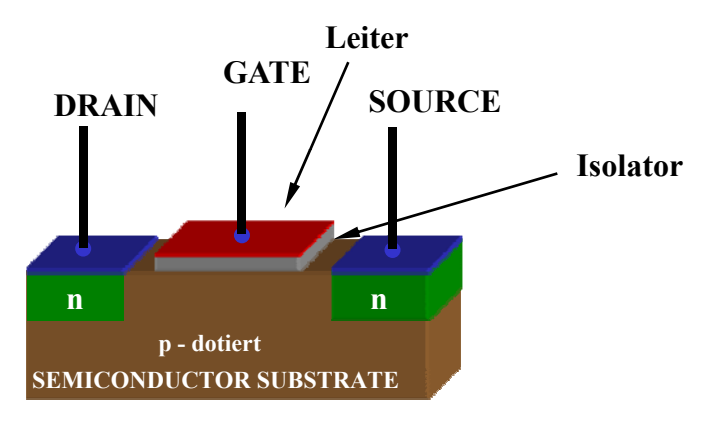

**n - TRANSISTOR**

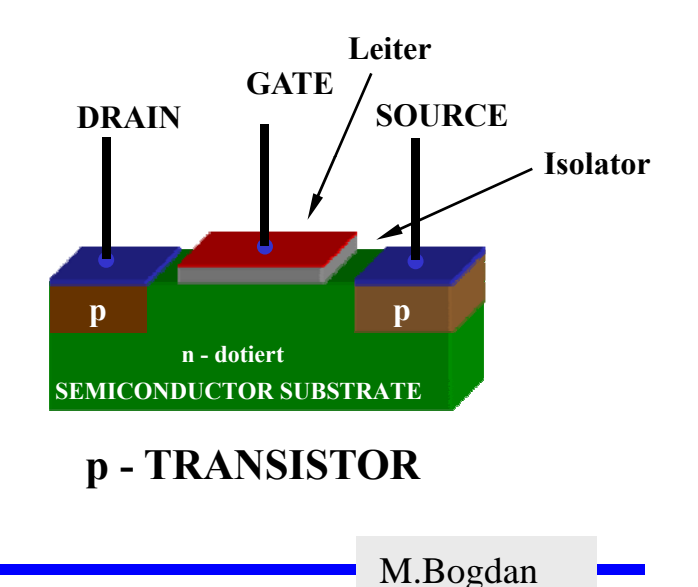

Technische Informatik I WS 07/08

## **Der NMOS-Transistor**

- **Anreicherungstyp** 
	- $\Rightarrow$  enhancement
	- Ö **selbstsperrend**
- $\Omega$  **Funktionsweise**
	- Ö **Unter der Oxidschicht werden durch Influenz Ladungsträger angesammelt**
	- Ö **Die Raumladungen (Löcher) werden zurückgedrängt**
	- Ö **Es bildet sich ein n-Kanal**
	- Ö **Die Dicke des Kanals hängt von**   $\bf{U_{GS}}$  ab
- **O** Source ist mit dem Substrat verbunden
- $\overline{O}$ **Der NMOS-Transistor leitet, wenn U<sub>CS</sub> positiv ist** 
	- $\Rightarrow$  Am Gate liegt dann eine positive  $\qquad S$ **Spannung gegenüber Source an**
- $\overline{O}$ **Der NMOS-Transistor sperrt, wenn U<sub>GS</sub> nahe 0V oder negativ ist**

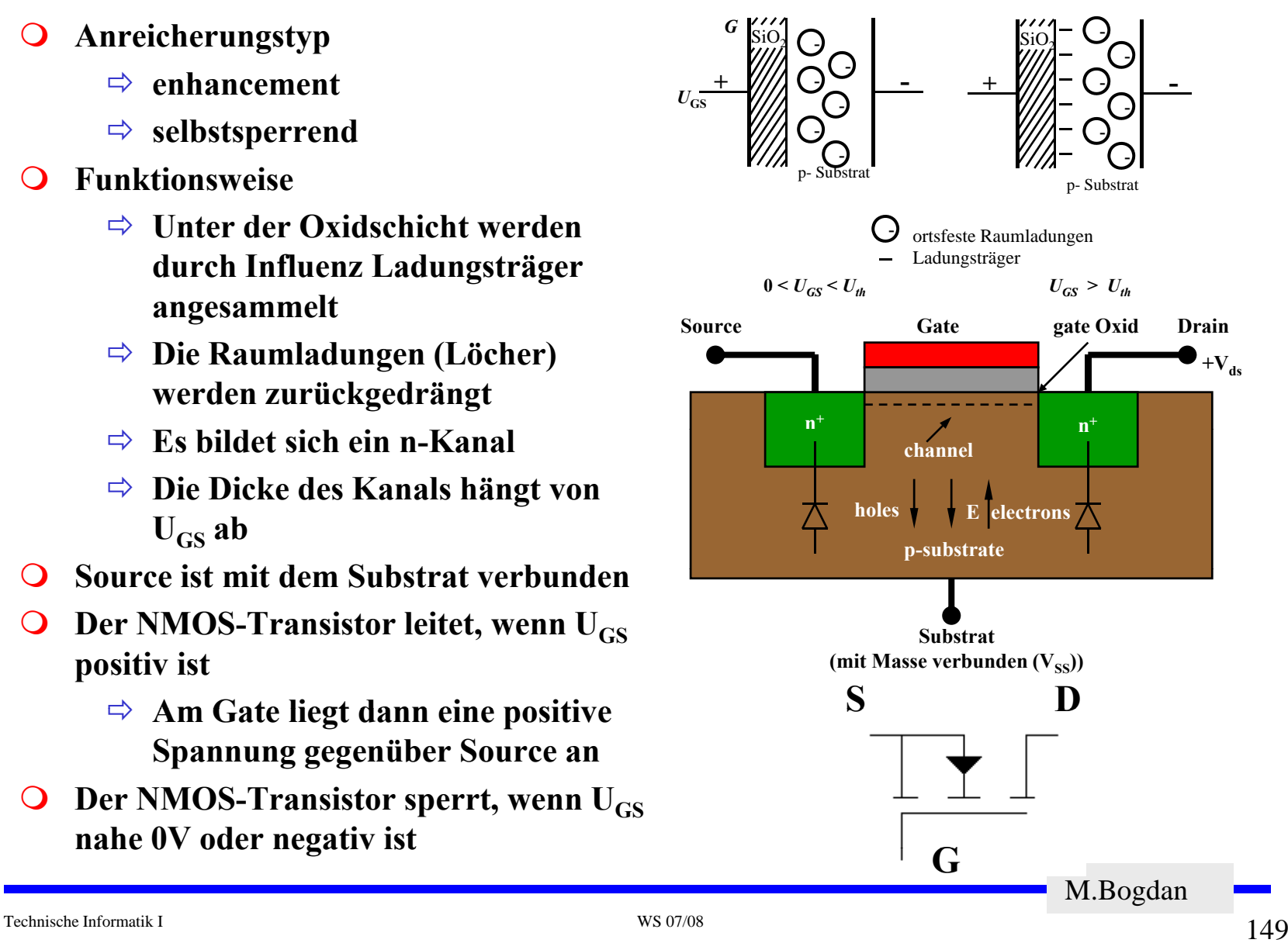

## **Der PMOS-Transistor**

- **Alle Dotierungen sind umgekehrt**
- $\Omega$  **Funktionsweise**
	- Ö **Wie bei <sup>n</sup> -MOS Transistor**- - -
	- Ö **Statt Ladungsträger werden Löcher unter der Oxidschicht durch Influenz**\_\_\_\_\_ **angesammelt**
	- $\Rightarrow$  **Es bildet sich ein leitender p-Kanal**
- **O** Der PMOS-Transistor leitet, **wenn UGS negativ ist** 
	- Ö **Am Gate liegt dann eine negative Spannung gegenüber Source an**
- **Der PMOS-Transistor sperrt,**  wenn U<sub>GS</sub> nahe 0V oder positiv ist

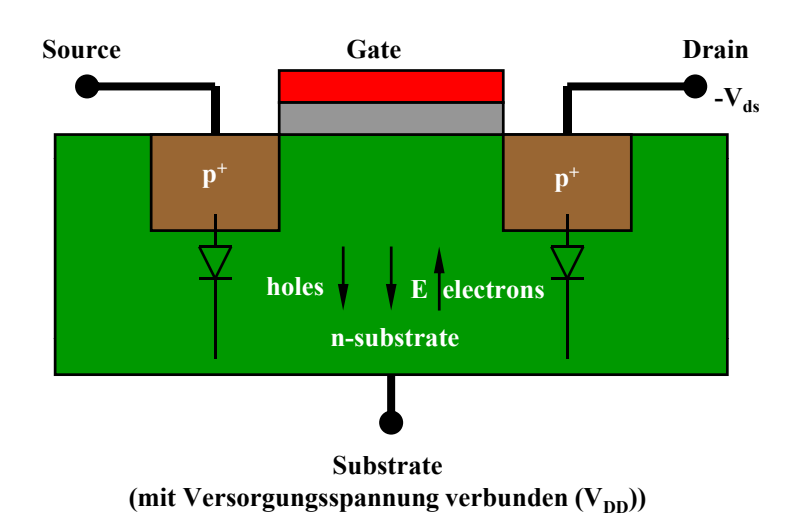

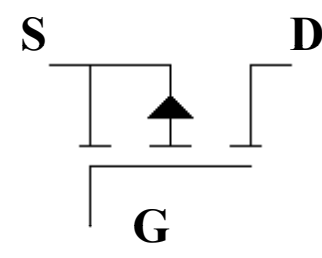

M.Bogdan

Technische Informatik I WS 07/08

## **4 Der Transistor als Schalter**

- **Elektronische Verknüpfungsglieder werden aus Halbleiterbauelementen aufgebaut**
	- Ö **Binäre Schaltvariablen werden nach den Gesetzen der Schaltalgebra miteinander verknüpft**
	- Ö **Werte entsprechen der Zweiwertigkeit von Schalterzuständen**
- **Im Folgenden gilt:**
	- $\Rightarrow$  "Ein" entspricht "1 **"**
		- **In der Regel: 5 V, POWER oder VDD**
	- Ö **"Aus" entspricht "0"**
		- **In der Regel: 0 V, GROUND oder VSS**
- **O** Verknüpfungsglieder werden zu komplexen Schaltnetzen und **Schaltwerken zusammengefasst**

Ö **Die Schaltglieder müssen die gleichen Signalpegel besitzen**

### **Schaltzeichen nach DIN**

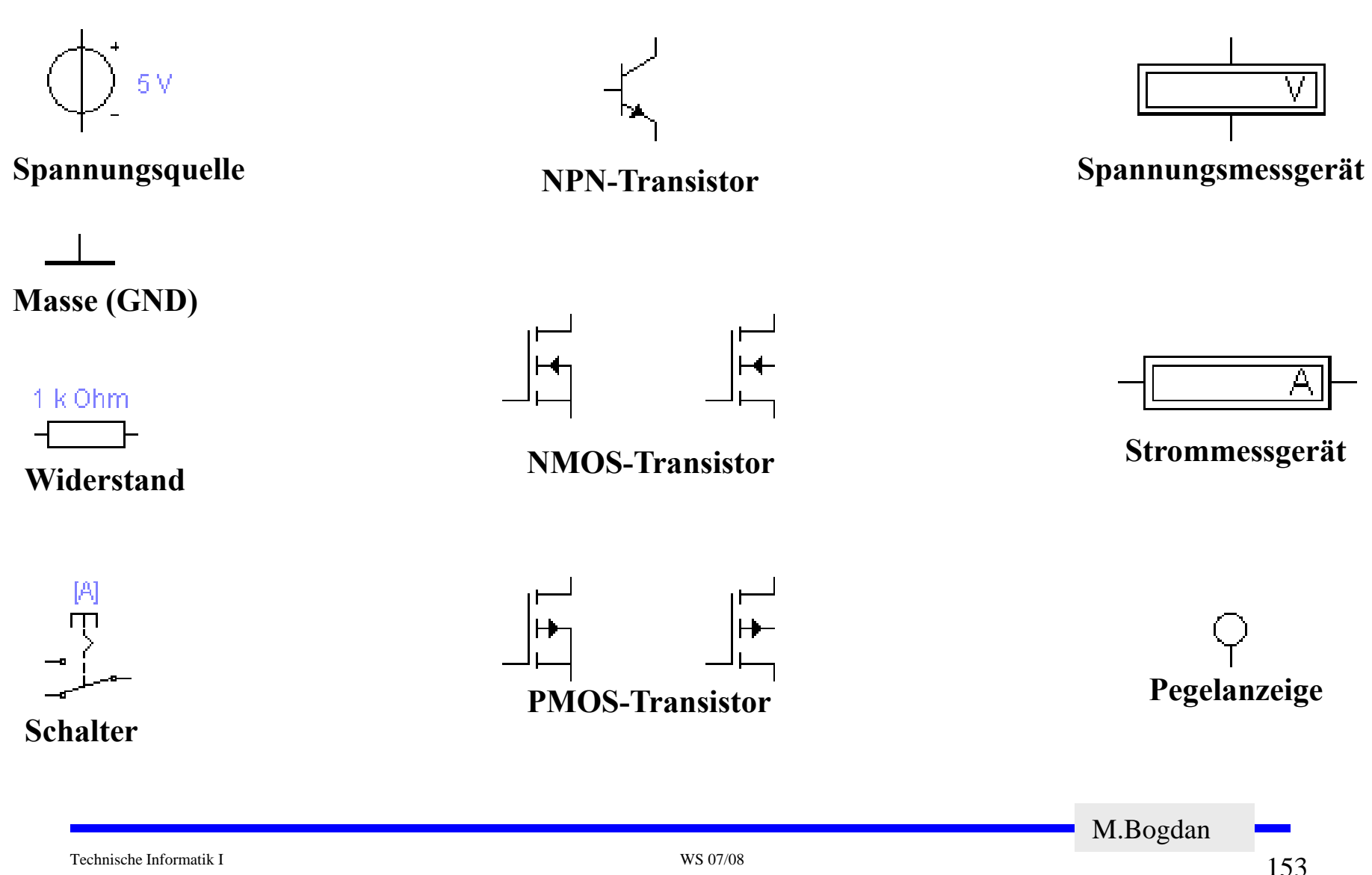

### **Idealer Schalter**

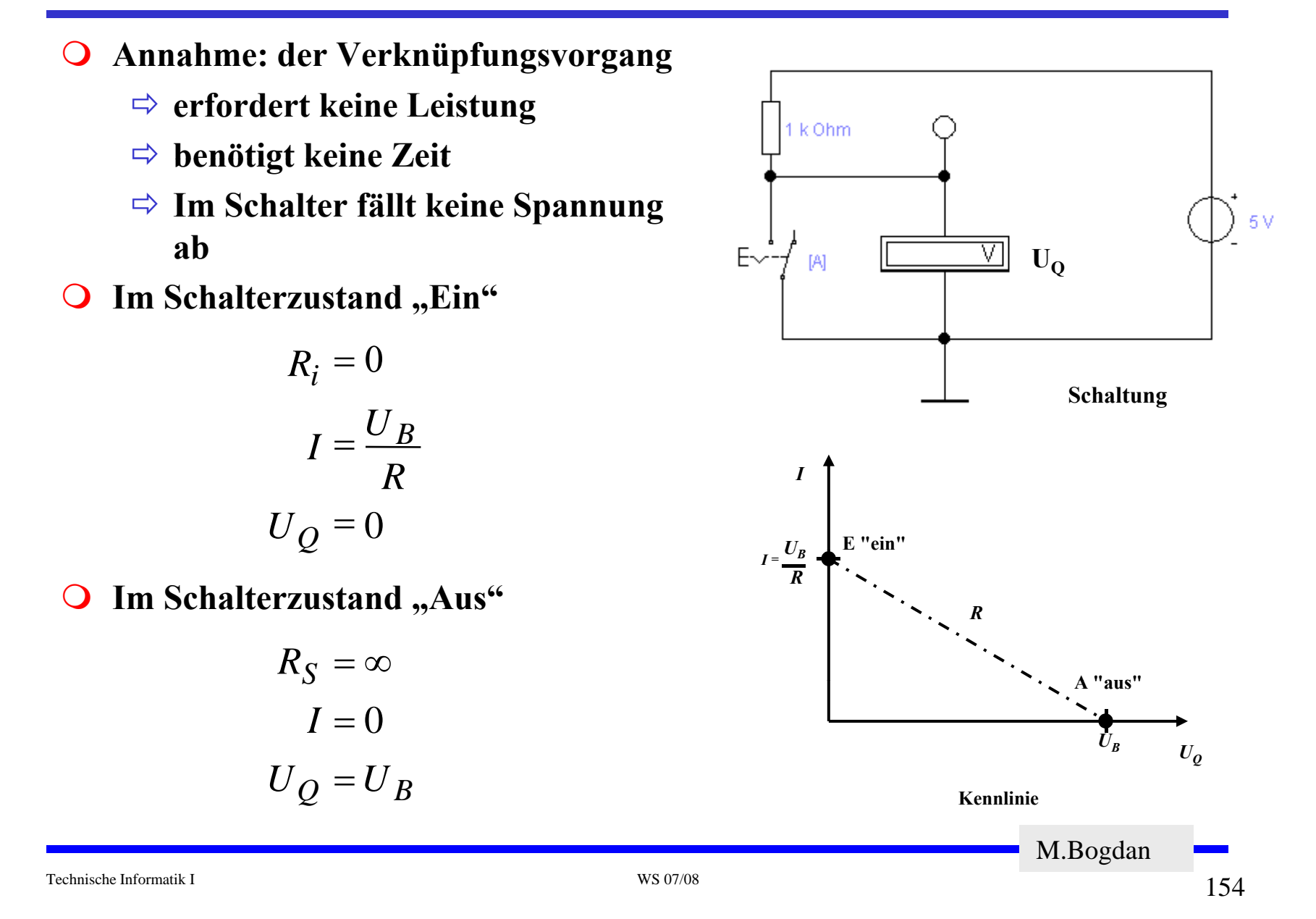

### **Realer Schalter**

- *Ri* **kann nicht 0 sein** *RS* **kann nicht unendlich werden**  $\Rightarrow$  **in** der Praxis versucht man,  $R_i$  möglichst klein und  $R_S$ **möglichst groß zu machen**
- $\bigcirc$ **Im** Schalterzustand "Ein"

$$
I_E = \frac{U_B}{R + R_i}; U_E = \frac{U_B \cdot R_i}{R + R_i}
$$
  
Im Schalterzustand "Aus"
$$
U_B = U_B \cdot R_S
$$

 $\bigcirc$ **O** Im Schalterzustand "Aus"

$$
I_A = \frac{U_B}{R + R_S}; U_A = \frac{U_B \cdot R_S}{R + R_S}
$$

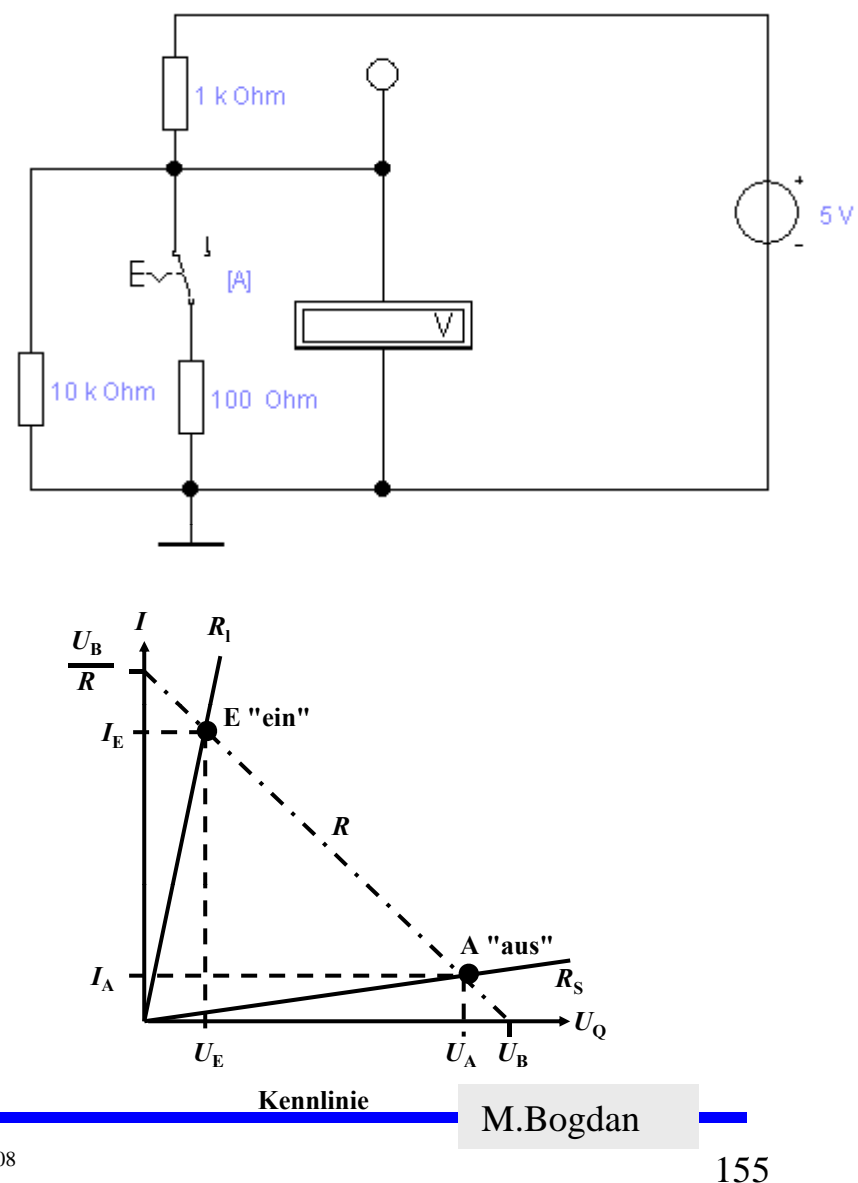

## **Bipolarer Transistor als Schalter**

- **Schaltvorgang wird durch den Basisstrom**  *IB* **gesteuert**
	- Ö **Schalter Ein: Transistor leitet**
	- Ö **Schalter Aus: Transistor sperrt**
- **Die Arbeitspunkte werden so berechnet, dass sich der Transistor im Übersteuerungsbereich befindet**

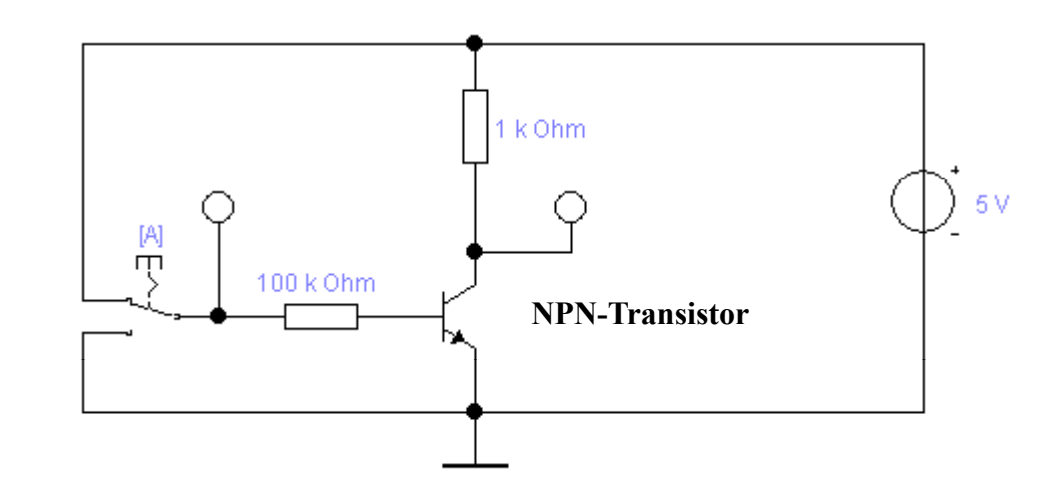

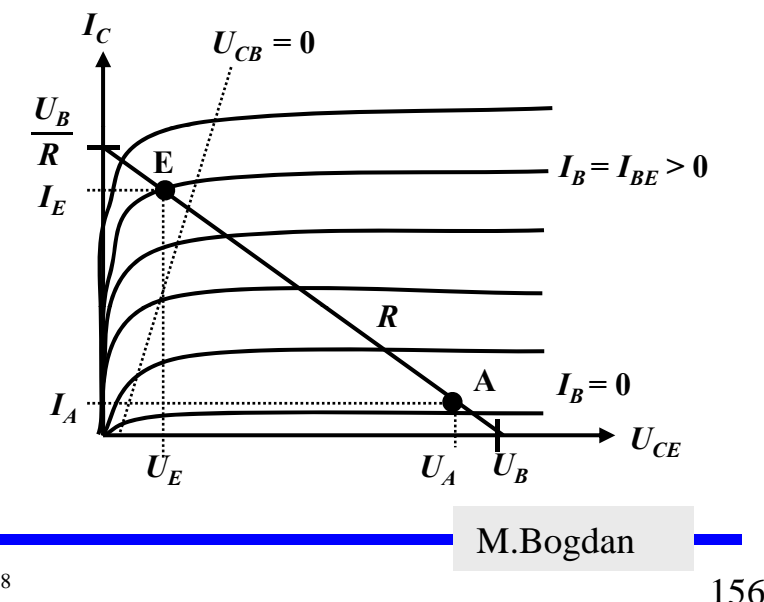

### **Der NMOS-Transistor als Schalter**

- **NMOS Transistoren leiten wenn UGS positiv ist** 
	- $\Rightarrow$  Verwendung wie bei Bipolar-**Transistore**
- **Der Substrat-Anschluss (Bulk) muss "negativer " sein als das Gate**
	- Ö **Häufig zusätzliche negative Spannung ( -5V)**

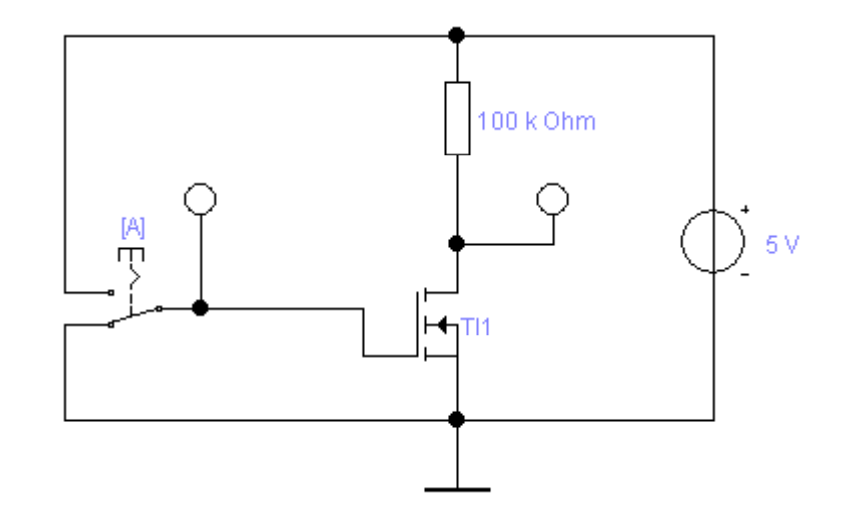

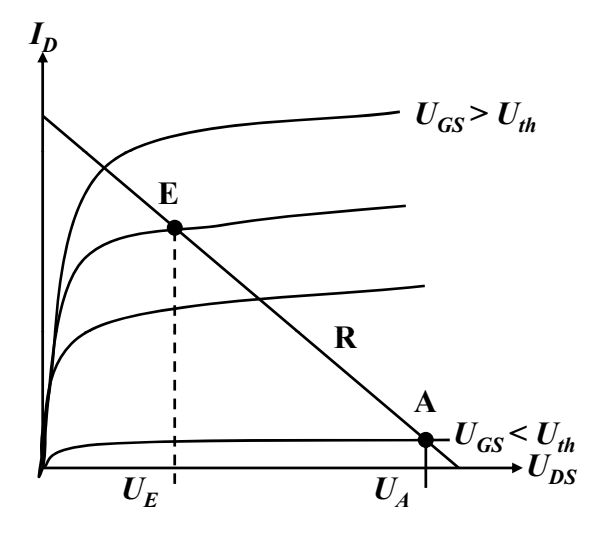

Technische Informatik I WS 07/08

 $\frac{157}{157}$ 

### **Der PMOS-Transistor als Schalter**

- **PMOS Transistoren leiten wenn UGS negativ ist** 
	- $\Rightarrow$  **Der Gate-Anschluss liegt auf 0 V (Masse)**
	- $\Rightarrow$  Die Spannung U<sub>GD</sub> ist hoch **(ca. 1,7 V)**
	- Ö **Der p-MOS-Transistor leitet schlecht, da der Spannungsunterschied zwischen Gate und Source (UGS) gering ist**

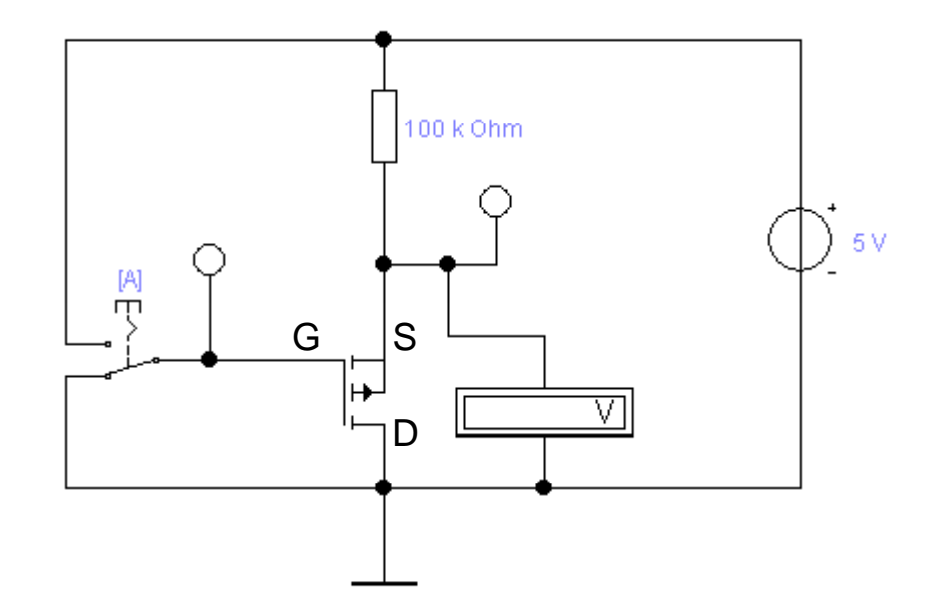

### **Der PMOS-Transistor als Schalter**

- **Lösung: Änderung der Schaltung**
	- Ö **Widerstand an Drain**
- **Besserer Einsatz des PMOS -Transistors Transistors**
	- Ö **Der Transistor leitet gut, da der Spannungsunterschied**  zwischen Gate und Source (U<sub>GS</sub>) mit 5V hoch ist

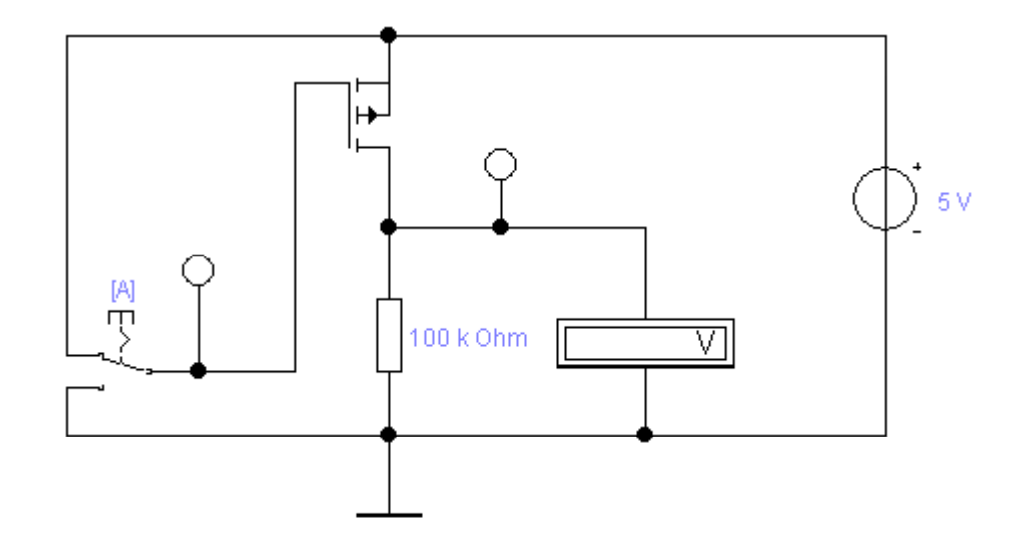

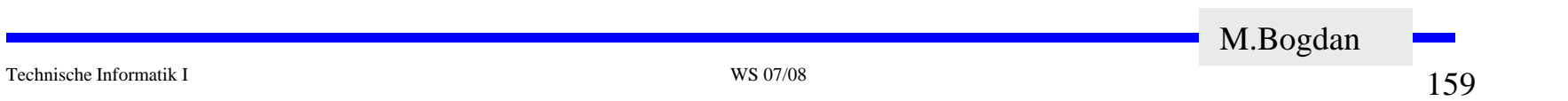

## **Übersicht: MOS-Transistoren als Schalter**

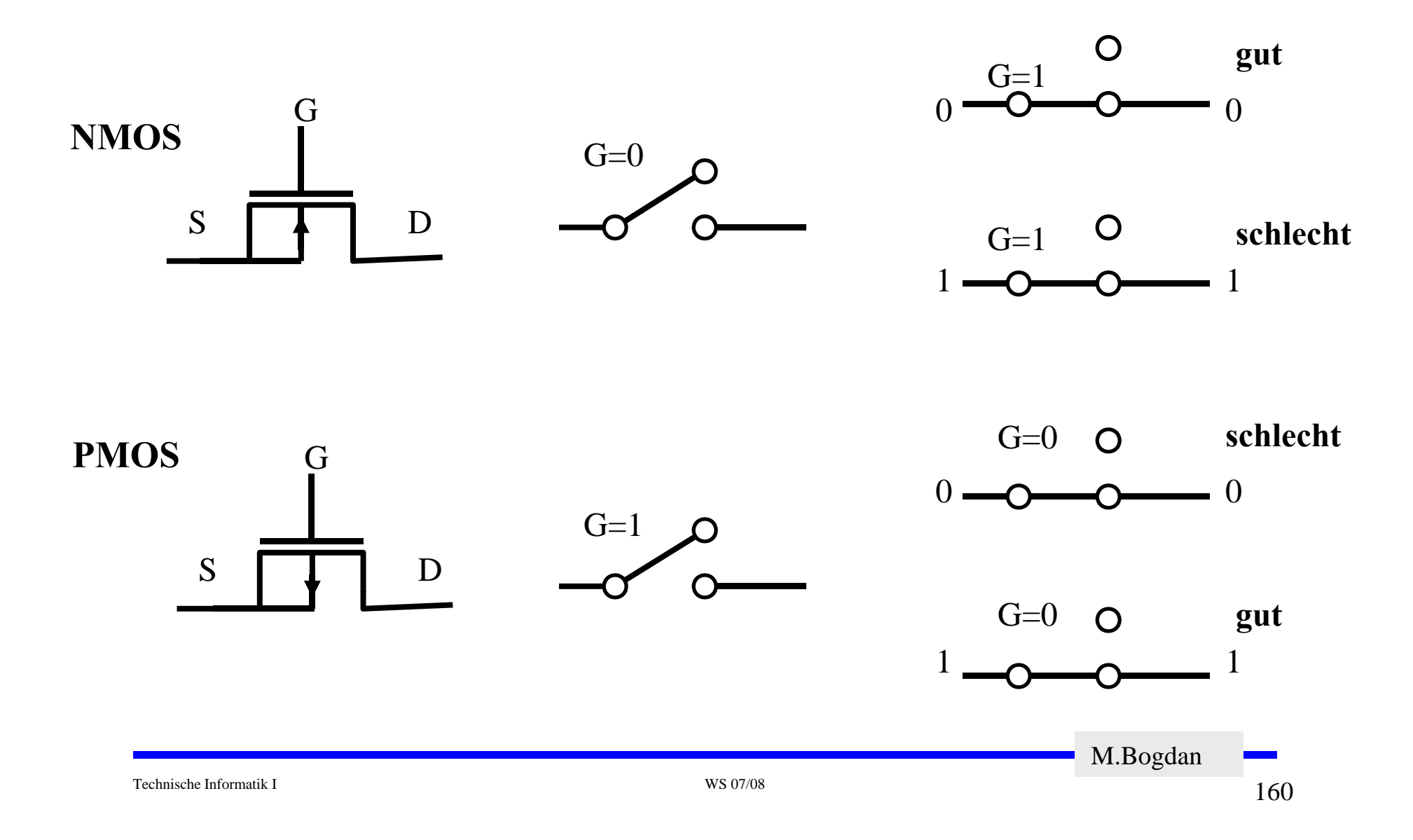

## **Integrierte Widerstände**

- **In integrierten Schaltkreisen benötigen Widerstände zu viel Platz**
	- Ö **Der Gate-Widerstand kann ersatzlos entfallen, da das Gate isoliert ist und daher kein Strom fließt**
	- Ö **Die Drain-Widerstände können durch schlecht leitende NMOS- bzw. PMOS-Transistoren ersetzt werden**
- **Nachteile:** 
	- Ö **Die Versorgungsspannung und der 0-Pegel werden am Ausgang nicht mehr erreicht**
	- Ö **Schaltun gen können so nicht einfach miteinander verbunden werden**

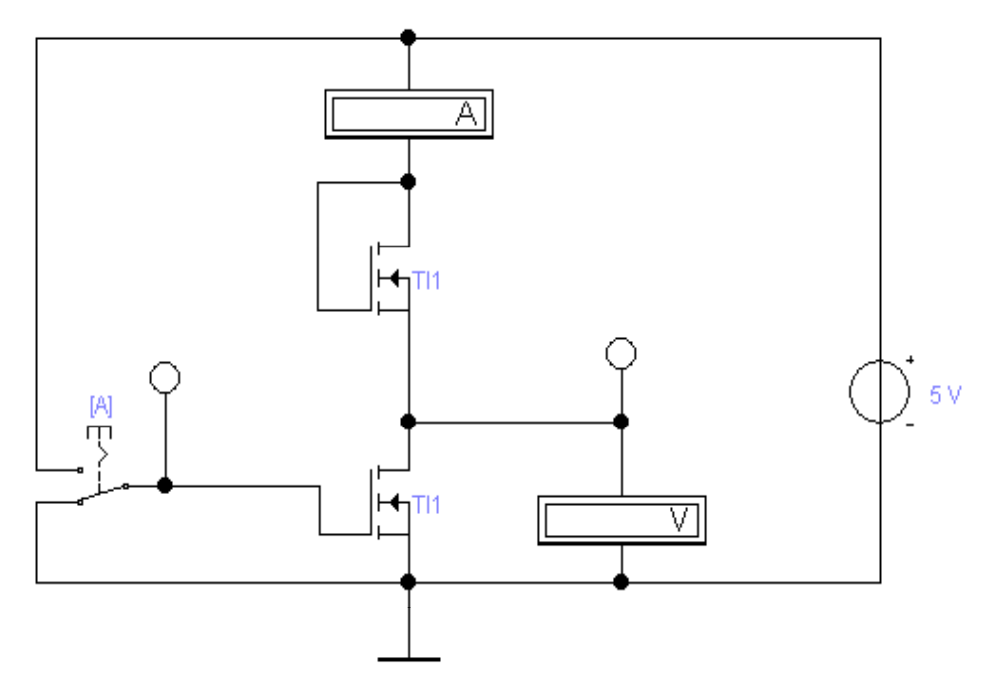

# **Kenngrößen: Signalpegel**

- **Die Signale nehmen nie genau GND oder die Versorgungsspannung an**
	- Ö **Ein Transistor ist kein idealer Schalter**
	- Ö **Übersprechen zwischen benachbarten Leitungen**
	- Ö **Der Eingang des nachfolgenden Transistors hat Auswirkungen auf den vorgehenden**
- **Solche Signale nennt man Störspannungen**
- **Zur Eliminierung der Störspannungen definiert man Pegel**
	- Ö **High: die Spannung ist hoch**
		- **Typisch: > 2,2 V**
	- Ö **Low: die Spannung ist nieder**
		- **Typisch: < 0,8 V**
- **Die Pegel werden willkürlich logischen Werten zugeordnet**
	- $\Rightarrow$  **High ist logisch** , 1"
	- Ö **Low ist logisch "0"**
	- Ö **bei negativer Logik sind diese Pegel umgekehrt**

M.Bogdan

Technische Informatik I WS 07/08

## **Kenngrößen: Signalübergangszeit und -laufzeit**

- **Signalübergangszeit**
	- Ö **Flankensteilheit**
	- Ö **Übergang von <sup>H</sup> " nach L " von " nach "** oder "L" nach "H"
- **Signallaufzeit**
	- Ö **Zeit die ein Signalimpuls vom Eingang der Schaltung bis zum Ausgang benötigt**

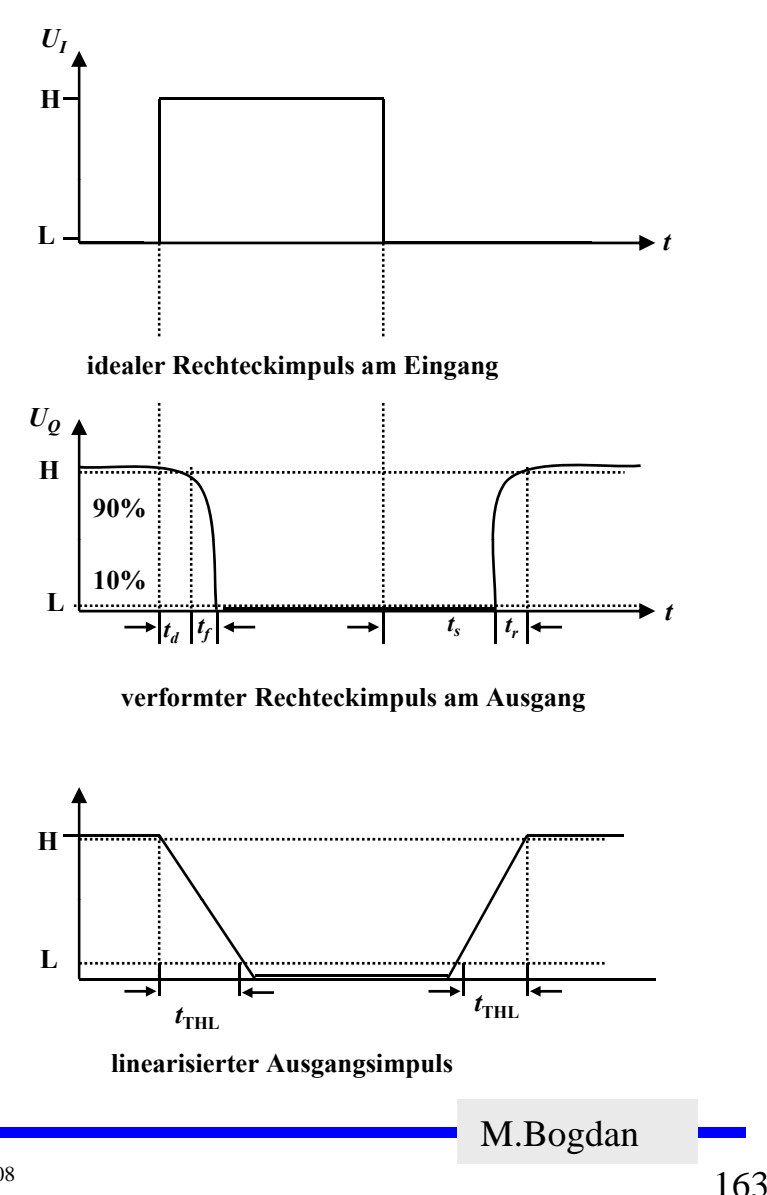

Technische Informatik I WS 07/08

## **Schaltvorgang eines Inverters**

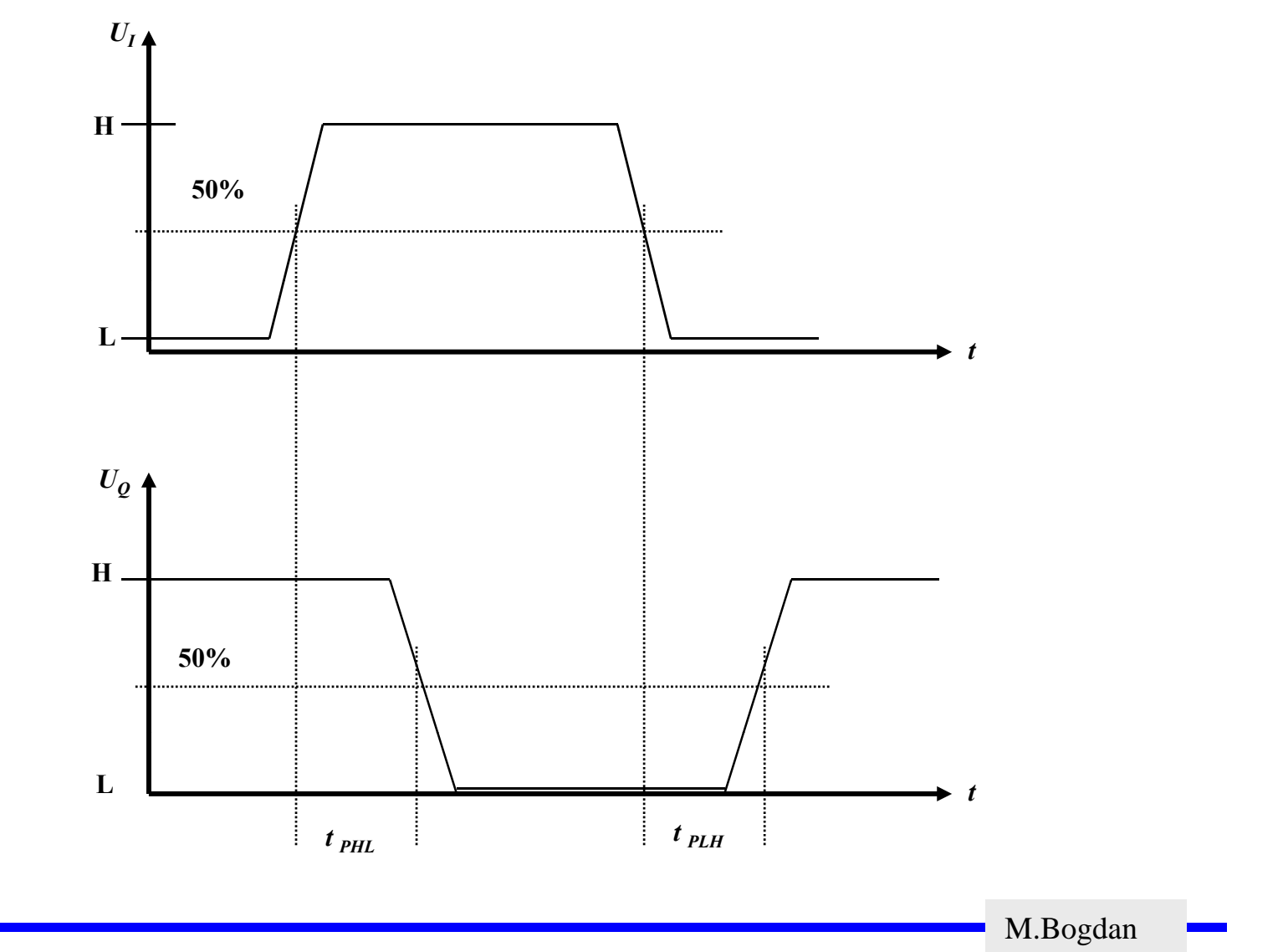

## **5 Logische Schaltglieder**

- **Komplexe Schaltungen werden aus einfachen logischen Gattern aufgebaut**
	- Ö **Man benötigt logische Grundfunktionen benötigt**
		- **UND, ODER, NICHT**
- **Logische Gatter werden später als atomare Bausteine in der Digitaltechnik betrachtet**
	- Ö **In diesem und im nächsten Kapitel steht der innere Aufbau im Vordergrund**
- **Die Eingangssignalpegel der Gatter müssen zu den Ausgangssignalpegeln kompatibel sein**
	- Ö **Leitungen verbinden die Ausgänge eines Gatters mit nachfolgenden Gattern**

Technische Informatik I WS 07/08

### **NICHT-Gatter**

#### **Der Wert des Eingangs wird negiert**

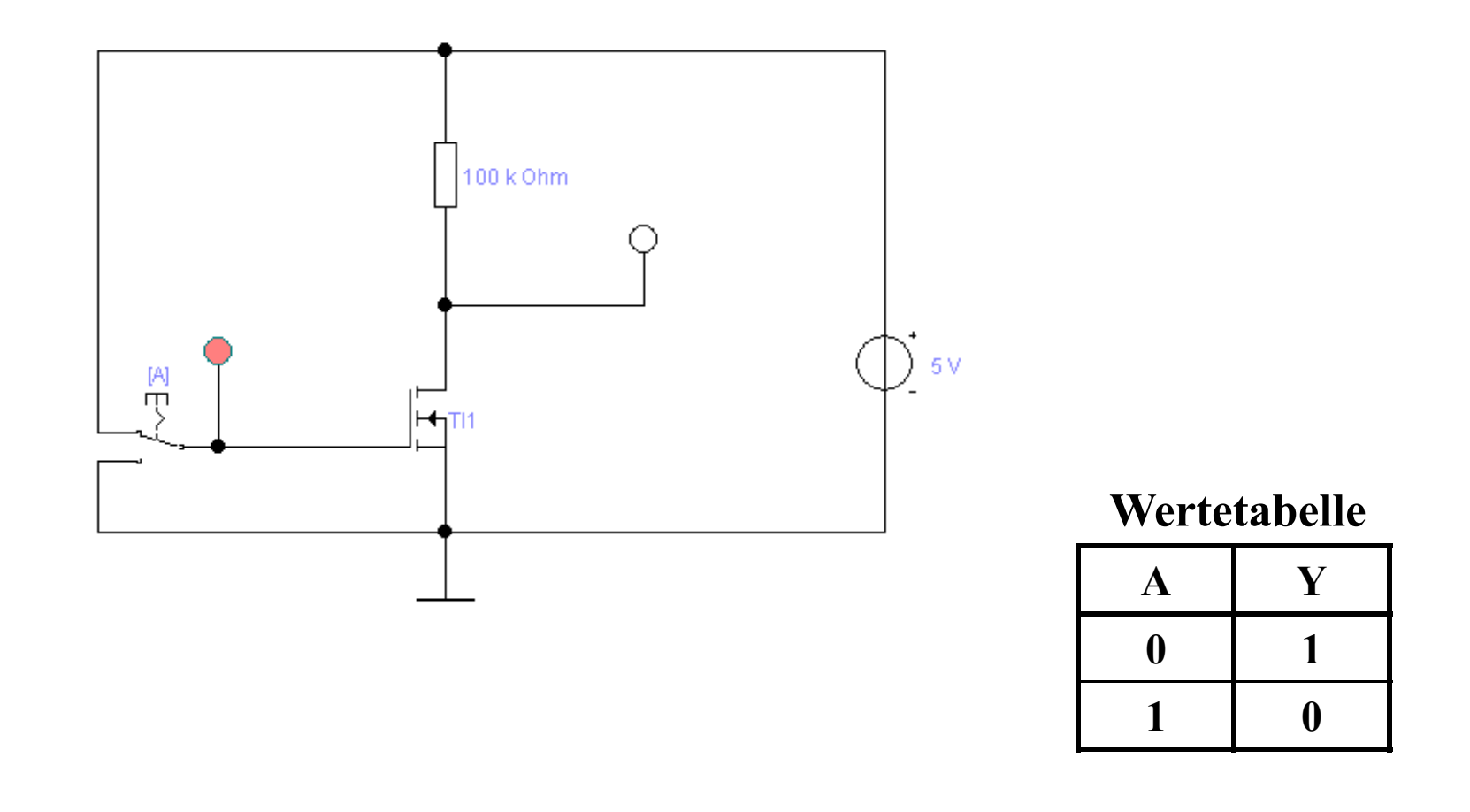

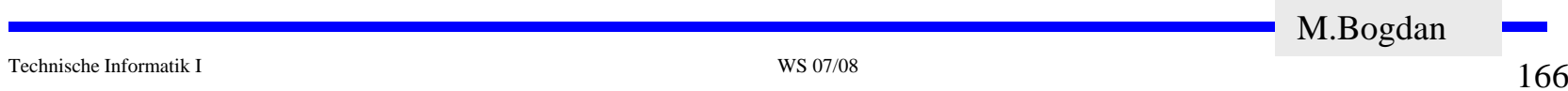

## **NAND-Gatter**

#### **Reihenschaltung zweier Schalter/Transistoren**

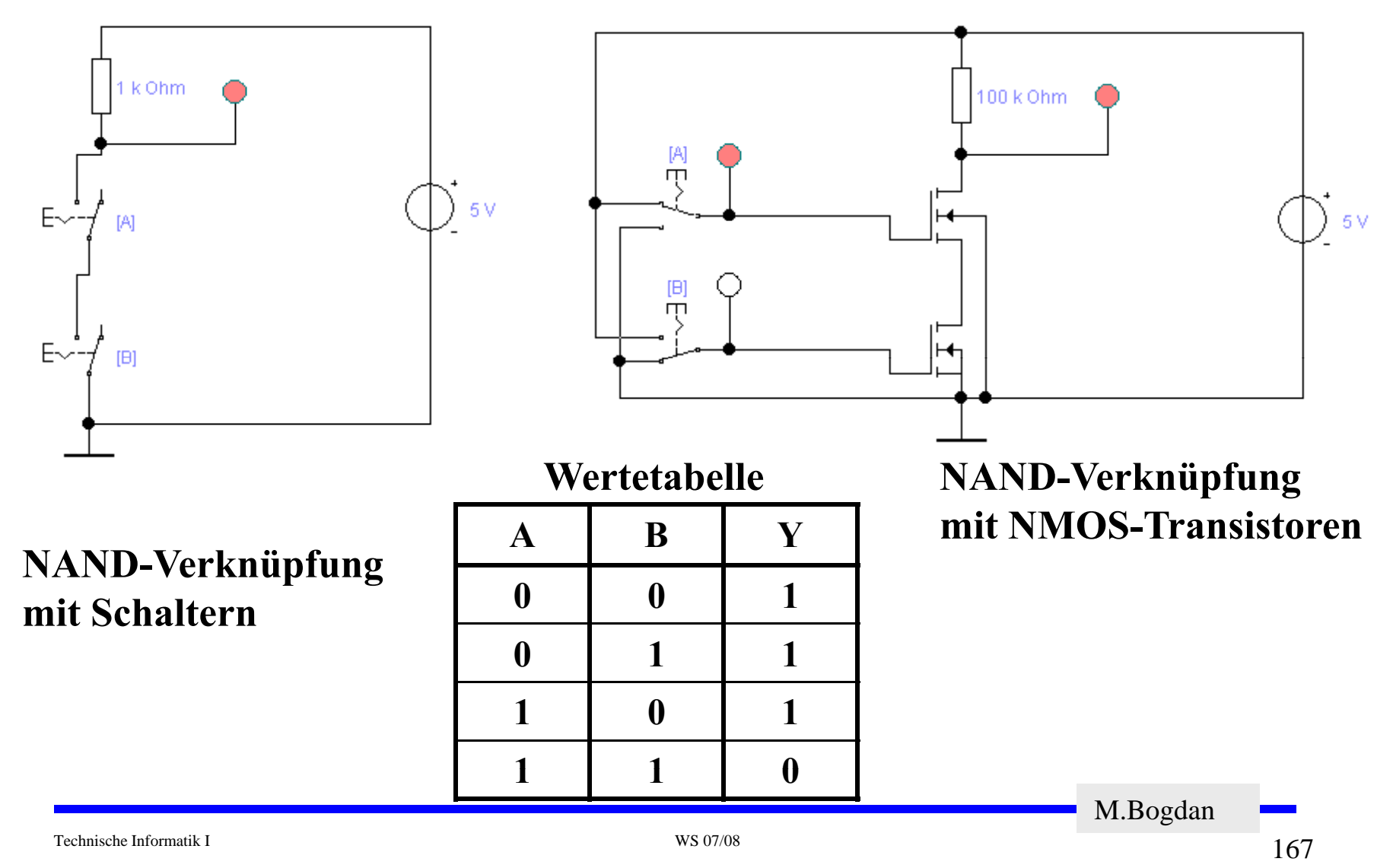

## **NOR-Gatter**

#### **Parallelschaltung zweier Schalter/Transistoren**

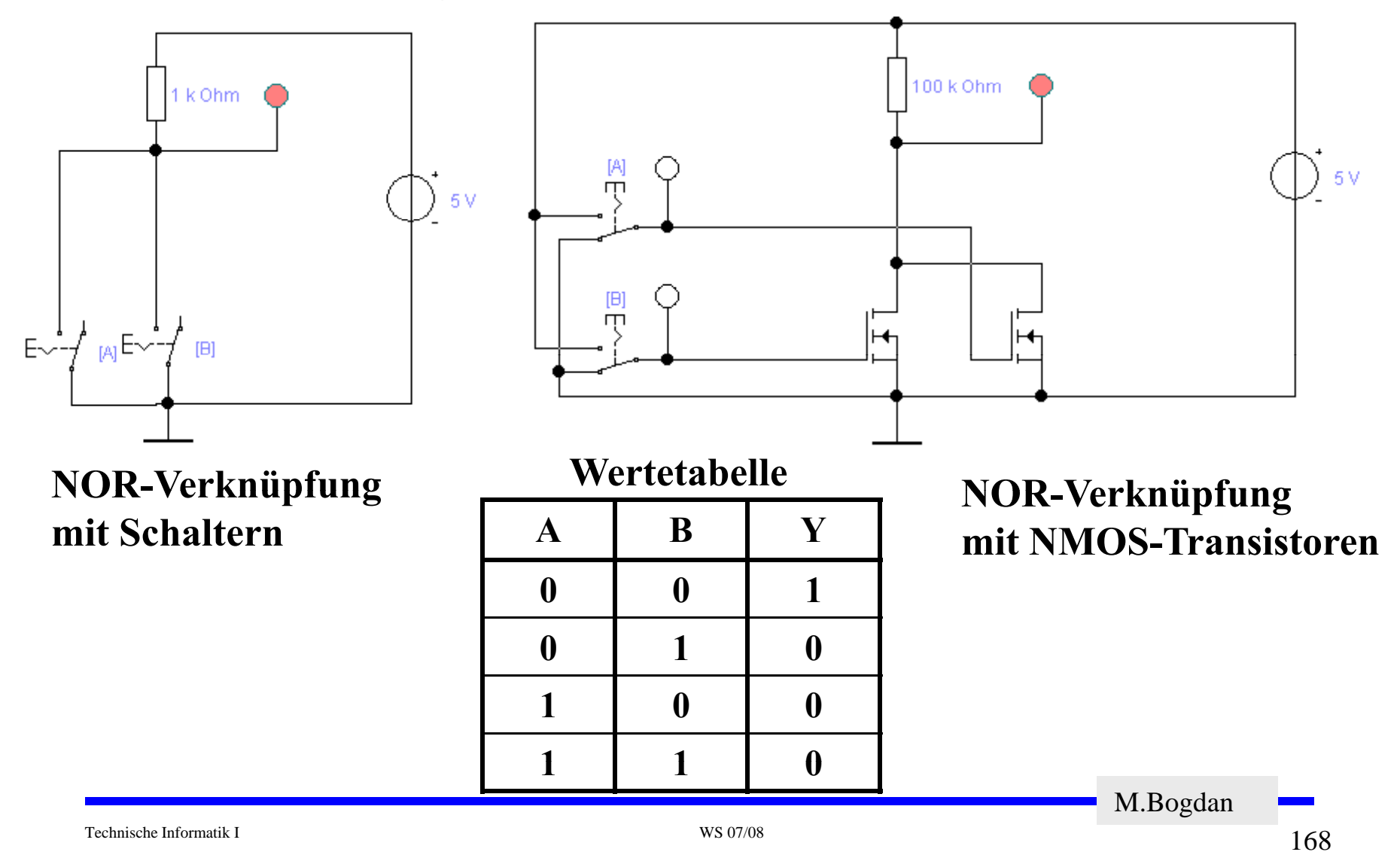

### **UND-Gatter**

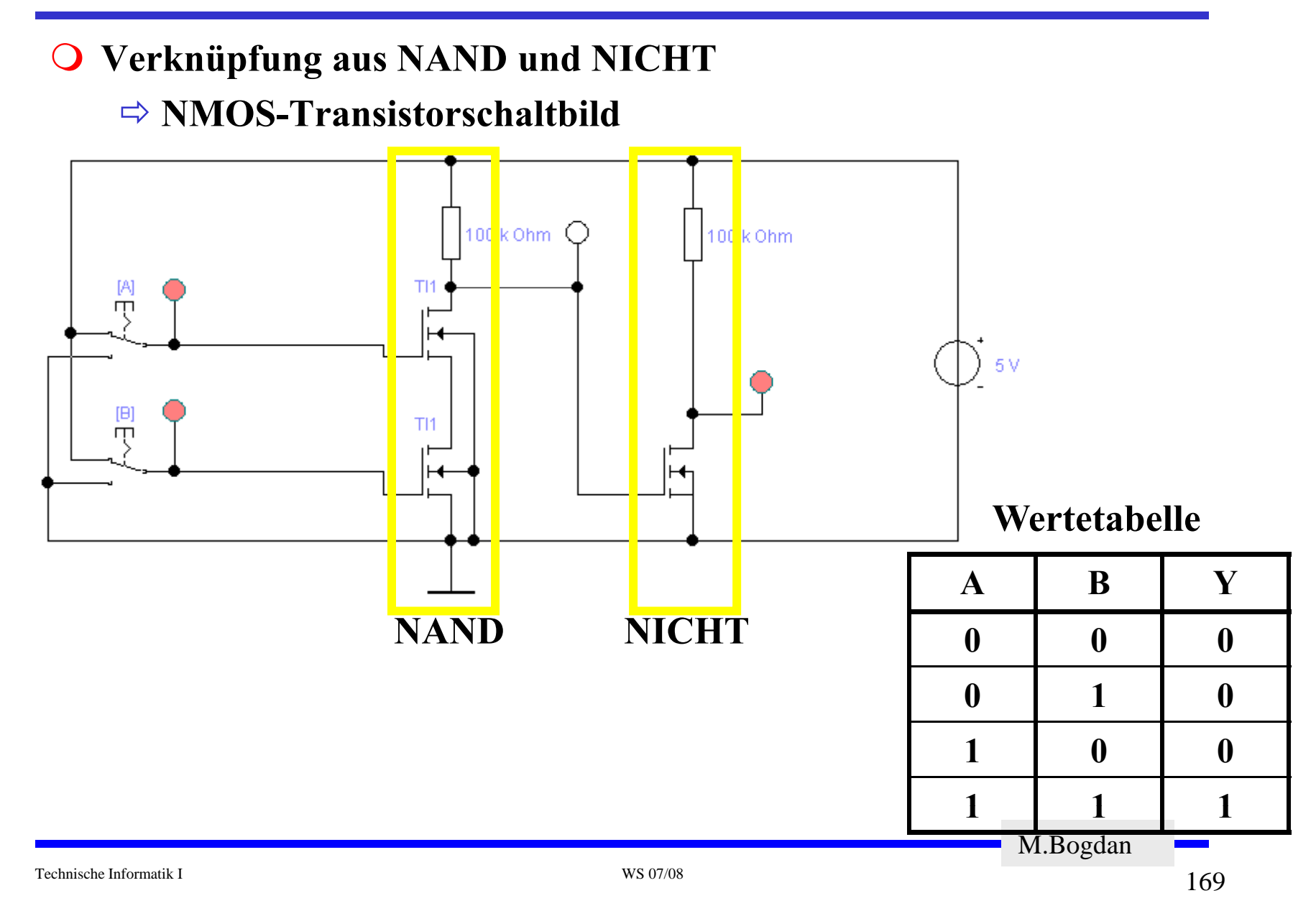

### **ODER-Gatter**

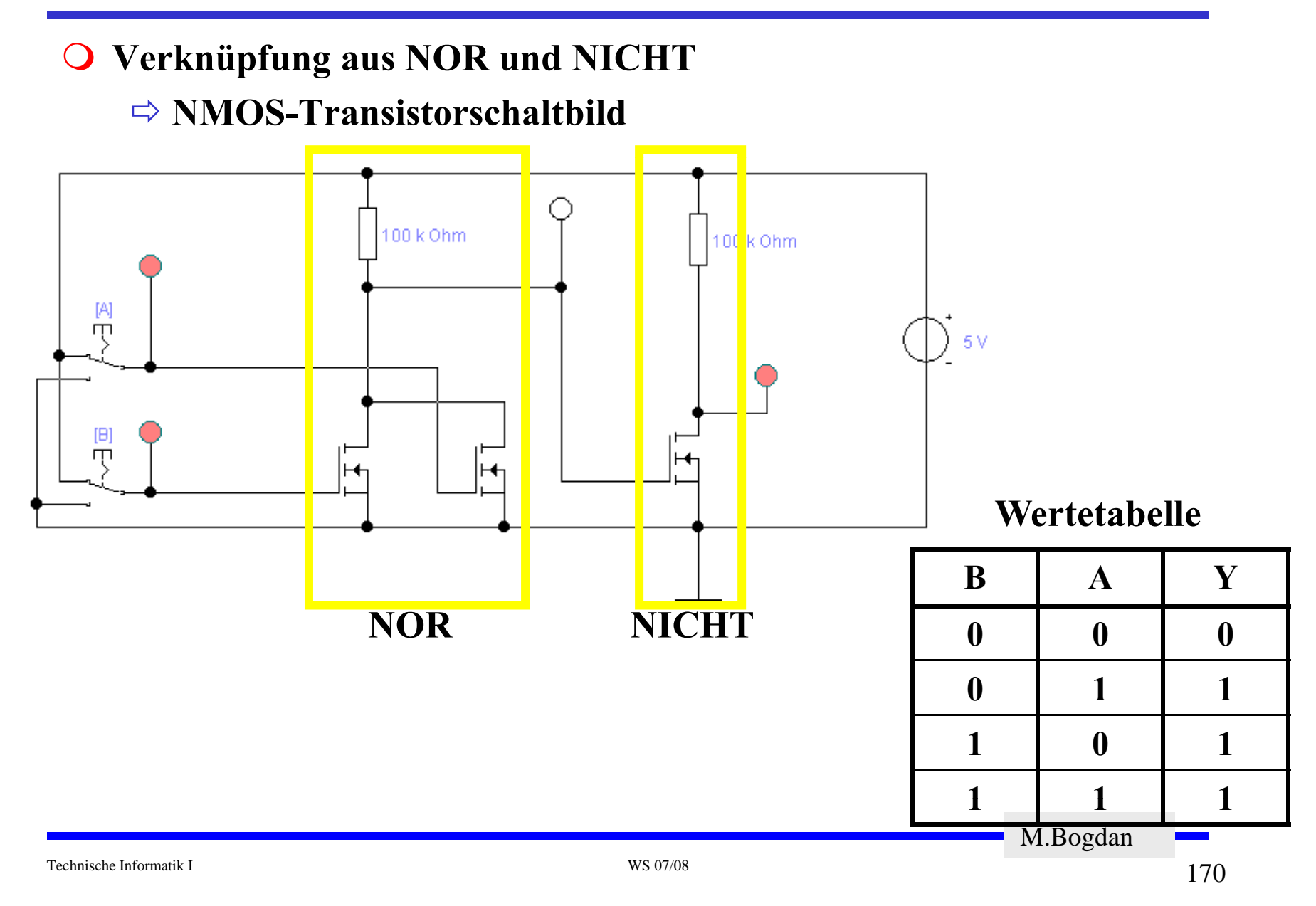

### **Vollständige Gruppen**

 **Eine Gruppe von Gattern, die alle Boole'schen Verknüpfungen realisieren, nennt man vollständig**

 $\Rightarrow$  **NAND**<sub>2</sub>  $\Rightarrow$  **NOR**<sub>2</sub>  $\Rightarrow$  AND<sub>2</sub>, OR<sub>2</sub>, NOT

**Indizes: Anzahl der Eingänge**

Technische Informatik I WS 07/08

## **Prüfungstermin**

**Prüfung TI WS 2007/08**

Ö**Datum: 12.2.2008**Ö**Ort: Hr. HS CLI, Liebigstr. 27**

Ö**Hilfsmittel:** 

- **Nicht-Muttersprachler Deutsch: Wörterbuch**
- **Schreibutensilien ( , ,) Stifte, Lineal, etc)**

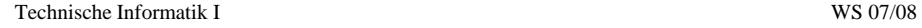

### **6 Logische Schaltungen in CMOS-Technik**

- O Heute werden fast alle logischen Bauelemente in CMOS-Technik hergestellt Ö **CMOS: Complementary MOS**
- **Prinzip**
	- $\Rightarrow$  Widerstand wird durch einen geschalteten PMOS-Transistor ersetzt
	- Ö **PMOS-Transistoren schalten komplementär zu NMOS-Transistoren**
		- Der pMOS-Transistor leitet, wenn eine "0"anliegt und sperrt bei einer "1"
		- **Der nMOS-Transistor s p, " g " errt, wenn eine "0" anlie gt und leitet bei einer "1"**
		- NMOS-Transistoren leiten die "0" gut
		- **NMOS-Transistoren werden mit der Referenzspannung (GND) verbunden**
		- **PMOS-Transistoren leiten die "1" gut**
		- PMOS-Transistoren werden mit der Spannungsversorgung verbunden
	- Ö **Auf jedem Pfad zwischen VDD und GND ist mindestens ein Transistor gesperrt**
- **Vorteil**
	- Ö **Keine Widerstände**
	- Ö **Es fließt nur ein sehr geringer Strom**
- **Nachteil**
	- Ö **Schwierigere Herstellung, da NMOS- und PMOS Transistoren auf dem selben Substrat integriert werden müssen**
	- Ö **Bei Schaltvorgang kurzzeitig sehr hoher Strom!**

## **CMOS NICHT-Gatter**

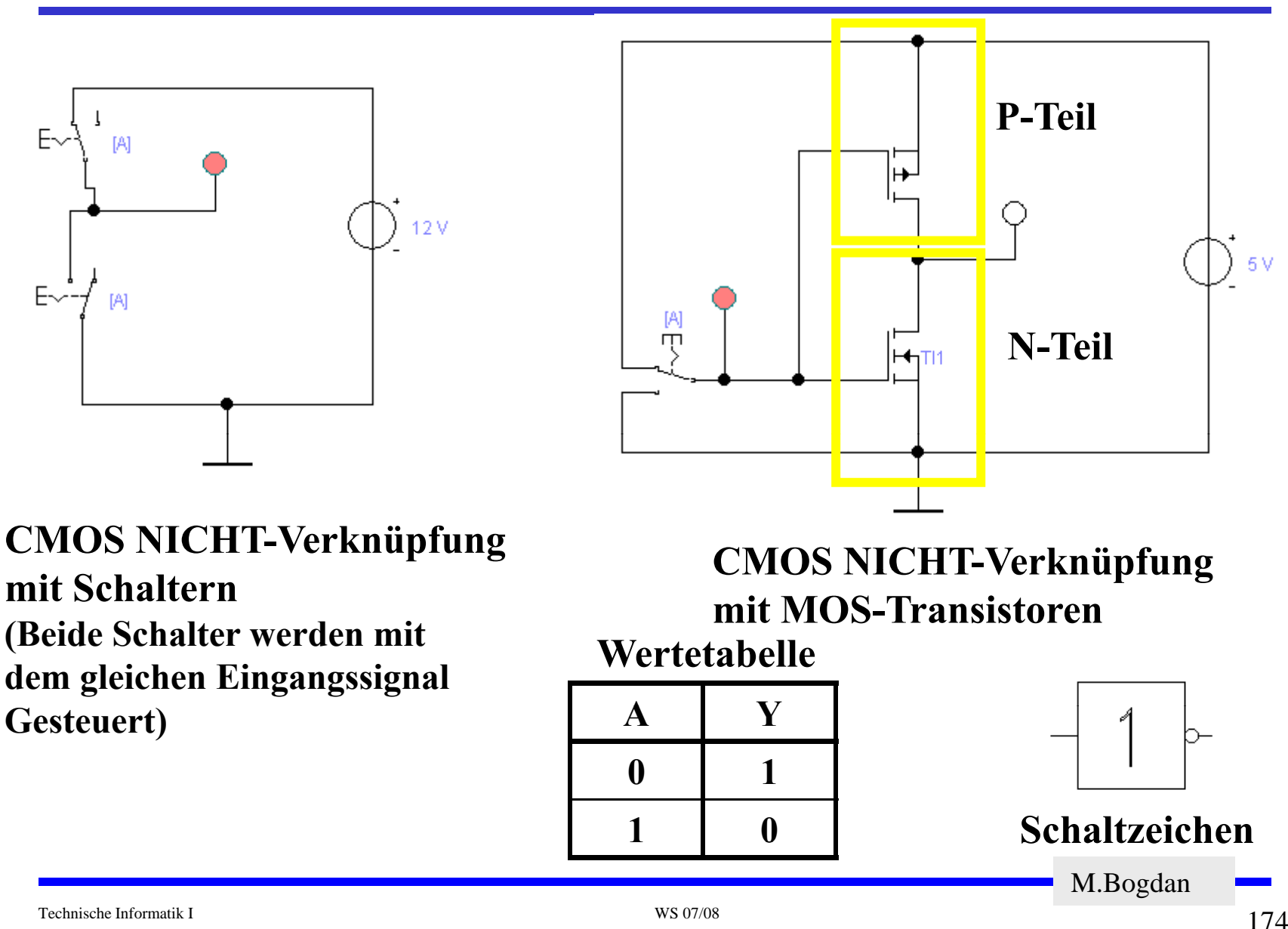

**CMOS NAND-Gatter**

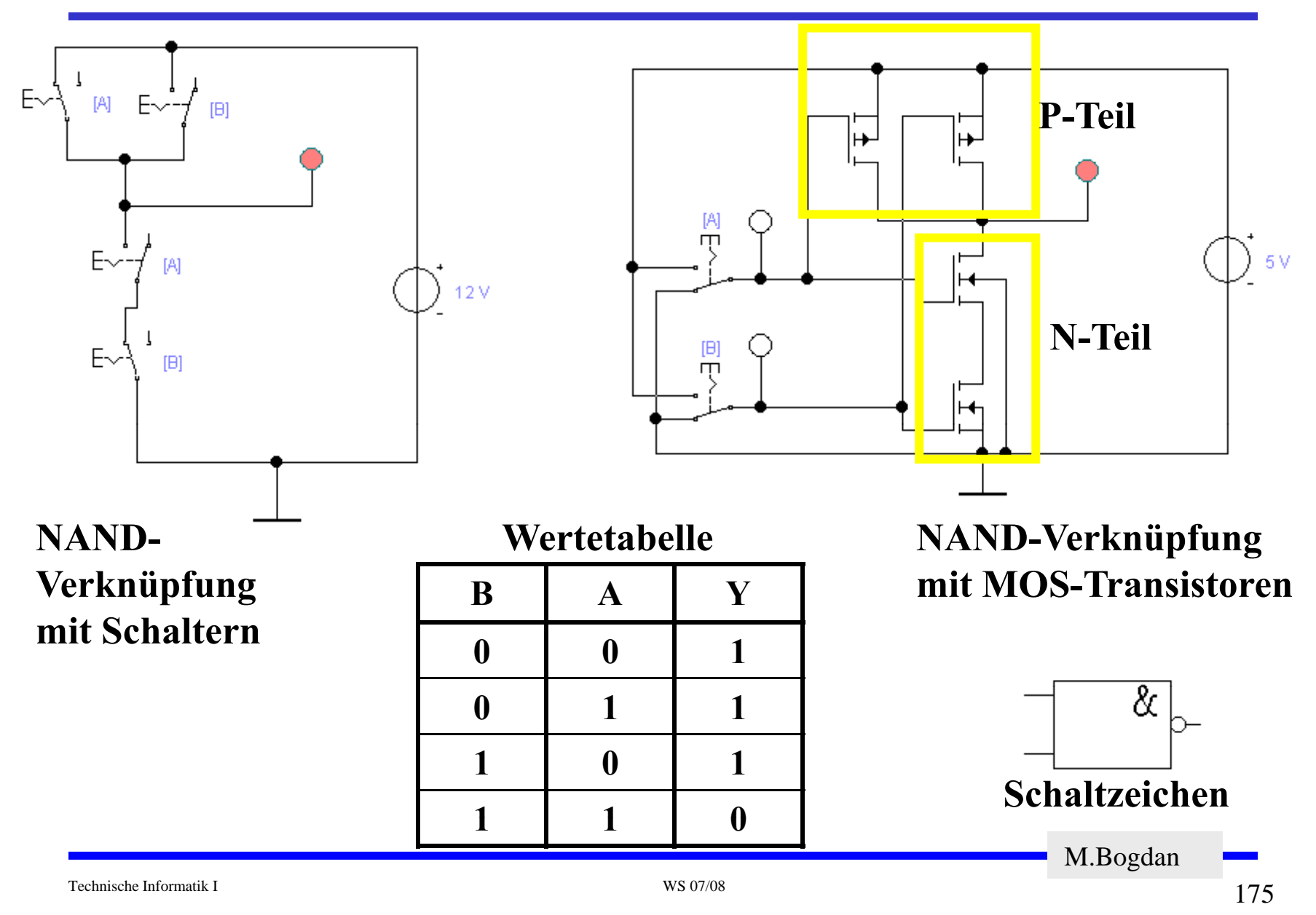

**CMOS NOR-Gatter**

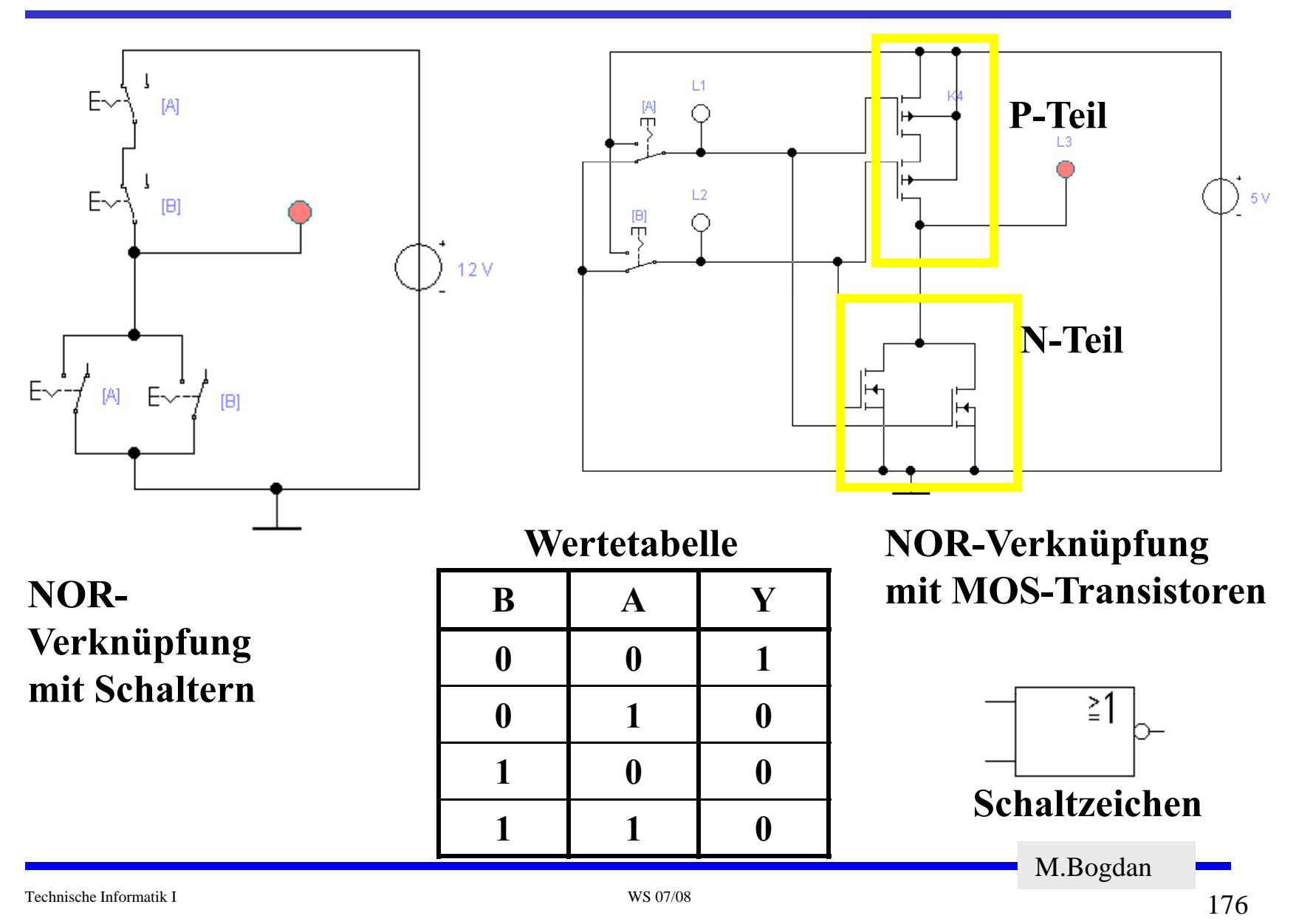

## **CMOS UND-Gatter**

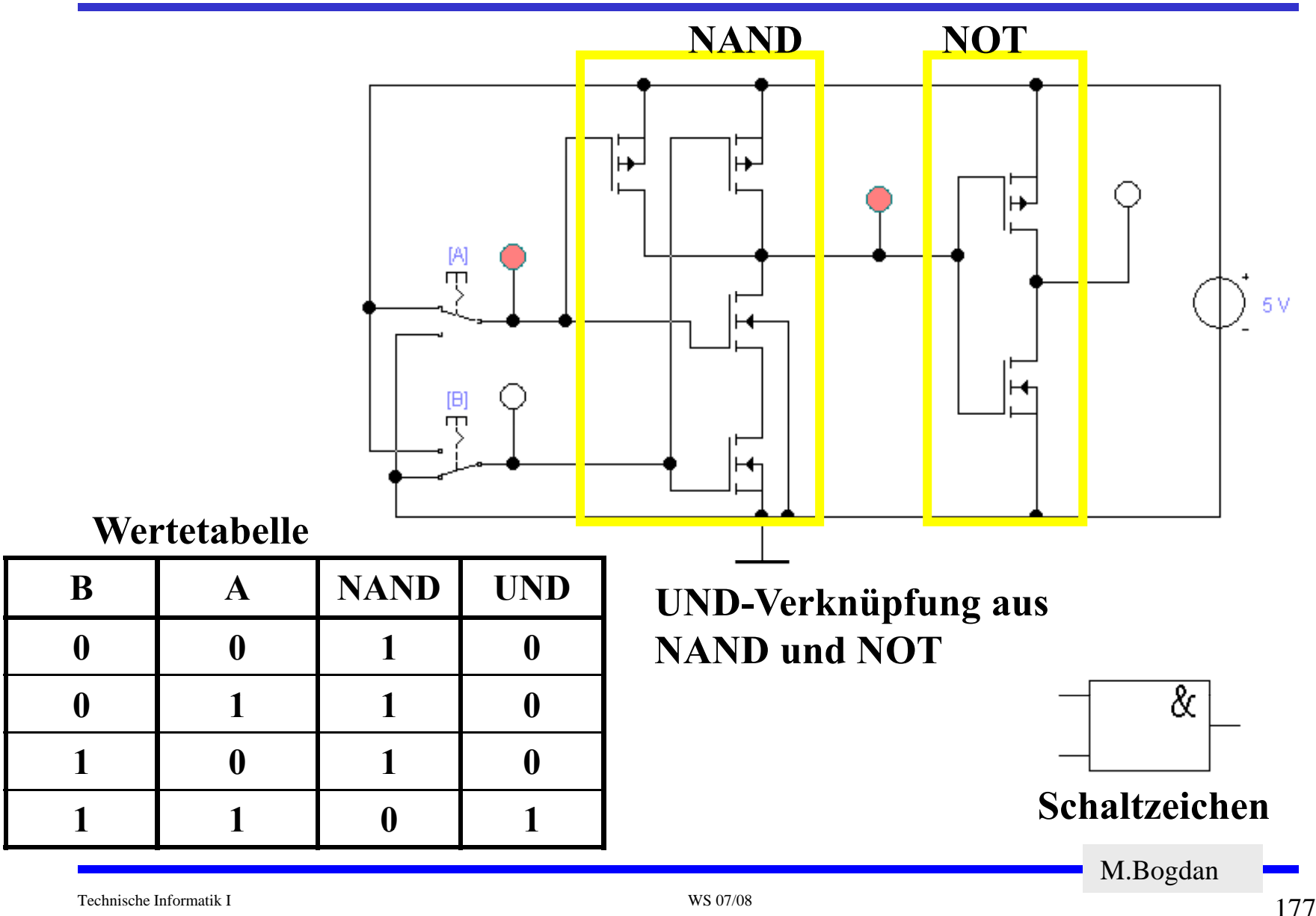

### **CMOS ODER-Gatter**

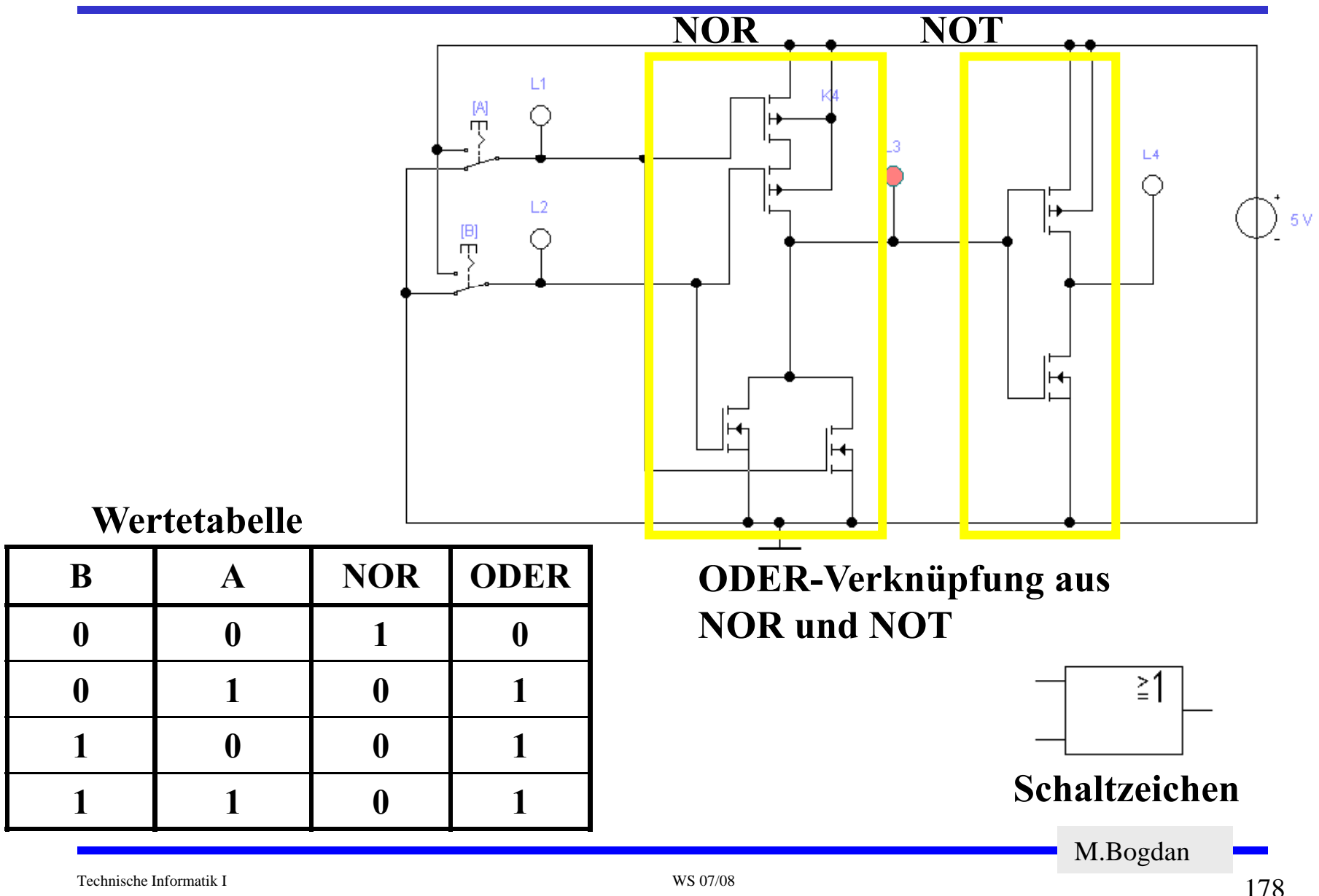

## **Komplementärschalter (Transmission Gate)**

 **Parallelschaltung eines PMOS- und eines NMOS-Transistors** Ö **Schalter S erlaubt Durschalten des Signal an Schalter A**

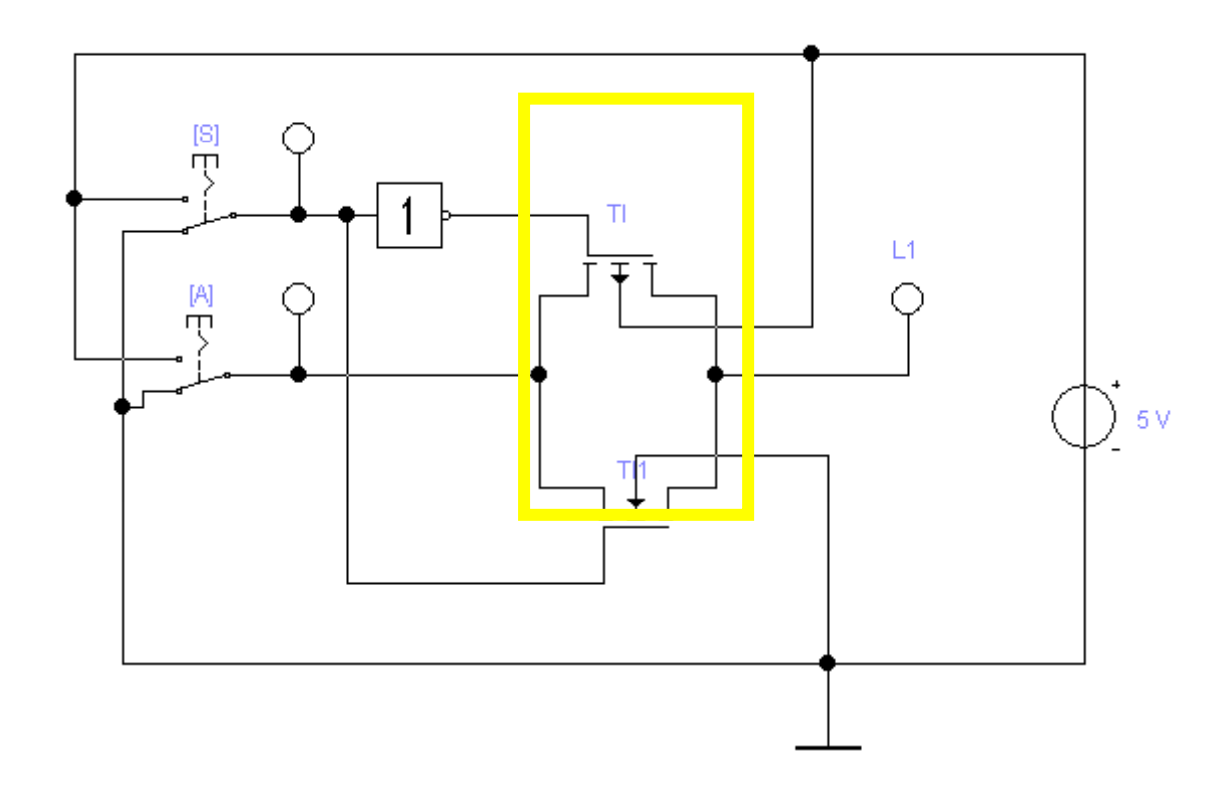

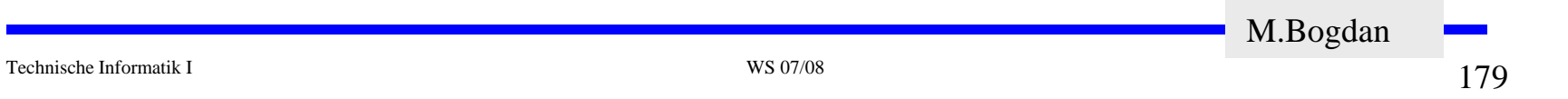

## **Multiplexer**

#### **Wählt den Signalfluss über ein Steuersignal**

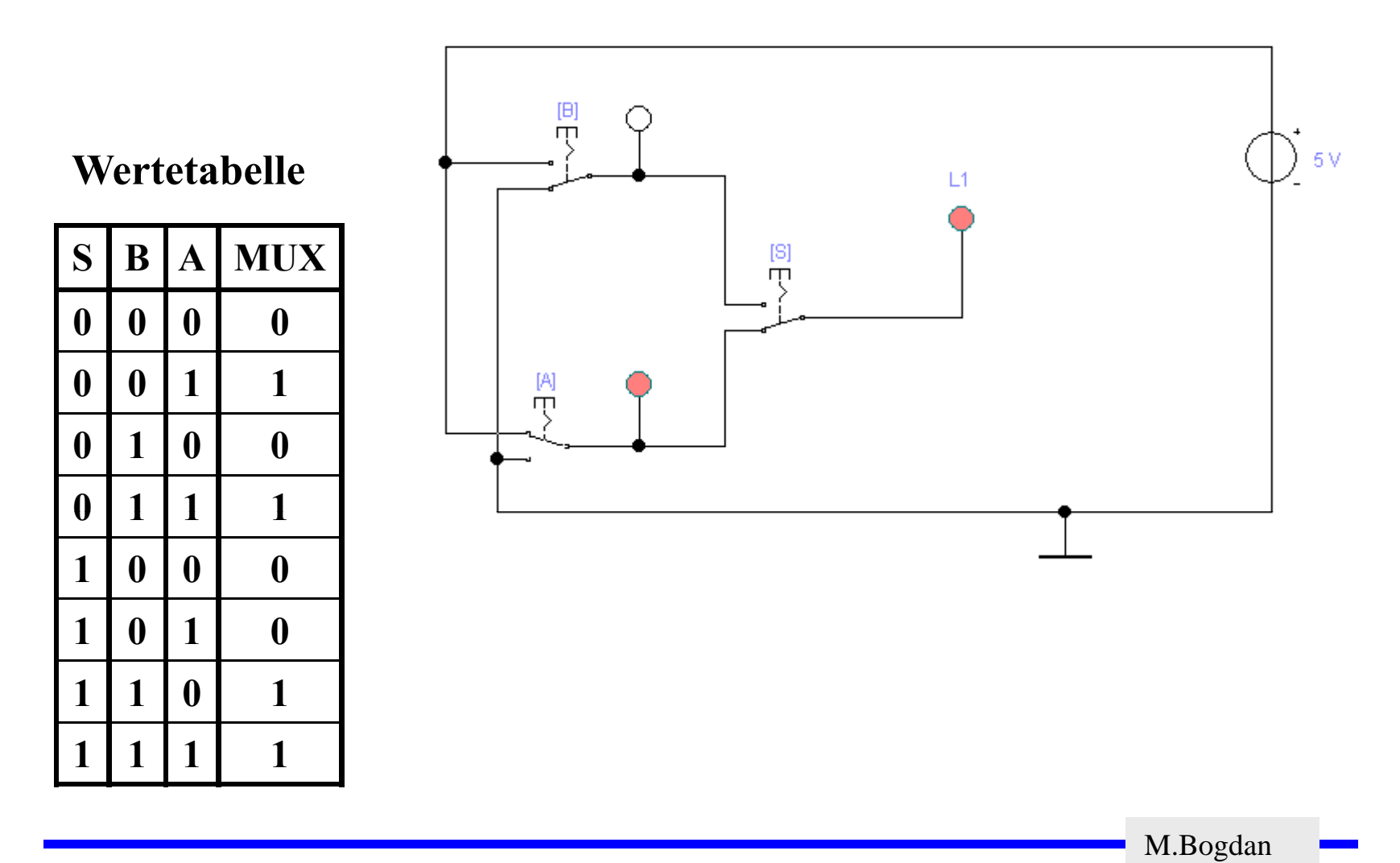

## **Multiplexer**

 **Multiplexer können aus Komplementärschaltern aufgebaut werden**

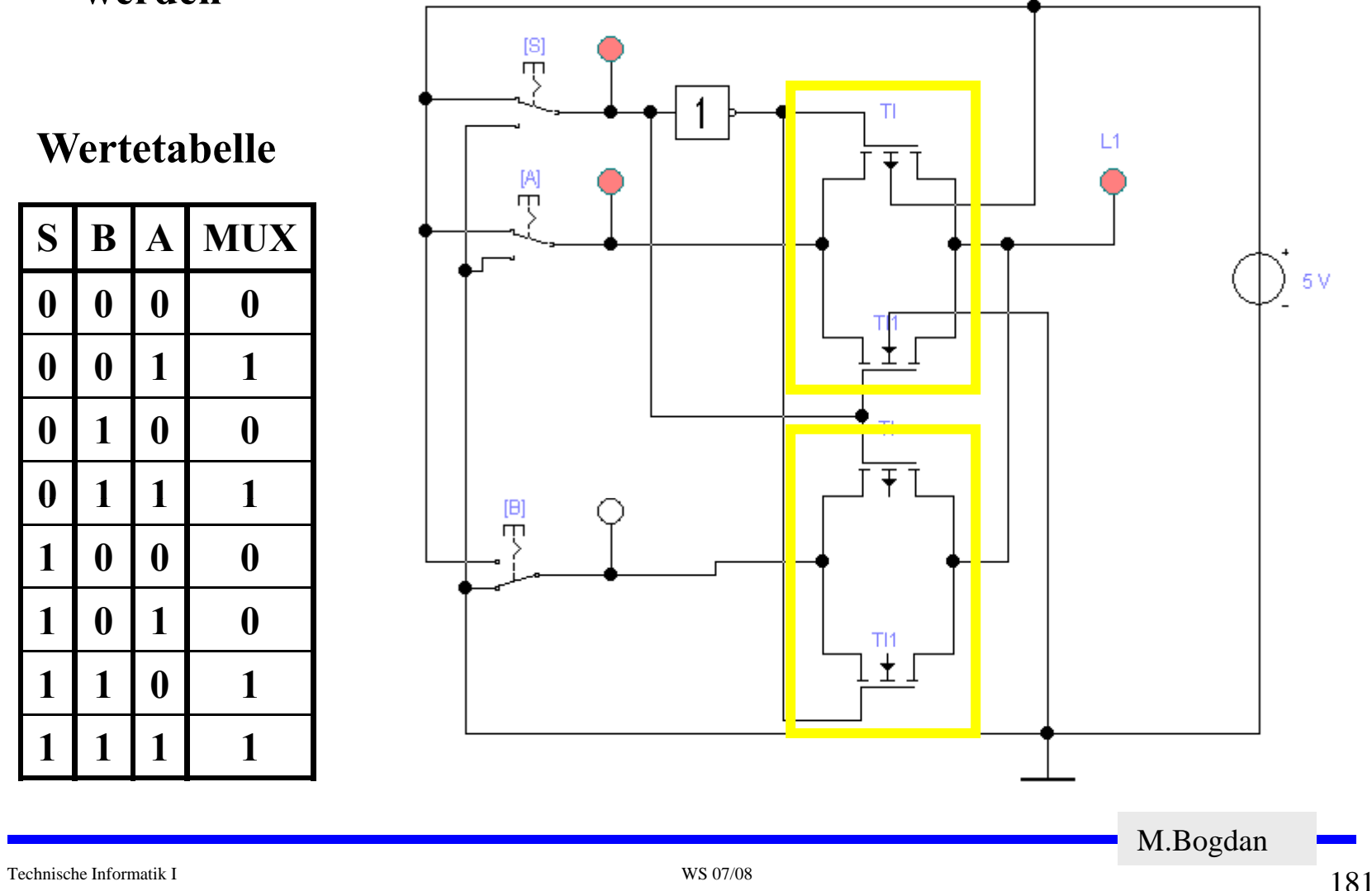
# **FlipFlop**

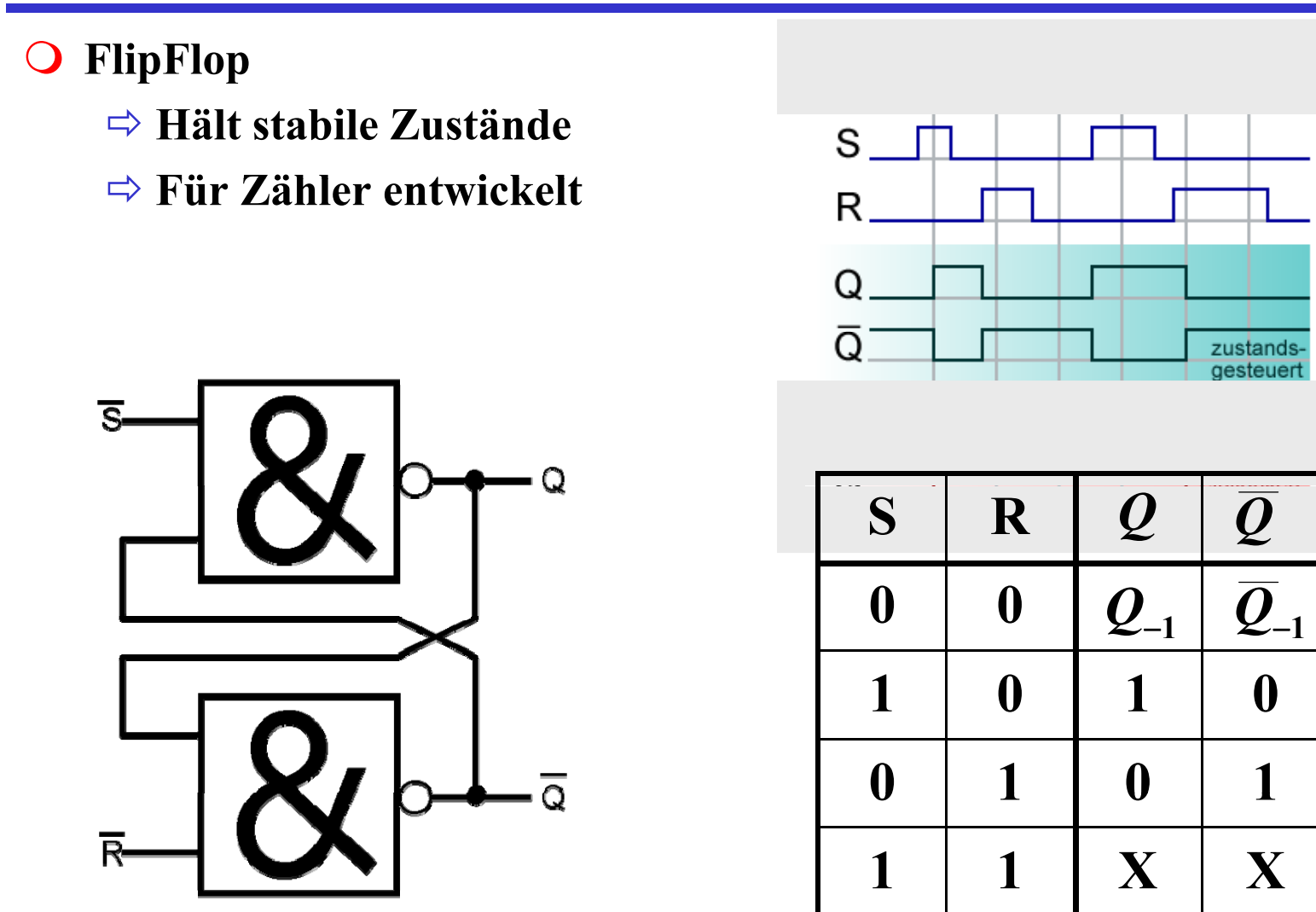

M.Bogdan

Technische Informatik I WS 07/08

# **FlipFlop**

**FlipFlop**

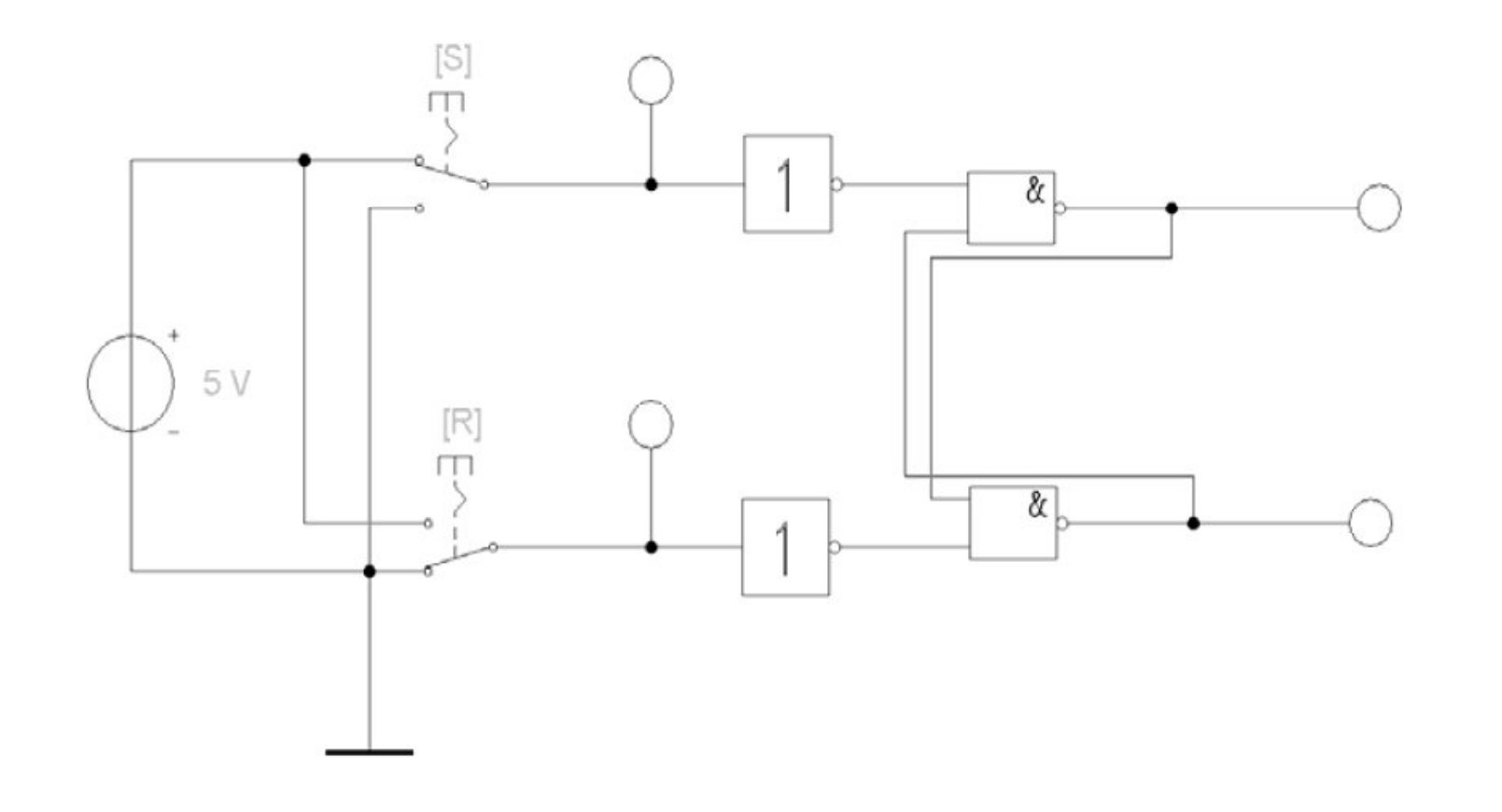

# **Speicher**

 **Auch ein Speicherelement kann aus den bisher behandelten CMOS-Strukturen aufgebaut werden**

Ö **Man benötigt zwei Inverter und einen Multiplexer benötigt Multiplexer.**

Ö **Die Ausgabe folgt der Eingabe, wenn L=1**

 $\Rightarrow$  **Die Ausgabe speichert den letzten Wert, wenn L=0** 

**Schaltbild:**

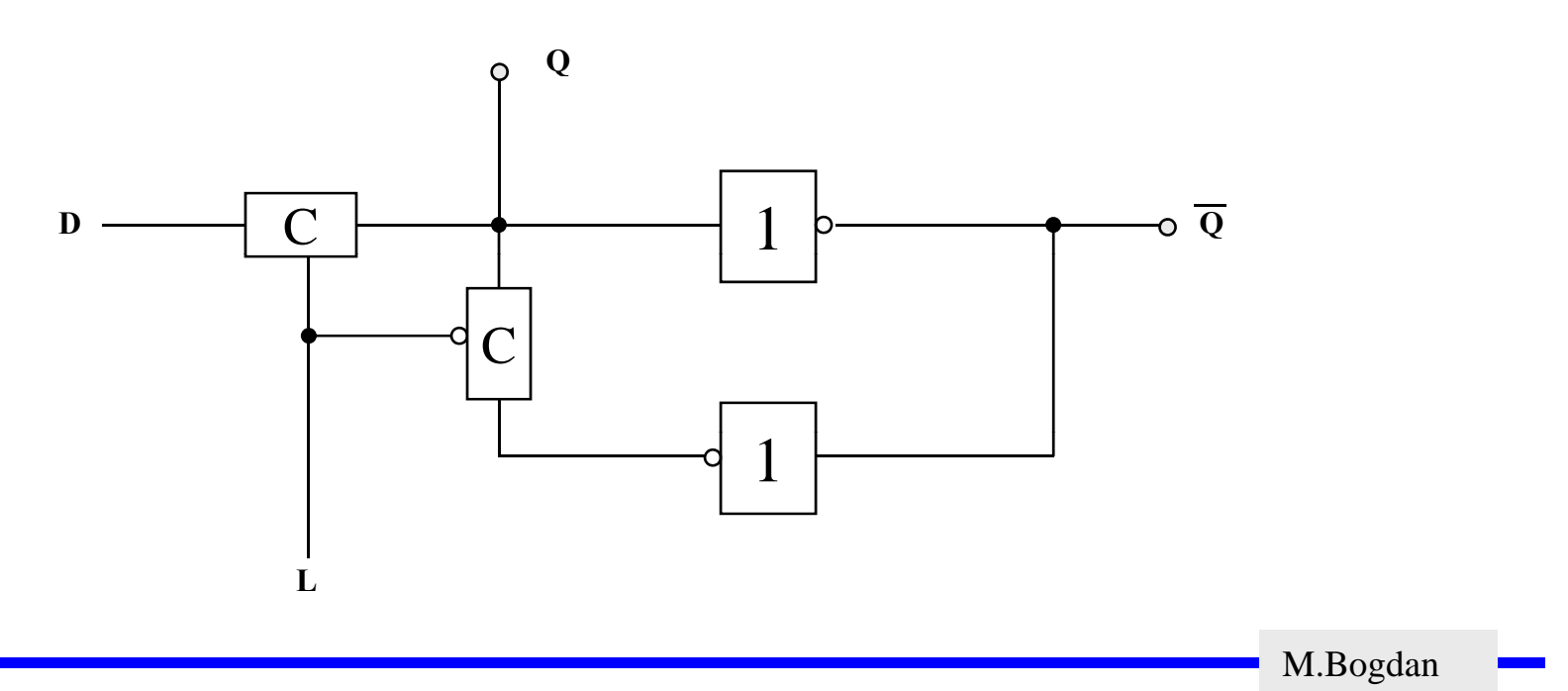

## **Schaltverhalten des Speichers**

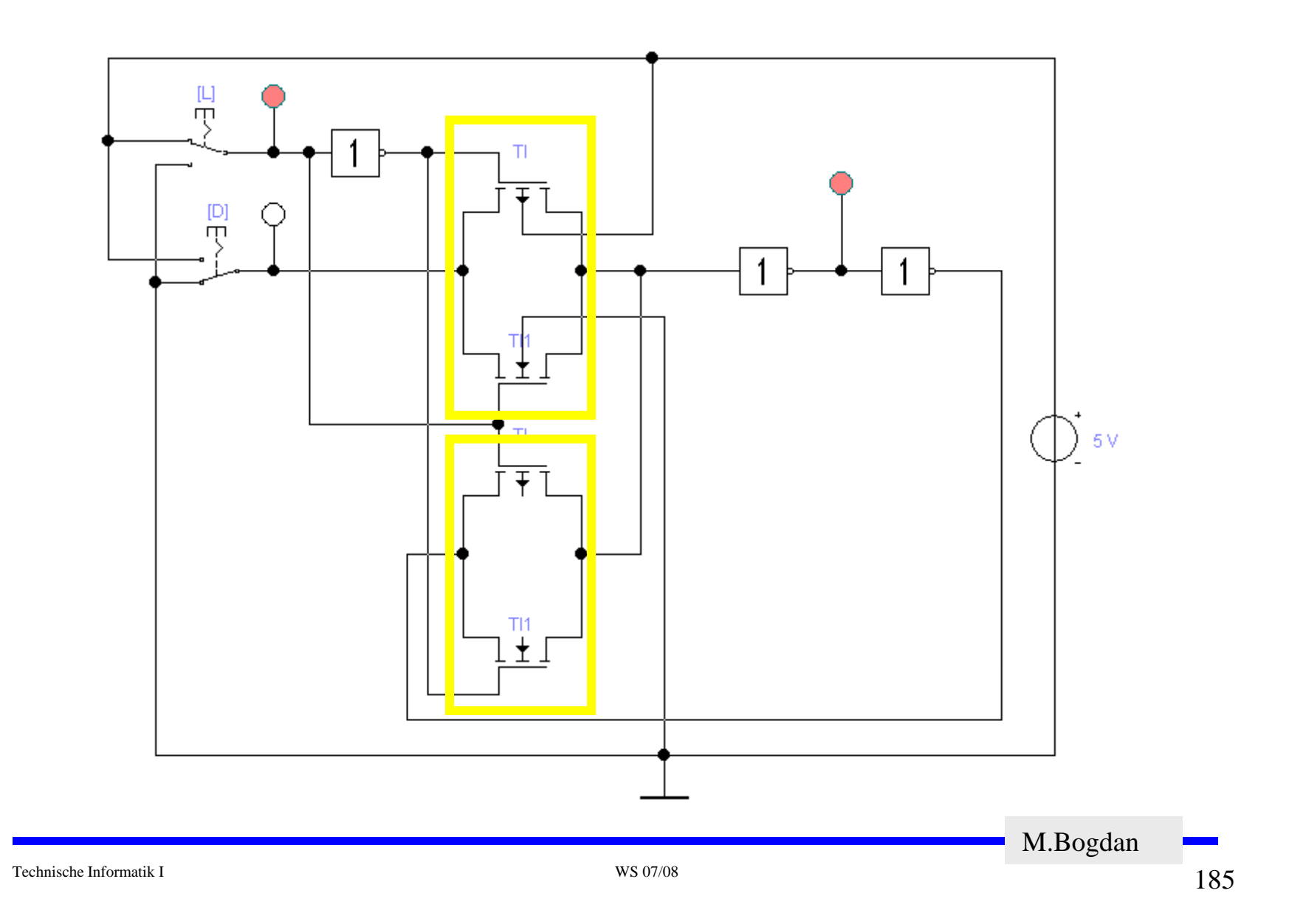

## **Größe der CMOS-Schaltfunktionen**

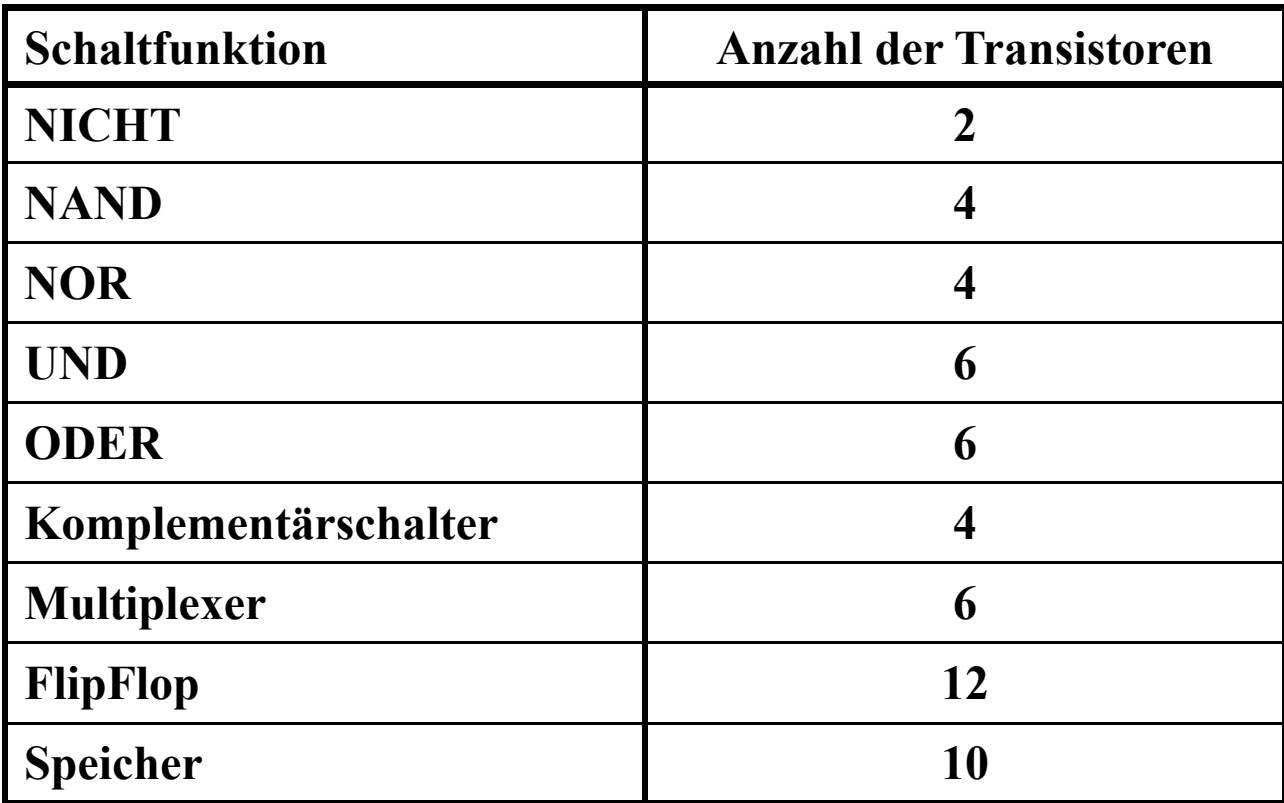

## **Komplexe Schaltfunktionen**

- **Zwei Möglichkeiten**
	- Ö **Aufbau durch einfache Gatter**
	- $\Rightarrow$  Realisierung als CMOS-Schaltfunktion
- **Grundregeln des CMOS-Entwurfs**
	- Ö **Zu keinem Zeitpunkt darf ein Pfad von der ein Pfad Spannungsversorgung zur Referenzspannung geschaltet sein**
		- **Alle parallelen NMOS-Transistoren müssen im P-Teil in Reihe geschaltet werden**
		- **Alle in Reihe geschalteten NMOS-Transistoren müssen im P-Teil parallel geschaltet werden**
	- Ö **PMOS-Transistoren schalten die Spannungsversorgung**
	- Ö **NMOS-Transistoren schalten die Referenzspannung**

# **Beispiel**

#### **Gegeben: Die Wertetabelle**

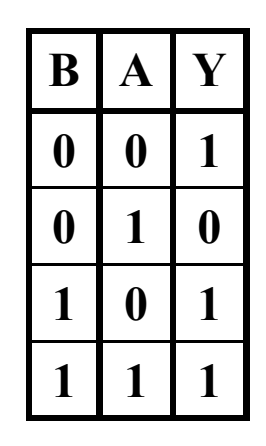

**Realisierung mit einfachen Gattern**

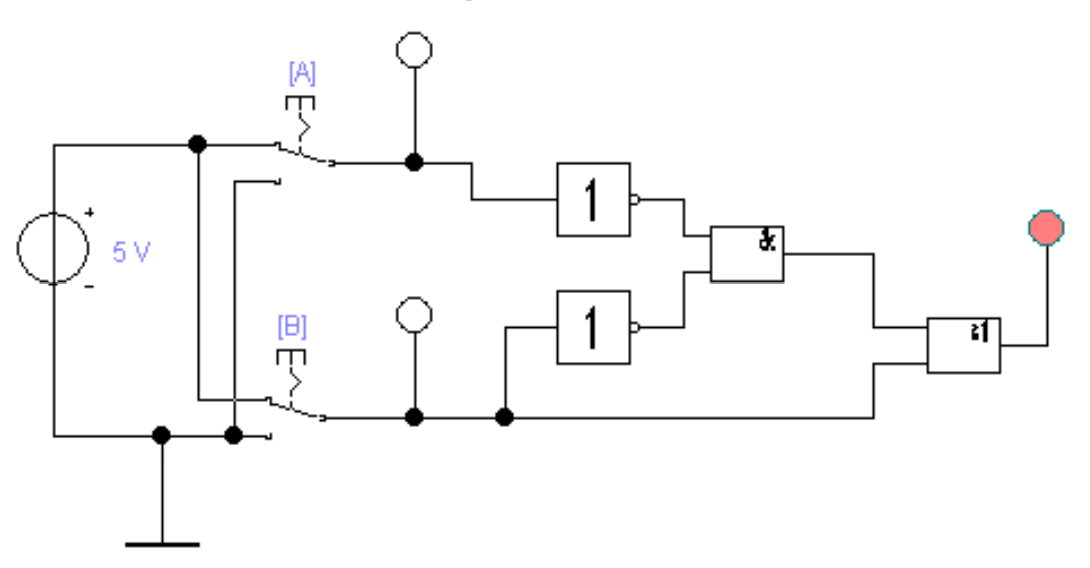

**Insgesamt 2+2+6+6=16 Transistoren! 2 2 6 6 16**

## **Realisierung als CMOS Komplexgatter**

- **Realisierung als CMOS-Komplexgatter**
	- Ö **Entwicklung des N-Teils aus den Nullstellen der Wertetabelle**
		- Die Schaltung hat den Wert "0" wenn A auf "1" ist und B auf "0"
		- **Negation des Signals B zu ¬B**
		- **Reihenschaltung von A und ¬B**
	- Ö **Entwicklung des P-Teils durch Reihen/Parallel Wandlung aus dem N-Teil**

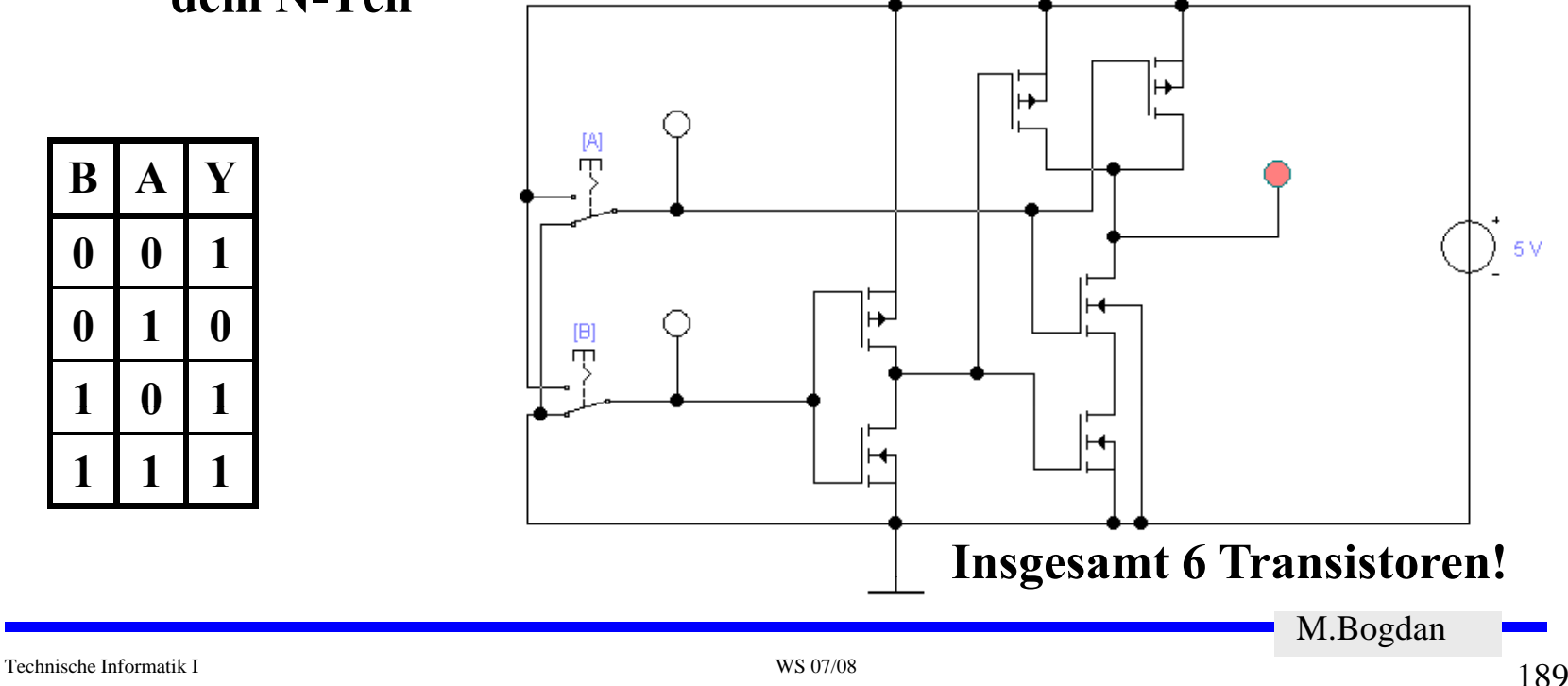

#### **7 Physikalische Darstellung von MOS-Schaltkreisen**

- **Die physikalische Darstellung von MOS-Schaltkreisen wird benutzt um zu beschreiben, wie der physikalische Aufbau einer integrierten Schaltung ist. Im Prinzip können daraus automatisch die Belichtungsmasken erstellt werden.**
- **Die einzelnen Transistoren entstehen durch Übereinanderlegen von S hi htchichten**
	- Ö **p-Diffusion (positiv dotiert)**
	- Ö **n -Diffusion (negativ dotiert)**
	- Ö **Polysilizium (Gate)**
	- Ö **Metall1 und Metall2**
	- Ö **Kontakte**

## **Beispiel Inverter**

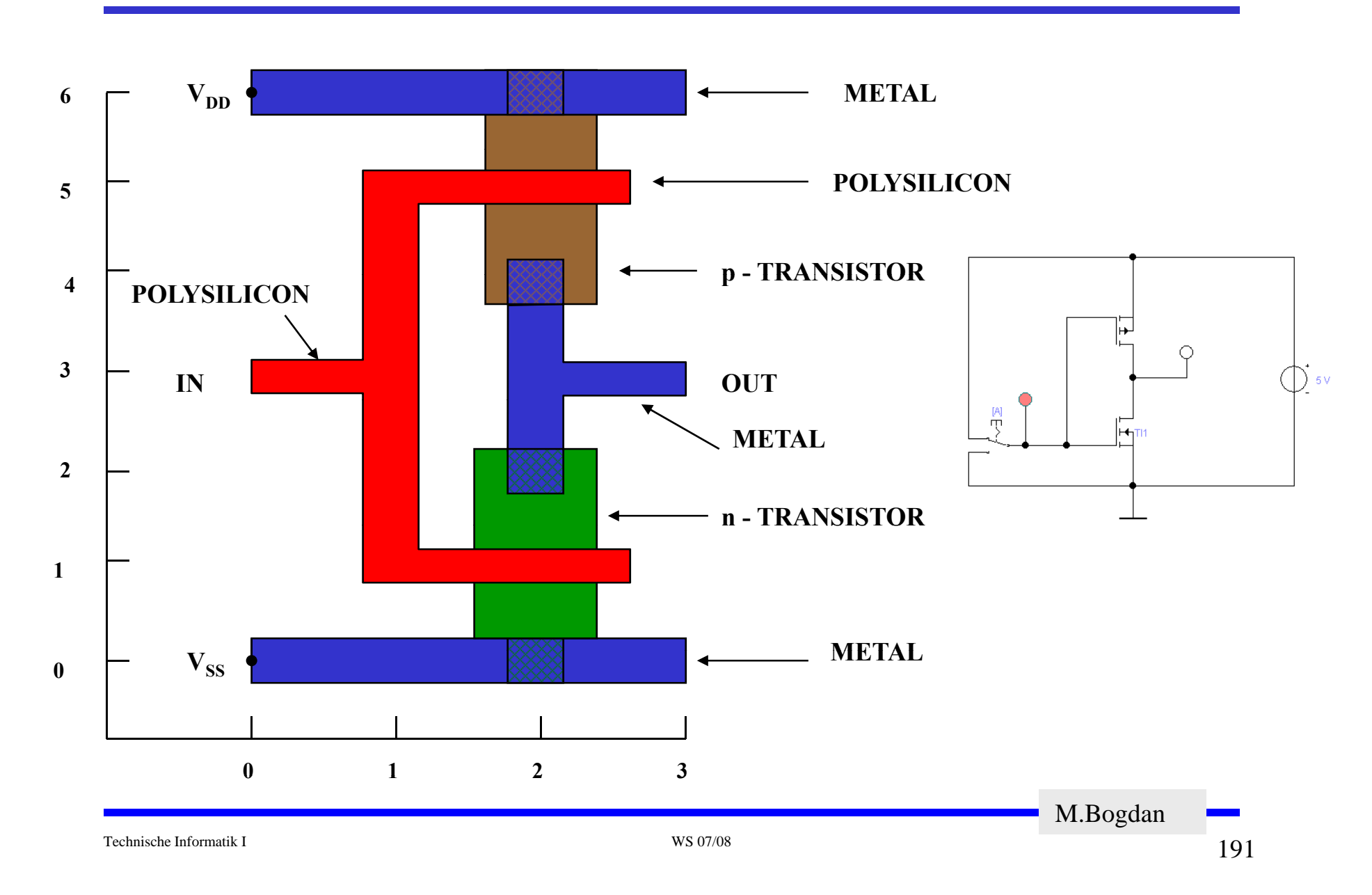

## **Beispiel Komplementärschalter**

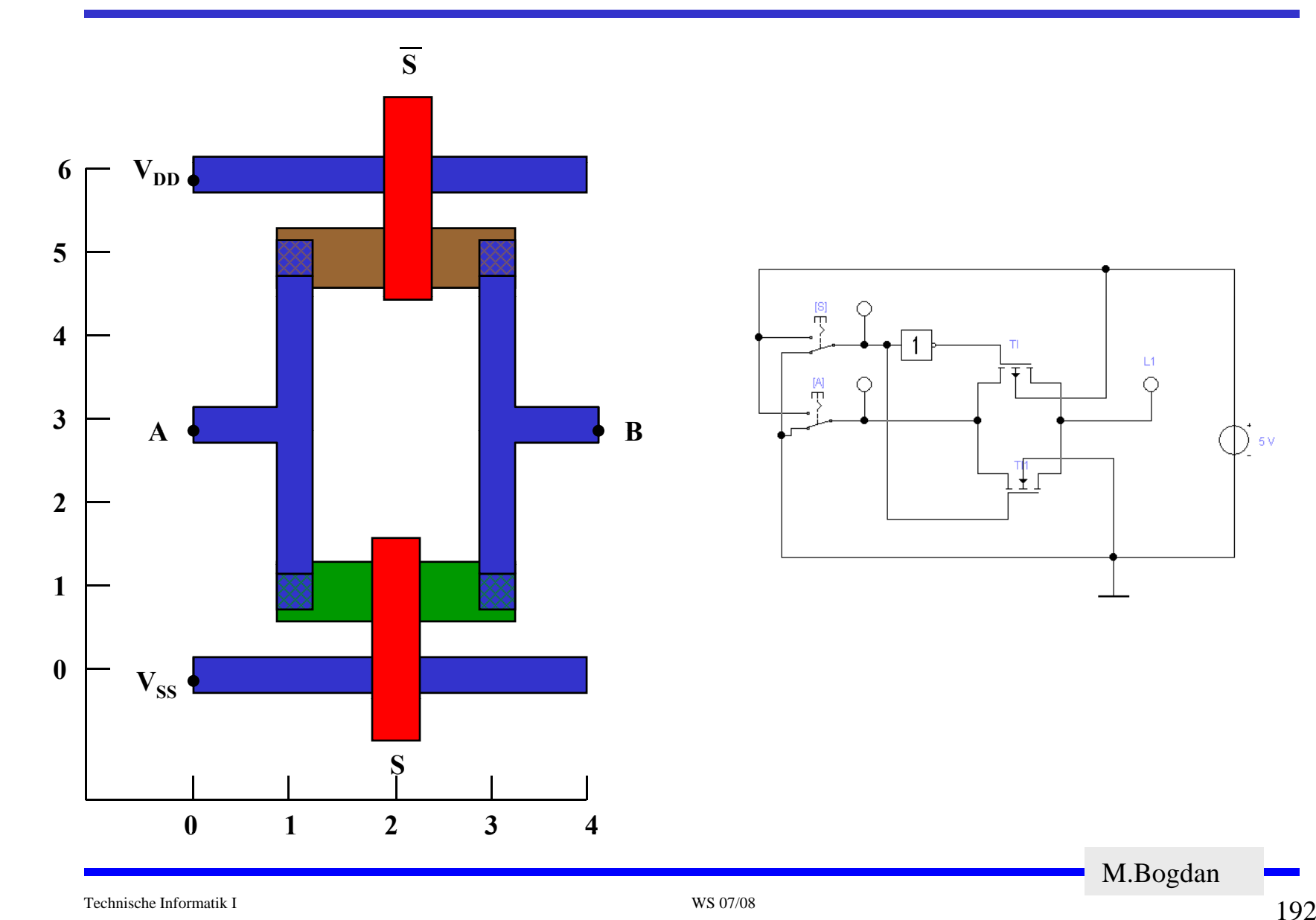

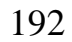

 $6V$ 

M.Bogdan

 $-L1$ 

 $\bigcirc$ 

 $\frac{1}{1}$ 

### **Sprachliche Beschreibung des Layouts eines Komplementärschalters**

```
begin tg
t1: device n (2,1) or=east
t2: device p (2,5) or=east
         wire alum (0,0)(4,0)wire alum (0,6)(4,6)wire poly (2,-1)(2,1)
         wire poly (2,7)(2,5)
         wire alum (1,1)(1,5)
         wire alum (3,1)(3,5)
         wire alum (0,3)(1,3)wire alum (3,3) (4,3)    
         contact md (1,1)
         contact md (3,1)
         contact md (1,5)contact md (3,5)
```
end

## **Beispiel Flipflop**

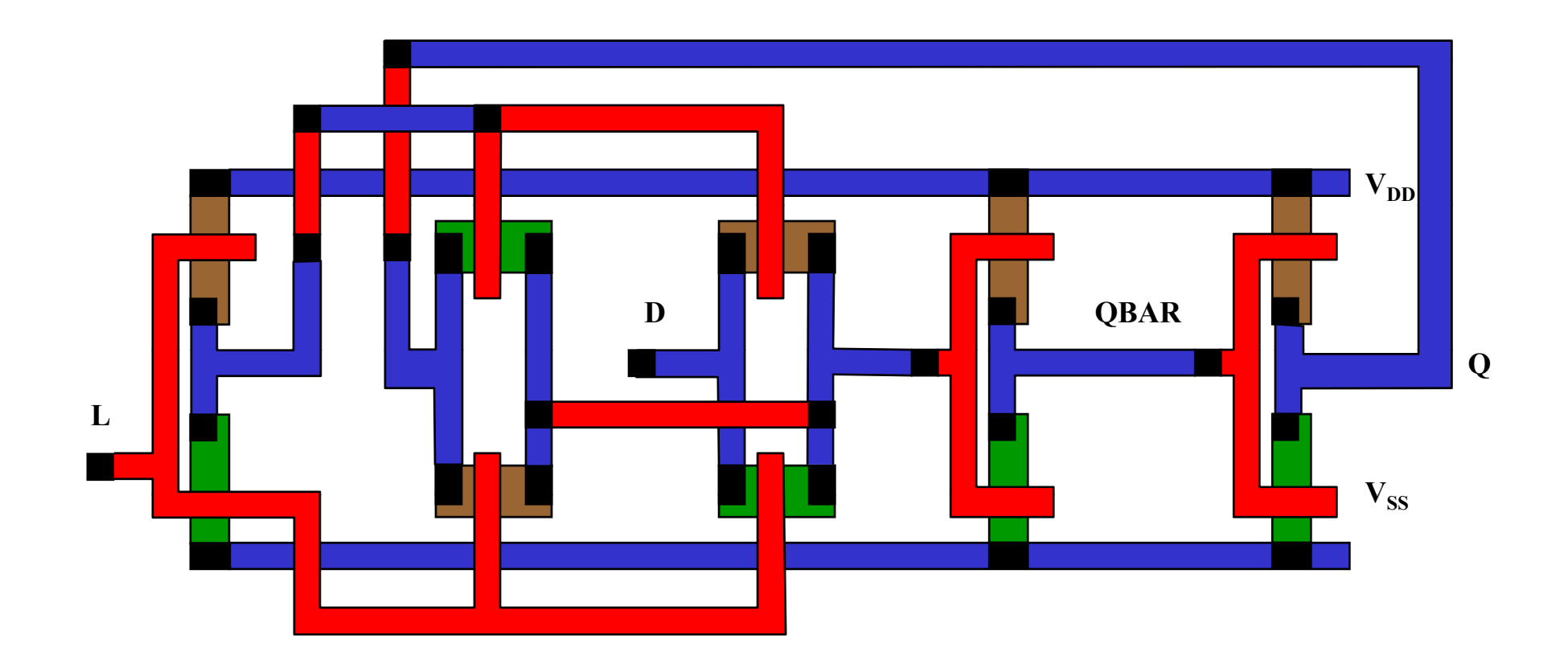

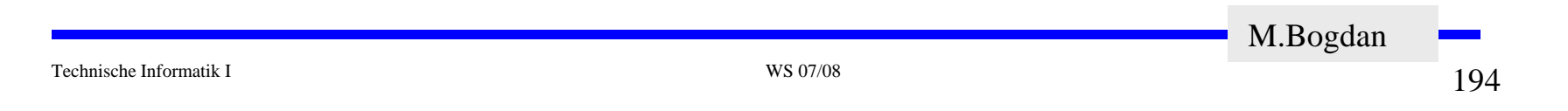

### **Beispiel Schieberegister**

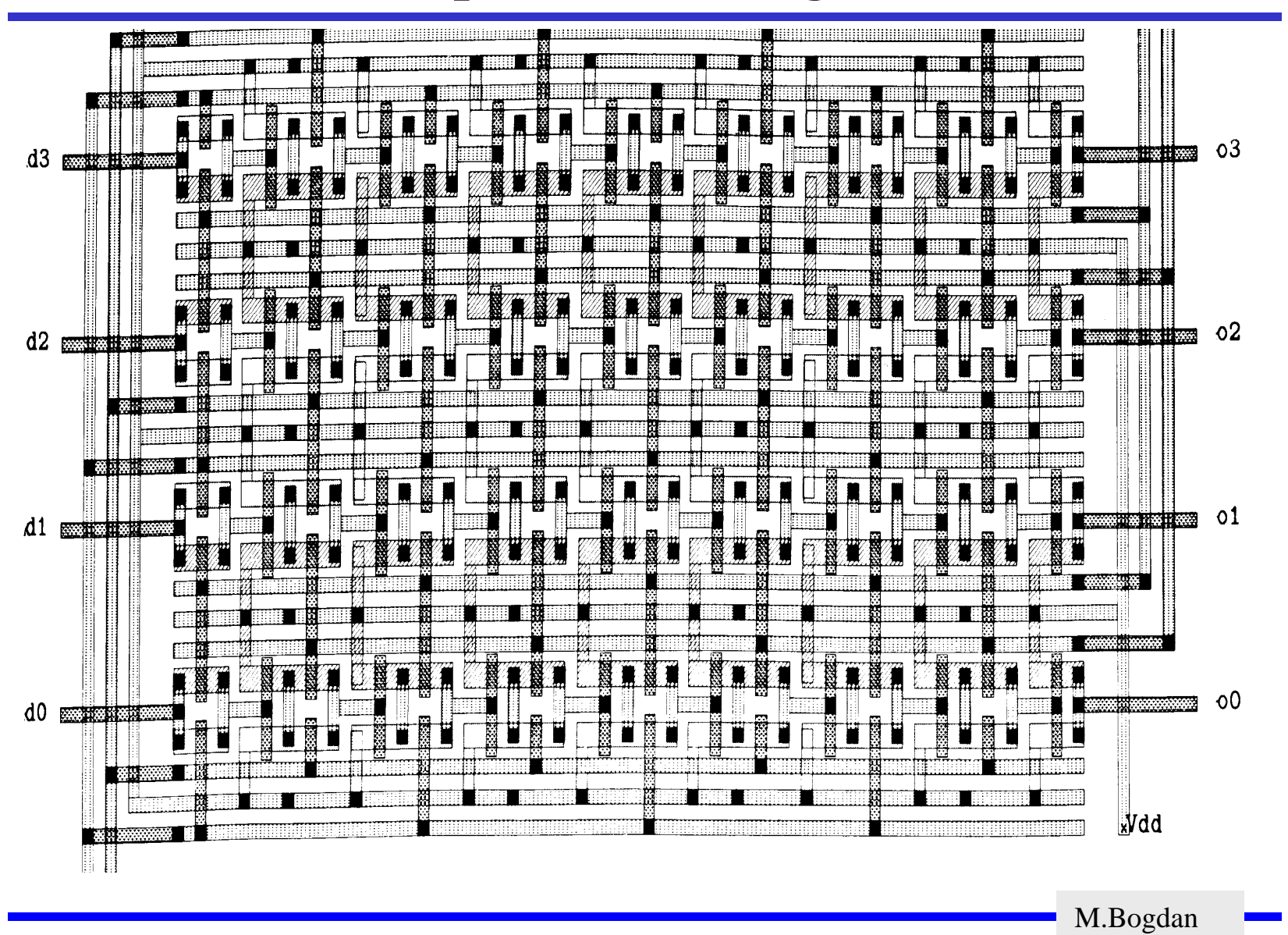

Technische Informatik I WS 07/08

### **8 Herstellung CMOS-Schaltung**

- **Herstellung des Trägermaterials** Ö **Wafer-Herstellung**
- **Ausgangsmaterial Siliziumdioxid Ausgangsmaterial**  $\Rightarrow$  SiO<sub>2</sub>
	- Ö **Quarzkies, Quarzsand**
- **Herstellung von Rohsilizium**  $\Rightarrow$  SiO
	- Ö **Hochenergetische Reduktion**
		- **Reaktion mit Kohle**
		- **Lichtbogenöfen**
	- Ö **Rohsilizium**
		- **Metallisches Silizium**
	- Ö **Microsilica**
		- **Chemie**
		- **Füllstoffe etc.**

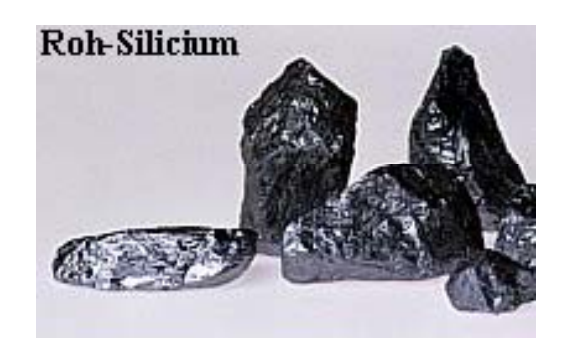

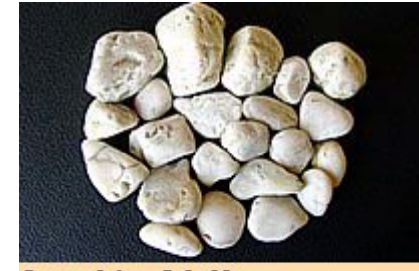

Quarzkies 16-60mm

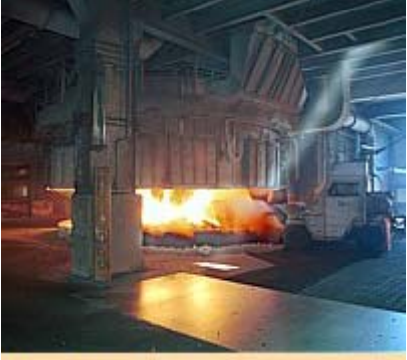

**www.euroquarz.de**

Lichtbogenofen

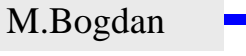

Technische Informatik I WS 07/08

**Rohsilizium**

- Ö **Wird wie in Stahlindustrie abgestochen**
- Ö **99% R i h it Reinheit**
- Ö **Basis für Poly-Silizium**
- **Poly-Silizium**
	- Ö **Rohsilizium mit Chlorwasserstoff in Wirbelschichtofen**
	- Ö **Trichlorsilan**
		- **wasserklare Flüssigkeit**

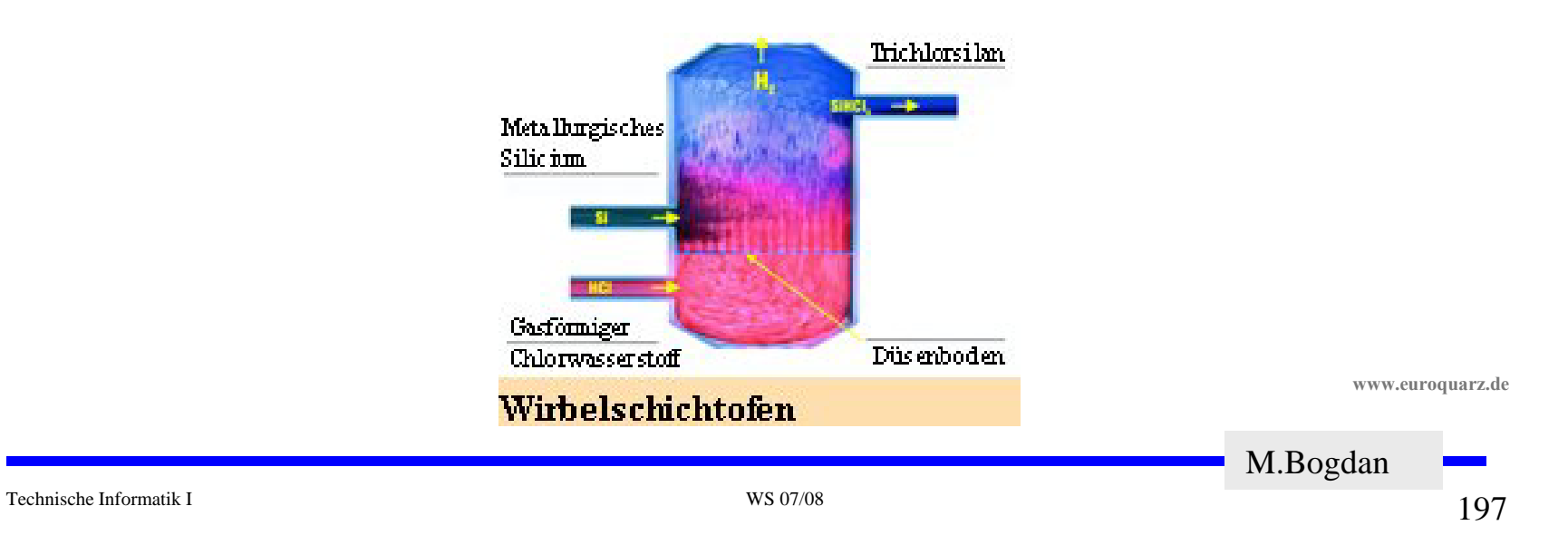

### **Wafer-Herstellung**

**Polysilizium**

- Ö **Destillation Trichlorsilan**
- Ö **R i P l ili i Reines Polysilizium**
	- **1 Fremdatom auf 10<sup>10</sup> Siliziumatome**
	- **Je höher die Reinheit, je besser der Wirkungsgrad der Schaltung**
- $\bigcap$  **Reinstsilizium**
	- Ö **Ziel: völlig gleichmäßiges Kristallgitter**
		- **Polysilizium bei 1410 Grad schmelzen**
		- **Impfkristall einsetzen**
		- **Langsam drehend herausziehen**

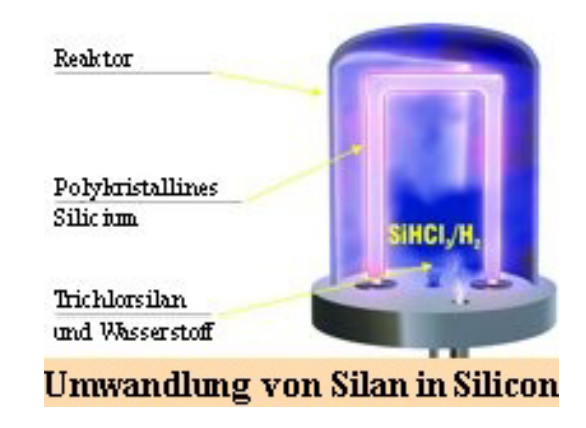

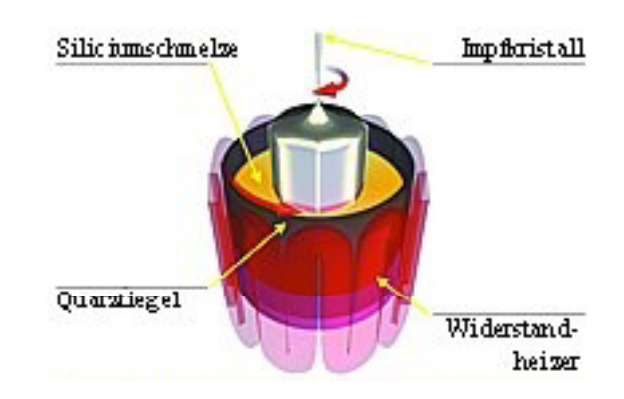

#### **Wafer-Herstellung**

#### **Reinstsilizium**

#### Ö **Zylinderförmige Stäbe**

- **Bi 2 l s zu 2 m lang**
- **30 cm dick**
- Ö **Leitfähigkeit**
	- **Zusatz von Bor, Phosphor**

#### $\bigcirc$  **Wafer**

- Ö **Weiter Veredlungsschritte**
	- **Schneiden**
	- **Polieren**
	- **Beschichten**
	- **A fb i S h lt Aufbringen Schaltung**

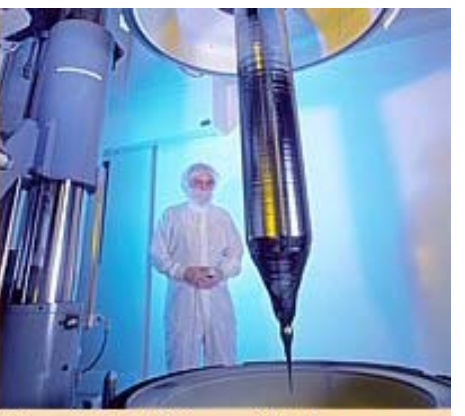

**Monokristallines Silicium** 

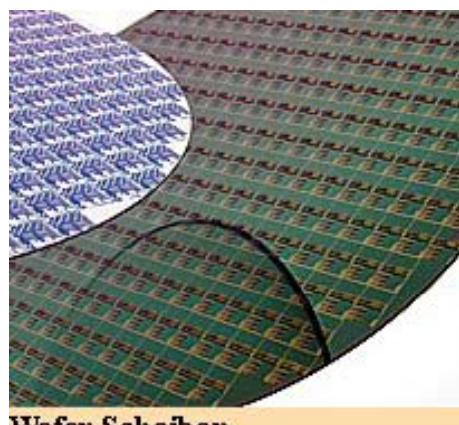

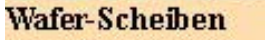

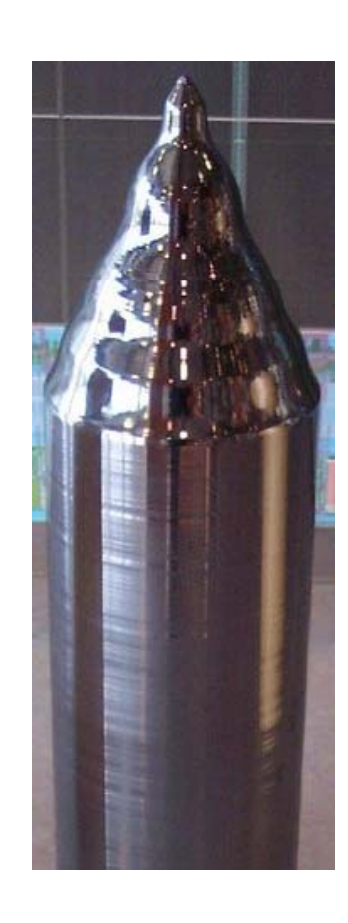

**www.euroquarz.de**

# **Oxydation**

- **O** Siliziumoxyd (SiO<sub>2</sub>) ist ein guter Isolator. Es wird erzeugt, indem **der Wafer einer oxydierenden Umgebung ausgesetzt wird**
- **Wasserdampf bei 900 900×C bis 1000 C 1000×C (schnelle Oxydierung) C**
- $\bigcirc$ **Sauerstoff bei 1200×C (langsame Oxydierung)**
- **SiO2 besitzt etwa das doppelte Volumen von Silizium und es wächst sowohl vertikal als auch horizontal**

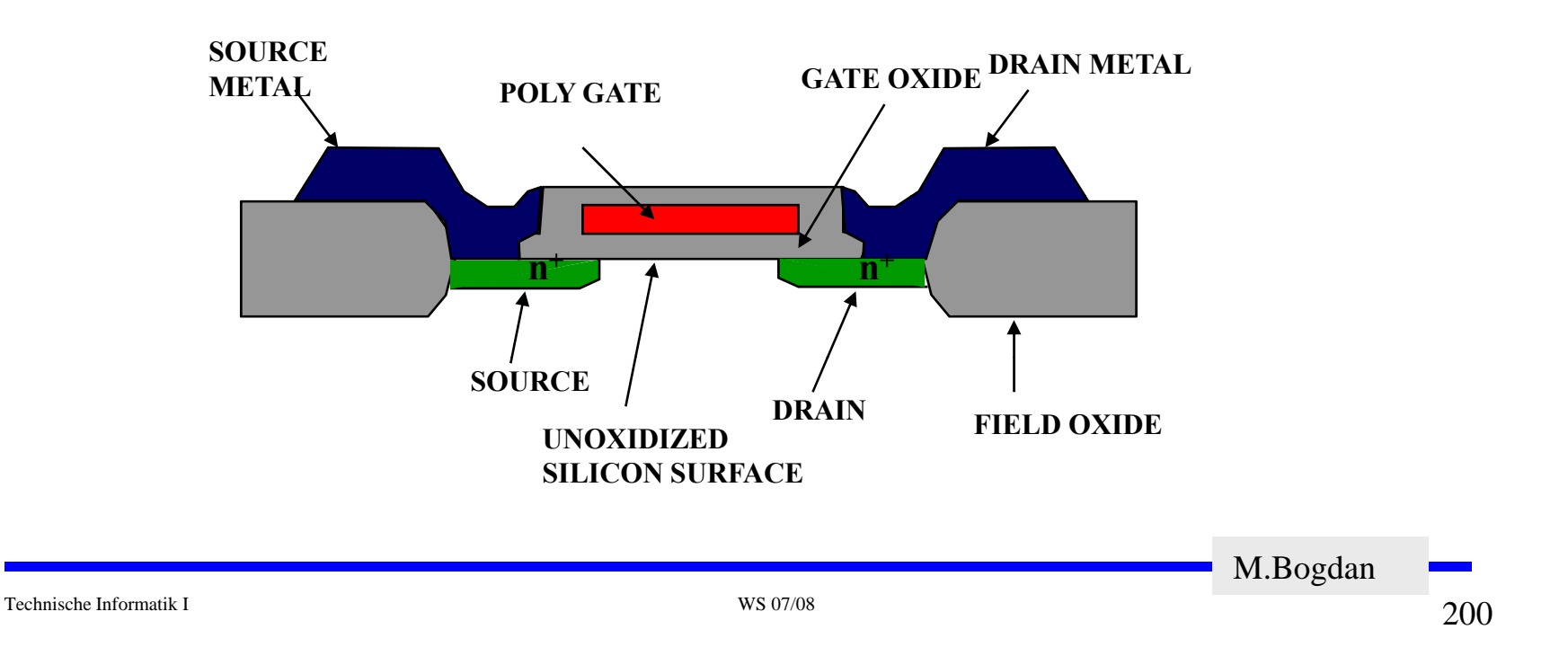

## **Selektive Diffusion**

- **Selektive Diffusion ist das Erzeugen verschieden dotierter Siliziumschichten.**
- **Flächen müssen dabei** 
	- Ö **beliebige Formen annehmen können**
	- Ö **genau plaziert sein**
	- Ö **genau skaliert sein**
- **Das SiO2 verhindert den Dotierungsvorgang. Es kann später durch eine Säure entfernt werden, die das Silizium nicht angreift angreift.**
- **Prinzip der selektiven Dotierung:**
	- Ö **Oxydieren der Siliziumoberfläche**
	- $\Rightarrow$  **Beschichten mit einem SILICON WAVER lichtempfindlichen Lack**
	- Ö **Belichten mit UV-Licht über eine Maske**
	- Ö **Entfernen des nicht belichteten Photolacks und des darunterliegenden Siliziumoxyds g y**

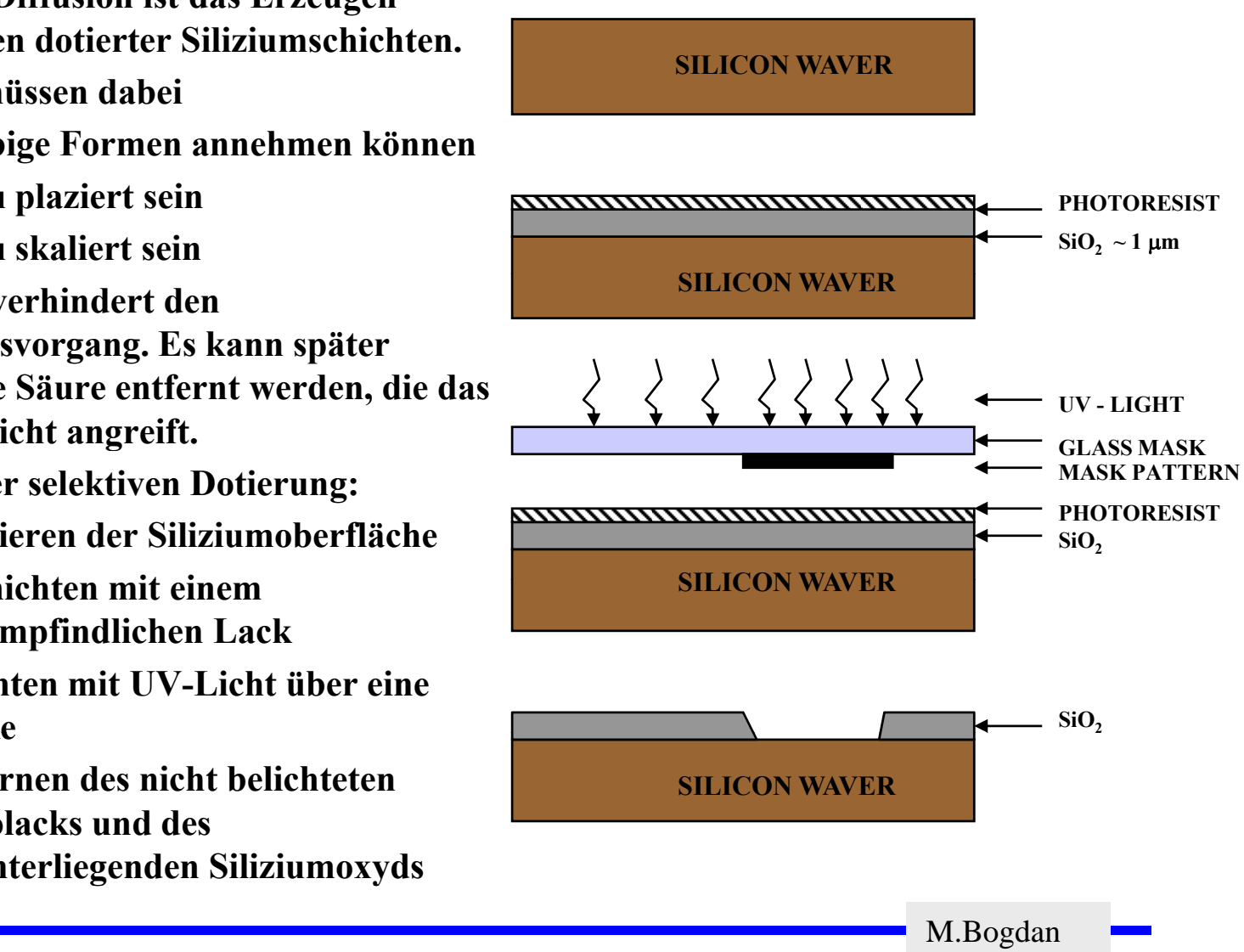

## **8.2 Entstehung eines NMOS Transistors**

- **Zunächst wird der Wafer mit einer dicken SiO2-Schicht überdeckt**
- **An den Stellen, an denen Transistoren entstehen sollen, werden diese freigelegt (a)**
- **Die gesamte Fläche wird mit einer dünnen, sehr einheitlichen SiO2-Schicht überdeckt (b)**
- O Der Wafer wird mit einem Photolack überzogen und an den Stellen, an **denen Gates entstehen sollen, freigelegt. Polykristallines Silizium wird aufgedampft ( c )**

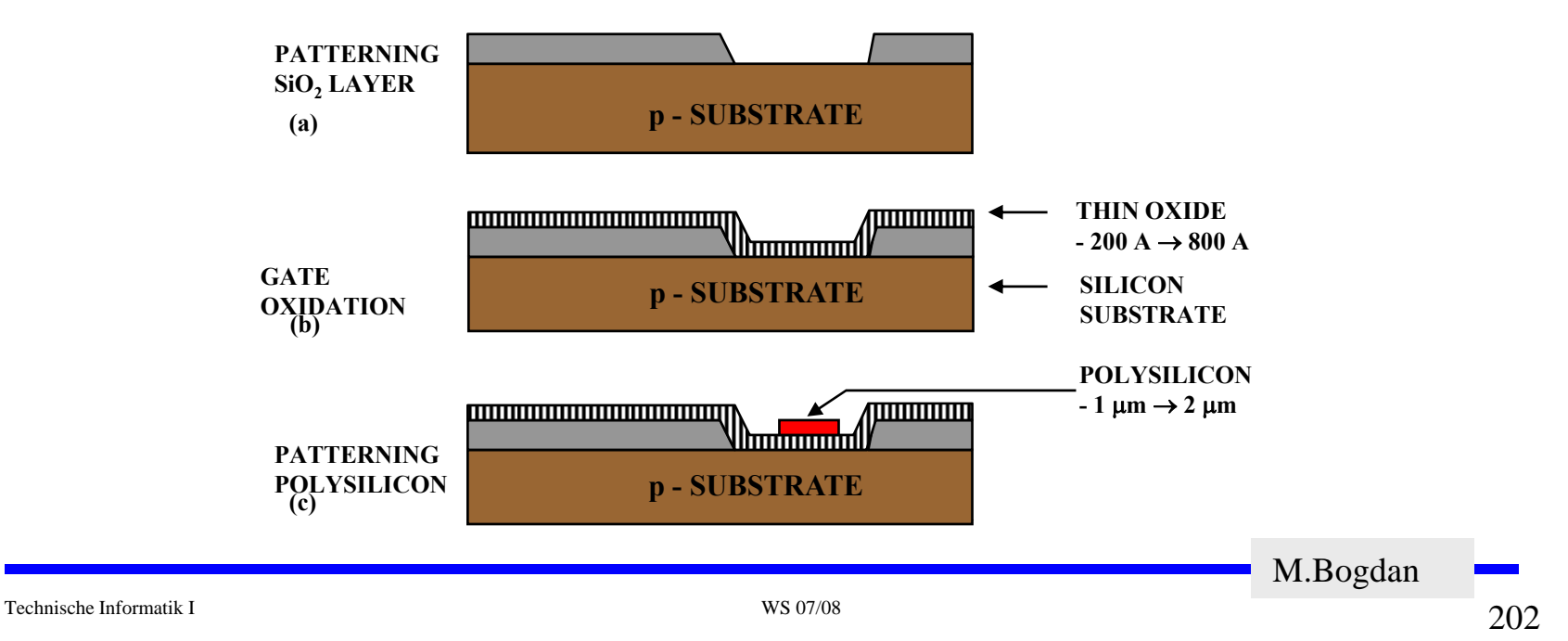

- **Mit den gleichen Arbeitsschritten werden die Flächen für die negative Dotierung freigelegt.Die freigelegten Flächen werden negativ dotiert (d).Der Wafer wird erneut mit einer SiO2-Schicht überdeckt**
- **Die Kontaktstellen werden durch Ätzung freigelegt.**
- **Die Metallbahnen zur Verbindung werden aufgedampft.**

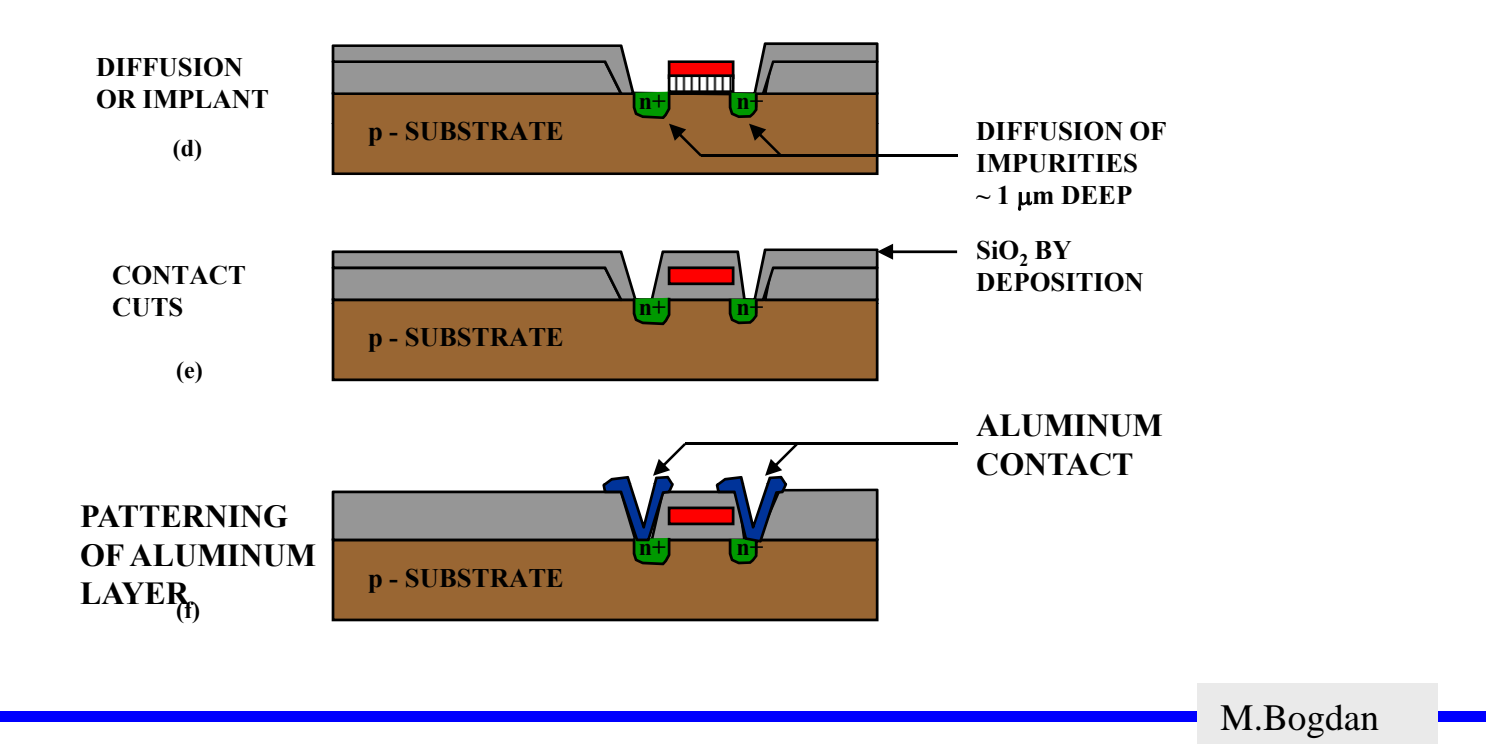

## **8.3 Entstehung eines CMOS-Inverters**

 **Beim CMOS-Prozeß müssen negativ dotierte Flächen für pMOS-Transistoren geschaffen werden (p-Well, p-Wannen).**

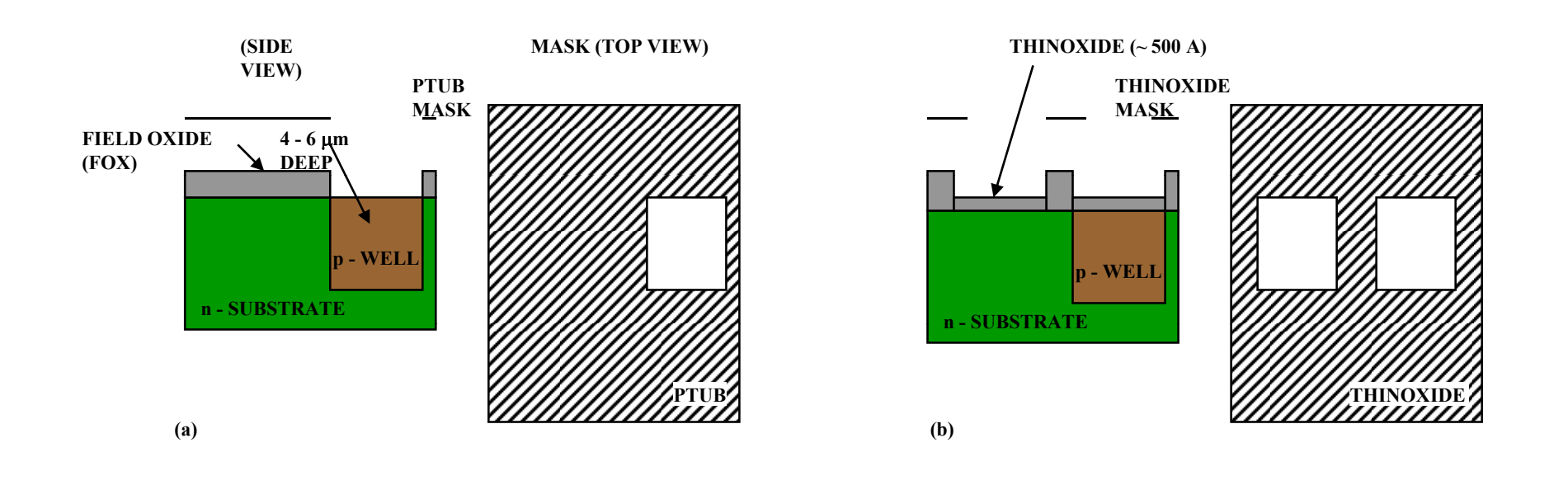

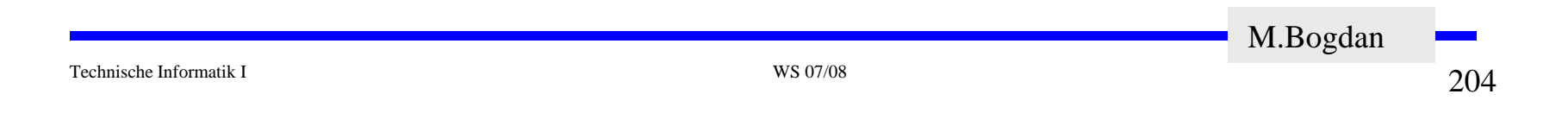

## **Entstehung eines CMOS-Inverters**

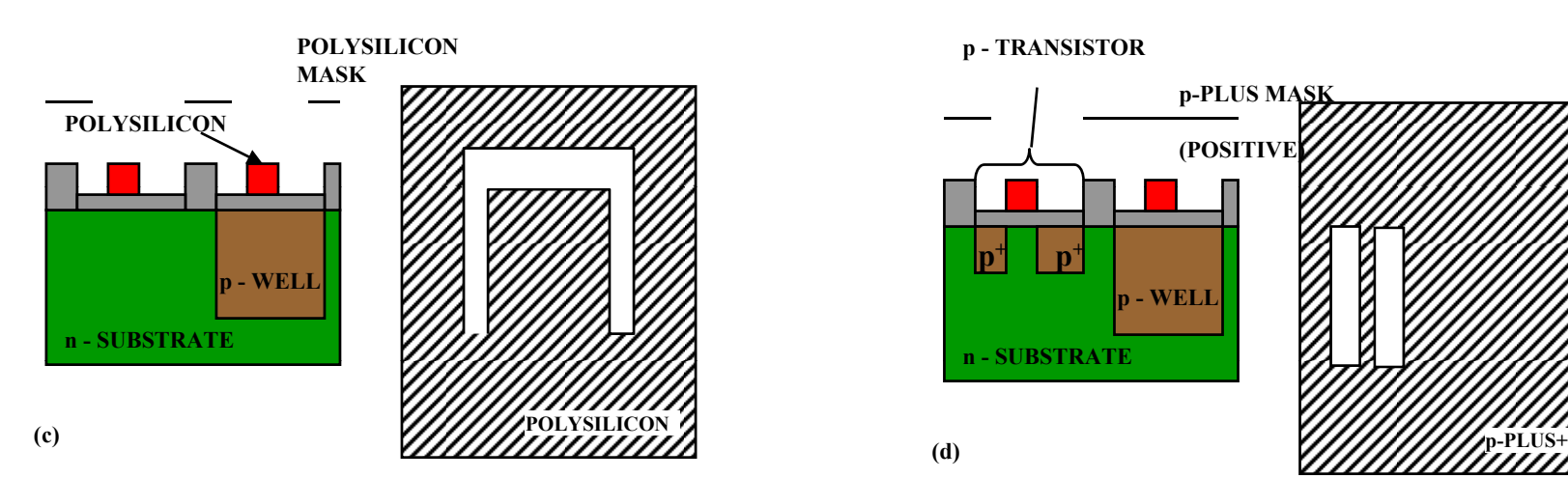

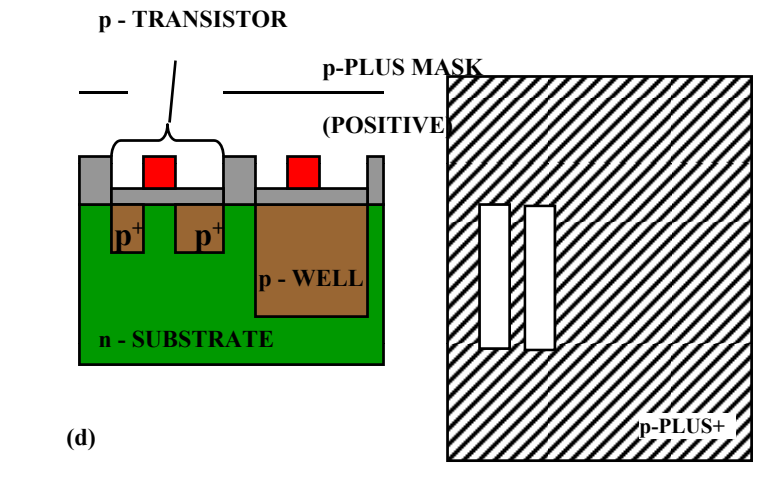

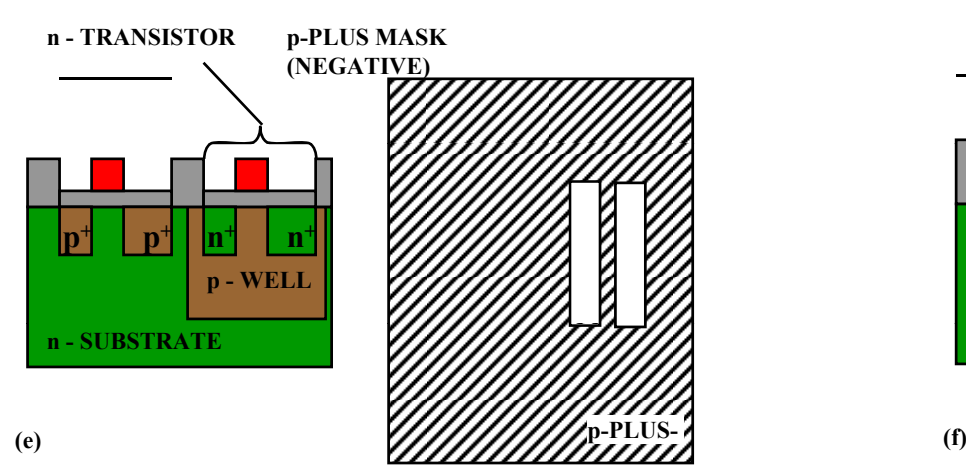

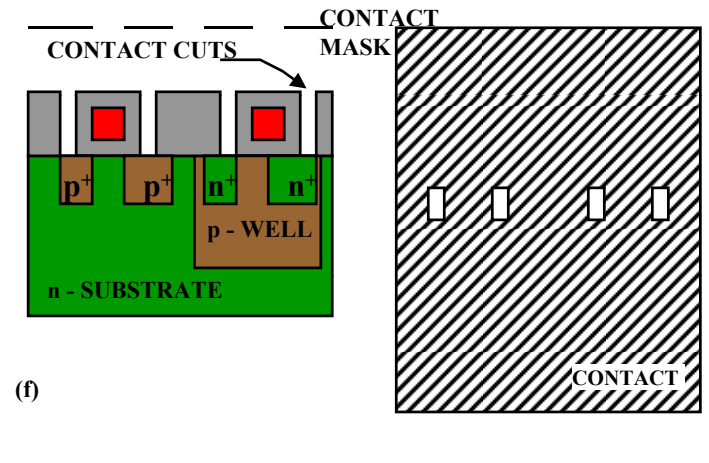

Technische Informatik I WS 07/08 $205$ 205 M.Bogdan

## **Entstehung eines CMOS-Inverters**

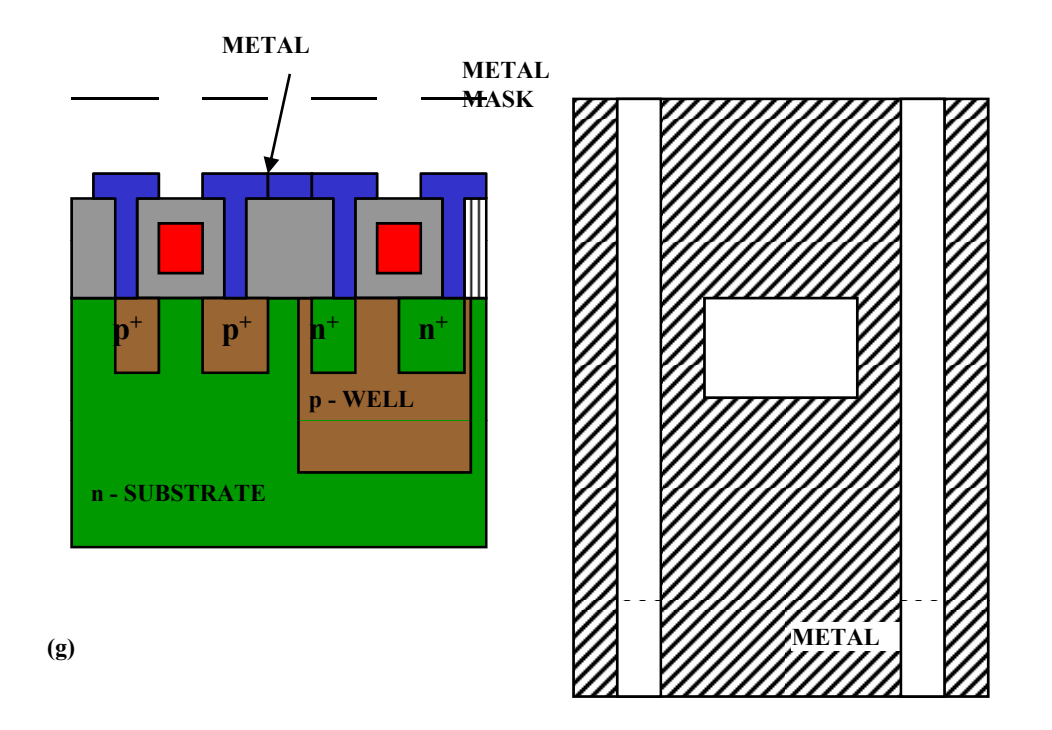

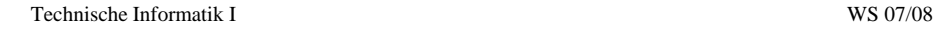

#### **Zusammenhang zwischen Schaltplan und Realisierung**

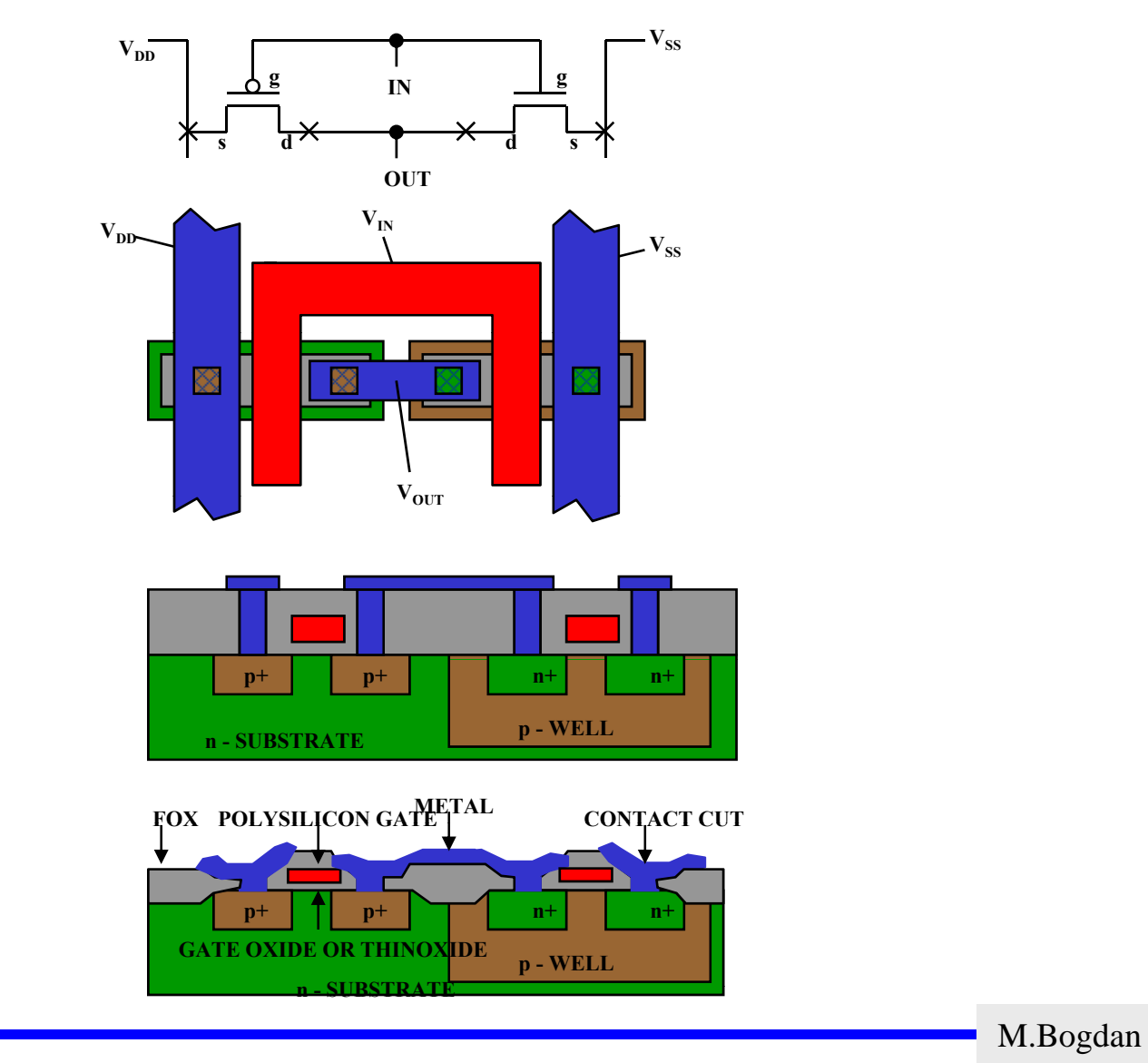

Technische Informatik I WS 07/08

#### **Moderne CMOS-Techniken: ein 3D-CMOS-Inverter**

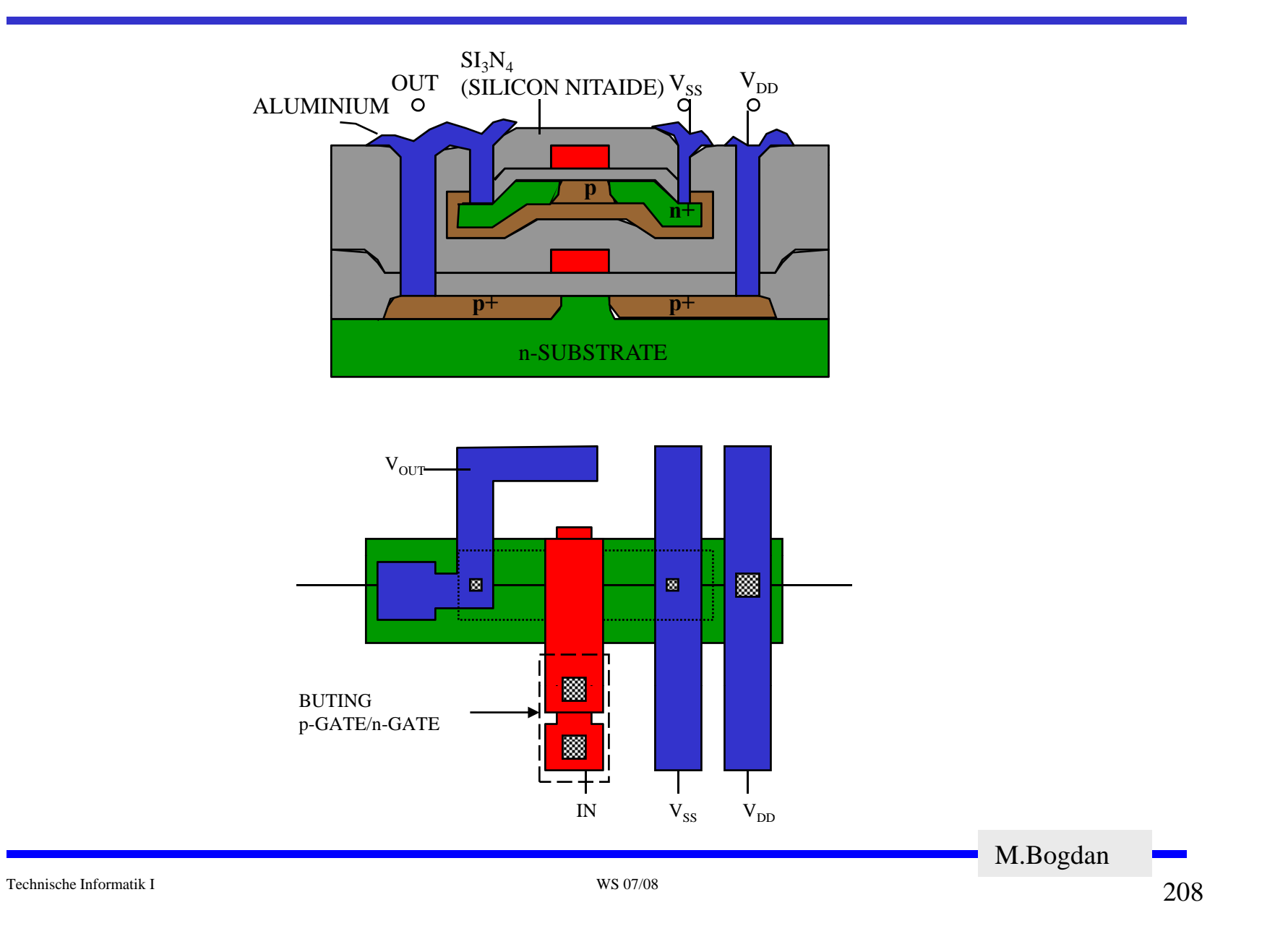

#### **Herstellung**

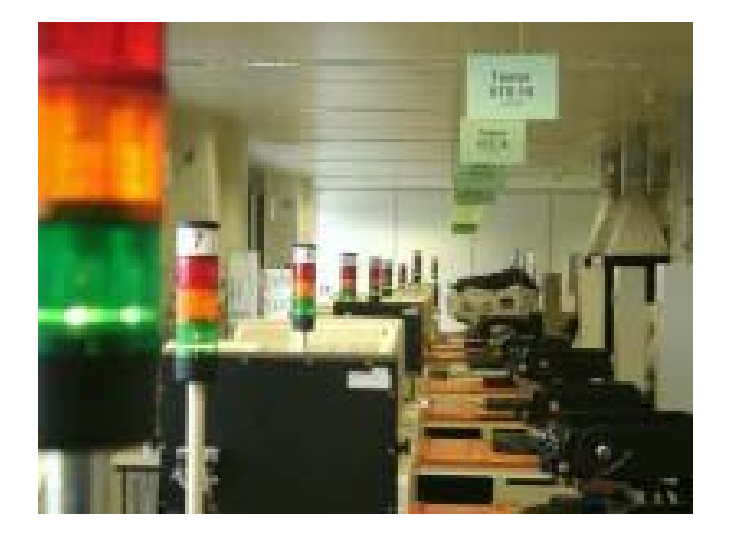

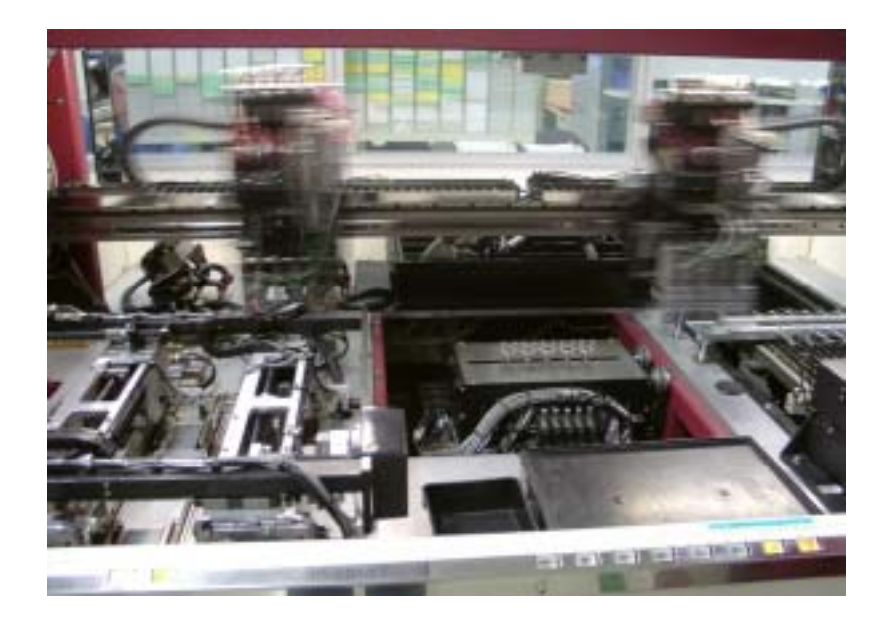

**www.elmos.de**

#### **Beispiel: Cell Processor (IBM)**

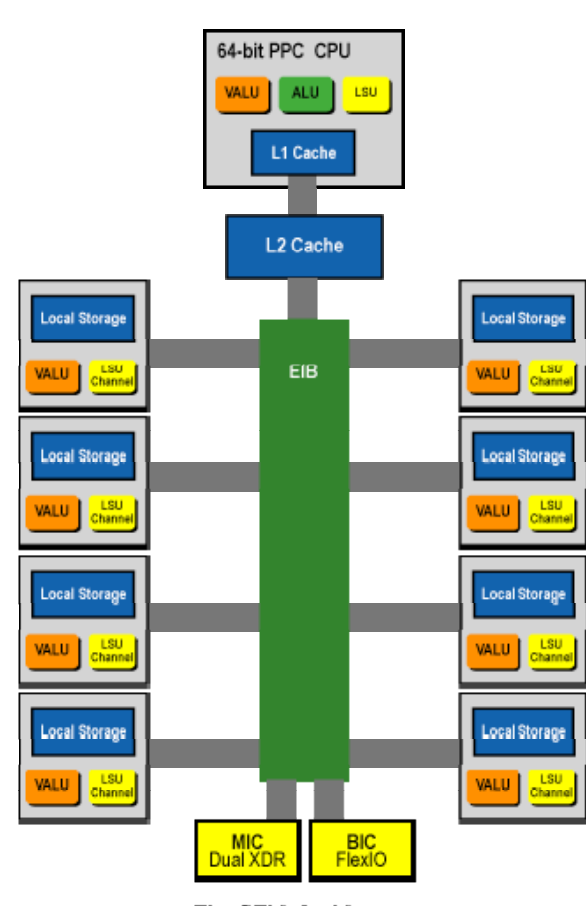

The CELL Architecture

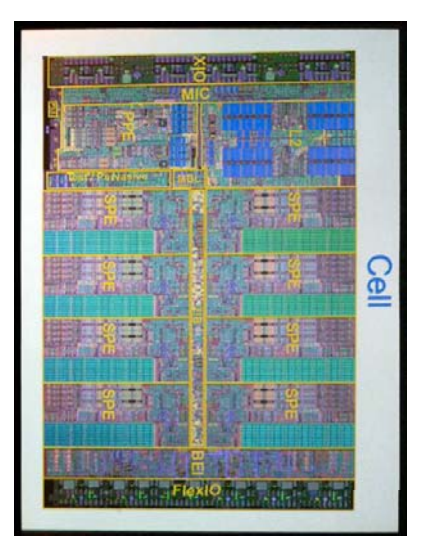

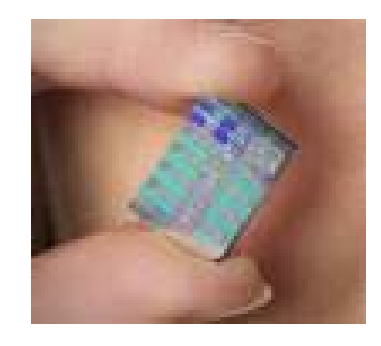

**Bonding**

#### $\Rightarrow$  Verbindung Chip mit Packung

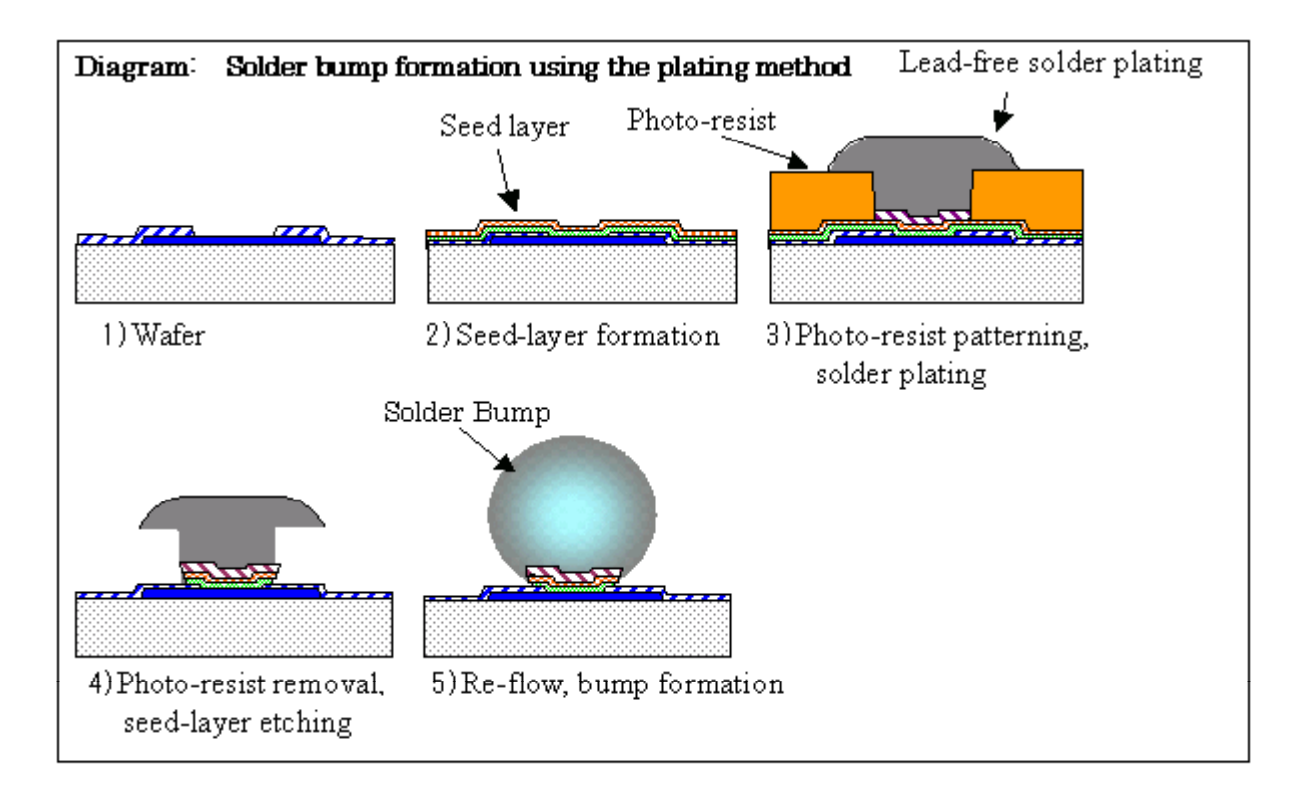

**Bonding**

 $\Rightarrow$  Verbindung Chip mit Packung

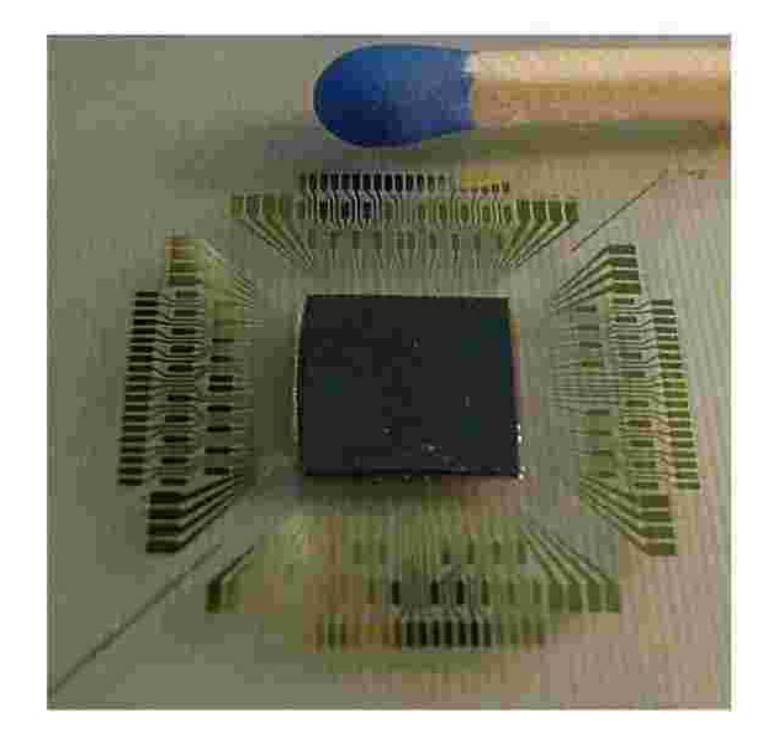

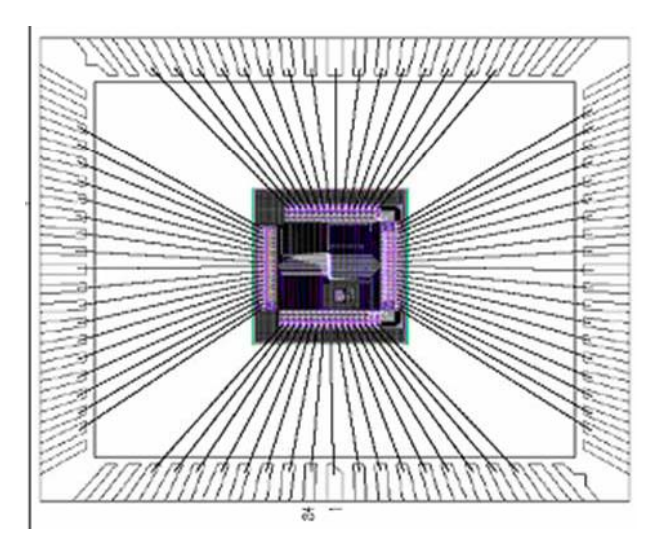

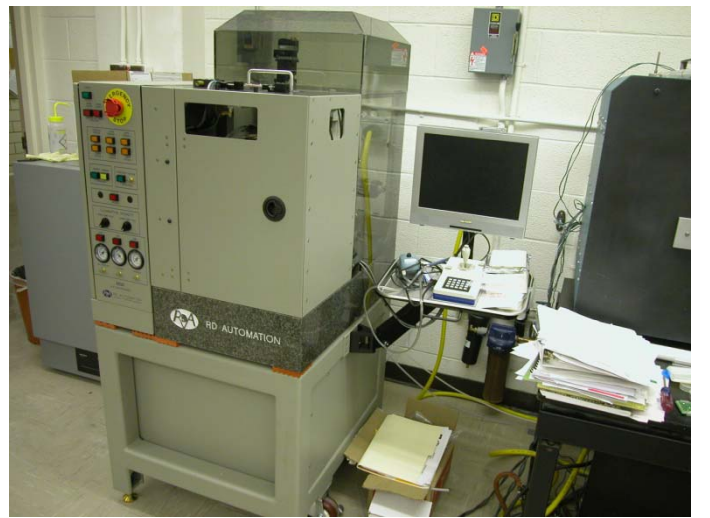

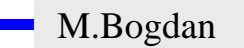

Technische Informatik I WS 07/08

**Bonding**

 $\Rightarrow$  Verbindung Chip mit Packung

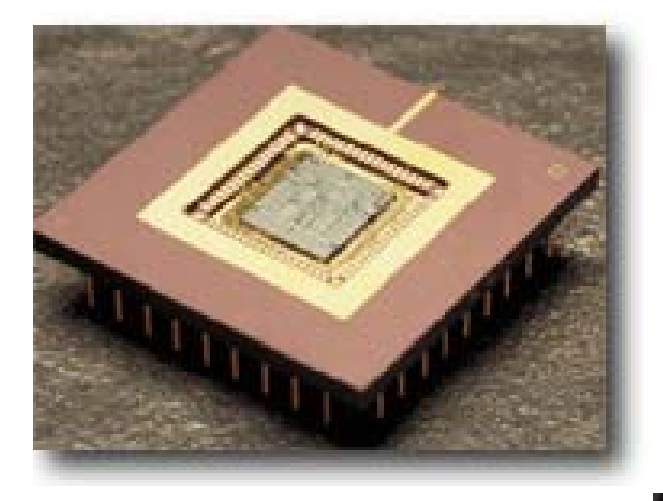

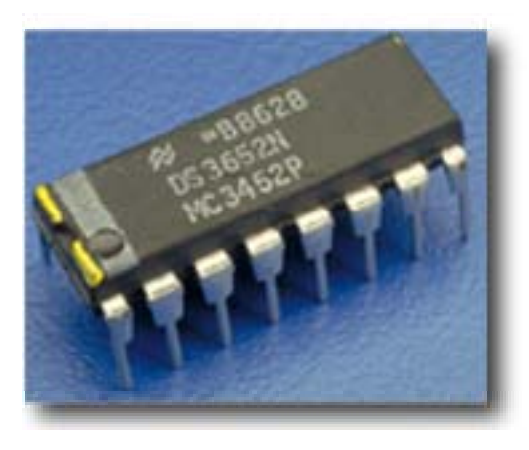

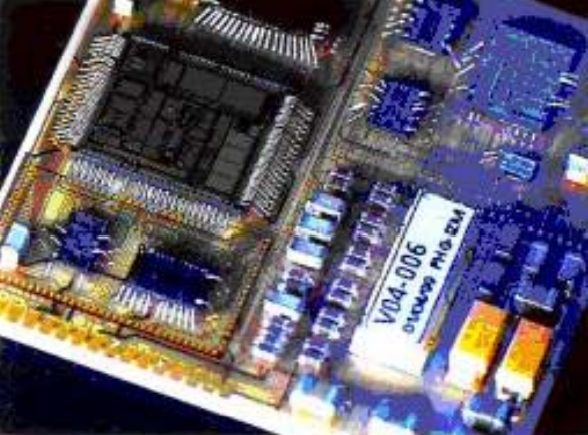

M.Bogdan

Technische Informatik I WS 07/08

#### **Ball Grid**

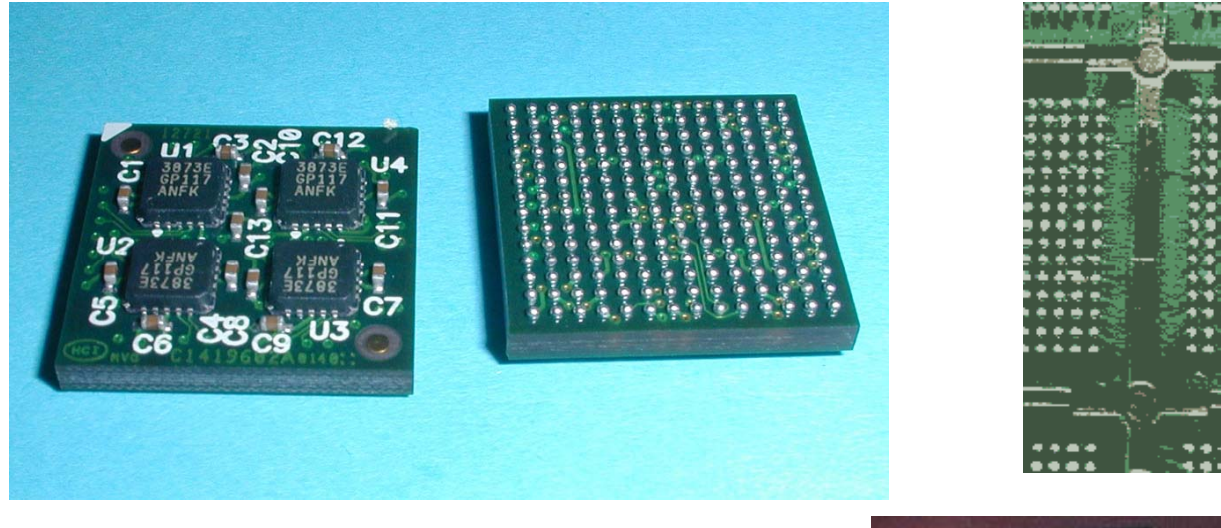

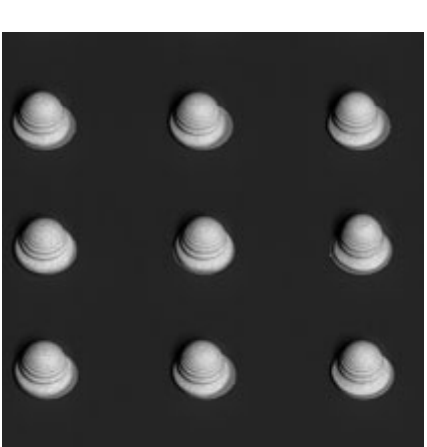

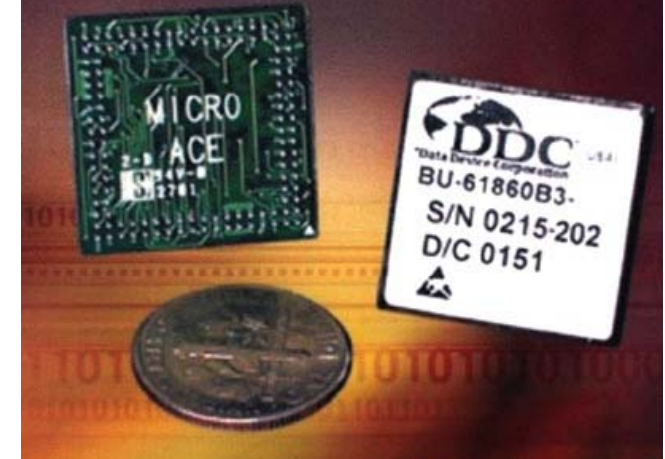